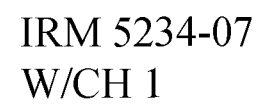

## **U.S. Marine Corps**

# **DATA CENTER SYSTEMS IDENTIFICATION STANDARDS**

PCN 186 523407 00

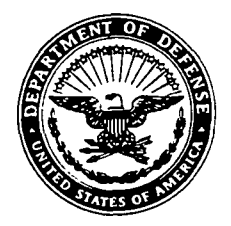

#### **UNITED STATES MARINE CORPS MARINE CORPS COMPUTER AND TELECOMMUNICATIONS ACTIVIT Y 3255 MYERS AVENUE QUANTICO, VIRGINIA 22134**. **504 <sup>8</sup>**

IN REPLY REFER *TO .* 5234/07 CTAE-12 2 1 SEP 1993

- From: Director, Marine Corps Computer and Telecommunications Activity
- Subj: INFORMATION RESOURCES MANAGEMENT (IRM) DATA CENTER SYSTEMS IDENTIFICATION STANDARDS

Ref: (a) MCO 5271.1

 $Encl: (1)$   $IRM-5234-07$ 

1. PURPOSE. To provide standards and quidelines for the management of mainframe systems software, operating systems , proprietary products, components of the data communications network and to improve standardization and transportability of applications among Marine Corps data centers .

2. CANCELLATION. IRM-5234-04 Naming Conventions and IRM-5235-02 Adaptable Database System .

3. AUTHORITY. This publication is published in accordance with the reference .

4. APPLICABILITY. The standards and guidelines contained in this publication apply to all contractors and Marine Corps personnel responsible for the identification of Marine Corps automated information resources. This publication applies to the Marine Corps Reserve .

5 . SCOPE

a. Compliance. The standards and guidelines contained herein require compliance unless a specific waiver is granted .

b. Waiver. Only the Director, Marine Corps Computer and Telecommunications Activity (MCCTA) can authorize waivers to these standards and guidelines .

6. RECOMMENDATIONS. Recommendations concerning the contents of this technical publication should be forwarded via the appropriate chain of command to Director, MCCTA, at the following address :

> United States Marine Corps MARCORCOMTELACT (CTAS ) 3255 Myers Ave

5234/07 CTAE-12

Subj: INFORMATION RESOURCES MANAGEMENT (IRM) DATA CENTER SYSTEMS IDENTIFICATION STANDARDS

> Quantico VA 22134-504 <sup>8</sup> MARCORCOMTELACT QUANTICO VA OMB (GICIZZ: MQGMCCTA)

7. SPONSOR. The sponsor of this technical publication is Director, MCCTA.

D. P. HOUSTON Colonel, U.S. Marine Corps Director, Marine Corps Computer and Telecommunications Activity

DISTRIBUTION STATEMENT "A"

DISTRIBUTION: PCN 18, 523407 00

Copy to: 8145001

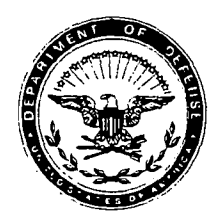

UNITED STATES MARINE CORPS MARINE CORPS COMBAT DEVELOPMENT COMMAND QUANTICO, VIRGINIA 22134-5001

> IN REPLY REFER TO 5234/07 Ch1 C491

**APR 2 7 1995**

From: Commanding General

Subj: INFORMATION RESOURCES MANAGEMENT (IRM) DATA CENTER SYSTEMS IDENTIFICATION STANDARDS

Ref: (a) MCO 5271.1A

Encl:  $(1)$  New page inserts to IRM-5234-07

1. PURPOSE: To transmit new page inserts to the basic technical publication .

- 2. ACTION:
	- a. Remove pages  $v$  to viii and replace with new pages  $v$  to  $x$ .
	- b. Insert new Chapter 11, pages 11-1 to 11-6 .

3. SUMMARY OF CHANGES: This change adds a new chapter pertaining to the INFOPAC environment to include the catalog, DASD, regions, naming standards and security. In addition, this change provides a new table of contents to reflect the addition of the new chapter .

4. RECOMMENDATIONS: Recommendations concerning the contents of this technical publication should be forwarded via the appropriate chain of command to the Commanding General, Marine Corps Combat Development Command at the following address :

> **CGMCCDC** Director Architecture and Standards Division - C491 3255 Meyers Ave Quantico VA 22134-5048

5. FILING INSTRUCTIONS: This change transmittal will be filed immediately following the signature page of the basic technical publication .

5234/07 *Chi*  $C491$ 

Subj: INFORMATION RESOURCES MANAGEMENT (IRM) DATA SYSTEMS IDENTIFICATION STANDARDS

6. CERTIFICATION: Reviewed and approved this date.

ĆН Η. By direction

DISTRIBUTION STATEMENT "A "

DISTRIBUTION: PCN 186 523407 01

Copy to: 8145001

#### UNITED STATES MARINE CORPS

#### Information Resources Management (IRM) Standards and Guidelines Program

#### DATA CENTER SYSTEMS IDENTIFICATION STANDARDS IRM-5234-07

Enclosure (1)

(This page intentionally left blank)

#### TECHNICAL PUBLICATION LIBRARY MAINTENANCE

The Information Resources Management Standards and Guidelines Program will be maintained at each receiving activity. Each activity is responsible for ensuring that their set of technical publications is complete, and that all published changes are promptly incorporated .

#### RECORD OF CHANGES

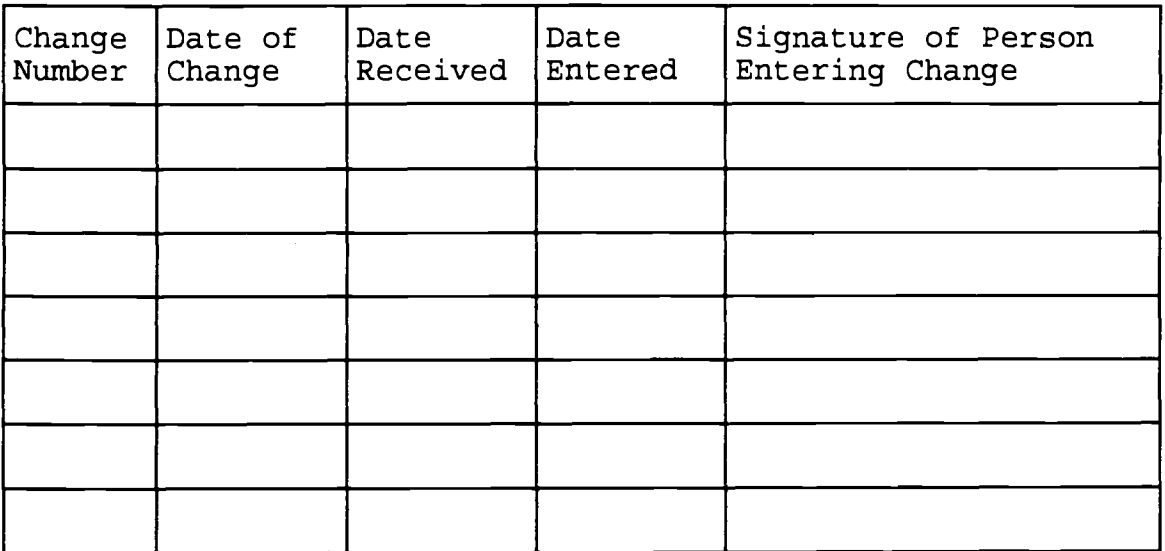

(This page intentionally left blank)

#### PUBLICATION TABLE OF CONTENTS

#### Paragraph Page

#### Chapter<sub>1</sub>

#### INTRODUCTION

 $\sim$ 

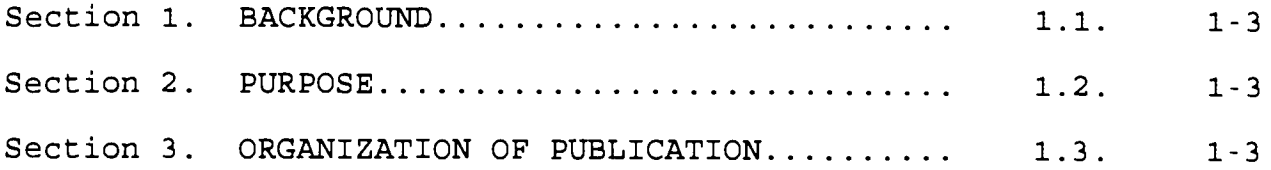

#### Chapter <sup>2</sup>

#### TSS ENVIRONMENT

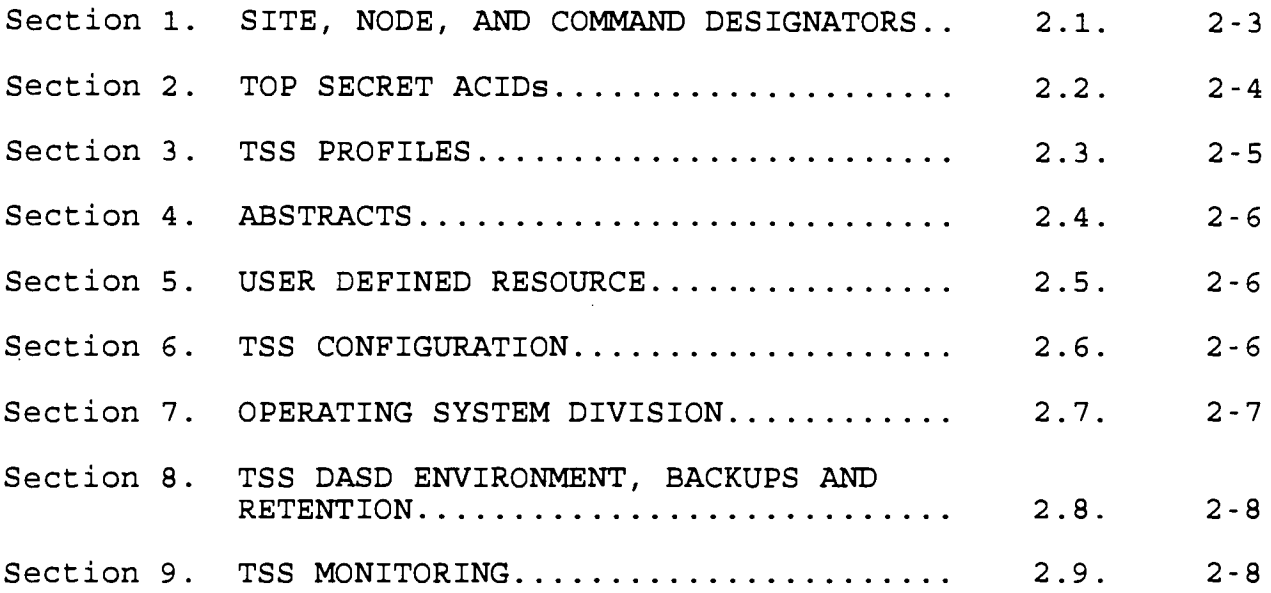

#### Chapter <sup>3</sup>

#### **MVS ENVIRONMENT**

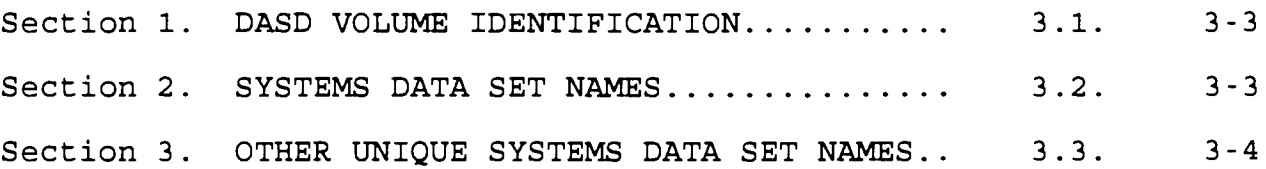

Ch 1

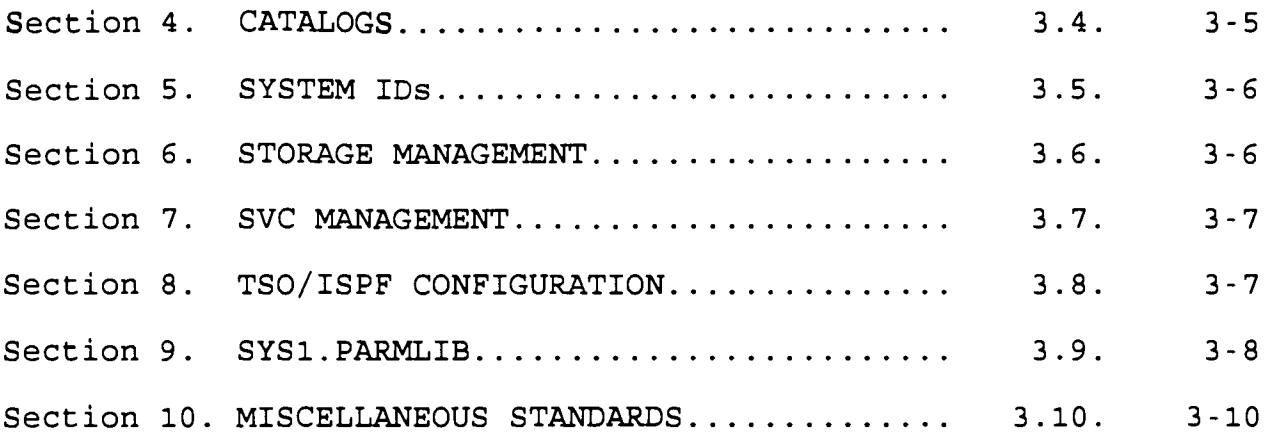

#### Chapter <sup>4</sup>

#### JES ENVIRONMENT

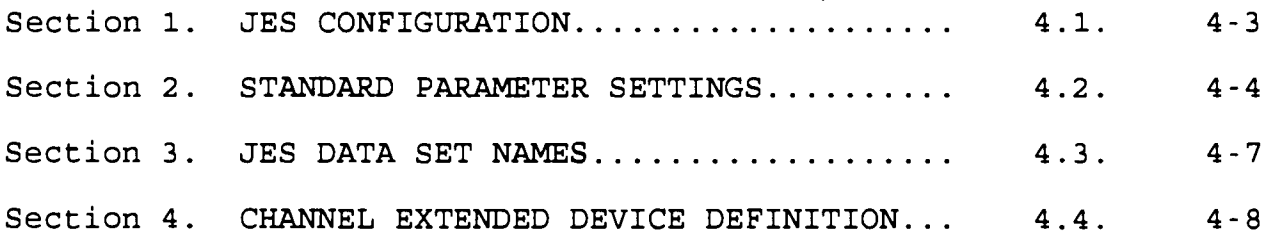

#### Chapter <sup>5</sup>

#### **VTAM ENVIRONMENT**

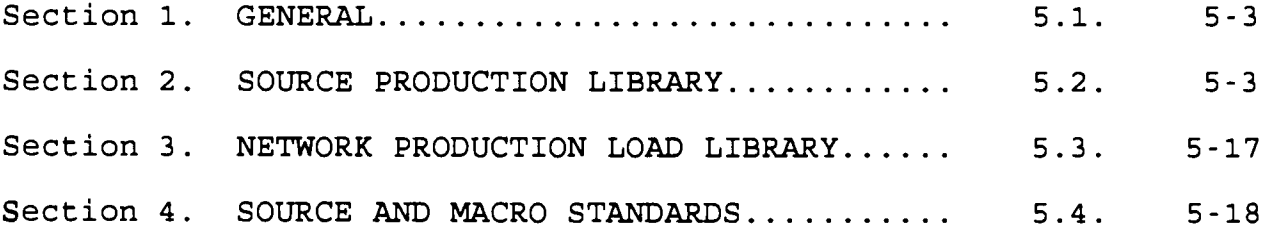

#### Chapter <sup>6</sup>

#### BATCH ENVIRONMENT

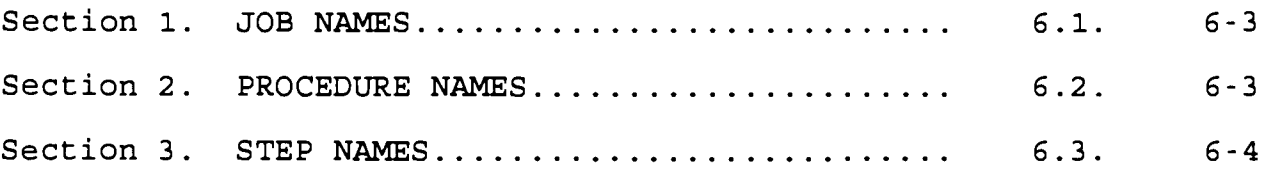

Ch 1

 $\bar{A}$ 

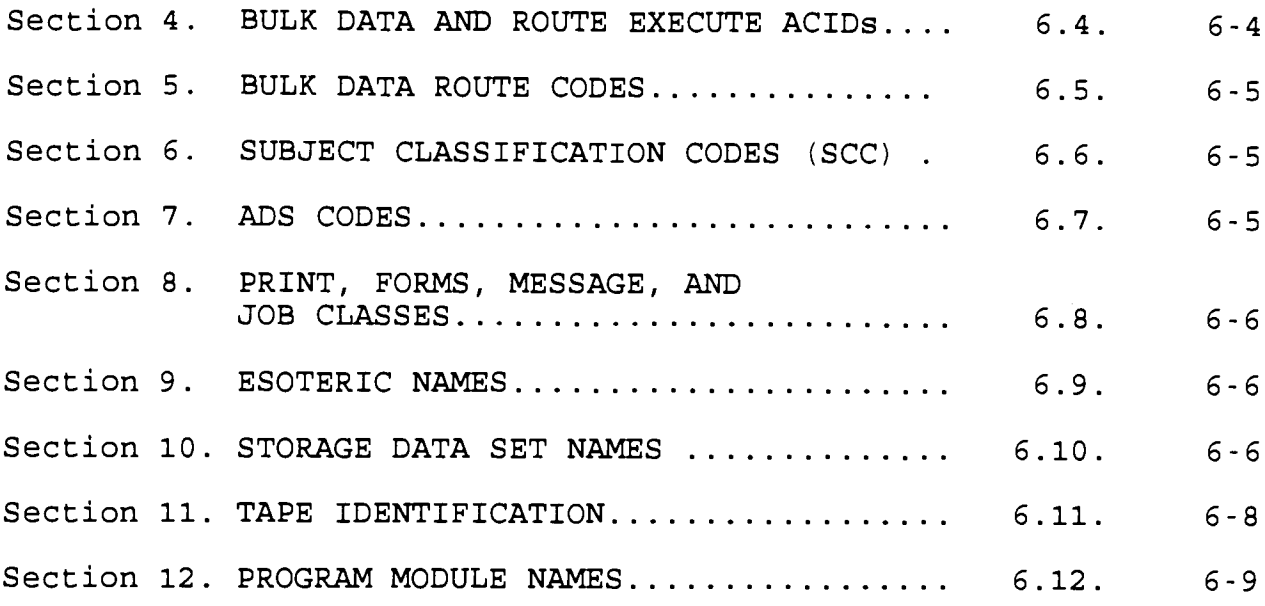

#### Chapter<sub>7</sub>

 $\sim$ 

#### CICS ENVIRONMENT

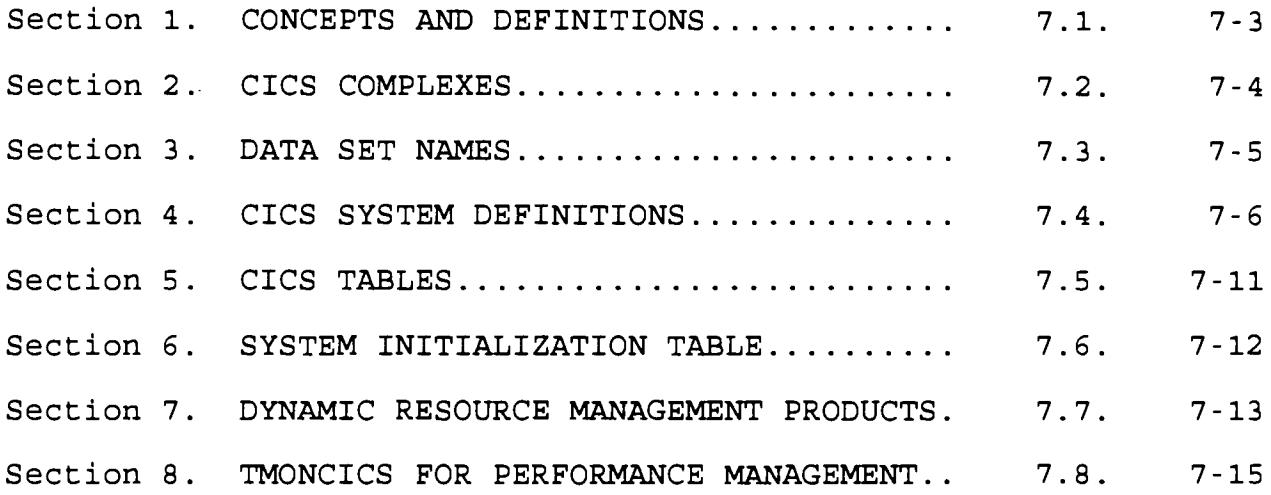

#### Chapter<sub>8</sub>

#### **NATURAL SECURITY ENVIRONMENT**

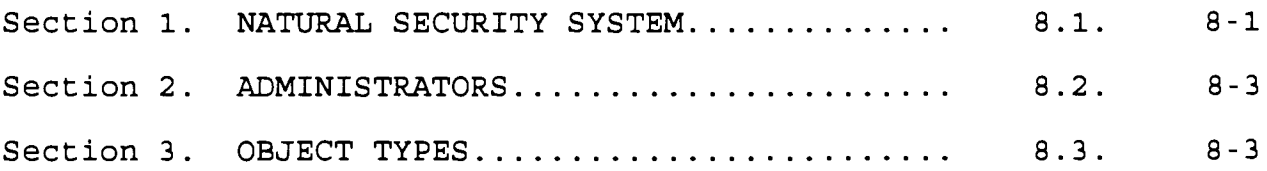

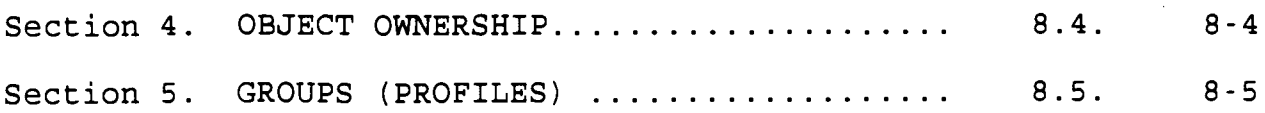

#### Chapter<sub>9</sub>

#### DATA BASE ENVIRONMENT

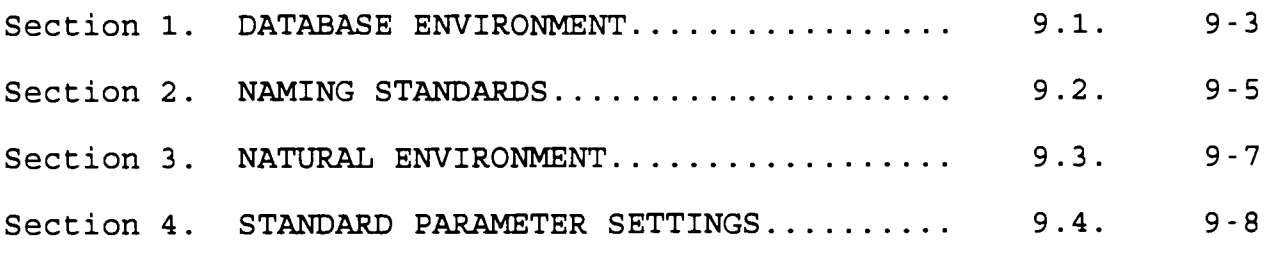

#### Chapter 10

#### **ELECTRONIC MAIL ARCHITECTURE STANDARDS**

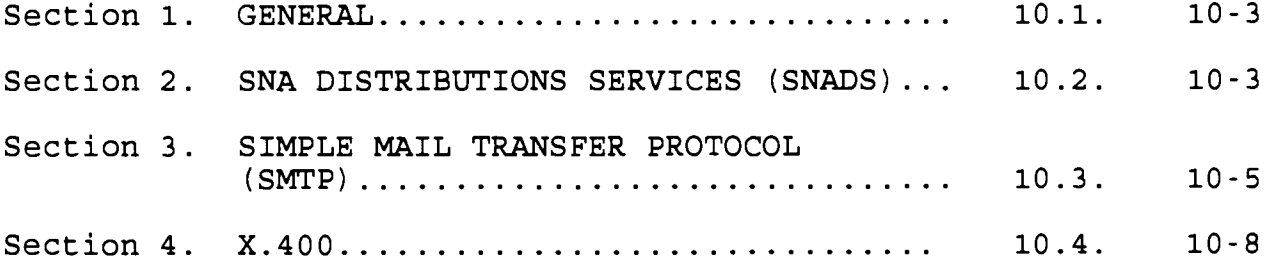

#### Chapter 11

#### **INFOPAC ENVIRONMENT**

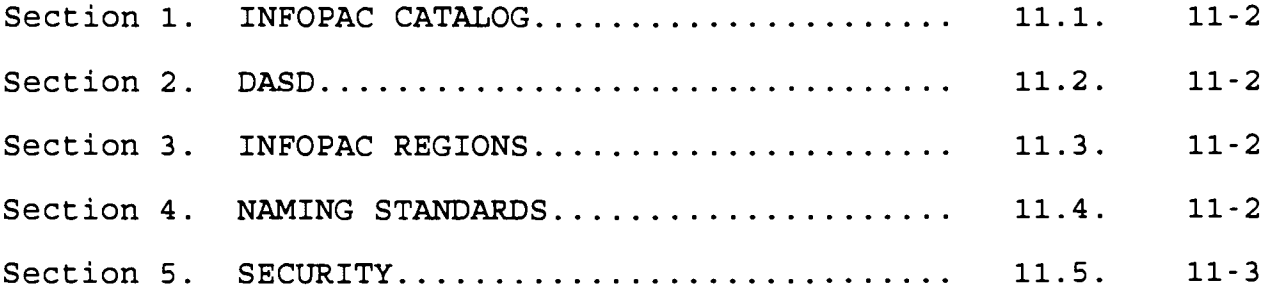

<u>т</u>

#### **APPENDICES**

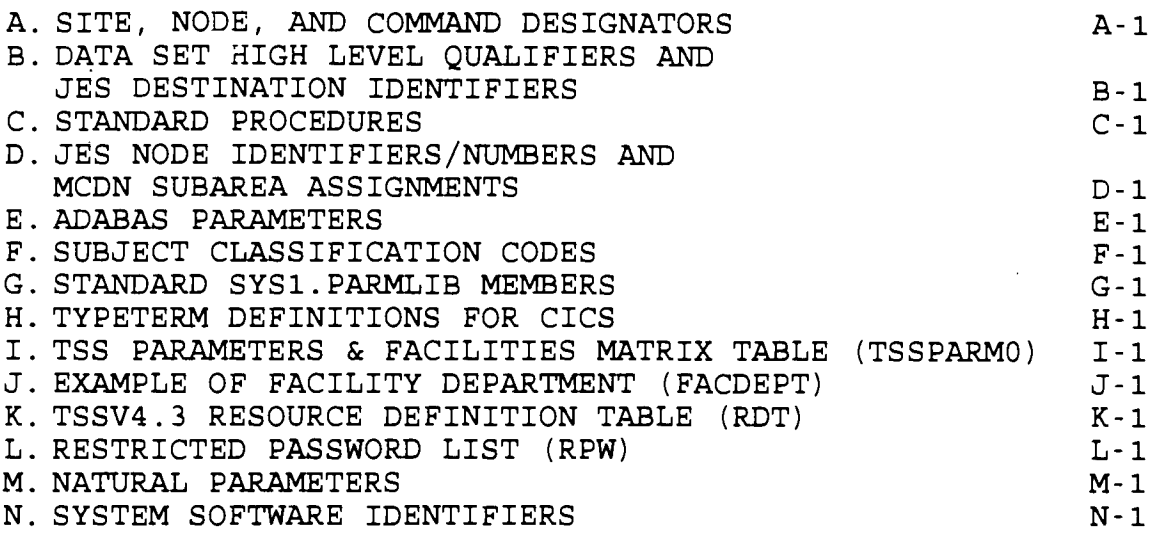

(This page intentionally left blank)

Chapter Table of Contents

#### Chapter<sub>1</sub>

#### INTRODUCTION

#### Paragraph **page**

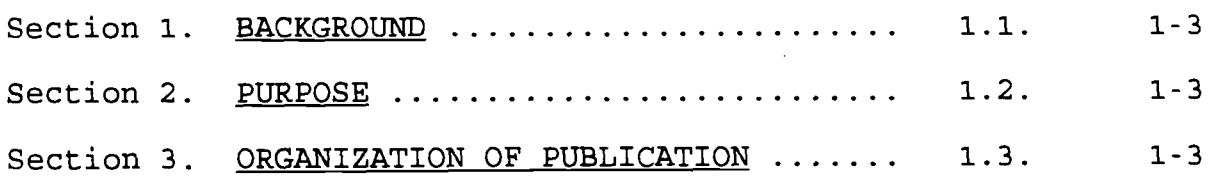

(This page intentionally left blank)

IRM-5234-07

#### Chapter 1

#### GENERAL

1.1. BACKGROUND. Since the last publication of the Information Resources Management (IRM) Naming Conventions technical publication, data processing in the Marine Corps has experienced dramatic changes in the way it does its computer business. This publication is specifically designed to be separate from any policy statements covering information resource management so that it may be modified quickly to reflect the changes in the state of computing without the lengthy staffing requirements of documents which contain policy; e.g., orders and bulletins. Field activities are requested to help keep this publication current by forwarding any suggestions and proposed standards to MCCTA for inclusion in this publication as changes in the Marine Corps IRM operating environment occur .

1.2. PURPOSE. This technical publication is intended to address all of the standards which concern the identification of Marine Corps information resources. More specifically, it establishes standards for the Marine Corps Class I automated information systems (AIS), telecommunication networks and operating system environments. In this respect it establishes those standards and conventions which must be used by Class I AISs, telecommunication networks and operating system environments . These standards and conventions may be assumed to be in place by Class I AISs in all Marine Corps general purpose operating environments .

1.3. ORGANIZATION OF PUBLICATION. Each of the chapters in this publication address standards associated with a specific operating environment. In general these environments are connected with a proprietary software product. Application of the standards is not limited to the environment related to the chapter in which they appear. For example, site designators are covered in the chapter labeled "TSS ENVIRONMENT," however, they<br>apply in any other area which is appropriate. This is apply in any other area which is appropriate. demonstrated by the reference to site designators in other chapters. Even though site designators may not be specifically addressed in some areas, they should be applied, if appropriate ; e.g., site designators should be applied to VM systems. This guidance applies to all other standards contained in this publication .

(This page intentionally left blank)

IRM-5234-07

#### Chapter<sub>2</sub>

#### TSS ENVIRONMENT

#### Paragraph Page

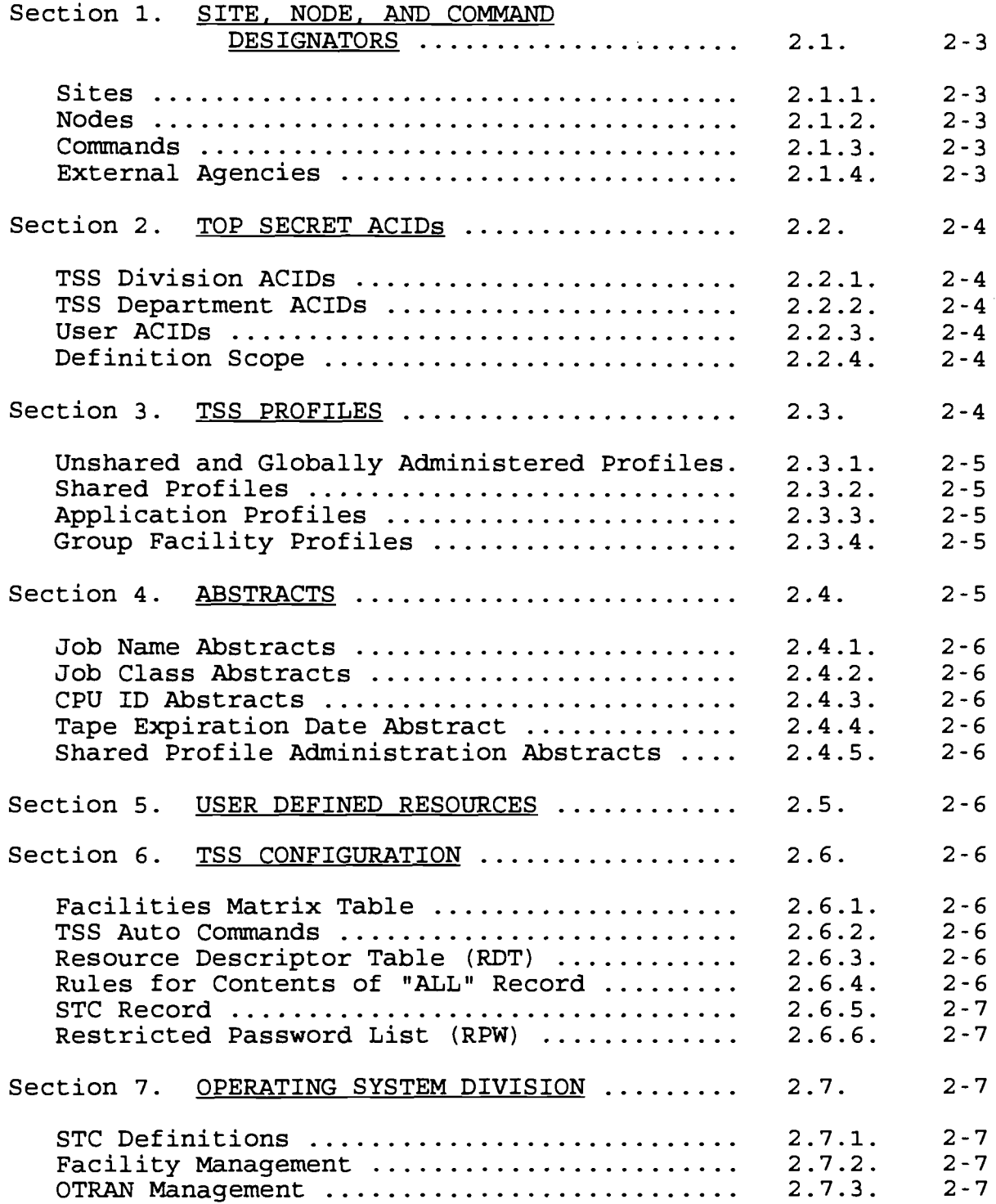

## DATA CENTER SYSTEMS IDENTIFICATION .STANDARDS

IRM-5234-07

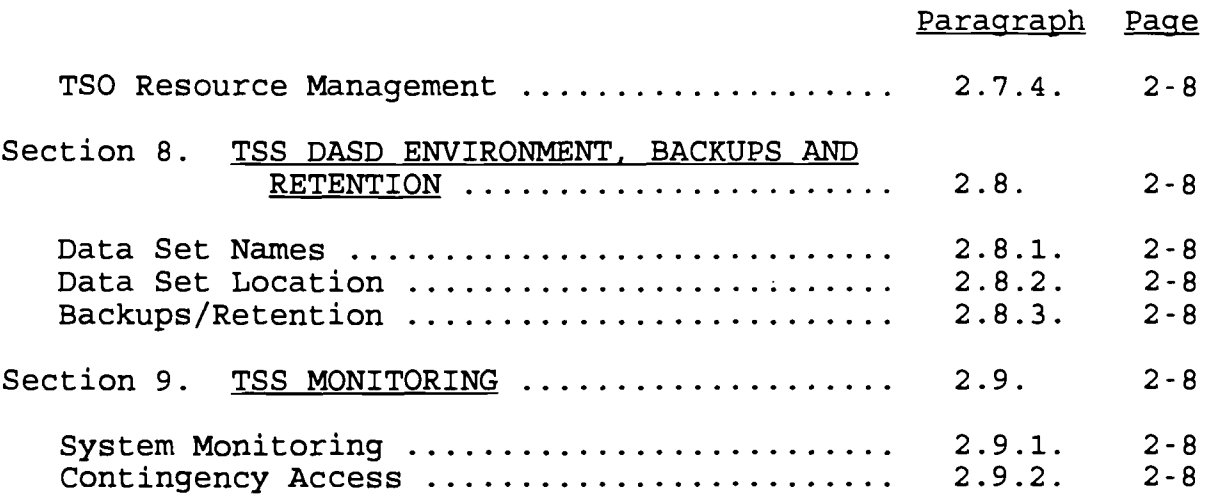

#### Chapter 2

#### TSS ENVIRONMENT

2.1. SITE, NODE, AND COMMAND DESIGNATORS. The following naming conventions apply to sites, nodes and commands. These one or two conventions apply to sites, nodes and commands. character designators are to be used to prefix accessor identifiers (ACIDS), resources, job identification numbers (JINs), etc., for which the site, node, or command is responsible. All designators will be formed from alphabetic characters and assigned by MCCTA. Appendix A contains a list of authorized designators .

2.1.1. Sites. These are ADP activities which provide general purpose data processing support to other Marine Corps organizations. Only major ADP sites (see Appendix  $\overline{A}$ ) are authorized one character designator .

2.1.2. Nodes. Node designators are listed under their controlling site. These designators are assigned to the Marine Corps Data Network (MCDN) remote concentrators and communications processors to aid configuration and network management. The sites under which nodes are listed may use the assigned designator as a prefix for ACIDs, resources, etc.

#### 2 .1 .3 . Commands

a. Command designators are to be used for the construction of user IDs. In the cases where commands are serviced by a site or node under their cognizance which has been assigned a different designator, user IDs for the command will be assigned using the command's designator as their prefix. For example the site designator will not be used (e.g. 4th MAW users will use "EA" vice "AL" and MARFORLANT users will use "CC" vice "BD").

b. Commands listed in Appendix **A** which have not had a designator assigned are listed in parenthesis after the site/node whose site designator they will be assigned. Sites will assign these commands a unique block of characters from within their own designator .

c. Organizations not listed in Appendix A fall under the responsibility of the parent command listed in Appendix A .

2.1.4. External Agencies. Agencies external to the Marine Corps will be assigned  $'J'$  series designators on a case by case basis by MCCTA. Sites are authorized to request assignment of a  $'J'$ series designator on behalf of non-Marine Corps agencies needing access. All requests whether for permanent or temporary access will be submitted to MCCTA for approval .

2.2. TOP SECRET ACIDS. TSS division, department and user ACIDs will be implemented as follows:

#### 2 .2 .1 . TSS Division ACIDs

a. TSS division ACIDs will be from one to three characters in length. The first and/or second character of a TSS division ACID will be an authorized site, node or command designator as identified in Appendix A. Additional characters are then appended to define a unique TSS division .

b. In order to prevent possible future conflict with secondary site designators, sites allowed one character designators must obtain permission from Director, MCCTA before using an alphabetic character in the second position other than those already explicitly allowed in Appendix A.

2.2.2. TSS Department ACIDs. TSS department ACIDs will be three to four characters in length. The first characters of a TSS department ACID will be the TSS division ACID in which it is owned .

#### 2 .2 .3 . User ACIDs

a. Users and tasks will be identified with six characters indicating their organizational affiliation. IDs will be issued by the user's Terminal Area Security Officer (TASO). The first two positions will be the major site, node, or command designator .

b. The remaining characters will be assigned left to right indicating first the TSS division, second the TSS department, and third the individual or task to whom the ACID belongs. For example, a user in the TSS department whose TSS department ACID is "TCUP" must be assigned a user ID which begins with "TCUP" .

c. It is imperative that individual accountability be established for user IDs. User IDs identify users. The passwords associated with user IDs authenticate that the person using the ID is authorized to use it. This means that every user ID must be assigned to one, and only one, individual .

2.2.4. Definition Scope. Both TSS division and TSS department ACIDs will be defined to every site's copy of TSS and Natural Security (NSS) to which any of the TSS department's or TSS division's users are defined.

2.3. TSS PROFILES. Profile names will begin with the ACID of the owning TSS division or department. Product or systems type profiles are exempt form this requirement .

2.3.1. Unshared and Globally Administered Profiles. These TSS profile ACIDs will be formed by suffixing the owning division' s

or department's ACID with a dollar sign (\$), or an at sign (@) , followed by any, or no, other characters. Profiles named with an at sign should be used to distinguish authorizations to resources in support of testing and development from those in support of a production environment (named with a dollar sign) . Profile ACIDs will not be assigned any attributes or administrative authorities. Furthermore, profiles will not own resources. The information placed in the NAME field will clearly denote the purpose of the profile.

<sup>2</sup> .3 .2 . Shared Profiles . Shared profile ACIDs will be constructed and restricted as described in subparagraph 2 .3 .1 . above, except they will always be prefixed by a cent sign  $(\phi)$ .

2.3.3. Application Profiles. Application profiles may be established for unique user needs (i .e . SABRS, Unit Diary), but will not contain facilities.

2.3.4. Group Facility Profiles. Group facility profiles will be established for use at every site. The following group facilities profiles are authorized:

**a . Basic** User Profile (USER\$ )

(1) Facilities - BATCH, CICSPROD, NVAS, ESF

- (2) Attributes Global Access Profile
- (3) Otrans NAPx

(4) Data sets - Standard Marine Corps wide data set access .

(5) User - Authority/Group/Printer Definitions

b. Standard TASO Profile (TASO\$)

- (1) Facilities BATCH, CICSPROD, ROSCOE, TSO, NVAS, ESF
- (2) Attributes NOATS
- (3) Otrans NAPx

(4) Data sets - Standard Marine Corps wide data set access .

(5) User - Authority/Group/Printer Definitions

2.4. ABSTRACTS. The following abstract name prefixes are authorized for use as described. No other abstracts may be used without the written approval of the Director, MCCTA.

2.4.1. Job Name Abstracts. Access to job names is to be controlled via abstracts beginning with "J#" .

2.4.2. Job Class Abstracts. Access to job classes is to be controlled via abstracts beginning with "CLASS##" .

2.4.3. CPU ID Abstracts. Access to CPUs is to be controlled by abstracts beginning with "CPU" followed by the CPU's SMF ID.

2.4.4. Tape Expiration Date Abstract. The ability to use LABEL=EXPDT=98000 is to be controlled by the abstract "XDT98000" for the tape management system .

2.4.5. Shared Profile Administration Abstracts. The ability to administer shared profiles is to be controlled via abstracts beginning with a cent sign.

2.5. USER DEFINED RESOURCES. Use of user defined resources must be approved by the Director, MCCTA in writing.

#### 2 .6 . TSS CONFIGURATION

2.6.1. Facilities Matrix Table. Appendix I provides the standard TSSPARMO . All facilities will be named the same to reflect the product name. The options and suboptions on each facility will be standardized. TSSPARMO will reside in SYS9 .TSS .PROD .PARMFILE .

2.6.2. TSS Auto Commands. TSSAUTO0 will contain only the following: S AUTOMATE, SUB=MSTR. TSSAUTO0 will reside in SYS9 .TSS .PROD .PARMFILE .

2 .6 .3 . Resource Descriptor Table (RDT) . See Appendix K for standard RDT.

#### <sup>2</sup> .6 .4 . Rules for Contents of "ALL" Record

- a. Access to data set 'MSTRCTLG .MASTER' access(READ) .
- b. Access to data set 'CATALOG .SYSTEMS' access(READ) .
- c. Access to data set 'CATALOG .' access(UPDATE) .
- d. No Class I data sets permitted via ALL Record .
- e. Access to data set 'SYSTEMS .TSS .' access(NONE) .

f. Access to site unique high level qualifier(s) . %  $access(ALL)$ . Example:  $ALBY3.$  ACCESS( $ALL()$ 

g. Access to storage and work DASD volumes only. Access to any other volumes is prohibited.

h. Access to Class Abstract of 'A'. Any other Class Abstract is prohibited.

i. No Job Abstracts permitted via ALL Record.

j. No Programs, PPTs, Otrans permitted via ALL Record .

k. No TSS Administration Authority permitted via ALL Record .

1. Limited Command Facility (LCF) entries will be done through Facility Management .

m. Definitions to ESF Printer groups will be allowed.

n. No ACID will be cross authorized to the ALL record.

2.6.5. STC Record. The following standards will be followed for all entries in the STC record.

a. STCACT. No STC entry will have operator prompting for starting. The only exception will be for a unique batch job which runs as an STC and requires auditing.

b. BYPASS. No STC entry will have the BYPASS option enable.

c. ACID. All STC are required to have their own unique ACID assigned .

d. Default Entry \*DEF\*. The default entry, used for undefined STCs, will have the ACID option set to FAIL.

2.6.6. Restricted Password List (RPW). See Appendix L for standard list .

2.7. OPERATING SYSTEM DIVISION. An Operating System Division (JGO) will be created in each security environment. The contents of this division will be standardized, and maintained by MCCTA.

2.7.1. STC Definitions. The STC definitions will be standardized and named the same. All STCs will reside in Div(JGO)Dept(JGOS).

2.7.2. Facility Management. The management of facilities access will be done via profiles. These profiles will be standardized and named the same. All facility profiles will reside in Div(JGO)Dept(JGOF). See Appendix J for example. The CUSTOMER will grant access to these profiles as required.

2.7.3. OTRAN Management. All system otrans will reside in Div(JGO) Dept(JGOO). The CUSTOMER will grant access to these otrans as required .

2.7.4. TSO Resource Management. Under Version 4.3 of TSS all TSO resources will reside in Div(JGO) Dept(JGOT) . The CUSTOMER will grant access to these resources as required.

2 .8 . TSS DASD ENVIRONMENT, BACKUPS AND RETENTION

2.8.1. Data Set Names

a. High Level Qualifiers. The high level qualifier will be SYSTEMS .

b. Second Level Qualifiers. The second level qualifier will be TSS .

c. Third Level Qualifiers. "PROD" will be used to denote production TSS data sets .

d. Fourth Level Cassifier. Fourth level qualifier will denote the data set type assigned as follows :

(1) Security File - SECFILE

- (2) Audit File AUDIT
- (3) Recovery File RECFILE
- (4) Command Propagation Recovery File CPFRCVY
- (5) Backup File **BACKUP**

2.8.2. Data Set Location. The SECFILE and BACKUP must be on different volumes, and channel paths .

2.8.3. Backups/Retention. Backup of the AUDIT file will be done using IEBGENER. Generation Data Group size: Daily (8), Weekly (5), Monthly (36) -

<sup>2</sup> .9 . TSS MONITORING

2 .9 .1 . System Monitoring . It is recommended that an MVS console be maintained in the security area for monitoring of the TSS environment. This console should be configured for display only and only have TSS messages routed to it .

2.9.2. Contingency Access. It is recommended that at least one channel connected terminal be maintained in the security area for TSS management. This ensures 100 percent mainframe connectivity in the event of a communications outage caused by a communications processor or Local Area Network (LAN) outage .

IRM-5234-07

#### Chapter<sub>3</sub>

#### MVS ENVIRONMENT

#### Paragraph Page

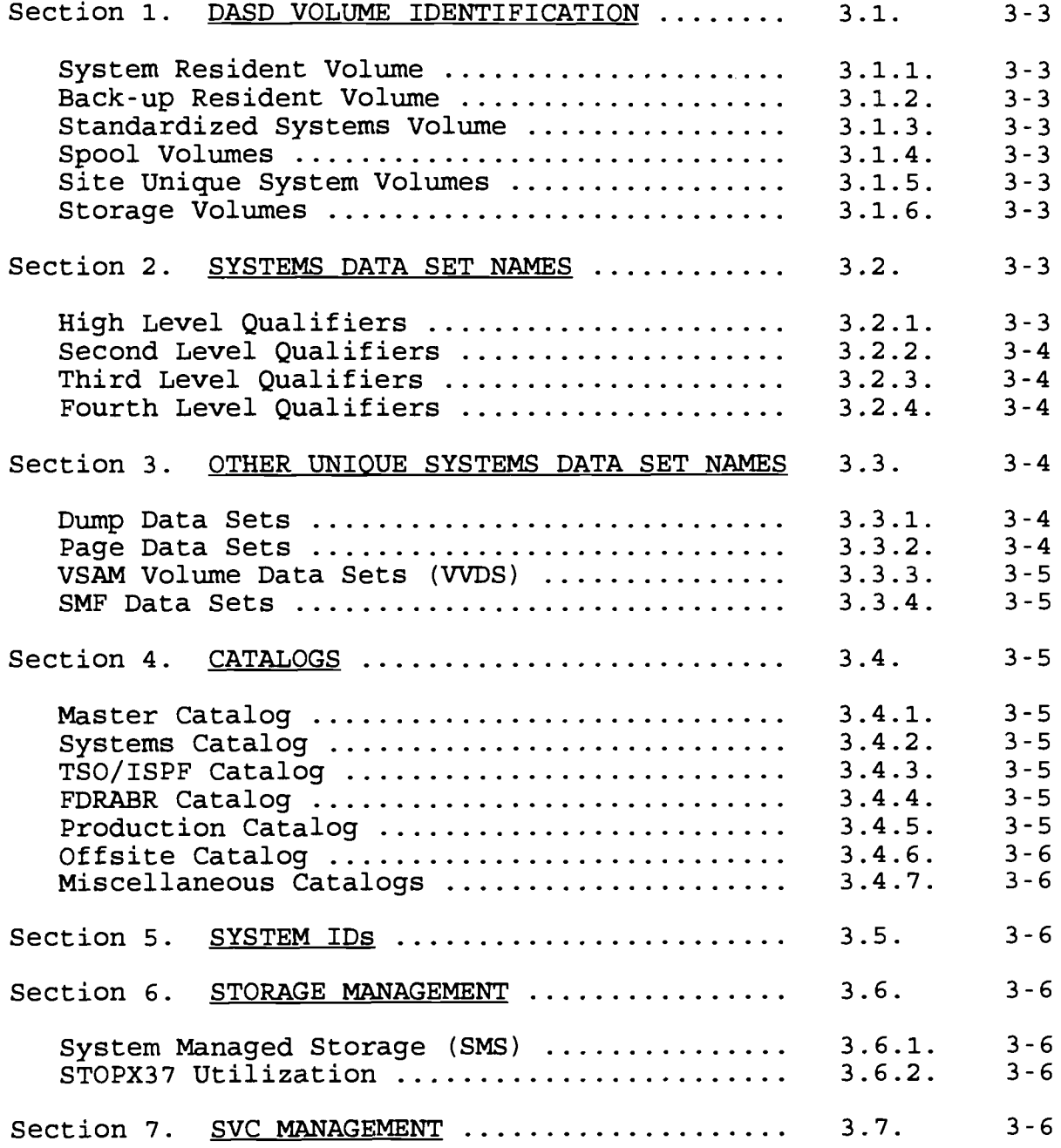

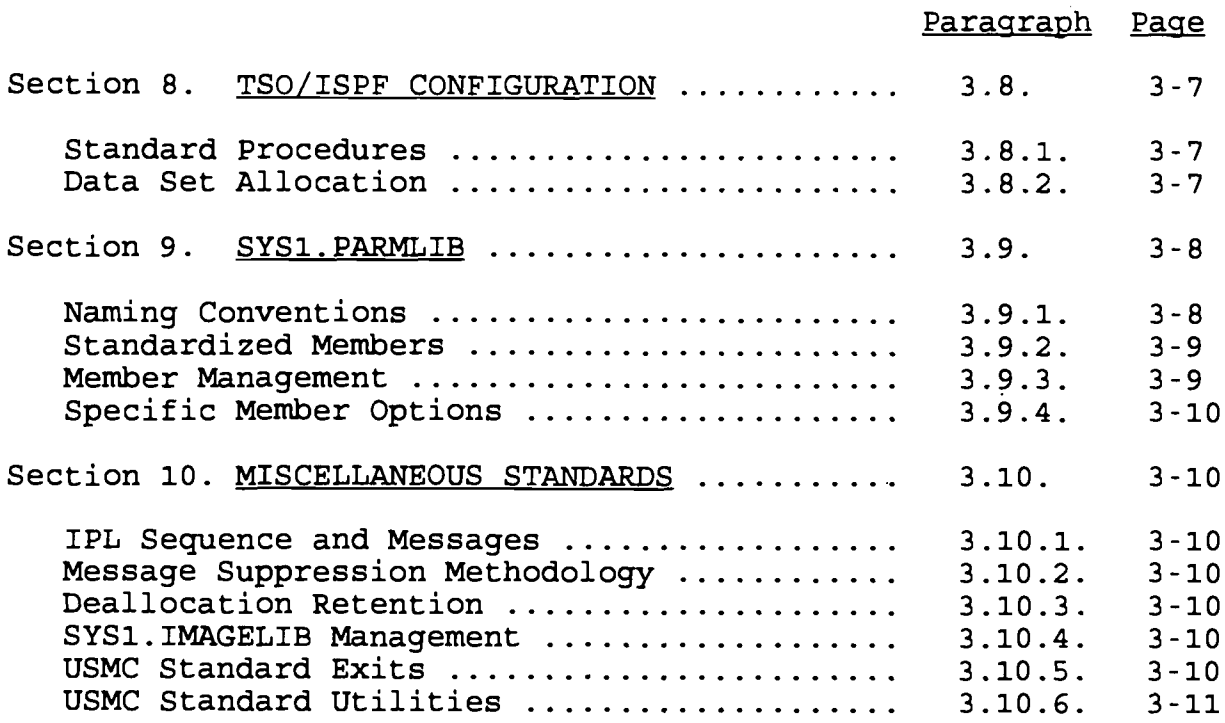

IRM-5234-07

#### Chapter<sub>3</sub>

#### MVS ENVIRONMENT

3.1. DASD VOLUME IDENTIFICATION. All volumes, except those identified below will be initialized with the two character site designator as the first two characters of the volume name .

- 3.1.1. System Resident Volume. SYSRES.
- 3.1.2. Back-up Resident Volume. SYSBKP.
- 3.1.3. Standardized Systems Volume. SYS###.
- 3 .1 .4 . Spool Volumes . xxSP## .
- 3 .1 .5 . Site Unique System Volumes . **xxSY## .**
- 3.1.6. Storage Volumes. xx????.

xx - Site Designator (See Appendix **A )** - Sequential Number ???? - Site determined

3.2. SYSTEMS DATA SET NAMES. Each data set name will conform to the following naming conventions :

3.2.1. High Level Qualifiers. The high level qualifiers will either indicate the ADP activity responsible for the creation, maintenance, and integrity of the data set (as listed in Appendix B), or be one of the below listed qualifiers .

a. SYS1. This will be used for all data sets which are part of an IBM integrated software package. These data sets are exempt from the data set name standards for subsequent, lower level qualifiers .

b. SYS2. This will be used for all load libraries and for production VTAM data sets containing members required to be started daily. VTAM data sets may have a high level qualifier of SYS2, SYS3, or SYS4, depending on the data set use. All SYS2 data sets must be on SYS001, which must be a dual-density 3380 .

c. SYS3. This will be used for data sets containing the latest changes to the production SYS2 VTAM data sets .

d. SYS4. This will be used for data sets containing the latest distribution members for the production SYS2 VTAM data sets and other changes .

e. SYS9. This will be used for all non-integrated system product data sets which contain non site unique information. For

example, CA-11 data sets would be named as follows :

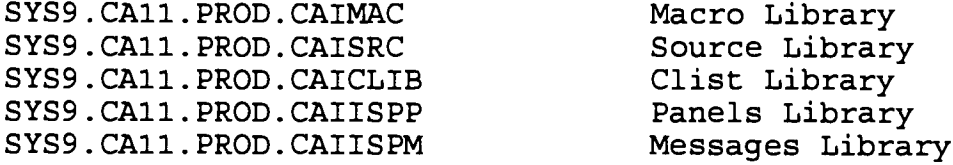

f. SYSTEMS. This will be used for all non-integrated system product data sets which contain site unique information .

g. SYSxxx. This will be used for systems data sets which sites will use to stage changes prior to being invoked in the production environment. 'xxx' represents the three character site designator. For example changes to SYS1. PARMLIB will be staged in the data set SYSxxx. PARMLIB.

f. FDRABR. This will be used as required by the product "FDRABR . "

<sup>3</sup> .2 .2 . Second Level Oualifiers . Second Level Qualifier will be the product name. Standard product names will be established by MCCTA for each product exported .

3.2.3. Third level Qualifiers

a. "PROD" will be used to denote production systems data sets .

b. "TEST" or one denoting the maintenance and release level of the product will be used for system data sets in a test environment .

c. "OLD" or one denoting the maintenance and release level of the product will be used for system data sets which have recently been replaced by a new version and are desired to be maintained until the new product is considered stable.

3.2.4. Fourth Level Qualifier. Fourth Level Qualifier will be data set type (e.g., LOADLIB, PROCLIB, etc.).

<sup>3</sup> .3 . OTHER UNIOUE SYSTEMS DATA SET NAMES

3.3.1. Dump Data Sets

a. Five dump data sets will be maintained and named SYS1 .DUMP00 through SYS1.DUMP04.

b. Dump data sets will be 450 tracks in size with a logical record length and block size of 4104 .

3.3.2. Page Data Sets. The PLPA, Common and at least one local page data set will reside on a site unique system volume (para

3.1.5. The second level qualifier of these data sets will reflect the CPU ID. The third qualifier will signify the type of page data set. For example:

> SYS1 .XX0A .PLPA SYS1 .XXOA .COMMON SYS1 .XX0A .LOCALI

#### 3.3.3. VSAM Volume Data Sets (VVDS)

a. The VSAM Volume Data Sets (VVDS) will be named **SYS1 .VVDS .Vxxxxxx .** Where xxxxxx represents the volume identification number .

b. The VVDS should be created on all storage packs next to the volume table of contents (VTOC) . The VVDS should be created with a minimum size of 10 tracks primary allocation and 10 tracks secondary allocation.

#### 3 .3 .4 . SMF Data Sets

a. Five SMF data sets will be maintained and named SYS1 .MAN1 **through SYS1 .MAN4 .**

b. SMF data sets will be 25 cylinders in size and located on a site unique system volume .

3.4. CATALOGS. All primary ADP sites will maintain each of the following catalogs, with the exception of miscellaneous catalogs . Catalogs will be named and managed in accordance with the following standards .

3.4.1. Master Catalog. The master catalog will be named MSTRCTLG .MASTER . Only SYS1, SYS2 and SYS9 data sets will be cataloged to the master catalog .

3.4.2. Systems Catalog. The systems catalog will be named CATALOG .SYSTEMS . **SYS3, SYS4,** SYSTEMS and **SYSxxx** data sets wil <sup>l</sup> be cataloged to the systems catalog .

3.4.3. TSO/ISPF Catalog. The TSO/ISPF catalog will be named CATALOG. TSOISPF. All data sets beginning with TSOISPF will be cataloged to the TSO/ISPF catalog .

3.4.4. FDRABR Catalog. The FDRABR catalog will be named CATALOG .FDRABR . This catalog will be reserved for use by the FDRABR product. Data sets beginning with FDRABR and a pound sign '#' will be cataloged to the FDRABR catalog .

3.4.5. Production Catalog. The production catalog will be named CATALOG. PROD. All data sets beginning with site unique qualifiers will be defined in the production catalog .

3.4.6. Offsite Catalog. The offsite catalog will be named CATALOG.OFFSITE. All data sets beginning with other sites unique qualifiers will be defined in the offsite catalog .

<sup>3</sup> .4 .7 . Miscellaneous Catalogs . Miscellaneous catalogs will be named CATALOG.USER#. These catalogs are used at the site's discretion. But if used, should not contain any data sets required by production processing .

3.5. SYSTEM IDs. Each CPU must be uniquely named. They will be named as **"XXYY"** where **"XX"** is the hosts site designator and **"YY "** is a CPU designator. The CPU designators will be assigned so that the first CPU at a site is designated as "0A" and subsequent CPU's as "0B", "0C", "0D" ..., "0Z", then "1A", ... "1Z", etc. For example, the first CPU at Quantico should be named "GGOA" , and the second "GGOB."

#### <sup>3</sup> .6 . STORAGE MANAGEMENT

3 .6 .1 . System Managed Storage (SMS) . SMS will be implemented . The minimal level of implementation should be management of temporary and TSOISPF data sets. The following installation options will be used:

a. Subsystem defined in IEFSSN00 as SMS .

b. Initialization options are set to default.

c. ACDS and COMMDS data sets will be entered in IGDSMS00 and named SYSTEMS.SMS.PROD.ACDS1 and SYSTEMS.SMS.PROD.COMMDS1 respectfully .

d. Storage classes and storage groups will be called TEMP and TSOISPF .

#### <sup>3</sup> .6 .2 . STOPX37 Utilization

a. All production and development data sets will be managed by STOPX37. VSAM data sets can be excluded at the sites' discretion .

b. STOPX37 base and SNA, RECAT and VSAM options will all be initialized at start-up of the product. Standard parameter values are provided below:

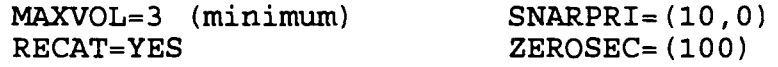

3.7. SVC MANAGEMENT. All SVCs used will be identified in IEASVC00 for documentation purposes. Entries will appear as comments with the exception of those identified in sub-paragraph (c) below .

a. The following Extended Service Routines (ESRs) are used by Proprietary Products and will reside in SYS1. PARMLIB(IEALPA00):

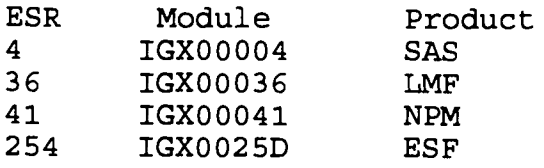

b. The following SVCs are dynamically installed:

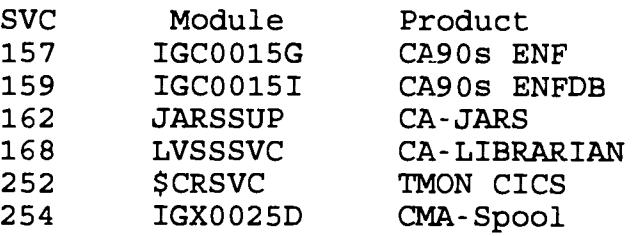

c. The following SVCs will reside in member IEASVC00 within SYS1 .PARMLIB :

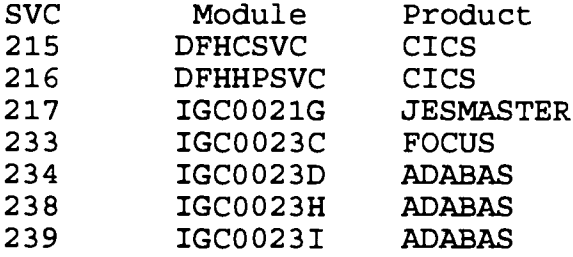

3.8. TSO/ISPF CONFIGURATION. All TSO and ISPF panels will be standardized .

3.8.1. Standard Procedures. Standardized TSO procedures will be used. Use of any others is prohibited. The standard procedures are :

a. TSOUSER - Basic TSO User Procedure .

b. TSOSYS - Systems TSO Procedure .

c. TSOTSS - Top Secret (TSS) Administration TSO Procedure .

d. TSOEMER - Skeleton TSO procedure for emergency system recovery .

3.8.2. Data Set Allocation. Data set allocation will be standardized to occur in CLIST using LIBDEF commands . Allocation will be done when entering a product. De-allocation will occur upon sign off .

3.9. SYS1. PARMLIB. The following standards for SYS1. PARMLIB members will be followed:

<sup>3</sup> .9 .1 . Naming Conventions

a. Members Without a Suffix. Members without suffixes will be standardized throughout the Marine Corps and named as delivered by MCCTA.

b. Members Ending with a Suffix

(1) First Character of Suffix

(a) Common members throughout the majority of Marine Corps sites will be assigned '0'. These members are listed in paragraph 3 .9 .2 .

(b) Members unique to individual sites will be assigned the site identifier assigned in Appendix A as the first character of the suffix.

(c) MCCTA will maintain contingency members with first character suffix 'x' for each member unique to an individual site. This member will contain the minimum requirements or default value for that individual member .

(2) Second Character of Suffix

(a) All production members will use '0' or the last character of the SYSID in a multi-host environment .

(b) Members developed by a site for special purposes will use  $1-9$ .

(c) Backups of production members will use characters X-Z . In a single host environment the character 'X' will be used .

c. Exceptions. The member(s) listed below will be named as follows :

(1) CONFIG $xx$ . This member will be named as follows:

(a) First Character of Suffix. Will be either an 'M' or 'P' depending on whether the member contents are used for a CPU Merge or Partition configuration .

(b) Second Character of Suffix. Will be assigned the last character of the SYSID of the CPU being configured.

(2) JES2PARM . Standards for the naming of this member are discussed in Chapter 4 .

3.9.2. Standardized Members. The following members will be standardized throughout the Marine Corps. Appendix G provides the standard contents for each member listed below.

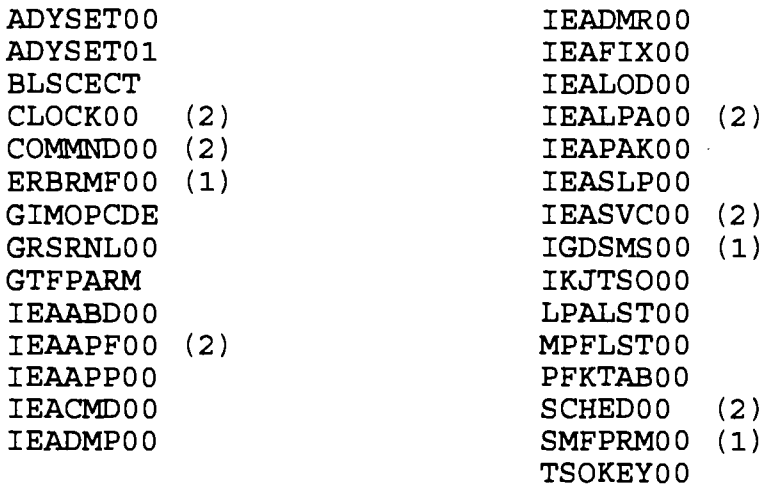

Notes :

1 - Sites can create unique members if required using naming conventions outlined in paragraph 3 .9 .

2 - These members may be different for CDAs .

<sup>3</sup> .9 .3 . Member Management

a. Authorized Program Facility (APF) List Management. The follow quidelines will be followed for all APF authorized data sets :

(1) Adequate justification as to why a data set requires APF authorization must be provided and maintained prior to any data set being APF authorized. MCCTA Quantico will maintain this documentation for data sets in the standard IEAAPF00 member. Any site adding additional data sets must maintain similar documentation. This documentation is subject to audit.

(2) Access to any data set in the APF list must be strictly controlled. "ALL" access, 365 days a year, to a large number of people is considered excessive .

b. Link List Management. Adequate documentation as to why a data set resides in the link list must be maintained. MCCTA Quantico will maintain this documentation for data sets in the standard LNKLST00 member. Any site adding additional data sets must maintain similar documentation . This documentation is subject to audit.
# 3.9.4. Specific Member Options

a. IEASYS. The LNKAUTH option will be set to APFTAB.

b. SMFPRM

(1) The prompt option will be set to PROMPT .

(2) SMF record collection list will always include type <sup>7</sup> records .

#### 3.10. MISCELLANEOUS STANDARDS

3.10.1. IPL Sequence and Messages. The standard IPL process will consist of COMMND00 starting JES and Top Secret, Top Secret starting AUTOMATE and AUTOMATE starting everything else. MCCTA will provide example rules and document the standard IPL sequence .

<sup>3</sup> .10 .2 . Message Suppression Methodology. All message suppression will be done with AUTOMATE. Use of MPF will be discontinued .

3.10.3. Deallocation Retention

a. SYSLOG - 14 generations total, 3 maintained on-line .

b. STCs - 10 generations total, 3 maintained on-line.

c. Unnecessary STC deallocations will be deleted using the purge deallocation program supplied by MCCTA. ABENDAID is an example of an unnecessary deallocation.

3.10.4. SYS1. IMAGELIB Management. Sites will be restricted from updating SYS1. IMAGELIB. If a new FCB is required, it will be forwarded to MCCTA for inclusion into SYS1. IMAGELIB. A sample of the special form used with the FCB will also be provided to MCCTA.

3.10.5. USMC Standard Exits. All Marine Corps standard exits will be maintained in the data set SYS2. EXITLIB. The following exits are currently considered as Marine Corps standard:

a. IEFACTRT. Writes step and job completion messages to the JES log.

b. IEFUJV, Writes User-Id into SMF records.

c. IEFU83. Writes SMF records for NetView Performance monitor .

d. IKJEFF10. TSO/E submit exit. This exit allows users to submit jobs with their User-Id as the jobname .

e. INMCZ21R. TSO/E transmit/receive exit. This exit is used to modify the TSO/E transmit/receive 'NAMES.TEXT' data set name to 'TSOISPF .&SYSUID .NAMES .TEXT . '

f. INMRZ21R . TSO/E receive log miscellenous exit . This exit is used to modify the TSO/E receive 'LOG.MISC' data set name to 'TSOISPF.&SYSUID.LOG.MISC.'

q. INMXZ21R. TSO/E transmit log miscellenous exit. This exit is used to modify the TSO/E transmit 'LOG.MISC' data set name to 'TSOISPF .&SYSUID .LOG .MISC . '

3.10.6. USMC Standard Utilities. All Marine Corps standard utilities will be maintained in the data set SYS2 .UTLLIB . Examples of standard utilities are PDSPRINT and CLR3270 . An appendix defining these standard utilities is being developed and will be included upon completion.

(This page intentionally left blank)

 $\hat{\mathcal{A}}$ 

# Chapter<sub>4</sub>

# JES ENVIRONMENT

# Paragraph Page

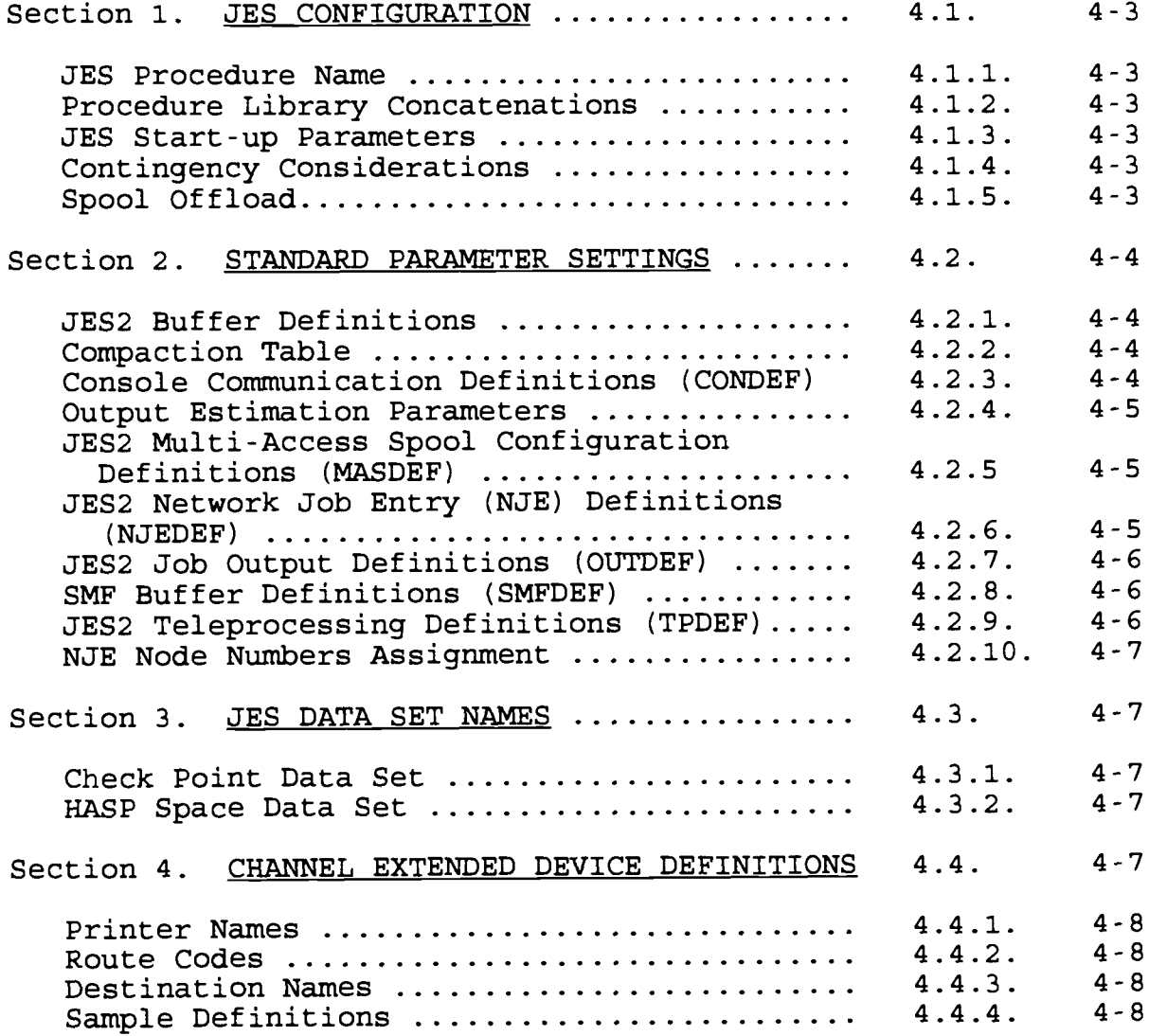

 $\sim 10^6$ 

 $\hat{\boldsymbol{\theta}}$ 

(This page intentionally left blank)

IRM-5234-07

## Chapter<sub>4</sub>

## JES ENVIRONMENT

## 4.1. JES CONFIGURATION

4.1.1. JES Procedure Name. The primary JES procedure will be named JES2 and be located in SYS1. PROCLIB. The primary JES procedure will be maintained by each site in the staged member Jssss located in SYSxxx.PROCLIB. "ssss" represents the CPU<br>SYSID. The MCCTA Operation Center (MOC) will implement cha The MCCTA Operation Center (MOC) will implement changes as requested by local sites via a batch crossover procedure .

## 4.1.2. Procedure Library Concatenations

a. The primary JES procedure will contain a PR0000 DD concatenation containing all required procedure libraries. The first of these two libraries in the concatenation will be SYS1 .PROCLIB and SYSTEMS .PROCLIB .

b. The use of other DD concatenations will be avoided if at all possible. Exceptions may include:

(1) Contract requirements .

 $(2)$  Unique user requirements like those of Computer Sciences School .

4.1.3. JES Start-up Parameters. The JES start-up parameters will be named JES2ssss and be located in SYS1. PARMLIB. The JES start-up parameters will be maintained by each site in the staged member JES2ssss located in SYSxxx. PARMLIB. "ssss" represents the SYSID, i.e. PPOA. The MOC will implement changes as requested by local sites via a batch crossover procedure.

4.1.4. Contingency Considerations. In order to ensure the primary JES subsystem can be started in the event of a procedure library problem, the following symbolic parameters will be coded in each JES procedure:

a. &MEM - JES Start-up Parameter Member .

b. &DSN# - Procedure library data sets in concatenation , with # representing concatenation position.

c. &VOL# - Procedure libraries volumes in concatenation , with # representing concatenation position.

4.1.5. Spool Offload. Spool offload is the process by which data that is stored on the JES2 spool data set is dumped to a dump, or hold data set. Spool is the primary medium for all JES2 data. All input jobs, and a large percentage of system output

are stored on the spool. JES2 gives us the capability to offload (TRANSMIT), and later reload (RECEIVE) data from and to spool . This capability uses either tape or DASD volumes as the offload medium. All jobs and SYSOUT that have been off loaded (TRANSMITTED) will be purged. Each site will allow for not less than three logical offload devices. i.e. OFFLOAD1, OFFLOAD2, and OFFLOAD3 . Offload data sets will be named SYS1 .JES2 .DUMPLOADI , 2, and 3 .

#### 4 .2 . STANDARD PARAMETER SETTINGS

# 4.2.1. JES2 Buffer Definitions

- a. Number of JES2 buffers recommended is 450, BUFNUM=450.
- b. Warning threshold will be set to 80%, BUFWARN=80.

4.2.2. Compaction Table. The JES2 compaction table will be coded exactly as follows :

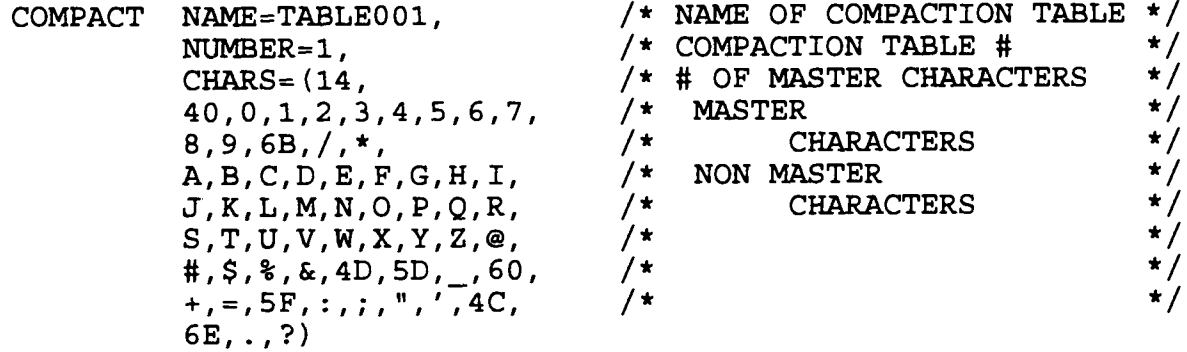

4 .2 .3 . Console Communication Definitions (CONDEF )

a. Number of auto commands will be at least 64, AUTOCMD=64.

b. Backspace character will be 00, BSPACE=00.

c. Number of console monitor buffers recommended is 260 , BUFNUM=260 .

d. Warning threshold will be 80%, BUFWARN=80 .

e. The console command character will be '\$', CONCHAR=\$.

f. The number of queued messages recommended is 200 , MASMSG=200 .

g. All messages will be proceeded by HASP Id, MSGID=YES .

h. The reader command character will be '\$', RDRCHAR=\$.

 $4 - 4$ 

4.2.4. Output Estimation Parameters. The OPT option on the following statements will be set to 0, OPT=O . This will allow all jobs to continue processing .

a. ESTBYTE - Estimated Spool Utilization for Output Exceeded .

b. ESTIME - Estimated Execution Time Exceeded .

c. ESTLNCT - Estimated Print Output Exceeded .

d. ESTPAGE - Estimated Page Output Exceeded .

e. ESTPUN - Estimated Punch Output Exceeded .

4 .2 .5 . JES2 Multi-Access Spool Configuration Definition s (MASDEF)

a. The minimum length of time a member of a multi-access spool configuration must wait after releasing control of the shared queues before attempting to gain control of them is recommended as one second. The maximum length of time a member of a multi-access spool configuration may refrain from attempting to gain control of the shared queues is recommended as five  $seconds, DORMANCY=(100,500)$ .

b. The minimum length of time a member of a multi-access spool configuration must maintain control of the shared queues after gaining control of them is recommend as .5 seconds ,  $HOLD = 50$ .

c. The lockout warning time recommended is 10 seconds ,  $LOCKOUT=1000.$ 

d. The owning system identification will be set to the CPU system Id, OWNSID=xxxx, i.e. OWNSID=GG0A.

e. The SHARED= parameter defaults to CHECK, implying that spool and checkpoint devices are shared. In a single-system environment, **SHARED=NOCHECK,** should be coded .

f. The system identification of the owning system will always be 1, SID1=xxxx, i.e. SID1=GG0A.

g. The synchronous tolerance should be set to 120 seconds , SYNCTOL=120 .

## 4.2.6. JES2 Network Job Entry (NJE) Definitions (NJEDEF)

a. The delay time will be set to 120 seconds, DELAY=120 .

b. The number of network job receivers will be two, JRNUM=2 .

c. The number of network job transmitters will be two, JTNUM=2 .

d. The number of NJE lines will be at least 60, LINENUM=60 .

e. The number of NJE connections will be at least 1000 , NATNUM=1000 .

f. The maximum number of nodes will be 132, NODENUM=132 .

g. The number of paths to any given node will be two , PATH=2 .

h. The maximum tolerable resistance of a connection will be 250, RESTMAX=250 .

i. The node resistance value will be one, RESTNODE=1 .

j. The maximum difference in resistance allowed between the best possible path and an acceptable alternate path will be set to zero, RESTTOL=0 .

k. The number of **SYSOUT** receivers will be four, SRNUM=4 .

1. The number of SYSOUT transmitters will be four, STNUM=4.

4.2.7. JES2 Job Output Definitions (OUTDEF)

a. The number of copies allowed will be at least 30 , COPIES=30 .

b. The warning threshold for job output elements will be 80%, JOEWARN=80 .

c. The default forms will be STD, DEFFORM=STD .

#### 4.2.8. SMF Buffer Definitions (SMFDEF)

a. The number of SMF buffers will be five, **BUFNUM=5 .**

b. The warning threshold will be set to 80%, BUFWARN=80 .

4.2.9. JES2 Teleprocessing Definitions (TPDEF)

a. The number of teleprocessing buffers will be 300,  $BUFNUM=300$ .

b. The size of the teleprocessing buffers will be 2048 , BUFSIZE=2048 .

c. The warning threshold will be set to **80%,** BUFWARN=80 .

d. The multi-leaving buffer **size will** be **2048 ,**

**4-6**

MBUFSIZE=2048 .

e. The maximum number of simultaneous VTAM sessions will be 50, SESSION=50 .

f. The wait value will be set to one, WAIT=1 .

4.2.10. NJE Node Numbers Assignment. Appendix D provides the NJE node numbers for Marine Corps sites. Nodes will be defined within the below restrictions:

a. Node numbers 1 - 19 are assigned by MCCTA for bridging to other DOD networks .

b. Node numbers 20 - 49 are original nodes as designated by MCCTA .

c. Node numbers 50 – 59 are reserved for TCAP and deployed assets .

d. Node numbers 60 - 78 are site unique.

e . Node numbers 79 - **99 are reserved for ESF .**

f. Node numbers 100 - 115 are reserved for AS400s and other small NJE platforms .

## 4 .3 . JES DATA SET NAMES

4.3.1. Check Point Data Set. Checkpoint data sets will be named **SYS1 .XXXX .CHECKPT1** AND **SYS1 .XXXX .CHECKPT2** where **'XXXX'** represent s the four character SYSID of the operating system. Two checkpoint data sets will be allocated in order to operate JES2 in DUPLEX mode. The primary data set is specified by CKPT1= parameter in the CKPTDEF initialization statement, and the duplex data set is specified by the CKPT2= parameter in the same statement. There specified by the  $CKPT2=$  parameter in the same statement. is no requirement that these two data sets be on unique volumes; however, for performance reasons, and increased recovery potential, it is strongly recommended that you place them on separate volumes .

4.3.2. HASP Space Data Set. The HASP Space data set will be called SYS1. HASPACE. To ensure proper spool volume utilization ensure the VTOC for spool volumes is located on cylinder 0 of the volume .

4 .4 . CHANNEL EXTENDED**DEVICE**DEFINITIONS . Implementation Standards. The installation of channel extended I/O devices requires the implementation of route codes, standardized JES printer definitions and the addition of destination identifiers . The standards for these definitions are provide below:

4.4.1. Printer Names. Printer Names will be constructed as follows :

PRT nn ##  $\sim$ Constant RJE Node number (see Appendix D)

Sequential Printer Number for the RJE site  $\ldots$ 

<sup>4</sup> .4 .2 . Route Codes . Route Codes will be constructed as follows :

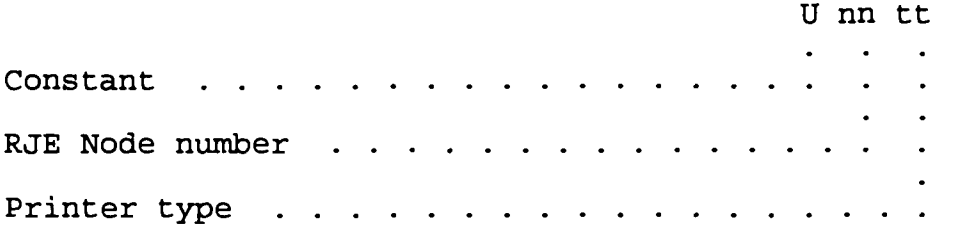

00 - All printers which can print most output types (i .e . Line & Page Printers). For use if type of printer is not important .

01 - Line Printer 02 - Microfiche 03 - Laser Printer

4.4.3. Destination Names. Destination Names will be constructed as follows :

sss xxxxx

Site Designator . . . . . . . . . . . . . . . Printer Description . . . . . . . . . . . . . .

PRT - Type 00 \* LINE - Type 01 FICHE - Type 02 LASER - Type 03

\* Printer type ## defined above .

4.4.4. Sample Definitions. The following examples use Node 41 which is assigned to Kaneohe Bay Hawaii .

a. Sample JES Definitions

PRT4101 CLASS=AR, DRAIN, DSPLTCEL, FCB=8, UNIT=11E,  $R = (U4101, U4100)$ ,  $WS = (F, R, W, Q, PMD, LIM/T, C, P)$ 

PRT4102 CLASS=AR,DRAIN,DSPLTCEL,FCB=8,UNIT=12E ,  $R = (U4101, U4100)$ ,  $WS = (F, R, W, Q, PMD, LIM/T, C, P)$ PRT4103 CLASS=AR,DRAIN,DSPLTCEL,FCB=8,UNIT=13E ,  $R = (U4103, U4100)$ ,  $WS = (F, R, W, Q, PMD, LIM/T, C, P)$ PRT4104 CLASS=AR,DRAIN,DSPLTCEL,FCB=8,UNIT=14E ,  $R = (U4102)$ ,  $WS = (F, R, W, Q, PMD, LIM/T, C, P)$ 

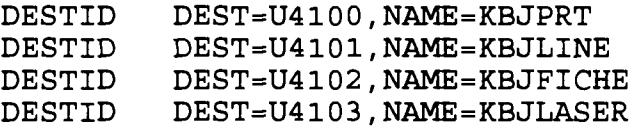

b. Sample Execution JCL

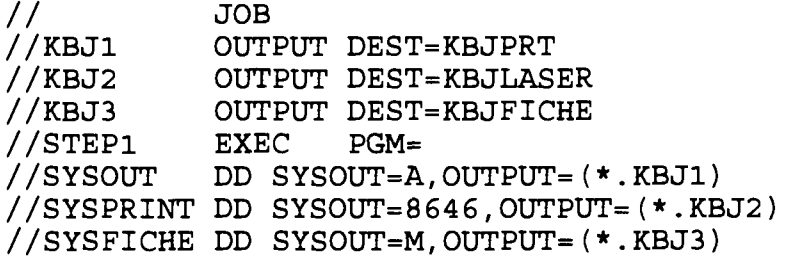

# c. Notes

(1) KBJ1 output will be assigned a route code of U4100 . :CBJ2 output will be assigned a route code of U4103 . KBJ3 output will be assigned a route code of U4102 .

(2) Based on the JES printer definitions either PRT4101 , PRT4102 or PRT4103 are eligible to select KBJ1 output for print .

(3) PRT4103 will only select KBJ2 output for print .

(4) PRT4104 will only select KBJ3 output for print .

(5) Had a route code of 4101 been assigned, only PRT4101 and PRT4102 would have selected the output for print .

(This page intentionally left blank)

# DATA CENTER SYSTEMS IDENTIFICATION .STANDARDS

IRM-5234-07

# Chapter<sub>5</sub>

# VTAM ENVIRONMENT

# Paragraph Page

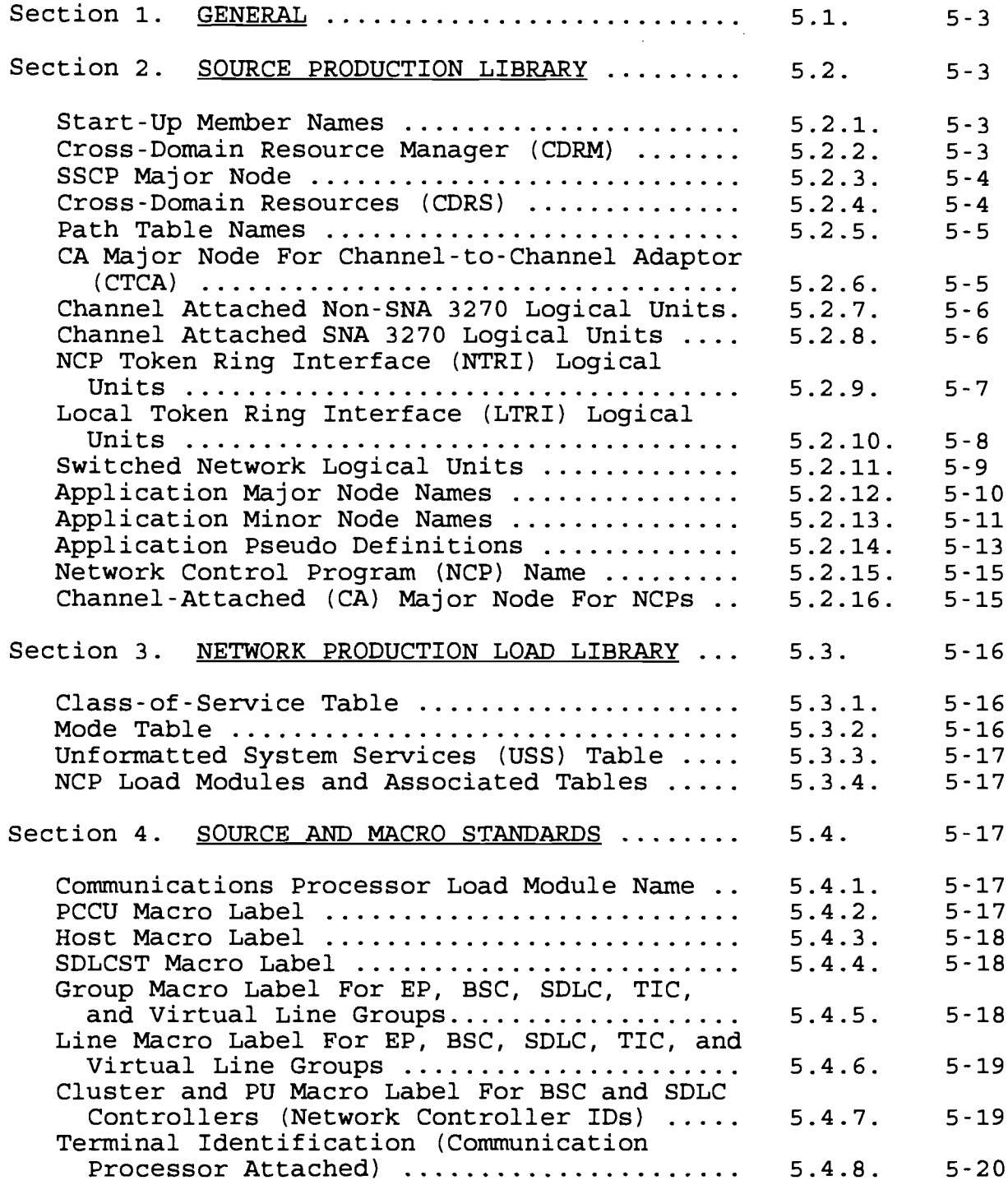

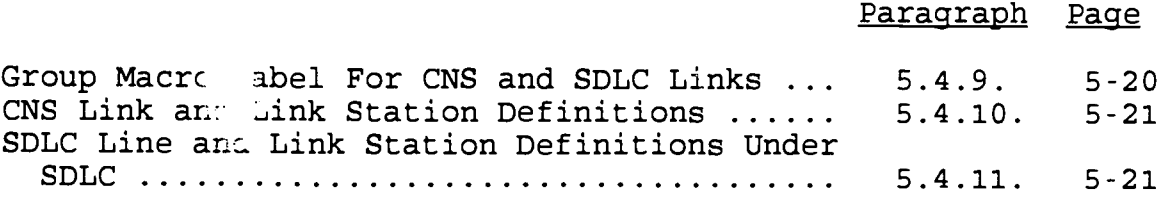

 $\sim$ 

IRM-5234-07

#### Chapter<sub>5</sub>

# VTAM ENVIRONMENT

5.1. GENERAL. The network standards defined in this chapter will allow, when fully implemented by all MCDN nodes, every terminal to access all network resources through a common interface. Host and NCP subareas are identified in Appendix D.

5.2. SOURCE PRODUCTION LIBRARY. All production source will reside in VTAMLST . Member names in VTAMLST will include :

#### 5.2.1. Start-Up Member Names

a. The member name "ATCSTRxx" in VTAMLST defines a list of user defined values to supplement or override default values to VTAM .

ATCSTR xx

Two digit Host Subarea Identifier . . . . . . . . . .

Example: ATCSTR07 for MQG Quantico

b. The member name "ATCCONxx" in VTAMLST specifies the list of major nodes to be activated at VTAM initialization .

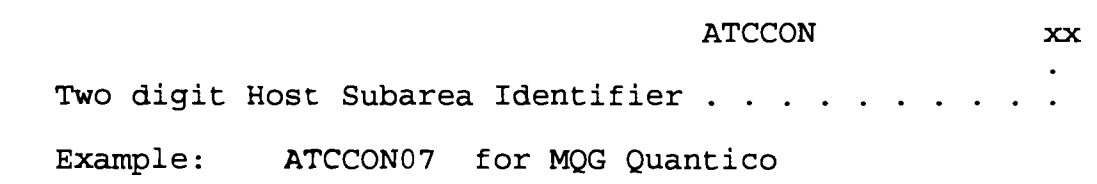

c. The member "ATCSTR00" is an essential member .

<sup>5</sup> .2 .2 . Cross-Domain Resource Manager (CDRM)

a . The member name "CDRMHOST" in VTAMLST identifies the active ACF/VTAM hosts in the MCDN network. In this table the macro CDRYN=YES and CDRSC=OPT will always be coded so that cross-domain sessions can dynamically take place .

#### CDRMHOST

CDRMHOST Designation ("CDRMHOST")

b. The member name "xxGWCDRM" in VTAMLST identifies the active ACF/VTAM hosts accessed through gateways outside of the MCDN network .

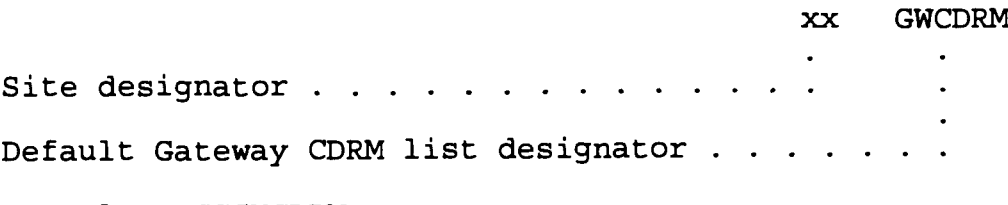

Example : GGGWCDRM

<sup>5</sup> .2 .3 . SSCP Major Node

a. The default SSCP (xyyySSCP), lists major nodes resident on each network host, defines all other hosts within MCDN and permits dynamic cross-domain session initiation for most LU-LU sessions within MCDN .

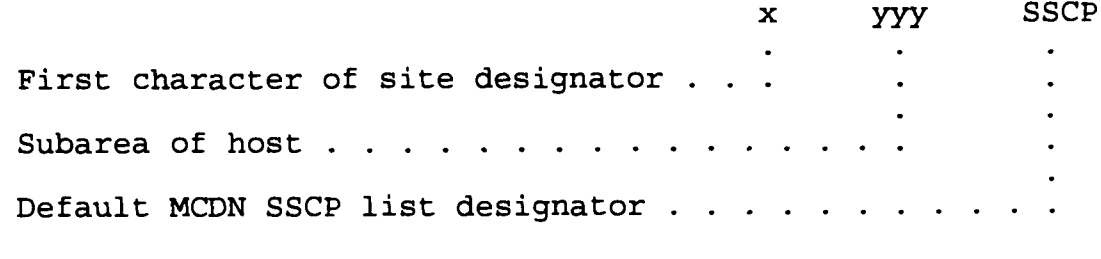

Example: G007SSCP

b. Gateway SSCP (xxGWSSCP), coded on each network host, defines hosts external to MCDN that will permit dynamic cross-domain session initiation for most LU-LU sessions .

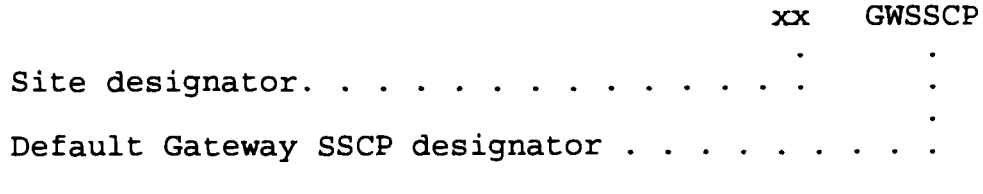

Example: GGGWSSCP

5.2.4. Cross-Domain Resources (CDRS)

a. This table identifies the miscellaneous applications available within the MCDN network. It works in conjunction with the MCDN SSCP table .

MCDNCDRS

MCDNCDRS Designation ("MCDNCDRS")

b. This table identifies the miscellaneous applications available outside the MCDN network. It works in conjunction with the Gateway SSCP table .

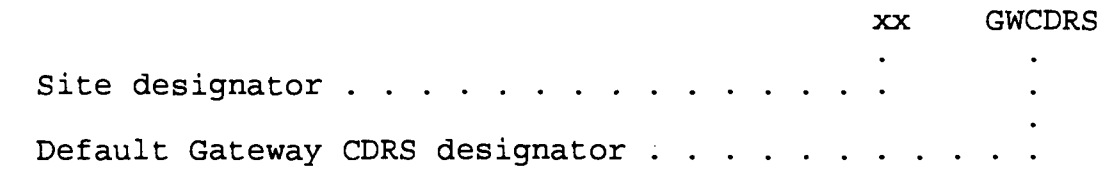

Example: GGGWCDRS

5.2.5. Path Table Name. A table in VTAMLST which identifies the paths from one host to another.

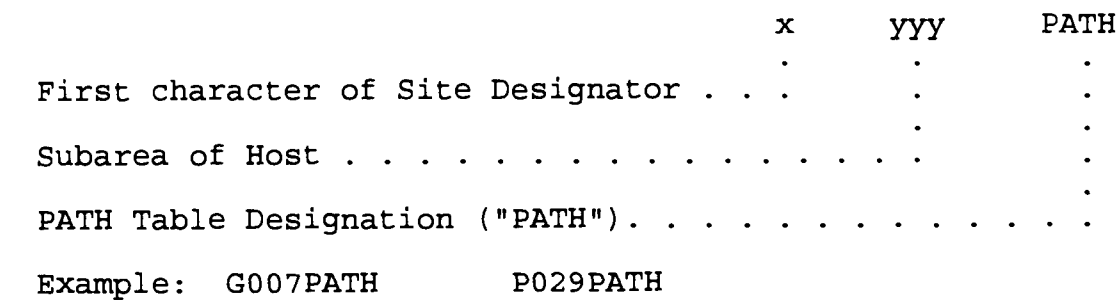

5 .2 .6 . CA Major Node For Channel-to-Channel Adapter (CTCA)

a. Member name for channel-to-channel adapter .

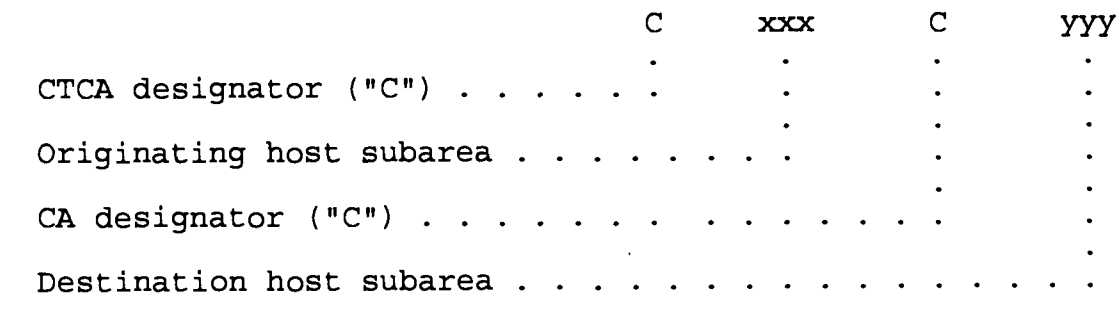

b. Label for GROUP, LINE, and PU macros within CTCA major node .

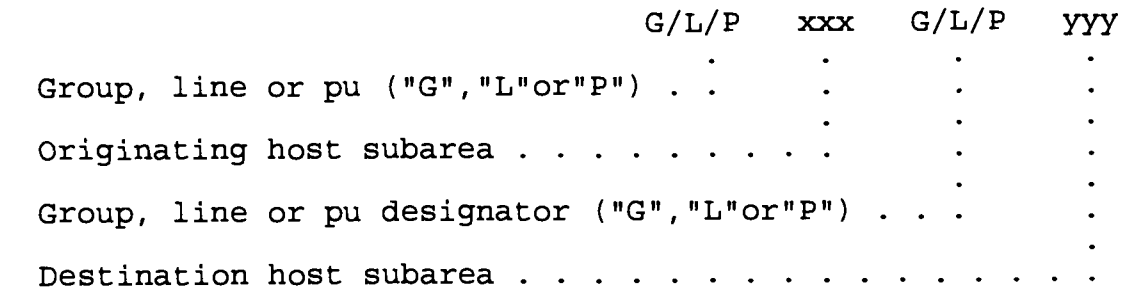

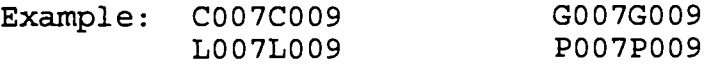

#### 5.2.7. Channel Attached Non-SNA 3270 Logical Units

a. Member name for channel attached non-SNA 3270 logical units .

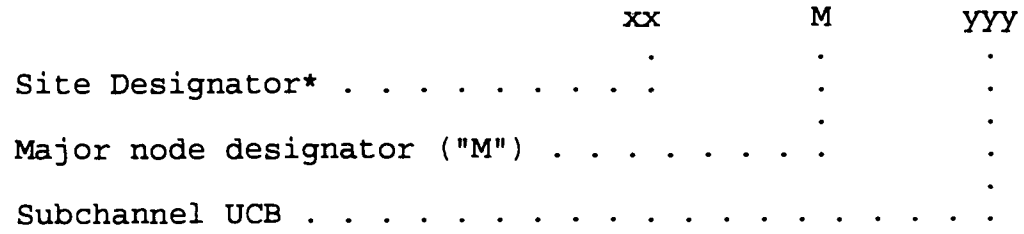

b. Terminal identification for channel attached non-SNA logical units .

**TTP98102** TTC98203

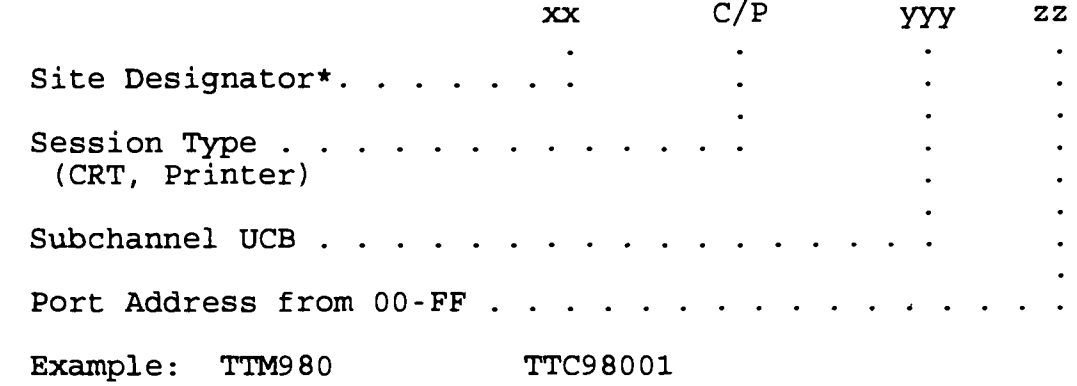

\*For sites with multiple hosts, the second character may be changed to designate host A, B, etc. (Ex. TAC98001)

# 5 .2 .8 . Channel Attached SNA 3270 Logical Units

a. Member name for channel attached SNA 3270 logical units.

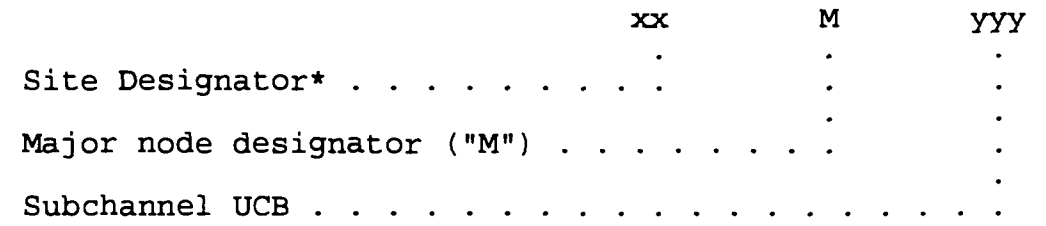

b. Controller identification for channel attached SNA 3270 physical units .

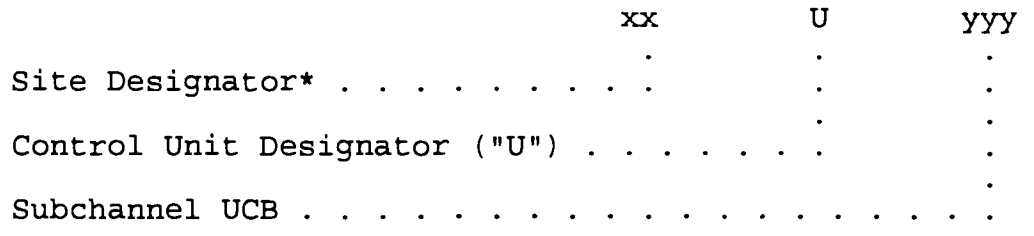

c. Terminal identification for channel attached SNA logical units .

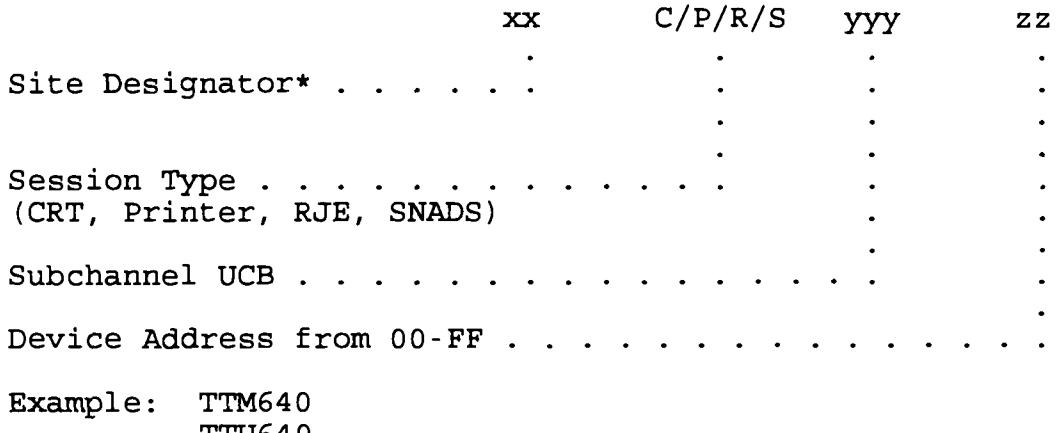

TTU64 0 TTC64001 TTC64002

\*For sites with multiple hosts, the second character may be changed to designate host A, B, etc. (Ex. TAC64001)

# 5.2.9. NCP Token Ring Interface (NTRI) Logical Units

a. Member name for NTRI logical units.

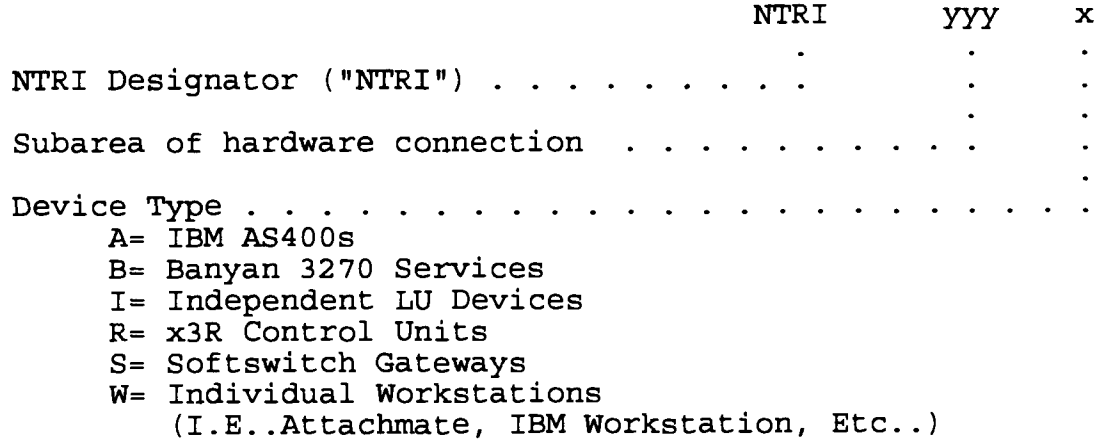

b. Controller identification for NTRI physical units.

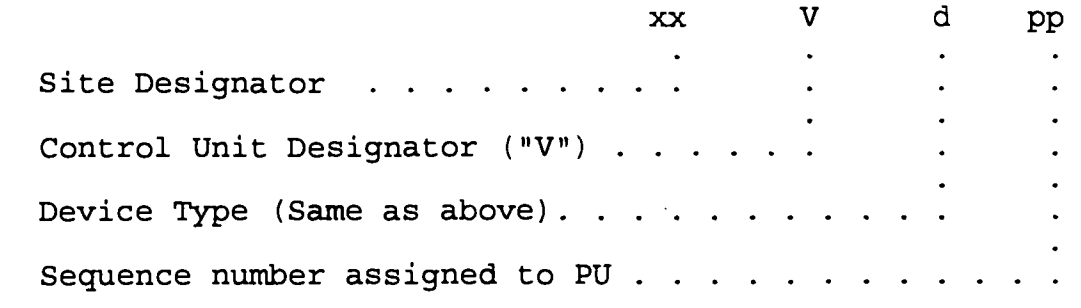

c. Terminal identification for NTRI logical units .

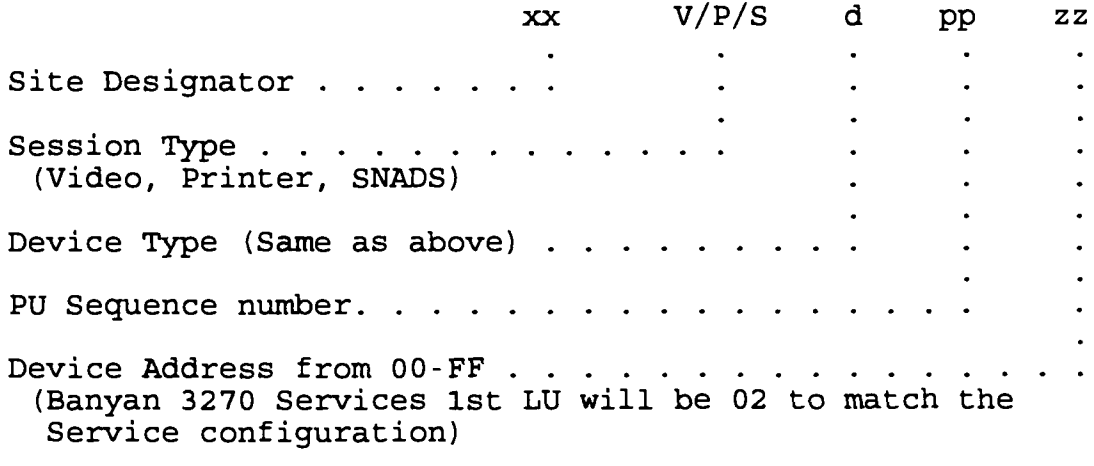

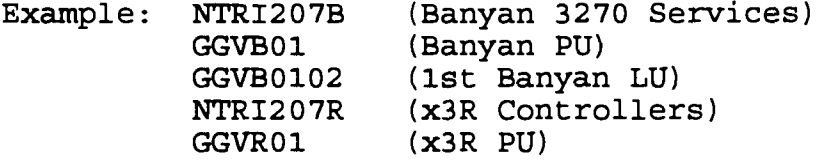

# 5.2.10. Local Token Ring Interface (LTRI) Logical Units

a. Member name for LTRI logical units.

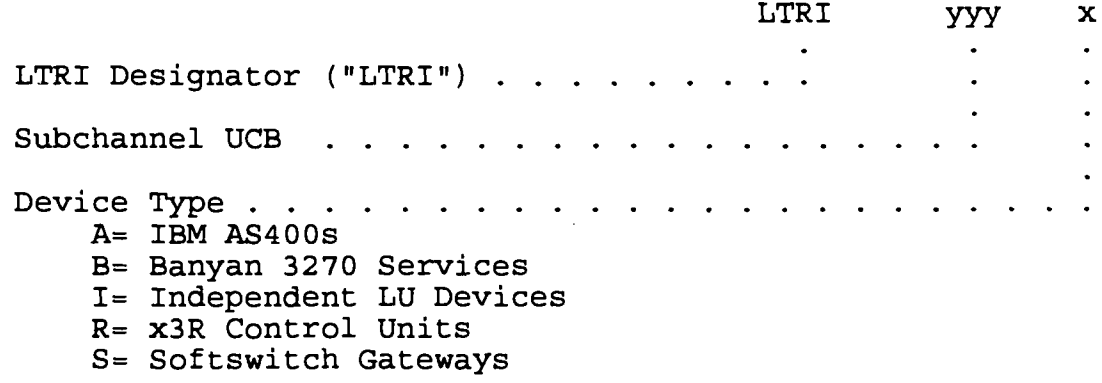

W= Individual Workstations (I .E . .Attachmate, IBM Workstation, Etc . . )

b. Controller identification for LTRI physical units.

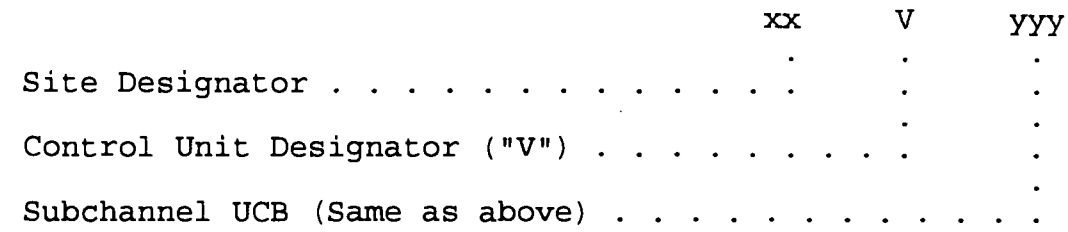

c. Terminal identification for LTRI logical units .

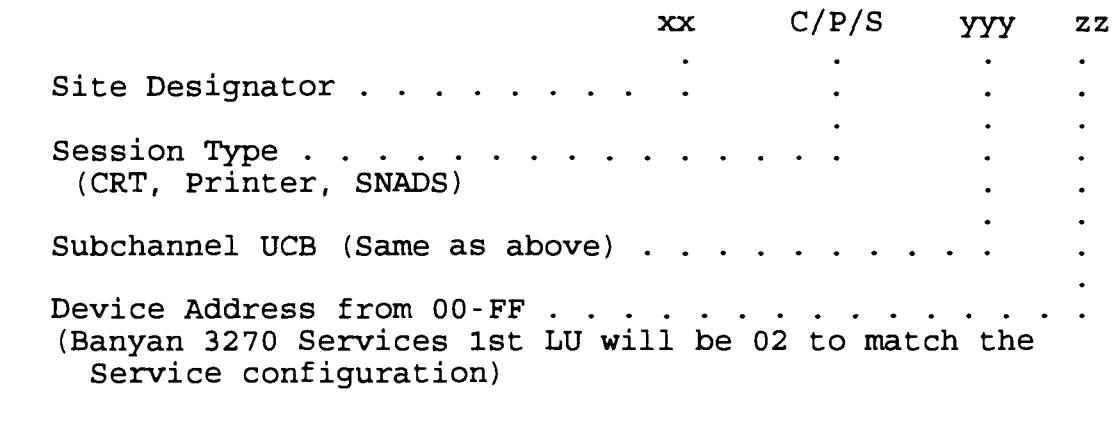

- Example: LTRI095B (Banyan 3270 Services) BKV095 (Banyan PU) BKC09502 (Banyan LU) BKP09503 (Banyan Printer LU) LTRI960S (SNADS Services) **GGV960** (SNADS **PU )** GGS96000 (SNADS LU ) GGS96001 (SNADS LU)
- 5.2.11. Switched Network Logical Units
	- a. Member name for switched network logical units.

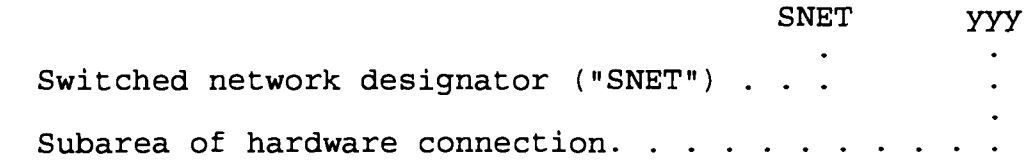

b. Controller identification for switched network physical units .

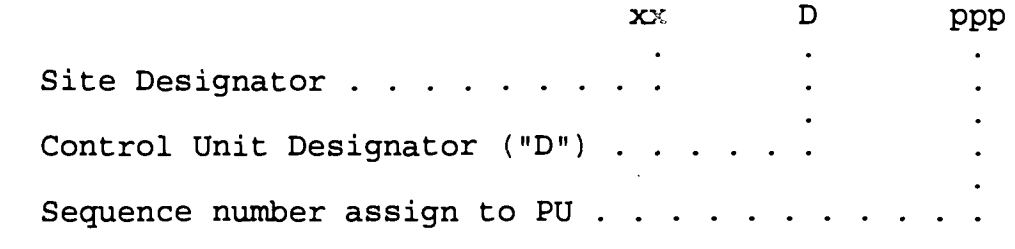

c. Terminal identification for switched network logical units .

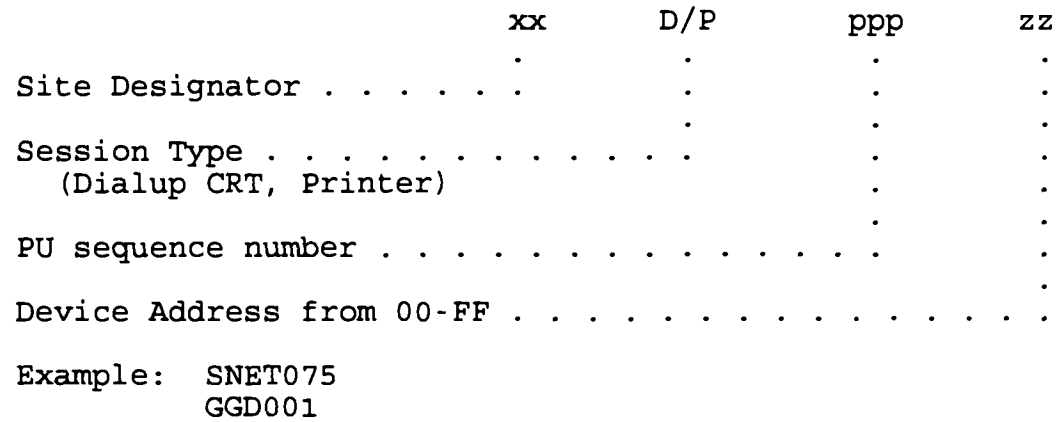

- GGD00 1 GGD00100 GGP00101
- Note: The labels for the LINE and PU macro coded within the NCP generation should follow naming conventions outlined in sections 5 .4 .6 . and 5 .4 .7 . respectively .

5.2.12. Application Major Node Names. These are major nodes on VTAMLST identifying the applications. Entries in these major nodes (known as minor nodes or APPLIDs) identify applications on the host, and will be in the format described in paragraph <sup>5</sup> .2 .13 . Application Pseudo Definitions are described in paragraph 5.2.14.

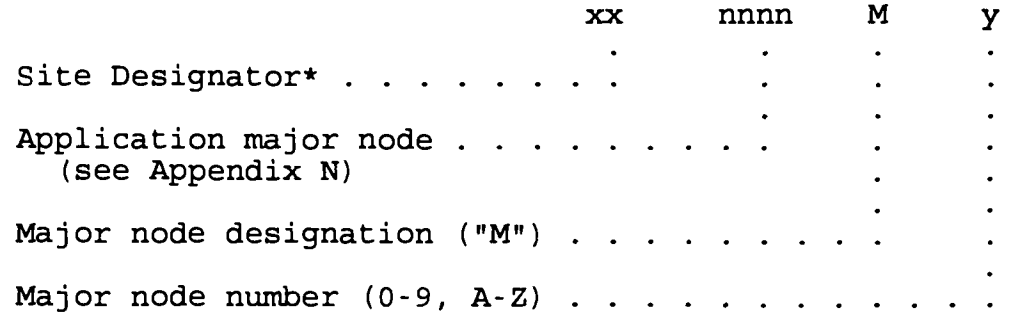

(For CICS MRO, Specify P (Prod), T (Test) or D (Development) each of which will contain all minor nodes for that MRO)

(At the major node level, the major node number is used to distinguish, between multiple copies of the same application on the same host. This number should match the minor node number of the minor node name  $(param 5.2.13.)$  with certain exceptions as specified.)

\* For sites with multiple hosts, the second character of the site designator may be changed to designate host A, B, etc (Ex. TATSOMO)

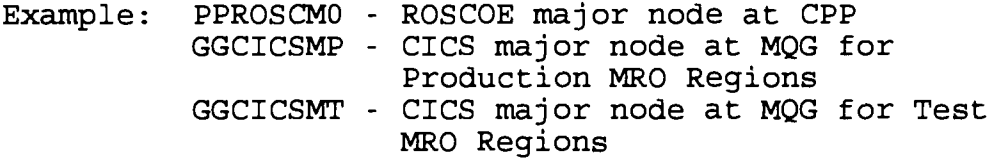

## 5.2.13. Application Minor Node Names

a. These are the minor nodes (APPLIDS) identifying the applications defined to ACF/VTAM. These minor nodes are entries in the application major node tables and the cross domain resource table (MCDNCDRS) .

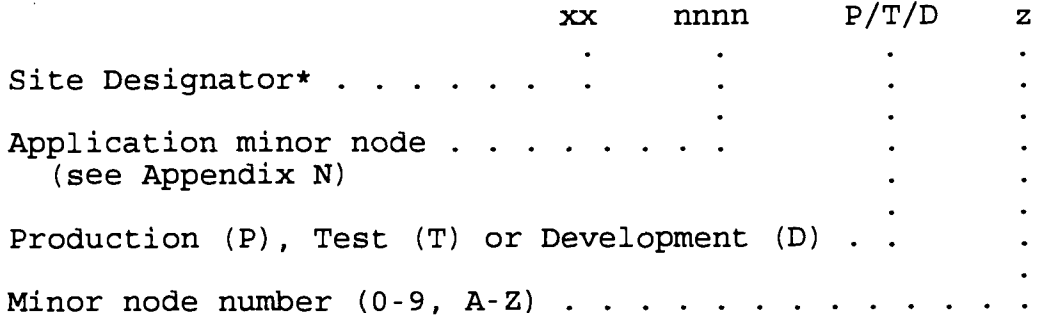

(Minor node number is used to distinguish, at the minor node level, between multiple copies of the same application on the same host. This number should match the major node number of the major node name (paragraph 5.2.12.) with certain exceptions as specified. (Ex. GGCICSP0 would be in GGCICSMP major node )

\*For sites with multiple hosts, the second character of the site designator may be changed to designate host  $A$ , B, etc. (i.e. TANPMP0)

Examples: GGROSCP0 - Production ROSCOE minor node at MQG BBCICSP1 - Second CICS minor node at CLB TTCA7PO - Production CA7 minor node at KCT

As noted in Appendix E, the APPLID for JES2 must match the "Node ID" as defined in JES2 .

Example: GGJES2M0 - JES2 major node at MQG MQG - JES2 minor node at MQG

b. File Transfer Program (FTP) has unique requirements for its APPLID. They will be specified in the following format:

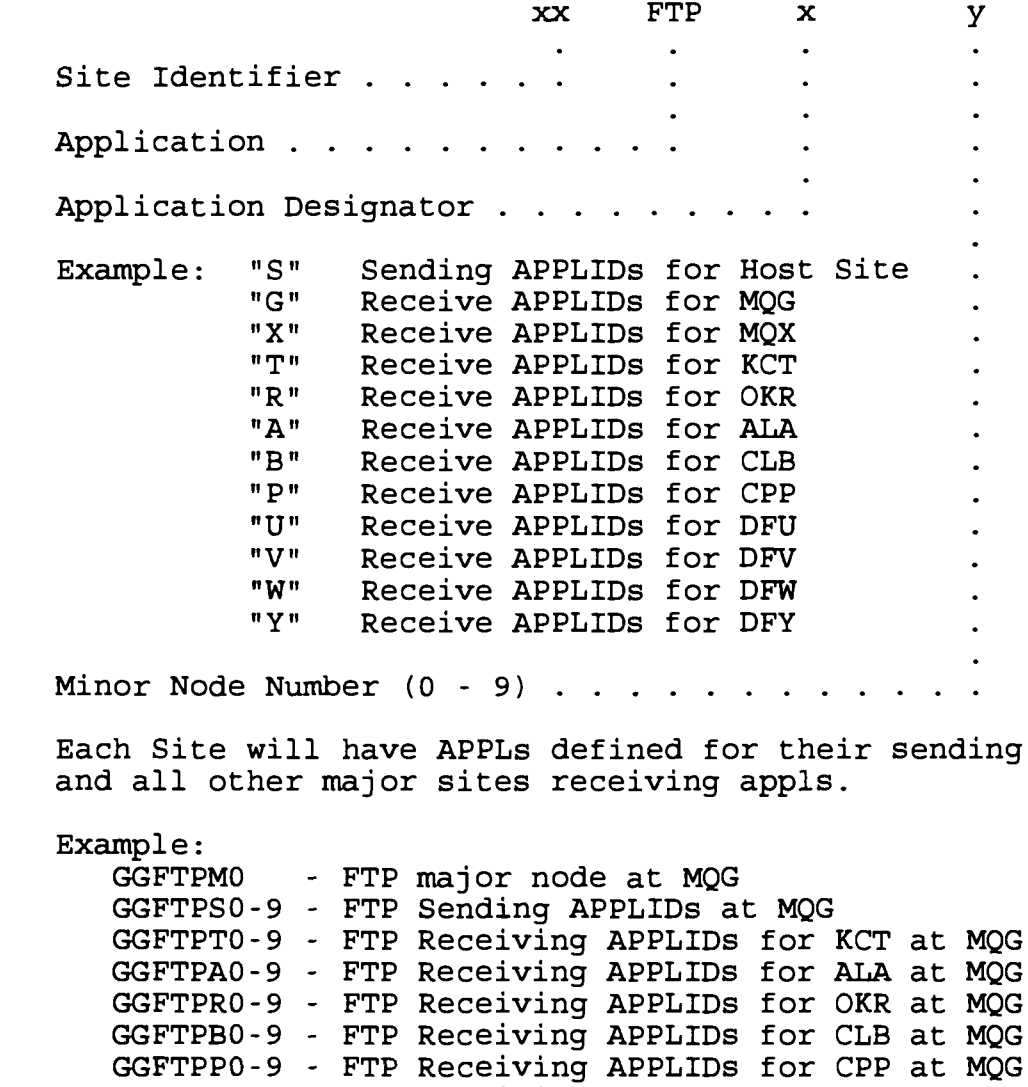

c. NETVIEW, NCCF and TSO require a five character APPLID due to naming conventions for application pseudo definitions .

GGFTPU0-9 - FTP Receiving APPLIDs for DFU at MQG

(1) Netview and NCCF will have the following format . xx y NV/NC  $\cdot$ Site Identifier . . . . . . . Host A, B, etc.  $\ldots$  . . . . . . NETVIEW/NCCF Designator ("NV","NC") . Example : GGNETVM0 - NETVIEW Major mode at MQG - NETVIEW Host A minor node at MQG PJNCCFM0 - NCCF major node at KBJ PJANC - NCCF Host A minor node at KBJ (2) TSO will have the following format : xx TSO Site Identifier\* . . . . . . TSO Designator . . . . . . . . . . . \*For sites with multiple hosts, the second character of the site designator may be changed to designate host A, B, etc. (i.e. TATSO) Example: RRTSOM0 - TSO Major node at OKR<br>RRTSO - TSO Host A minor node - TSO Host A minor node at OKR 5.2.14. Application Pseudo Definitions. These are definitions required by specific applications for terminal interface. These will have the following format for the application specified.

Netview Application Pseudo Definitions will be controlled by MCCTA depending on what the definition is required for .

a. TSO will have the following format:

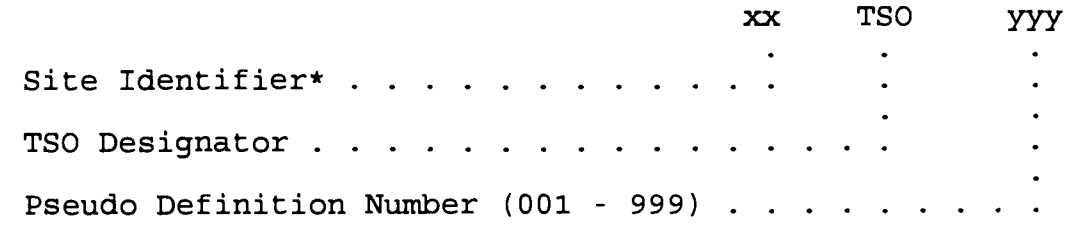

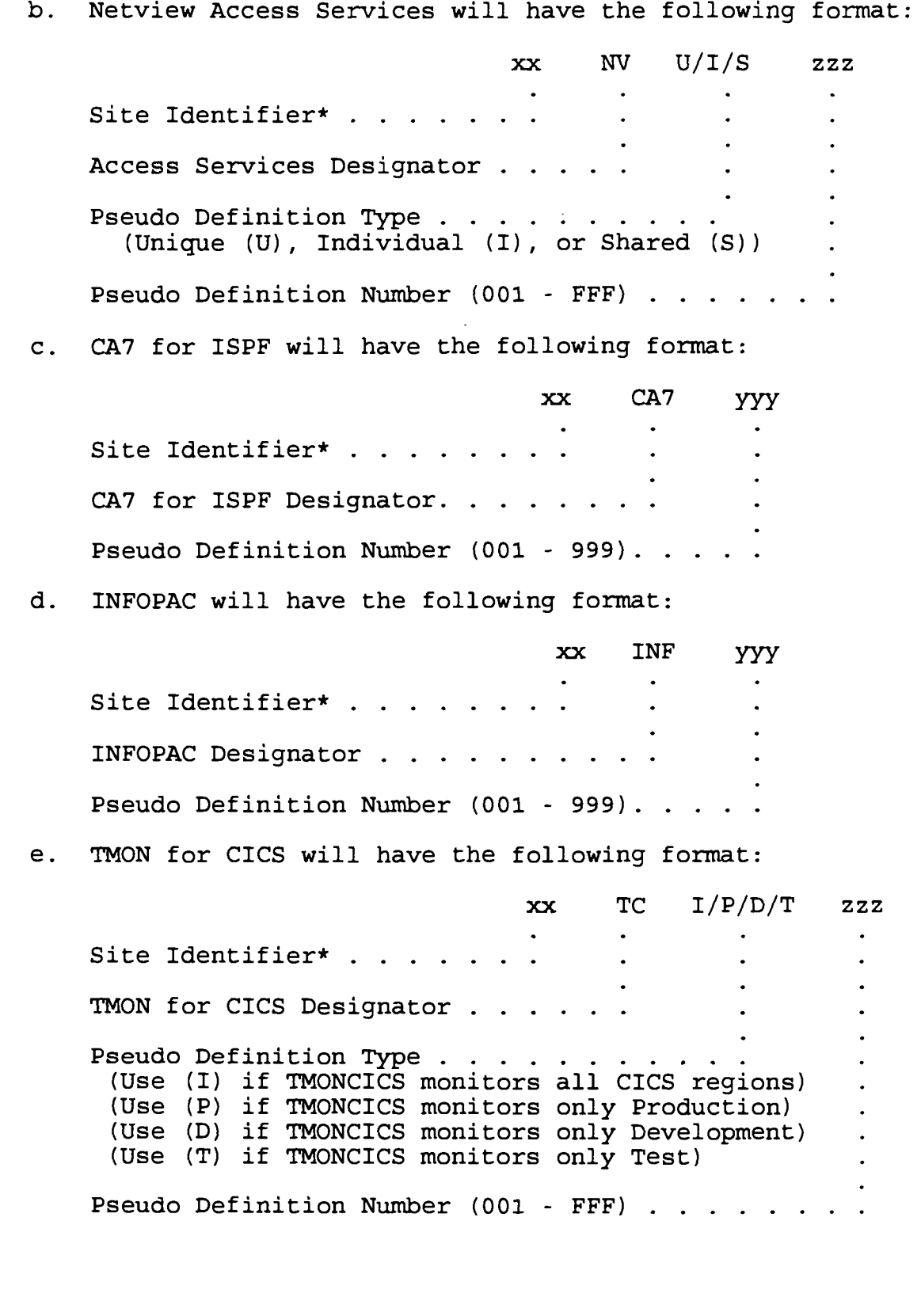

<sup>f</sup> . TMON for MVS will have the following format :

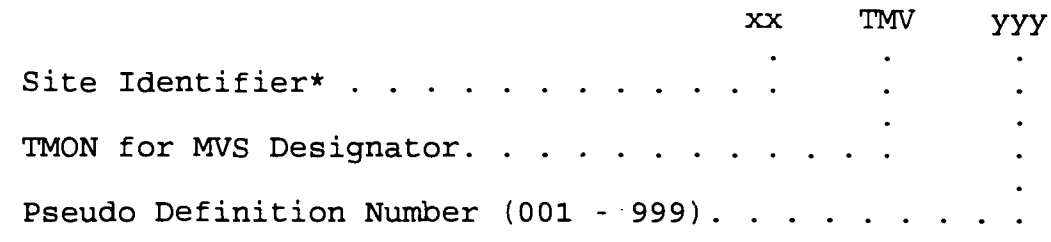

g. AUTOMATE will have the following format:

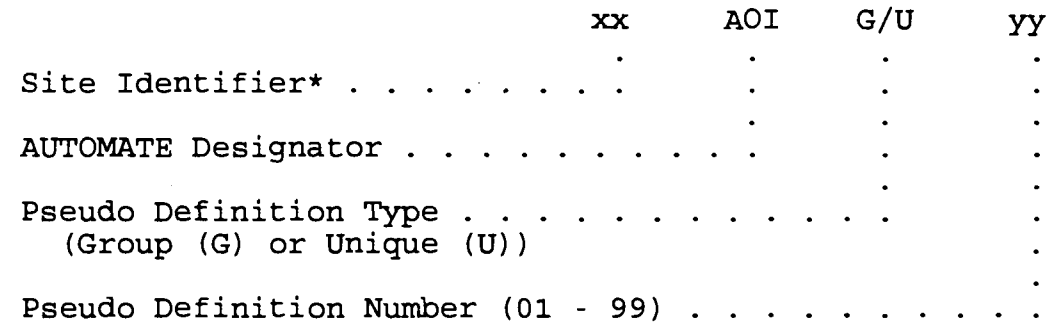

\*For sites with multiple hosts, the second character of the site designator may be changed to designate host A, B, etc .

5 .2 .15 . Network Control Program (NCP) Name

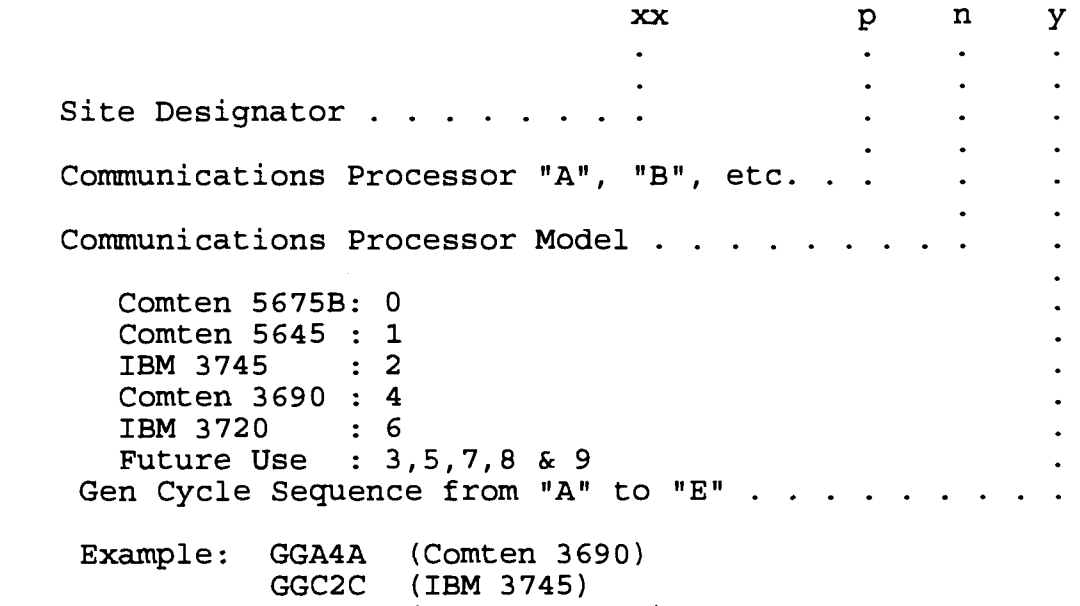

5.2.16. Channel-Attached (CA) Major Node For NCPs. CA major nodes for NCPs are used to provide access between an NCP and a

GGA0E (Comten 5675B )

channel-attached host that does not own the non-shareable resources of that NCP.

a. Member name for channel-attached major node .

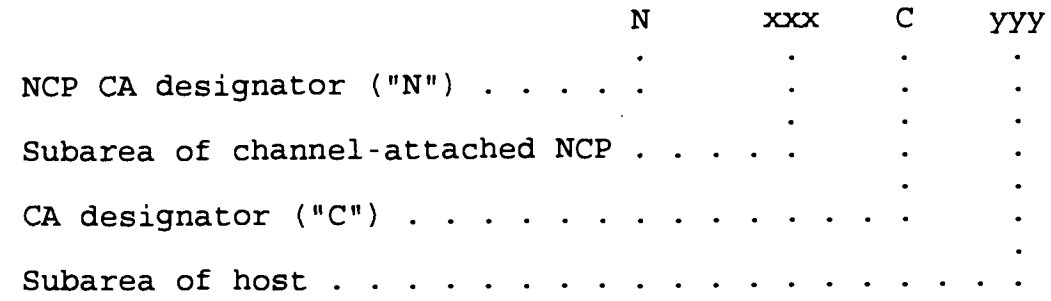

b. Label for GROUP and LINE macros within CA major node.

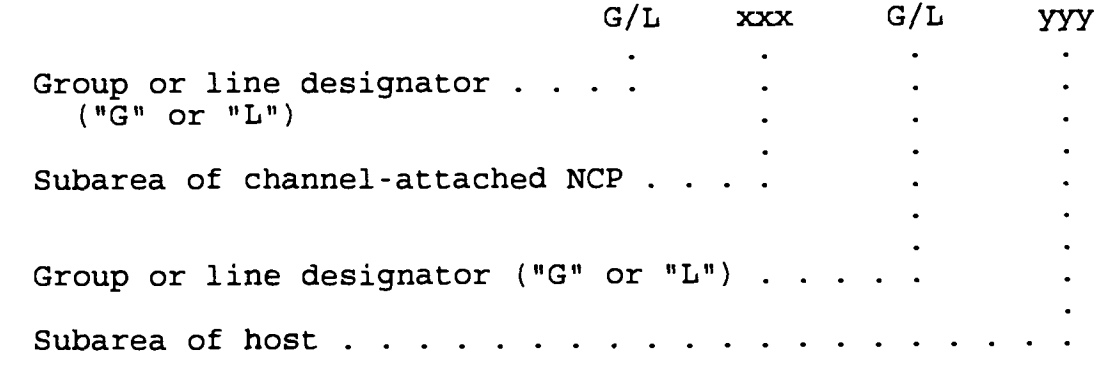

c. Label for PU macro with CA major node .

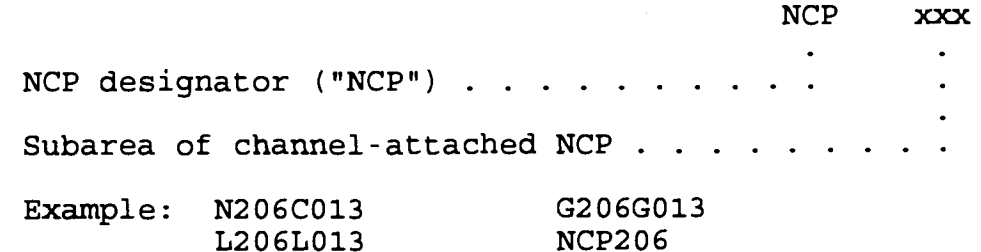

5.3. NETWORK PRODUCTION LOAD LIBRARY. All production network link edited modules will reside in VTAMLIB. Member names on VTAMLIB will include :

5.3.1. Class-of-Service Table. The class-of-service table will be ISTSDCOS .

5.3.2. Mode Table. The default mode table will be MCDNMODE. The IBM distributed table ISTINCLM will be used as the alternate . Exceptions to this are those mode tables required for Pseudo Terminal definitions for specific application definitions. All other definitions will code MODETAB=MCDNMODE. This searches

MCDNMODE first, then searches ISTINCLM. If no matching entry found, then the first entry in MCDNMODE, which is D4A32782, will be selected .

5.3.3. Unformatted System Services (USS) Table. The USS tables will be:

> USSNETWK - For Standard services USSPRTRS - For printers

5.3.4. NCP Load Modules and Associated Tables. NCP load modules will be named as specified in para 5.2.15. Additionally, the NCP resource resolution table (RRT) and NPM resolution table (NRT) will reside in VTAMLIB. These have the same name as the NCP load module with either an 'R' (RRT) or an 'N' (NRT) added. These are generated automatically by the NCP gen process .

5.4. SOURCE AND MACRO STANDARDS. The following standards apply to communication processor source :

5 .4 .1 . Communications Processor Load Module Name

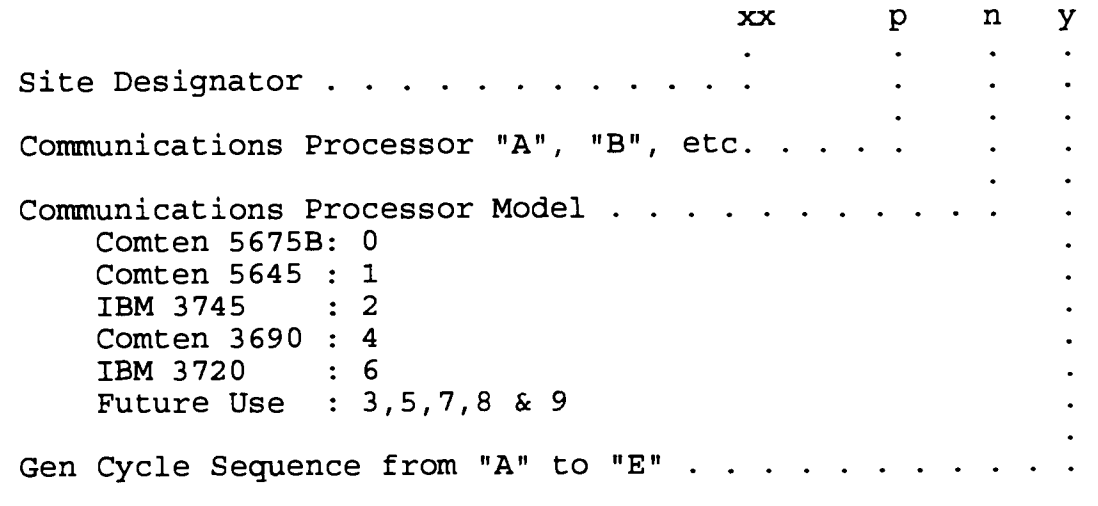

**Example : GGA4A** GGC2 C GGE2 E

<sup>5</sup> .4 .2 . PCCU Macro Label

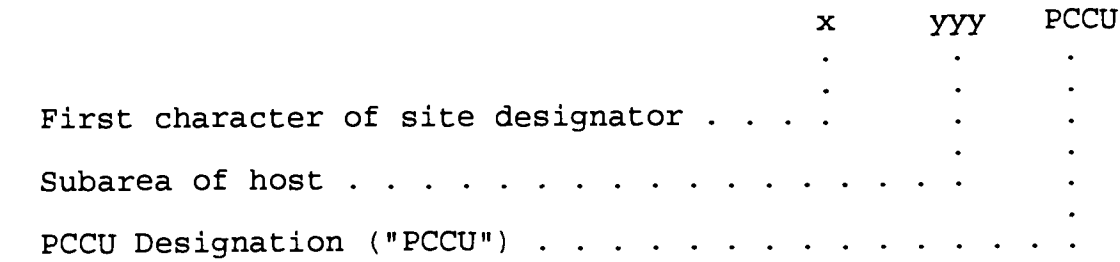

Example: T002PCCU G009PCCU

5.4.3. Host Macro Label. This label is on the host macro in the NCP and is also an entry in the CDRMHOST table in ACF/VTAM.

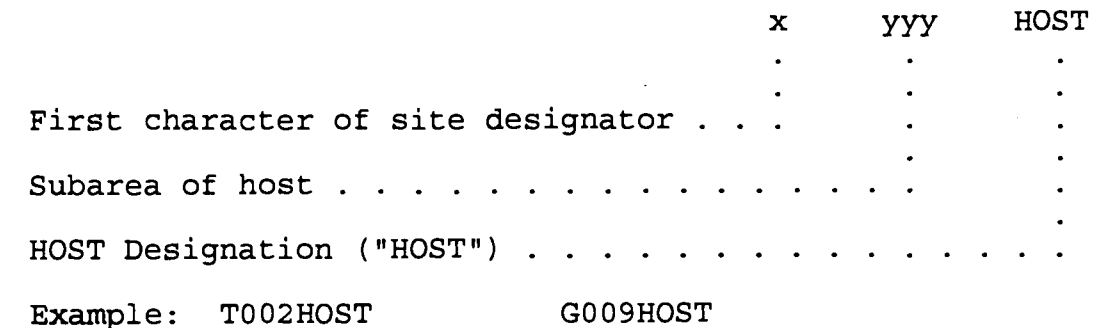

# 5 .4 .4 . SDLCST Macro Label

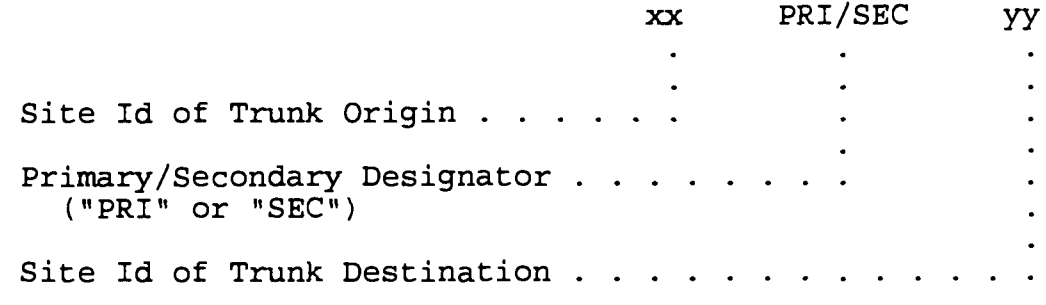

Example: PMSECPP BBPRIBK

# 5.4.5. Group Macro Label For EP, BSC, SDLC, TIC, and Virtual Line Groups

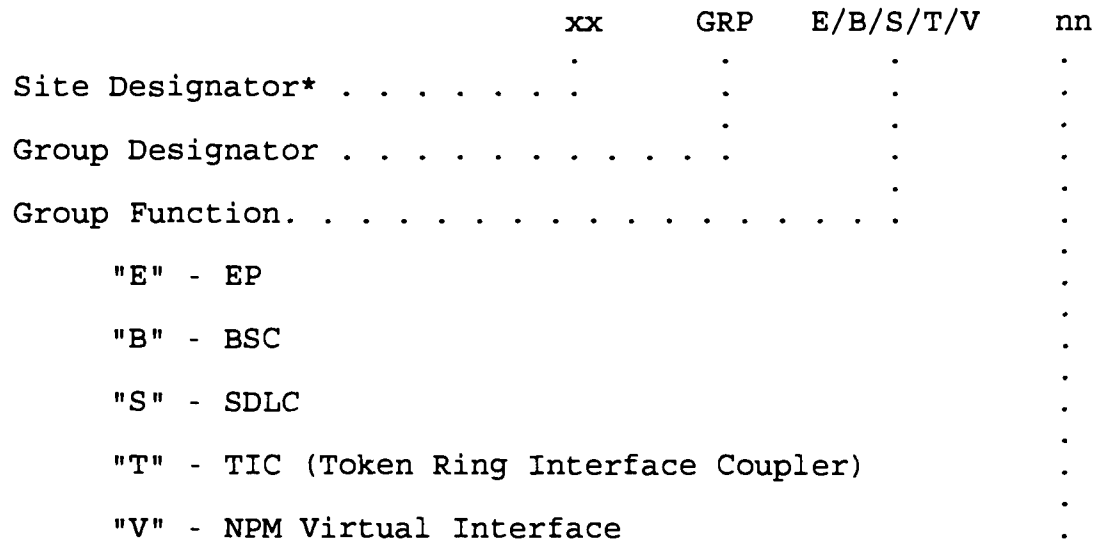

 $\bullet$ 

Sequence Number from 00 for multiple groups. . . . . . .

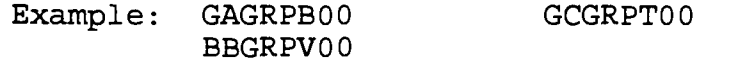

Example: GALINE22 **GBLINE56** 

\*For sites with multiple FEPs, the second character of the site designator must be changed to designate FEP A, B, etc .

5.4.6. Line Macro Label For EP, BSC, SDLC, TIC, and Virtual Line Groups

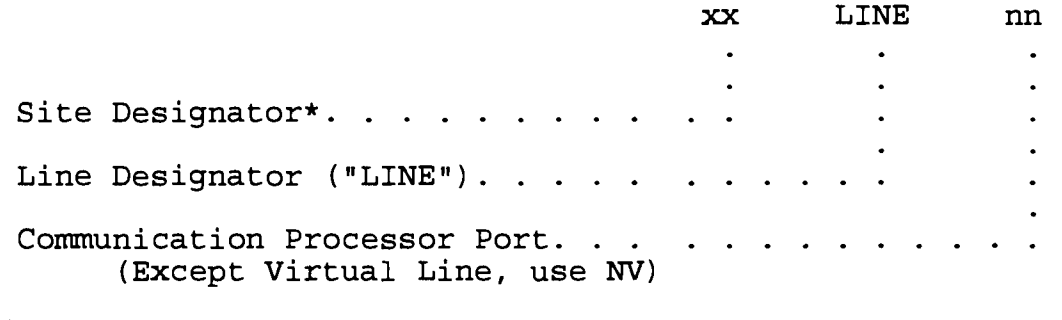

\*For sites with multiple FEPs, the second character of the site designator must be changed to designate FEP A, B, etc .

**BBLINENV**

5.4.7. Cluster and PU Macro Label For BSC and SDLC Controllers (Network Controller IDs)

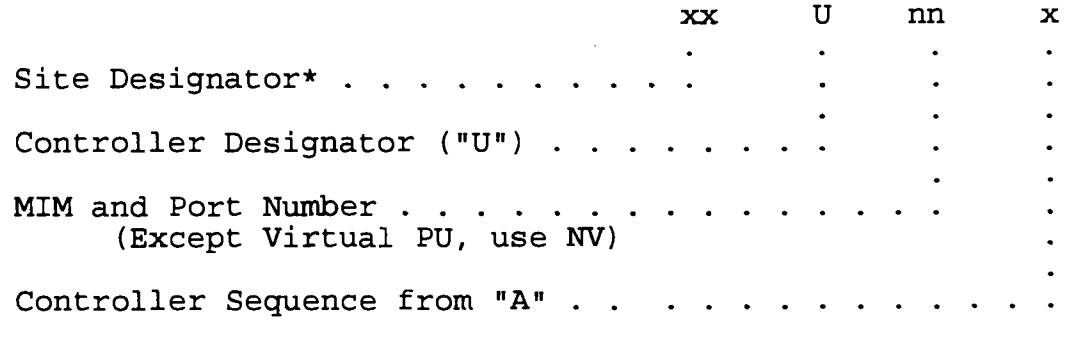

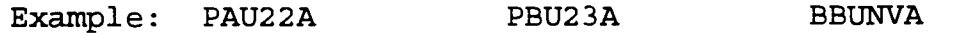

\*For sites with multiple FEPs, the second character of the site designator must be changed to designate FEP A, B, etc .

# 5.4.8. Terminal Identification (Communication Processor Attached)

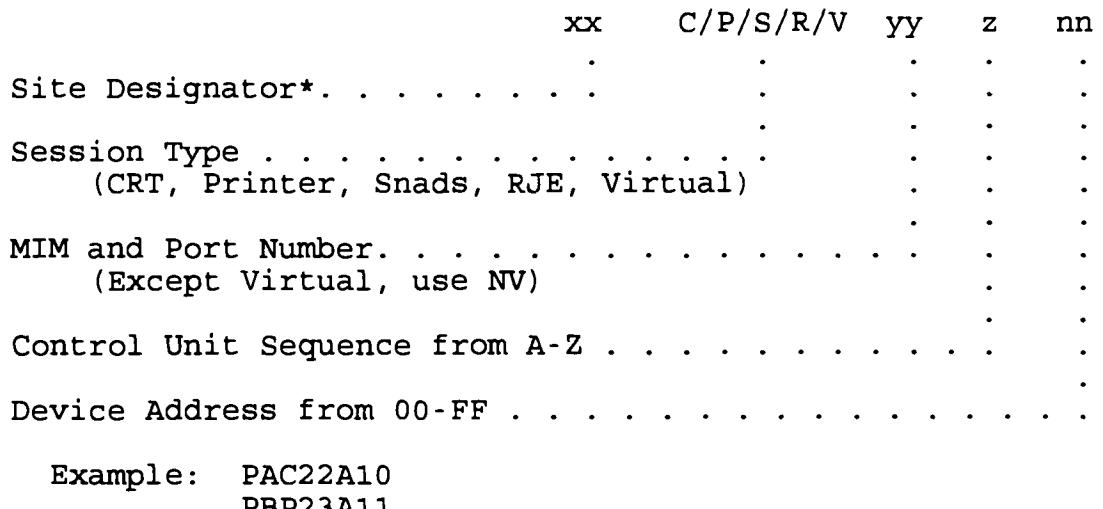

PBP23A11 RRC37A20<br>BBVNVA00 (Ensure this matches NPM control definition)

\*For sites with multiple FEPs, the second character of the site designator must be changed to designate FEP A, B, etc.

# <sup>5</sup> .4 .9 . Group Macro Label For CNS and SDLC Links

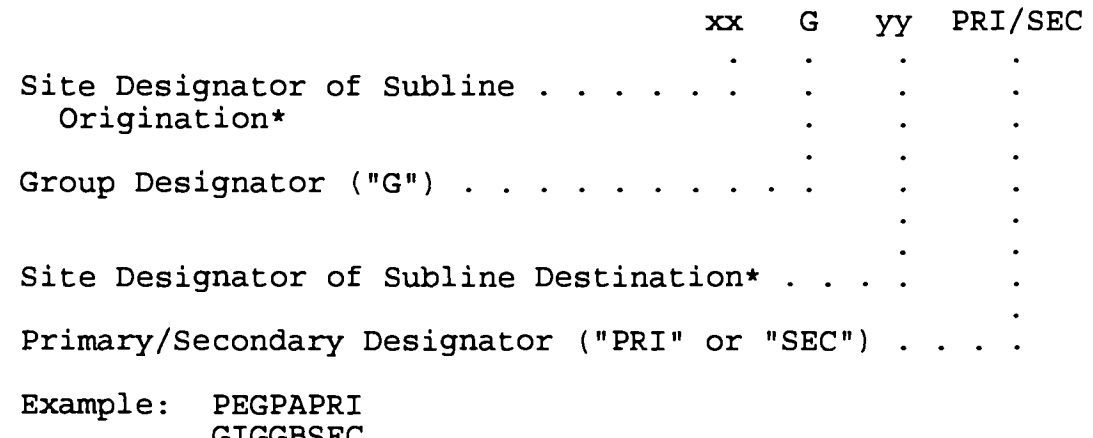

GIGGBSEC TAGRCPRI

\*For sites with multiple FEPs, the second character of the site designator must be changed to designate FEP A, B, etc .

# <sup>5</sup> .4 .10 . CNS Link and Link Station Definitions

a. Link (as it appears on the label of LINE NCP macro).

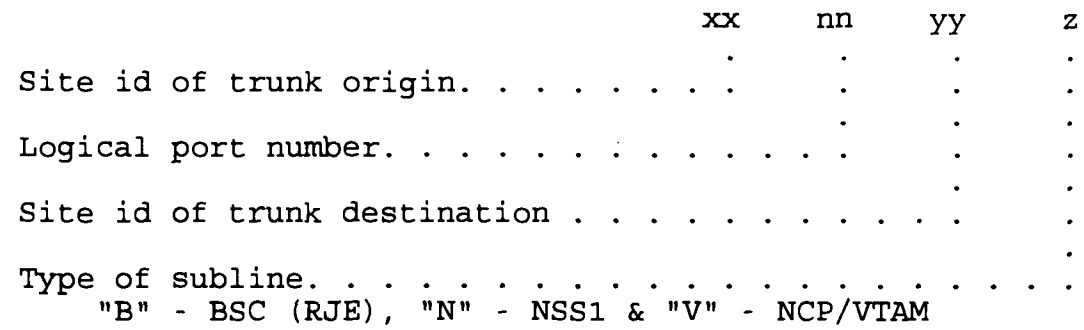

b. Link Stations (as it appears on the label of PU NCP macro) .

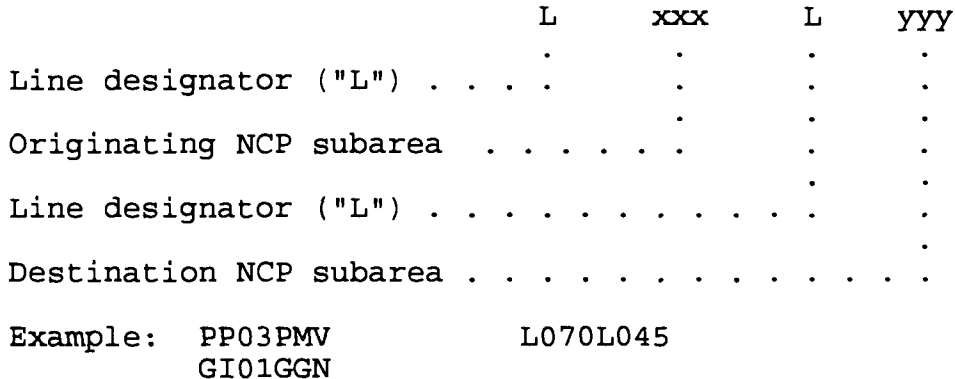

5 .4 .11 . SDLC Line and Link Station Definitions Under SDLC . Line and link station definitions using CNS sublines conform to the standards of 5 .4 .10 . The following ACF/VTAM line and link station definitions will be used when the cross-subarea link is under a "pure" SDLC link (i.e., non-CNS).

a. Link (as it appears on the label of LINE NCP macro).

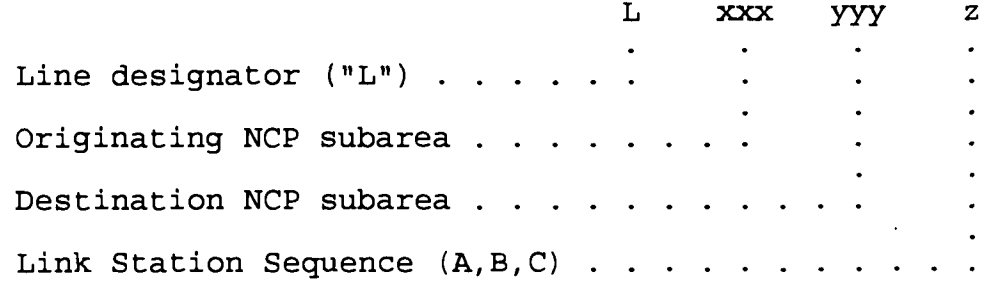

b. Link Station (as it appears on the label of PU NCP macro) . S **xxx** yyy z

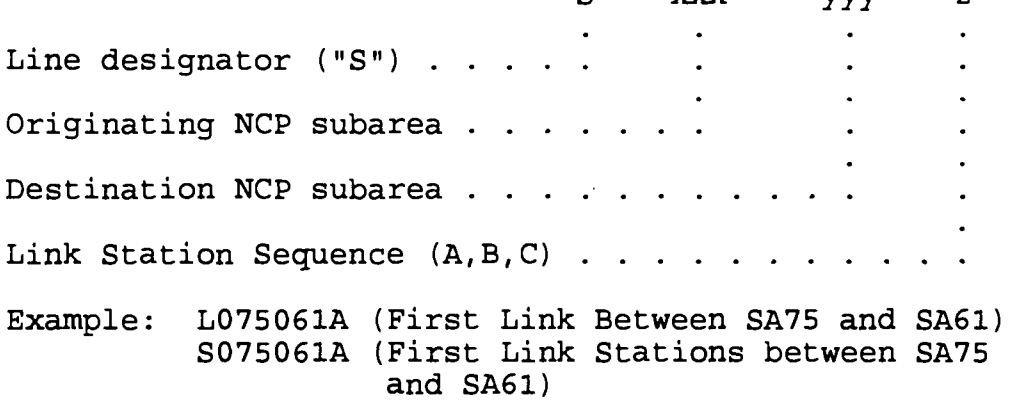

# Chapter<sub>6</sub>

# BATCH ENVIRONMENT

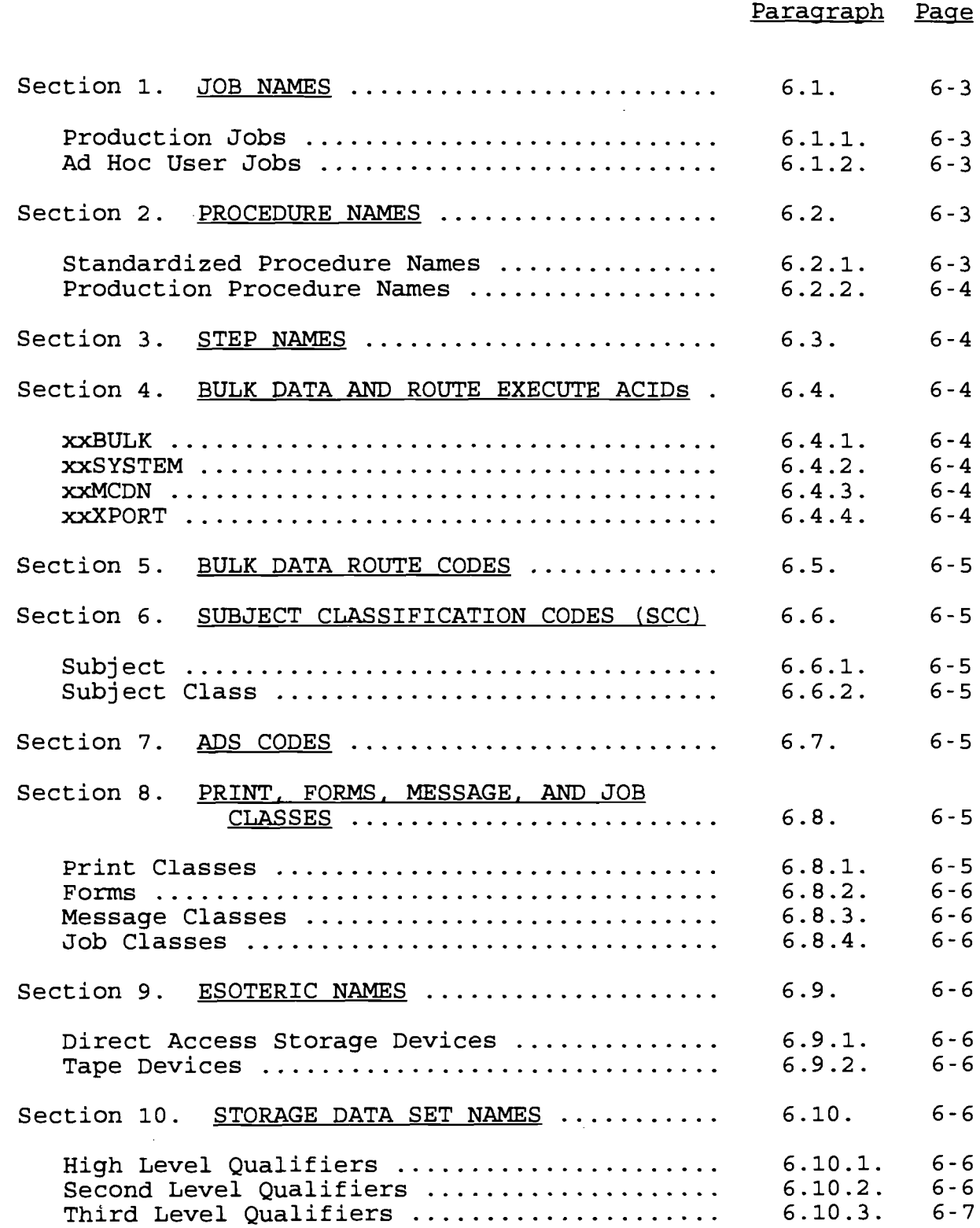
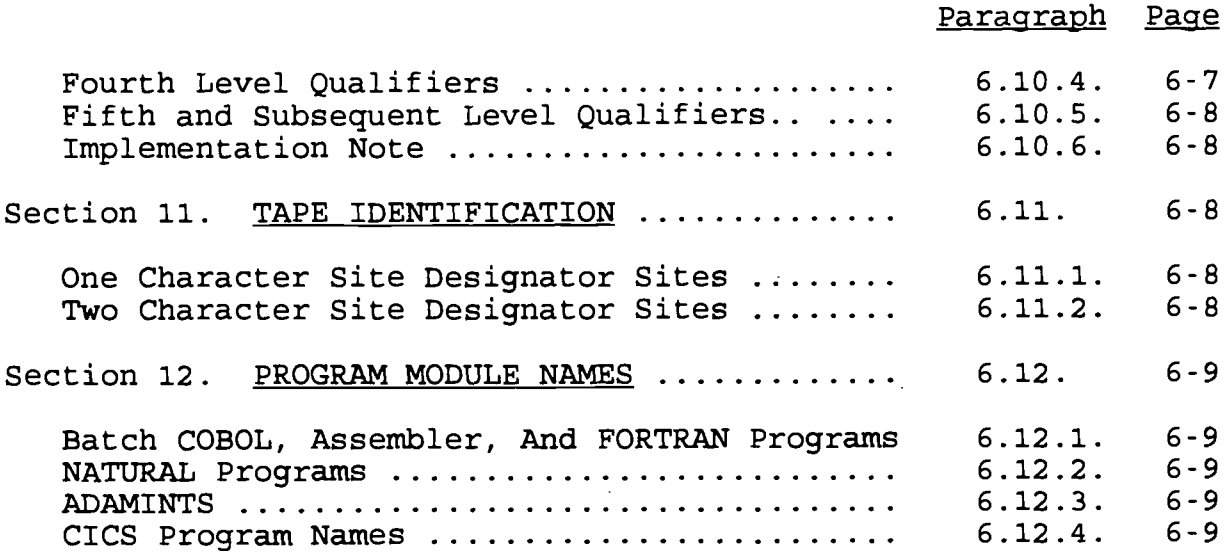

#### Chapter<sub>6</sub>

#### BATCH ENVIRONMENT

6.1. JOB NAMES. Job names will be structured as shown below.

6.1.1. Production Jobs. Production job names are meant to identify not only the system they are a part of, but the ADP activity responsible for the job. Therefore, all production jobs submitted by an activity will use the originator's site designator, no matter at which site the job is executed.

- 1st Character: Single character major site designator.
- 2nd Character: Secondary site designator. If no secondary site designator character applies, this position may be a numeric, the 1st character repeated, or special character assigned by the site for indicating organizational divisions or other local needs .
- 3rd through 6th Characters: Subject Classification Code (SCC) (as specified in Appendix  $F$ )
- 7th and 8th Characters: Local use

6 .1 .2 . Ad Hoc User Jobs . User submitted jobs (i .e ., those not associated with a Class I, II, or III AIS; or associated with the maintenance of the production environment) will use job names assigned as follows :

1st through<br>4th Characters: The submitter's TSS department ACID. If the user's department ACID contains three characters, then the fourth character may be used as desired; if the department ACID contains more than four characters then all of the department ACIDs characters will be used , reducing the number of characters available for local use.

5th through

8th Characters: Local use.

6.2. PROCEDURE NAMES. Procedures will be named in accordance with the following standards .

6.2.1. Standardized Procedure Names. The procedure names listed below will be implemented with JCL listed in Appendix C at all Marine Corps MVS sites where they are appropriate. These

procedures will reside in SYS1 .PROCLIB .

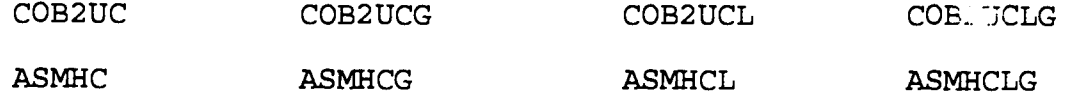

## 6.2.2. Production Procedure Names

a. One Character Site Designators. Activities with one character site designators will use the following convention:

(1) The 1st character will be the designator code of the sponsoring ADP activity (see Appendix A) .

 $(2)$  The 2nd through 5th digits will be the subject classification relating to the particular job (see Appendix F) .

(3) The 6th, 7th, and 8th characters will be assigned by the sponsoring activity.

b. Two Character Site Designators. Activities with two character site designators will use the following *convention :*

 $(1)$  The 1st and 2nd characters will be the designator code of the sponsoring ADP activity (see Appendix A) .

 $(2)$  The 3rd through 6th digits will be the subject classification relating to the particular job (see Appendix F) .

(3) The 7th and 8th digits will be assigned by the sponsoring activity.

<sup>6</sup> .3 . STEP NAMES . Each step will be named by the *sponsoring* ADP activity, and this **name** will be used by all ADP activities . Step names are to be the same as the associated procedure name except the 8th character of the step name will be a sequence number: 1-9 and A-Z.

6.4. BULK DATA AND ROUTE EXECUTE ACIDS. ("xx" below represents the two character site IDs listed in Appendix A . )

6.4.1. XXBULK. This ACID will be used for production bulk data transmission .

6.4.2. XXSYSTEM. This ACID will be used for the transmission of proprietary and operating system data, fixes, and modules .

6.4.3. XXMCDN. This ACID will be used for the transmission of teleprocessing data, resource resolution tables and GENS .

6.4.4. XXXPORT. This ACID will be used by CDAs to transmit Class I releases, fixes, and updates .

6.5. BULK DATA ROUTE CODES. The route (or section) code will be "BULK" for production jobs, all others will use either a section assigned by the receiving site or a route code of **"#XXZ"** (where **"XX"** is the originating site's two character site designator and "Z" represents any character) .

<sup>6</sup> .6 . SUBJECT CLASSIFICATION CODES (SCC) . The SCC is four alphanumeric characters contained within the Job Identification Number (JIN). The function of the SCC is to identify the subject category of batch components of AISs. The SCC consists of two fields described below. SCCs are assigned by CMC (CCI); those currently authorized are listed in Appendix F.

6.6.1. Subject. This is the first character of the SCC and is used to identify systems by subject categories as follows :

- 1 Military Personnel<br>2 Communications
- 2 Communications<br>3 Operations and
- 3 Operations and Readiness<br>4 Logistics
- 4 Logistics<br>5 General A
- 5 General Administration Management<br>6 Medicine and Dentistry
- 6 Medicine and Dentistry<br>7 Financial Management
- 7 Financial Management
- 
- 8 Ordnance Material<br>9 Ships Design and 9 Ships Design and Ships Material<br>A General Material
- **A** General Material
- B Facilities and Activities Ashore<br>C Civilian Personnel
- Civilian Personnel
- D Aeronautical and Astronautical Material

6.6.2. Subject Class. This is a three character alphanumeric code assigned to each system processed on a Marine Corps Data Network (MCDN) host. Subject classification codes are appended behind the subject category code to form the SCC . Within each SCC, the subject subclass codes are blocked as indicated below.

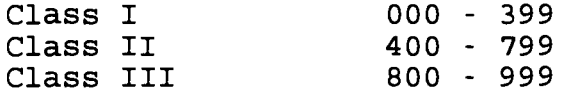

6.7. ADS CODES. Appendix F lists the ADS codes associated with each authorized SCC. These codes are to be used in the preparation and submission of annual budgets in accordance with MCO P7100 .8 .

## 6 .8 . PRINT, FORMS . MESSAGE, AND JOB CLASSES

6.8.1. Print Classes. The following classes will be defined as follows at all sites. Sites may define other classes according to local standards .

a. Class A: standard output.

b. Class B: punch.

c. Class D: dump.

d. Class F: InfoPac RDS.

e. Class J: special forms.

f. Class M: microfiche.

q. Class R: hold.

h. Class V: SYSLOG. Sites with multiple host will use Class V on at least one host.

i. Class 0: TSO transmit.

6.8.2. Forms. To be published at a later date.

6.8.3. Message Classes. MSGCLASS=R will be the standard for holding output .

6.8.4. Job Classes. All offsite non production jobs, including FTP jobs, will be submitted with CLASS=A. All sites will have an initiator set to "A" which is defined and available for the processing of these jobs .

6.9. ESOTERIC NAMES. The below esoteric names will be implemented at all sites. Sites may create other esoteric names for local use. When a specific device type is required, the generic name will be used .

6 .9 .1 . Direct Access Storage Devices

a. All 3380 DASD will be called: SYSDA.

b. All 3390 DASD will be called: SYSDQ.

6.9.2. Tape Devices. The predominate tape device at a site will be called: TAPE.

6.10. STORAGE DATA SET NAMES. Each data set name will conform to the **following** *naming conventions :*

6.10.1. High Level Qualifiers. The high level qualifiers will indicate the ADP activity responsible for the creation, maintenance, and integrity of the data set as listed in Appendix  $B.$ 

6.10.2. Second Level Qualifiers. The second level qualifier consists of three elements .

a. The first element consists of the owning division's,

department's or user's entire ACID. This element must be included as part of every second level qualifier .

b. The second element consists of a dollar sign  $(\hat{S})$ . This element is optional, but must be included if the third element is used. The purpose of this element is to act as a separator The purpose of this element is to act as a separator between the first and third elements to aid scanning of catalogs when assigning data sets to their owners.

c. The third element consists of any alphanumeric string . Ideally the string should be used to identify the AIS associated with the production data sets.

d. Examples of valid second level qualifiers for data sets created in support of systems owned by ACID GF are :

- $(1)$  GF.
- (2) GF\$ .
- (3) GF\$ALPS .
- (4) GF\$SABRS .

6.10.3. Third Level Qualifiers. The third level qualifier will conform to the following standards :

a. Data sets created by a production batch job will use the full eight character step name of the step in which the data set is created. If generations of a generation data group are created in different steps, then the data set name will not always reflect the step in which it was created. In this case the system developer will assign the third level qualifier .

b. All other data sets will use a qualifier which clearly indicates by what means the data set was created. Ideally this qualifier can also indicate the data set's use. For example, "TSOLIB" could be used to label partitioned data sets associated with ISPF users or "FOCUSUPL" might be used for a file created during a file upload through FOCUS .

<sup>6</sup> .10 .4 . Fourth Level Qualifiers . The fourth level qualifier will conform to the following standards. Data sets created by a production batch job will use the DDNAME associated with the data set in the step in which it is created and is assigned by the system developer. For members of a generation data group created in more than one step, the DDNAME shall be assigned by the system developer. Because SORTOUT, SYSUT2, etc. are not uniquely descriptive, the system developer is authorized to select a qualifier different than the DDNAME if a data set is created by a utility program .

6.10.5. Fifth and Subsequent Level Qualifiers. The fifth qualifier is to be the generation number, if required. In the case of VSAM data sets, CLUS0, DATA0, INDEX0, etc. will be used. If the data set is not a generation or VSAM data set, then this, and all other successive qualifiers, may be used at the discretion of the owner of the data set .

6.10.6. Implementation Note. Unless the above standard is properly implemented, there is a possibility of ambiguity between production and user data sets. This is especially critical with respect to the second level qualifier. The above standard has been developed assuming that when AISs are fielded, the functional managers will place all of the resources associated with each AIS in its own TSS department. These departments will contain only those resources associated with the AIS. Therefore, there will be no users having an ACID which can be confused with an AIS .

6.11. TAPE IDENTIFICATION. All tapes will be identified with a volume serial number that begins with the owning site' s designator. This allows for 99,999 tapes for major sites and 9,999 for other activities. For example, all tapes at CDA, Quantico will begin with a "G" and tapes at Cherry Point will begin with "BY". The remaining characters of the serial number will be numeric and assigned according to the below scheme:

6.11.1. One Character Site Designator Sites. For sites with one character designators :

a. Nine (9) track tapes will be assigned numerics over the following range : 10000 - 49999 .

b. 3480 tape cartridges will be assigned numerics over the following range: 50000 - 89999.

c. Serial numbers in the range from 90000 to 99999 are reserved for future use .

d. 3480 tape cartridges reserved for TCAP will be assigned numerics over the following range: 00001 - 09999.

6.11.2. Two Character Site Designator Sites. For sites with two character designators :

a. 9 track tapes will be assigned numerics over the following range : 0001 - 4999 .

b. 3480 tape cartridges will be assigned numerics over the following range : 5000 - 7999 .

c. Serial numbers in the range from 8000 to 9999 are reserved for future use .

6.12. PROGRAM MODULE NAMES. All program names must conform to the following standards. When the program is a utility, use the utility name for the program name (e.g., IEBGENER).

<sup>6</sup> .12 .1 . Batch COBOL, Assembler, and FORTRAN Programs . Name programs of these types with the same name as the step calling the program. If the program is called by more than one step, then use the name of the first or primary step which calls the program .

6 .12 .2 . NATURAL Programs . NATURAL programs executed in a production procedure will be named as follows :

a. The first six characters will be the same as the procedure name .

b. The 7th and 8th positions will be assigned by the AIS sponsor .

6 .12 .3 . ADAMINTS . Use eight characters in all ADAMINT names . The first three characters will be the designator assigned the AIS. Use an "A" as the fourth character to indicate that the resource is an ADAMINT. Use the remaining four characters to ensure uniqueness of the ADAMINT within the AIS .

6.12.4. CICS Program Names. See paragraph 7.4.2 for CICS program naming standards .

(This page intentionally left blank)

IRM-5234-07

## Chapter 7

## CICS ENVIRONMENT

## Paragraph Page

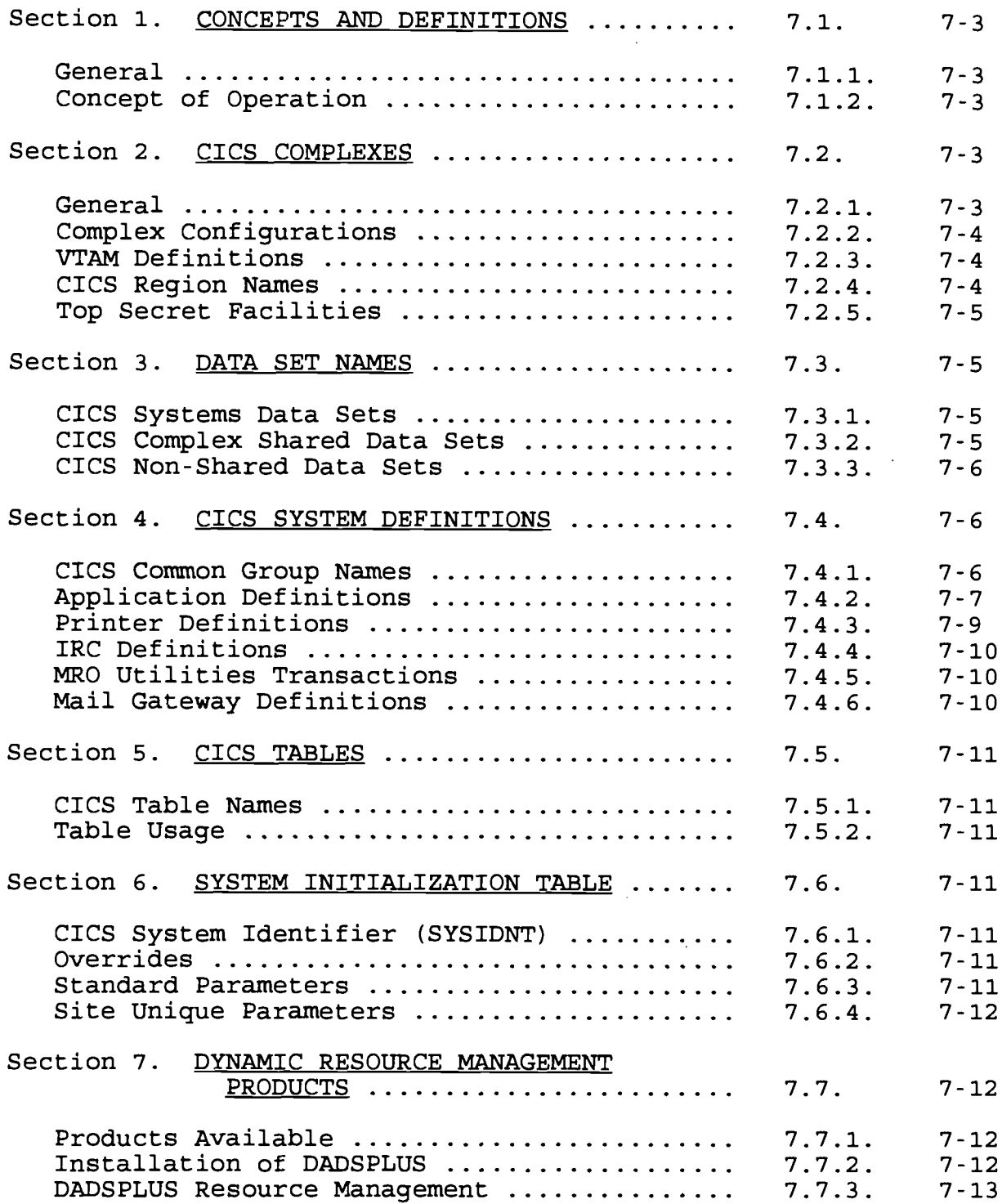

 $\epsilon$ 

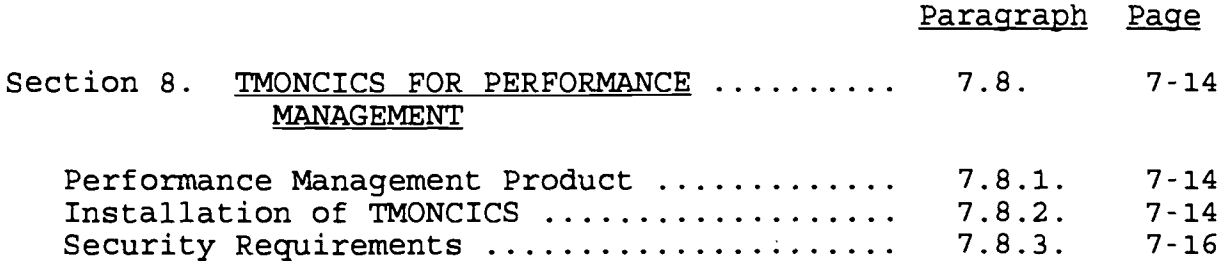

IRM-5234-07

#### Chapter<sub>7</sub>

#### CICS ENVIRONMENT

### 7 .1 . CONCEPTS AND DEFINITIONS

7.1.1. General. CICS is a general purpose on-line transaction processing system capable of supporting a network of many thousands of terminals. It can be thought of as an operating system within **MVS/XA .** In these terms, CICS is a specialize d operating system that provides an environment for the execution of on-line application programs, including interfaces to files and data base products. CICS performs all of the communication control and service functions that are needed to maintain on-line interactive sessions .

### 7.1.2. Concept of Operation

a. Multi-Region Operation (MRO)

(1) This operating methodology of CICS allows for multiple copies of CICS to communicate with each other in a manner that is transparent to the end user. The primary goal of an MRO environment is to provide a CICS environment that is more stable and maintainable than a single large region .

(2) The concept of MRO employment that is most commonly implemented throughout the Marine Corps is one with a single Terminal Owning Region (TOR) and Multiple Application Owning Regions (AOR) .

b. Inter-Region Communication (IRC). This communications methodology allows for multiple copies of CICS to communicate within the same operating environment. When using IRC, CICS provides for interregion communications that are independent of SNA network facilities .

c. Inter-System Communication (ISC). This communications methodology of CICS allows for multiple copies of CICS to communicate between different host computers. When in the ISC mode, CICS relies on an SNA access method, such as ACF/VTAM, to provide the necessary communication protocols. ISC can also be used to provide communications between CICS tasks on a single host by utilizing the application-to-application facilities of ACF/VTAM .

#### 7 .2 . CICS COMPLEXES

7 .2 .1 . General . Copies of CICS installed in a MRO manner dedicated to the support of a similar set of tasks or applications groups are referred to as a Complex. The Marine Corps uses the following CICS Complexes :

a. Production Complex. This complex is used to support all production applications at a site. Included are both Class I and Class II applications .

b. Production Crossover Complex. This complex is used to support applications evaluation before they are moved into a production status. This complex is sometimes known as the quarantine complex .

c. Development Complex. This complex is used to support the applications development efforts of a site.

d. ELMS Complex. This complex is used to support the mainframe based ELMS products and E-Mail distribution software .

Test Complex. This complex is used for the testing and trouble shooting of CICS and CICS products .

7.2.2. Complex Configurations. Configure the complexes in the following manner :

a. Dedicate one region for use as a Terminal Owning Region.

b. Share a single CSD file.

c. Define the complex within a single VTAM Major node .

d. Use one TMONCICS for all in a complex or all regions executing at site.

7.2.3. VTAM Definitions. A single VTAM matior node for each CICS complex will be defined. A separate VTAM minor node for each region within the complex will be defined, if necessary .

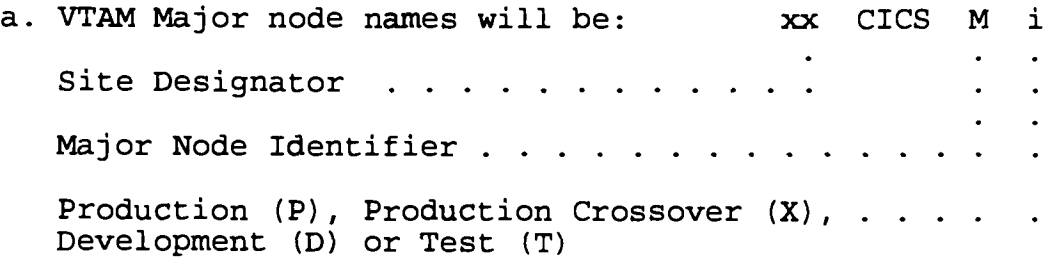

b. Name VTAM Minor nodes the same as the CICS region name . Paragraph 7.2.4 provides these standards.

7.2.4. CICS Region Names. Name CICS Regions according to the following conventions. Use these standards for the procedure name, VTAM minor node and CICS list names :

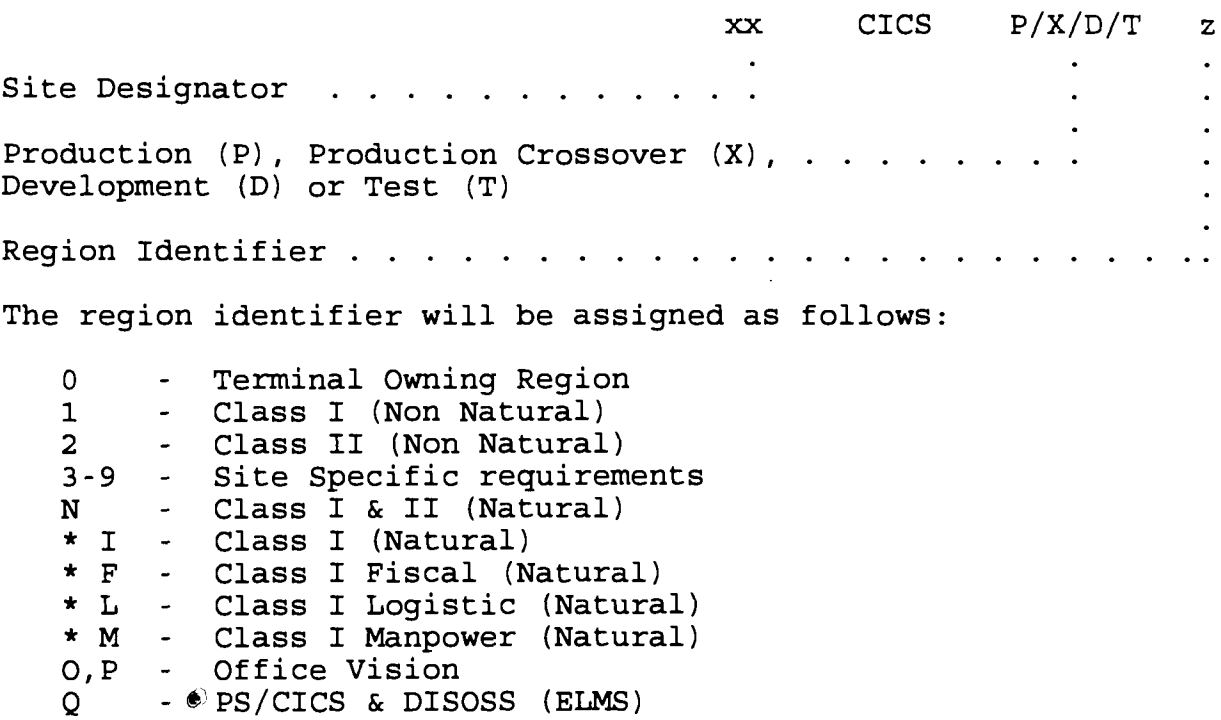

\* These regions can be used if it is necessary or desired to further separate the Natural region. Region identifier 'N' will always contain Class II Natural. Do not use identifier F, L, M if region identifier 'I' is used .

7 .2 .5 . Top Secret Facilities . Assign each complex a TSS Facility. The standard TSS facilities are listed below:

- a. CICSPROD Production Complex
- b. CICSPRDX Production Crossover Complex
- c. CICSDEV Development Complex
- d. CICSTEST Test Complex
- e. CICSELMS ELMS Complex

#### 7 .3 . DATA SET NAMES

7.3.1. CICS Systems Data Sets. Name CICS Data sets, standard to all regions, such as load libraries, in accordance with the standards set forth in paragraph 3 .2 .

#### 7.3.2. CICS Complex Shared Data Sets

a. The following Data sets will be shared within a CICS complex. The required fourth level qualifier is included after each DATA SET :

(1) CICS System Definition File (DFHCSD) .

(2) CICS SYSINLIB DATA SET (SYSINLIB) .

(3) CICS Complex Load DATA SET (USERLOAD). \*\*

(4) CICS Complex source DATA SET (USERSRCE) . \* \*

\*\* Complex data sets include table definitions .

b. For these Data sets follow the identification standards listed below:

(1) High Level Qualifier. SYSTEMS with the exception of the CICS complex loadlib data set which will be SYS2 .

(2) Second Level Qualifier. CICS.

(3) Third Level Qualifier. The CICS complex type. (PROD, PRDX, DEV, TEST)

(4) Fourth Level Qualifier. See paragraph  $7.3\degree 2.a.$ 

7.3.3. CICS Non-Shared Data Sets. Name Data sets unique to each CICS region, such as the Re-Start Data Set (RSD) and dump Data sets as follows :

a. High Level Oualifier. SYSTEMS.

b. Second Level Qualifier. CICS.

c. Third Level Qualifier. The CICS region's VTAM application ID.

d. Fourth Level Qualifier. The fourth level qualifier will indicate the DATA SET type (e.g., DUMP, TRACE, etc.).

e. Example. The primary dump data set for the TTCICSP4 region would be named: SYSTEMS.CICS.TTCICSP4.DUMPA.

## 7 .4 . CICS SYSTEM DEFINITIONS

7.4.1. CICS Common Group Names. The following groups will be used throughout the Marine Corps. If the product and or associated definitions are used by a CICS region, the groups will be named as follows :

- a. ADABAS Production ADABAS PPT/PCT entries.
- b. AUTOINST Autoinstall typeterm, terminal and program definitions
- c. COBOLII VS/COBOL II

- d. CONSOLES Group containing console definitions
- e. DADSPLUS DADSPLUS Definitions. DADSPLUS is the generic group as installed by the vendor . **DADSXXXX** will include MRO transactions where **XXXX** is the SYSIDNT of the TOR
- All standard IBM supplied Definitions f. DFH
- q. ESF Standard as installed from the vendor  $\mathbf{r}$
- h. EXITS  $\blacksquare$ All definitions to support standard Marine Corps exits
- i. MENU  $\overline{a}$ Group containing all definitions for TRAPMENU
- i. MROTRANS  $\overline{a}$ MRO Utilities Transaction. TOR region only. See paragraph 7.4.5.
- k. NATURAL Production Natural PPT/PCT entries .  $\omega_{\rm{max}}$
- 1. PPPPPPPP  $\blacksquare$ Install Other Products used by a CICS region with a group name as the PPPPXXXX standard product name as decided by MCCTA. If MRO transactions are used the group that includes the MRO transactions will be installed in the TOR with PPPP being product name and XXXX being SYSIDNT of TOR. MRO transaction names will be constructed as in 7 .4 .5 .b .
- m. PTRMODEL Printer Terminal Type Model Definitions
- n. TMONCICS TMON CICS Definitions
- o. TSS All Top Secret Definitions
- 7.4.2. Application Definitions

a. Application System Identifier. Application sponsors must assign each application an identifier . The identifier must be two alphanumeric characters in length. Use this identifier to properly define and execute the application.

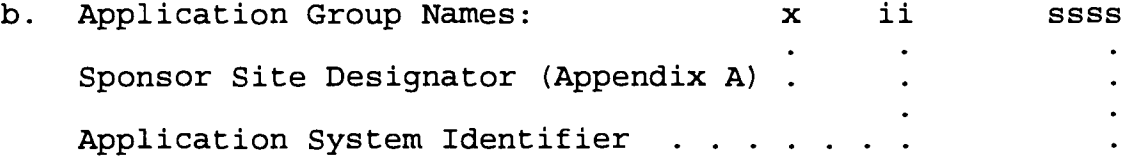

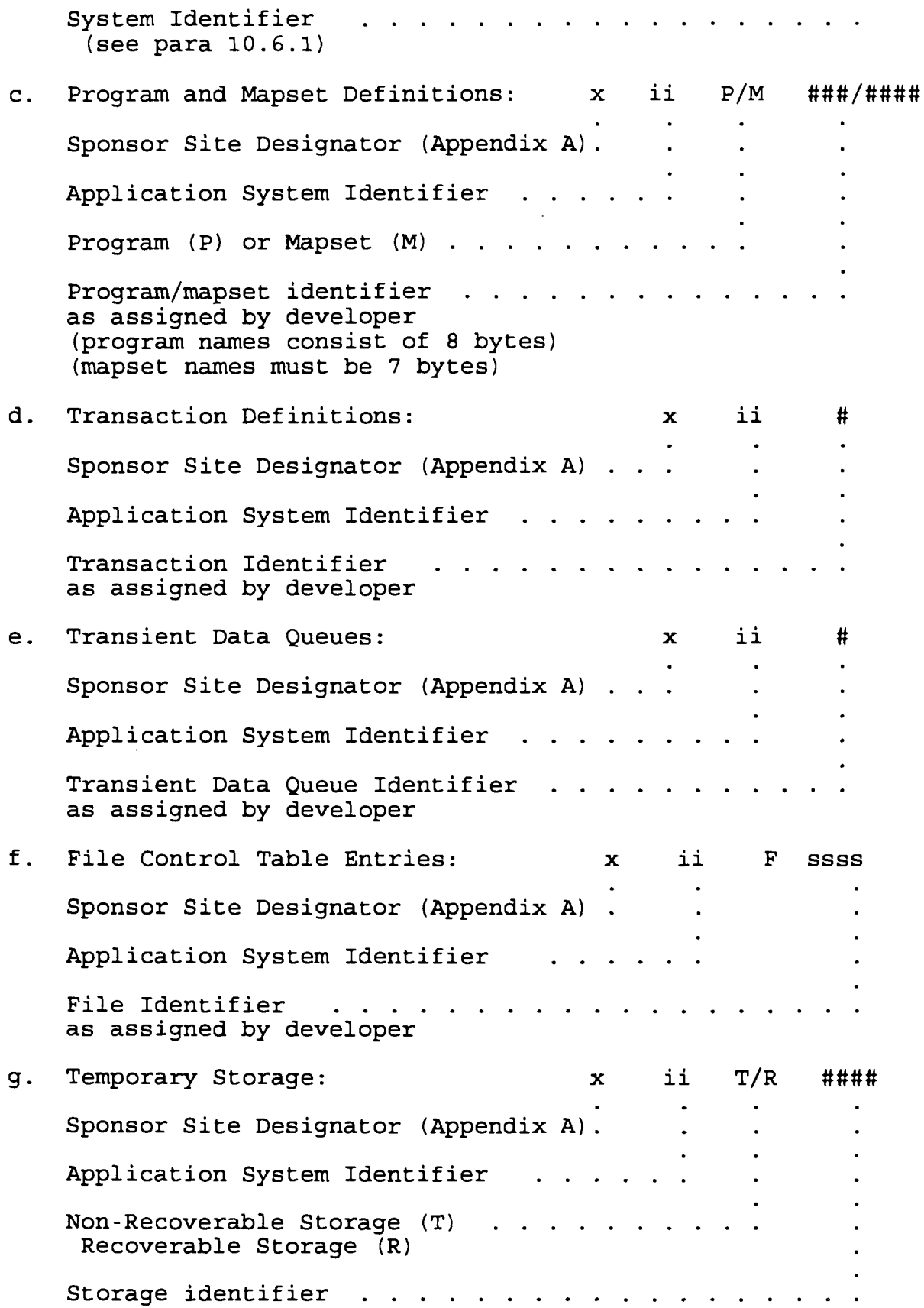

as assigned by developer

h. Example:

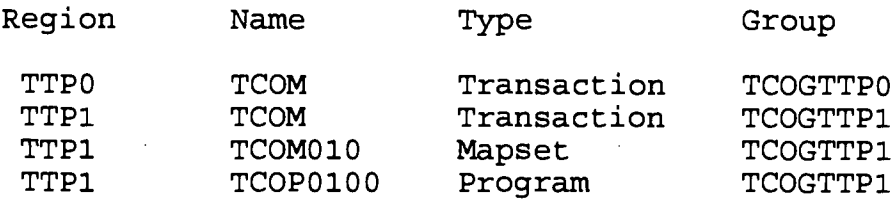

#### 7 .4 .3 . Printer Definitions

a. Groups. Define printers in separate groups based on their geographical location. Construct the group name by using the three character site identifier followed by the letters 'PRINT'. Break down printers into groups out to the RJE level if necessary . However, use the **six** groups listed below at a minimum :

- (1) ALAPRINT Albany
- (2) CLBPRINT Camp Lejeune
- (3) CPPPRINT Camp Pendleton
- (4) KCTPRINT Kansas City
- (5)MQGPRINT Quantico
- (6) OKRPRINT Okinawa

b. Terminal Identification Assignments. Define the terminal Identification numbers for printers as follows :

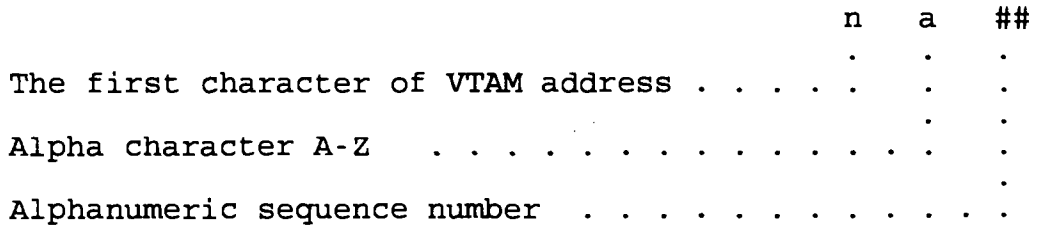

c. Printer Terminal Type Model Definitions. Model typeterms for DFHLU3 and SCS printers will be included in group PTRMODEL . The typeterms will be named LUTYPE3 and SCSPRINT and contain the parameter values identified in Appendix H. Typeterms included in group DFHTYPE will not be changed as they are standard from IBM .

#### 7.4.4. IRC Definitions

a. Group. Maintain IRC definitions that provide linkage to a particular CICS region in a group named "IRCGssss" . "ssss " represents the SYSID of the CICS region that the group

definitions provide linkage to.

b. Session/Connection. Use the same name for both the ion and Connection definitions within the group. These Session and Connection definitions within the group. definitions will have the same name as the SYSID of the CICS region that they provide linkage to .

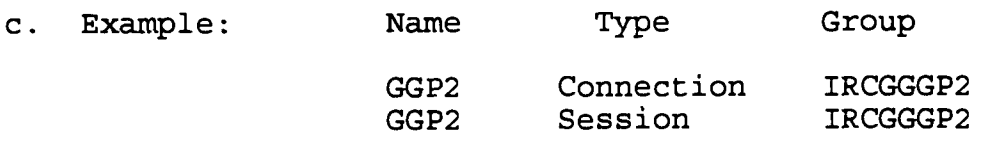

#### 7 .4 .5 . MRO Utilities Transactions

a. MRO transactions for the following vendor supplied transactions will be defined in the Terminal Owning region in the group MROTRANS; CEDA, CEDB, CEDC, CEMT.

b. Construct the MRO transaction name by using the last two characters of the SYSIDNT and the last two characters of the transaction. For example, the TOR transaction to execute CEMT in a region with a SYSIDNT of RRP4 is P4MT .

#### 7.4.6. Mail Gateway Definitions

a. Session/Connection Definitions. Define session and connection definitions for mail gateways as follows :

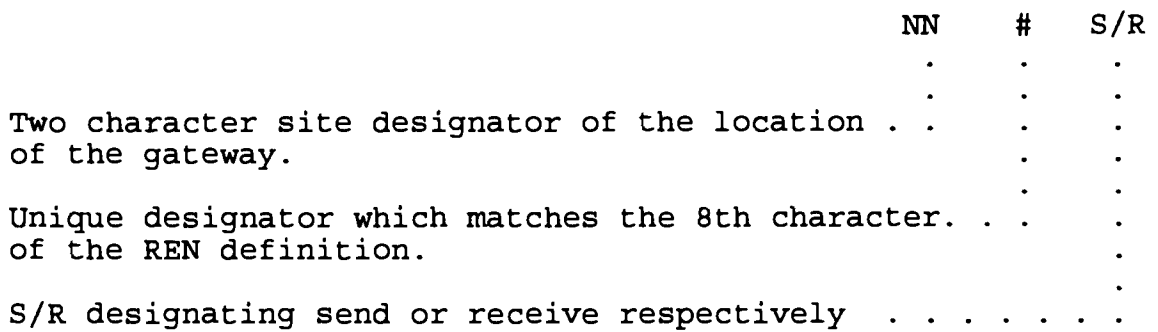

b. Group Names. Name the group name containing the Session and Connection entries the same as the REN for which they support .

c. Example. For a gateway located at El Toro assigned a REN of PESNAD09, the following definitions would exist :

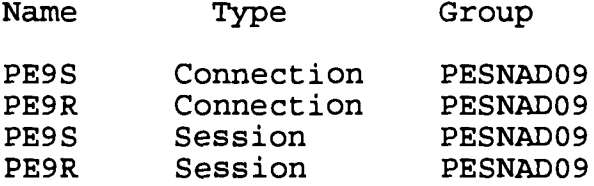

#### 7.5. CICS TABLES

7.5.1. CICS Table Names. CICS tables names common to all regions will be constructed as follows :

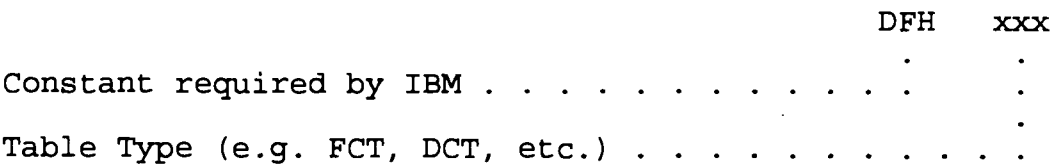

CICS table names unique to a region will be constructed as follows :

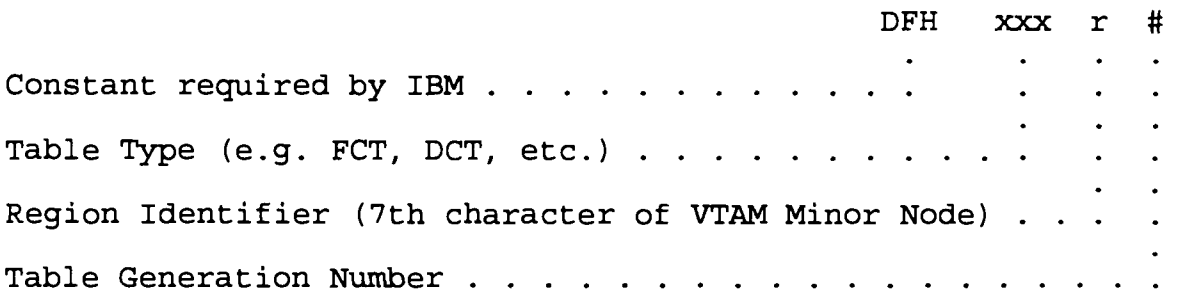

7.5.2. Table Usage. Use Resource Definition On-line (RDO) facility for the following tables definitions. Avoid the use of assembled table definitions wherever possible .

- a. Terminal Control Table (TCT)
- b. Program Properties Table (PPT)
- c. Program Control Table (PCT)

#### <sup>7</sup> .6 . SYSTEM**INITIALIZATION**TABLE

7.6.1. CICS System Identifier (SYSIDNT). Construct the SYSIDNT from the first two and last two characters of the CICS VTAM minor node name. Assign a SYSIDNT of TTP4 for the region TTCICSP4.

7.6.2. Overrides

a. Do not override the SIT in the CICS procedure. A SYSIN member will be used to specify overrides .

b. SYSIN member will be named to correspond to the CICS region name .

7.6.3. Standard Parameters. The following standard parameters will be coded in the macro DFHSIT module.

IRM-5234-07

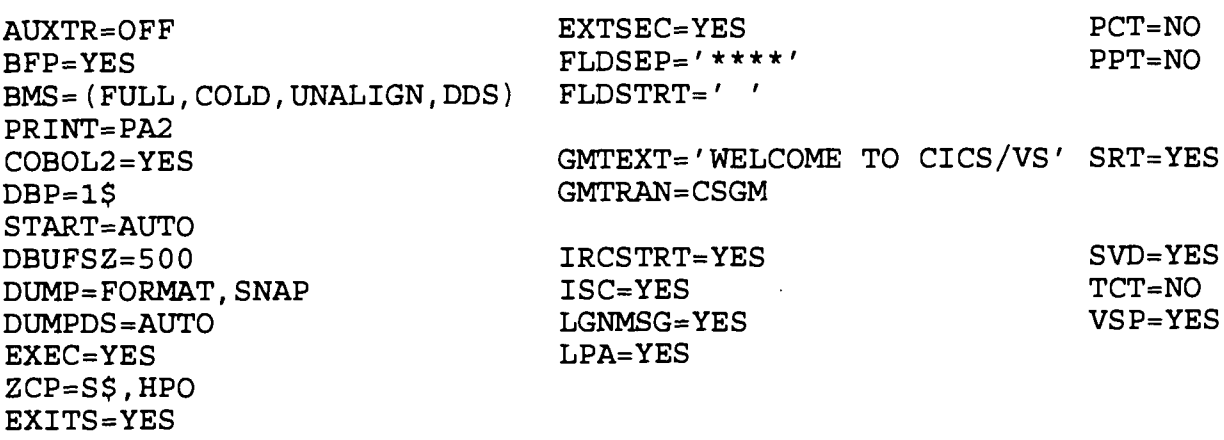

7.6.4. Site Unique Parameters. The following site unique parameters will be coded as overrides .

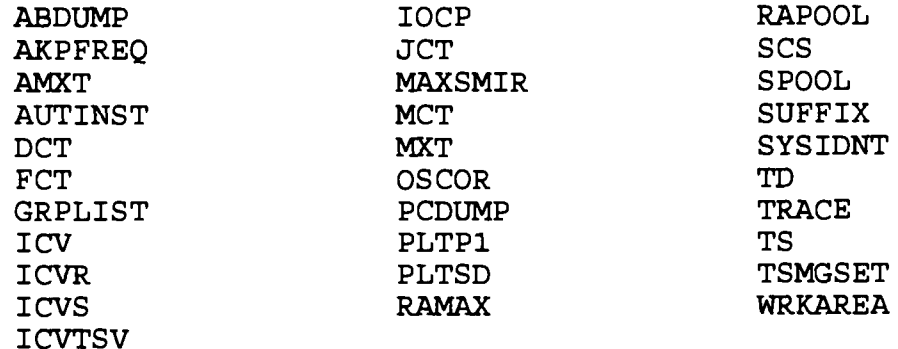

#### 7.7. DYNAMIC RESOURCE MANAGEMENT PRODUCTS

7.7.1. Products Available. The Marine Corps has two products for dynamic resource management of CICS resources. This allows for maximum availability of CICS regions and dynamic modification of CICS files, programs and transactions . DADSPLUS and MTPBATCH are the two products currently in use for dynamic resource management .

a. DADSPLUS is the recommended software product for all dynamic resource management. MTPBATCH is licensed but will have no future upgrades. Therefore it is recommended that DADSPLUS be the standard software product for these functions and implemented as directed. MTPBATCH should only be used when DADSPLUS cannot perform the function needed. Interaction between DADSPLUS and MTPBATCH can be unpredictable .

7.7.2. Installation of DADSPLUS. Install DADSPLUS in all regions according to the following conventions .

a. DATA SET naming standards. Define Data sets for each CICS region where XXXXXXXX is the CICS region's VTAM application ID and CCCC is complex name .

- (1) SYSTEMS .DADSPLUS .XXXXXXXX .BIF (DADSBIF ) or SYSTEMS. DADSPLUS. CCCC. BIF
- (2) SYSTEMS .DADSPLUS XXXXXXXX CONTROL (DADS01 )
- **(3) SYSTEMS .DADSPLUS .XXXXXXXX .AUDIT** (DADSAUD )
- (4) SYS2 .DADSPLUS .PROD .LOADLIB

b. The complex or region specific SYSINLIB DATA SET will be used for DADSIN override members .

c. Control File Options. Install DADSPLUS with all options set at the default except for the below options. For overrides of site unique options use the DADSIN member in SYSINLIB .

- (1) BATCHINTERFACE YES
- (2) OSCOREASSIST YES (except for NATURAL regions , where the OSCOREASSIST parameter must be set to NO)
- (3) MAXTOTALOSCORE nnnn (at the site's discretion )
- (4) MINTOTALOSCORE nnnn (at the site's discretion)

d. Due to FCT management standards, the DADSPLTI entry must be the first entry placed before any programs that process files .

#### 7 .7 .3 . DADSPLUS Resource Management

a. DFHRPL Management. DADSPLUS manages DFHRPL concatenation during initialization. The DFHRPL startup list within DADSPLUS must be identical to the DFHRPL concatenation in the JCL of the region .

(1) RPL Concatenation. Below is the standard DFHRPL concatenation for all regions within the Marine Corps. All site and region unique data sets will be added to the bottom of the list if needed. Proprietary product load libraries that are unique to certain regions can also be added at the bottom of the list. This is to include Class I and Class II application load libraries for each sponsor.

SYS2.CICS.USMCEXIT.LOADLIB<br>SYS2.CICS.XXXX.USERLOAD (complex specific loadlib) SYS2 .CICS .PROD .LOADLIB2 SYS2 .CICS .PROD .LOADLIB SYS2 .COBOLII .PROD .COB2CICS SYS2 .COBOLII .PROD .COB2LIB SYS2 .TSS .PROD .TSSLOADM SYS2 .TMONCICS .PROD .DSTAPF

7-13

SYS2 .DADSPLUS .PROD .LOADLIB SYS2.CA90S.PROD.CAICICS (TOR region only) SYS2 .CA90S .PROD .CAILIB SYS2 .ESF .PROD .LINKLIB

b. Module Overrides Management. Do not use a module overrides startup list. Use dynamic module overrides to temporarily solve a problem or for testing .

c. FCT Management. The FCT management function allows you to dynamically manage FCT entries of VSAM files in the CICS environment. It is recommended that all proprietary product and application VSAM files be allocated with DADSPLUS FCT management . A static FCT must still be maintained for CICS system files and DADSPLUS system files because they cannot be allocated dynamically by DADSPLUS .

(1) Group names . DADSPLUS uses the group concept, like Resource Definition On-line (RDO), to organize FCT definitions . Define group names as follows :

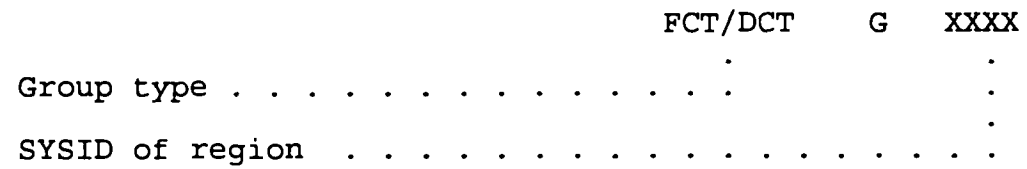

d. DCT management . Dynamic DCT management through DADSPLUS is optional. Restrictions include DADSPLUS and CICS transient data queues. A static DCT must be maintained for the above cases and for other miscellaneous conditions .

#### 7.8. TMONCICS FOR PERFORMANCE MANAGEMENT

7.8.1. Performance Management Product. The Marine Corps has procured TMONCICS for the monitoring and performance management of CICS environments at all sites. This product enables the systems programmer to monitor, tune and report on the CICS environment .

7 .8 .2 . Installation of TMONCICS . TMONCICS will be installed in all production regions and all other regions for which MCCTA is responsible. MCCTA will define production regions of all sites to TMONCICS at MQG for performance management and problem diagnosis. Installation will be according to the following conventions .

DATA SET naming standards. The following Data sets will be defined for each TMONCICS executing where **XXXX** can be complex name or PROD .

(1) **SYS2 .TMONCICS .XXXX .DSTAPF -** This is the TMONCICS loadlib.

**(2) SYSTEMS .TMONCICS .XXXX .CNTL** (TMONCNTL) - This is th e control file which contains customization options .

**(3) SYSTEMS .TMONCICS .XXXX .DSTSAMP** (TMONPRMS) - This i s used as a SYSINLIB DATA SET.

b. System Requirements

(1) TMONCICS requires the use of a type-3 user SVC . The standard SVC to be used will be SVC 252 which is how the product was exported. The SVC will be activated at startup of the product .

**(2) SYS2 .TMONCICS .XXXX .DSTAPF** will be APF authorized .

(3) Started task names will be as below.

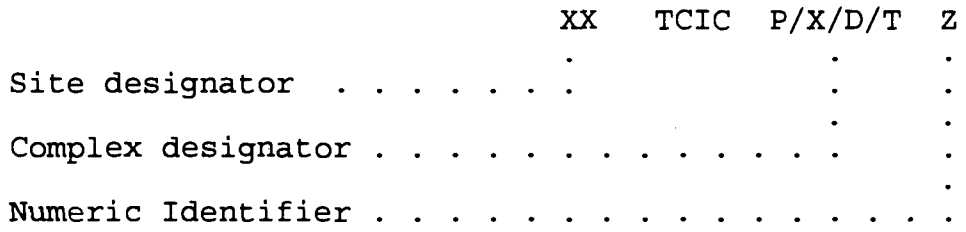

Data Logging procedure and Report Writer procedure will be named as below where **XX** is the site designator and ? is the complex designator .

XXTMNDLS or **XXTMNDL? XXTMNRPT or XXTMNRP?**

(4) Internal Data Collection controls must be set for data collection and data logging. Set collection parameters as below .

> Data Logging Active =  $Y$ Data Logging Critical = Y Data Monitoring Active = Y

(5) Problem/alert controls define messages and severities associated with those messages. Below is a list of messages that must be defined for each message. Set the severity level at one. Each site can add additional messages .

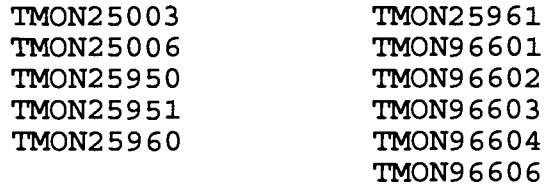

7.8.3. Security Requirements. Control of and access to TMONCICS functions will be governed by external security in the form of Top Secret . The standard Top Secret facility name will be identical to the started task name or VTAM Application name .

IRM-5234-07

## $Chapter 8$

## NATURAL SECURITY ENVIRONMENT

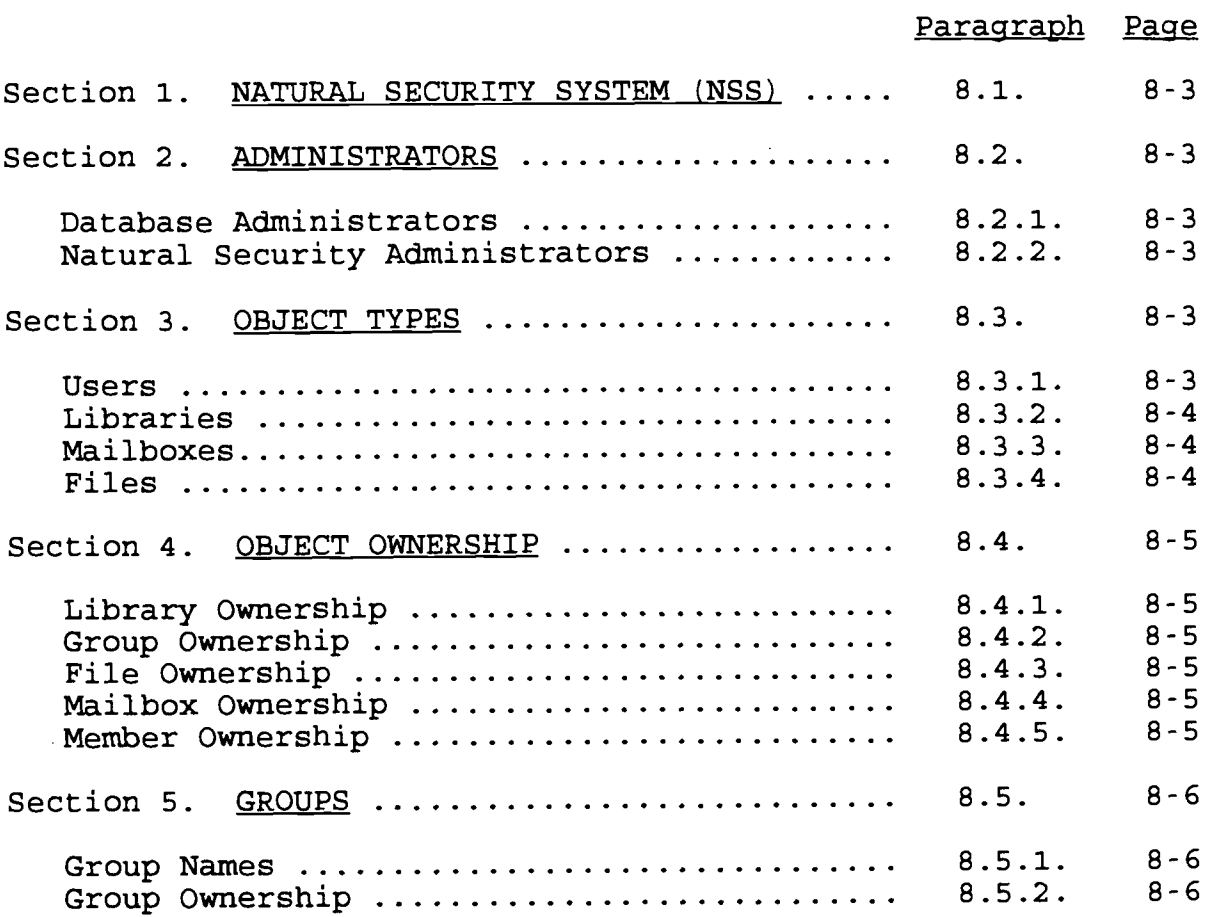

(This page intentionally left blank)

IRM-5234-07

#### Chapter 8

#### NATURAL SECURITY ENVIRONMENT

8.1. NATURAL SECURITY SYSTEM (NSS). NSS is a comprehensive system to control and check access to the Natural environment . NSS is also used to control the execution of programs and functions within Natural. NSS controls access to libraries, files and mailboxes .

#### 8 .2 . ADMINISTRATORS

8.2.1. Database Administrators. Database Administrators (DBA) will be defined to NSS via their Top Secret Security (TSS) user ID as user type administrators. DBAs will be defined as members of a group name xxxx#DBA . The xxxx will be replaced with the department code. xxxx#DBA will be an owner of all libraries and files, NOT users or groups. The only exceptions to this are; DBAs who will be defined as owners of their own user IDs, and the DBAs in the same group via the group owning each user ID.

#### 8.2.2. Natural Security Administrators

a. Top Secret Site Administrators (SCAs) will be defined to NSS profiles via their SCA user IDs. All SCA administers will be defined to a group named **xx#SCA .** The xx will be replaced wit h the two byte site designator. The xx#SCA group will own ALL defined objects to NSS .

b. Top Secret Terminal Area Security Officers (TASOs) will be defined to NSS via their TASO's user IDs as type administers . The TASO's group will be named with the first four bytes of the TASO's owning department's or division's ACID (see Chapter 2) , suffixed by a number sign (#) and the last three characters of the application/library name, if applicable. The TASO's group will have a default library of SYSSEC. TASOs will not be defined as owners of SYSSEC. The TASO's group will be defined as owners of the groups they are assigned as administrators .

c. Other than DBAs, TASOs and SCAs accounts will be the only defined user type administrators in the Natural Security System .

8.3. OBJECT TYPES. Within NSS, access is controlled by the definitions of objects to NSS profiles. There are three main types of objects that are defined to NSS; users, libraries and files. In addition to the main object types, there are Mailboxes .

8.3.1. Users. Users, as defined in NSS, can be people or terminals or groups of people or terminals. When a user is defined, a classification type must be made. Users may be classified as members, persons or administrators . The following

defines the type classification.

a. Members must be defined to an NSS profile using the user's Top Secret user ID. The members user ID will be added to a group that allows the member access to the library to perform the required task .

b. Persons will NOT be defined/used by Marine Corps sites .

c. Administrators in the Marine Corps consist of three types; database, site security (SCA) and terminal area security officers (TASO) .

d. Terminal type will not be defined or used by the Marine Corps sites .

## 8.3.2. Libraries

a. Library Names. Will be defined to NSS using the owning department's or division's ACID (see chapter 2) suffixed by an ampersand  $(\&)$ . Any character(s) may follow the ampersand but, the library name may not exceed eight bytes in length.

#### b. Library Definition Options

(1) Batch execution will be set to 'N'. A setting of other than 'N' may result in endless loops with batch job processing .

(2) Functional Managers of libraries/applications will be identified with phone numbers in the 'SECURITY NOTES' section of the additional options of the NSS library profile.

(3) STEPLIBs will contain the database Id number(s) and file number(s) .

#### 8.3.3. Mailboxes

a. A mailbox is an information screen which may be used to broadcast messages. The mailbox could be described as a notice board .

b. Mailbox IDs must begin with the owning department's or division's ACID (see Chapter 2) suffixed by a plus sign (+) . Any character may follow the plus sign.

8.3.4. Files. Files are Data Definition Modules (DDMs). A DDM must be defined as a file to Natural Security before it can be used under Natural Security. There are three file status classifications as noted below .

a. PUBLIC - Public files are not protected from read or update from any Natural user.

b. PRIVATE - Private files are protected. Private files may<br>be accessed by libraries that have been linked to them. The only be accessed by libraries that have been linked to them. link may be defined for read or update .

ACCESS - Files with status of ACCESS may be accessed from any library for read only. However, the file may be updated from a library that is linked to it with an update link.

8.4. OBJECT OWNERSHIP. The User-Id 'DBA' will own all objects.

#### 8.4.1. Library Ownership

a. JGTS#DBA and xxxx#DBA (xxxx = site DBA department code ) will own all libraries .

b. xx#SCA (xx = site designator) will own all libraries .

c. Functional managers will NOT own libraries .

## 8 .4 .2 . Group Ownership

**a. xx#SCA (xx** = site designator) will own all groups .

b. The functional managers' TASOs will be defined as owners of their own groups .

c. All DBA groups will be owned by the DBAs .

#### 8 .4 .3 . File Ownership

a. JGTS#DBA and **xxxx#DBA (xxxx** = site DBA department code ) will own all files.

**b. xx#SCA (xx** = site designator) will own all files .

c. Functional managers will authorize who will have access to the files and who may have access to update the files .

#### <sup>8</sup> .4 .4 . Mailbox Ownership

a. xx#SCA will own all mailboxes.

b. The owning department or divisions of the library that the mailbox was created for will own the mailbox.

#### <sup>8</sup> .4 .5 . Member Ownership

a. xx#SCA (xx = site designator) will own all members .

b. DBA members will own the DBA members of the same department .

c. TASOs will own members of the TASO's assigned area .

## 8.5. GROUPS

8.5.1. Group Names. Groups provide for easier Natural Security maintenance. A group may contain users or any of the other user types. Group names must begin with the first four characters of the owning department's or division's ACID (see Chapter 2) suffixed by number sign (#) followed by the last three characters of the application name, if applicable. The comments section of the associated security record lists the applications and the accesses to each of these applications .

8.5.2. Group Ownership. The functional managers will be defined as the owner of their groups .

IRM-5234-07

## Chapter<sub>9</sub>

## DATABASE ENVIRONMENT

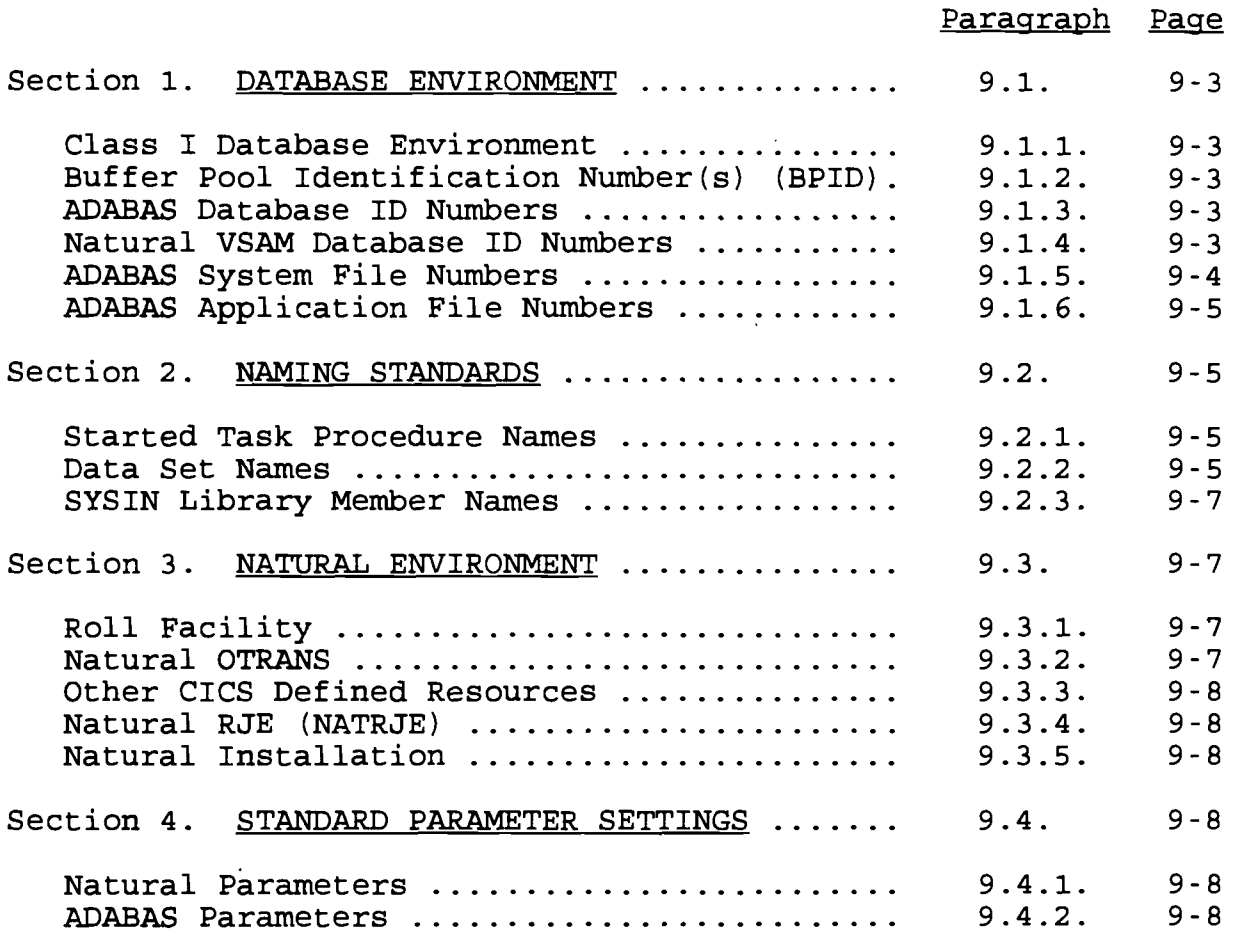

(This page intentional left blank)

 $\sim 10^7$ 

IRM-5234-07

#### $Chapter 9$

#### DATABASE ENVIRONMENT

9.1. DATABASE ENVIRONMENT. The database environment consists of an organized collection of data contained in one or more files, a query/data manipulation language, a data dictionary, application programs, and security .

9.1.1. Class I Database Environment. To meet the needs of the Marine Corps' current Class I environment, four databases are required. The databases will be divided along functional lines as indicated below. In addition to the three application databases, a fourth database will contain all system files .

a. ADABAS System Database. The ADABAS System Database will contain the following system files: FNAT, FSEC, FDIC, and a VNAT (Natural system file with no security, optional) . If an FUSER file is on the ADABAS system database, it is for DBA use only .

b. Logistics Database. This database will consist of all Logistic files and an FUSER file for Class I Logistic Natural applications .

c. Financial Database. This database will consist of all Financial files and an FUSER file for Class I Financial Natural applications .

d. Manpower Database. This database will consist of all Manpower files and an FUSER to contain Class I Manpower Natural applications .

9.1.2. Buffer Pool Identification Number(s) (BPID). The BPID of the Global Buffer Pool will be 250, if installed.

9.1.3. ADABAS Database ID Numbers. The following ADABAS database ID numbers will be assigned .

- a. DBID 050 ADABAS System Database
- b. DBID 100 Logistics Database
- c . DBID 150 Financial Database
- d. DBID 200 Manpower Database

9.1.4. Natural VSAM Database ID Numbers. The following Natural VSAM Database ID Numbers will be assigned .

a. DBID 125 Logistics Natural VSAM Database

b. DBID 175 Financial Natural VSAM Database

 $9 - 3$ 

c. DBID 225 Manpower Natural VSAM Database

d. DBID 254 General Purpose Natural VSAM Database

## 9.1.5. ADABAS System File Numbers

a. On the ADABAS System Database (DBID 50), file numbers 1-20 are reserved for ADABAS system files. Files 05, 06, 07, 08, 09, 19 and 20 will be assigned as indicated below:

File # File #

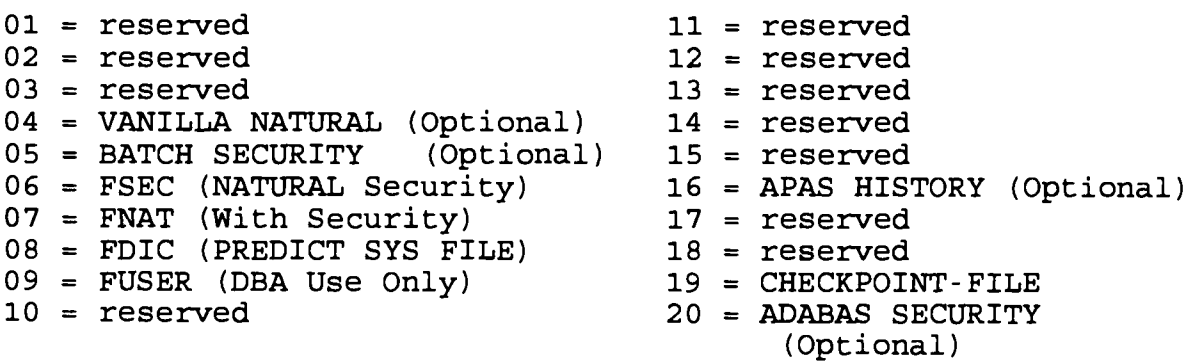

b. A system file named FUSER will be located on each of the functional databases. This will allow maintenance to a functional area to occur without affecting the other databases .

c. On DBID(S) 100, 150, and 200 (the functional databases) , file numbers 1-20 are reserved for ADABAS system files. Files 09, 19, and 20 will be assigned as indicated below. File number 11 will be used to load the exported AISs. The remaining system files are reserved for future use.

## File # File #

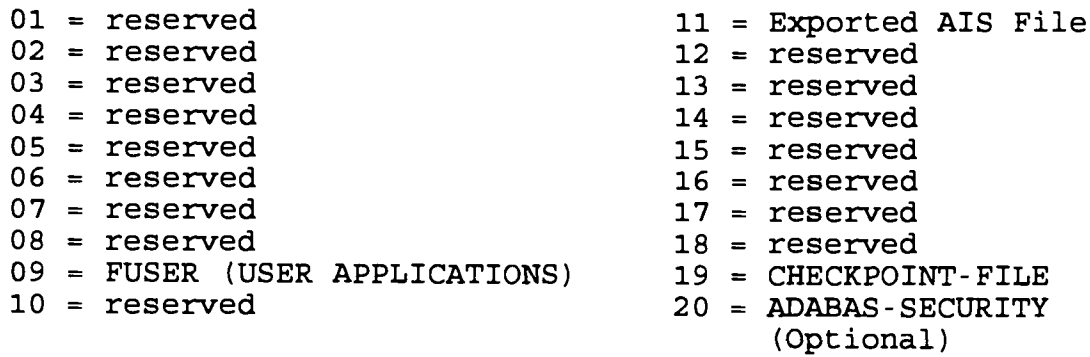

## 9.1.6. ADABAS Application File Numbers

a. Only the Class I databases' (i.e.: Manpower, Logistics, Financial) files 21 through 255 are available for application use .

b. Each Class I export activity will decide the file number to be used for  $\epsilon$  exported application file.

9.2 NAMING STANDARDS

9.2.1. Started Task Procedure Names

a. The first two characters will indicate the site designator .

b. The third through sixth characters will be 'ABAS' to indicate the product ADABAS .

c. The seventh character will be either a 'P' for production or a 'T' for test or demo .

d. The eighth character will be the database identifier. The following identifiers are reserved for Class I .

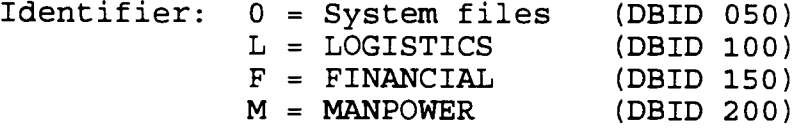

e. Examples of started task procedure names

**AABASPL -** Logistics **ADABAS** Database at ALA **GGABASPF -** Financial ADABAS Database at MQG PPABASPM - Manpower ADABAS Database at CPP BBABASP0 - ADABAS System Database at CLB

<sup>9</sup> .2 .2 . Data Set Names . All data sets will adhere to standards identified in Chapter 3.

a. High Level Qualifiers

(1) SYS2. This will be used for all load libraries. All SYS2 data sets must be on SYS001.

(2) SYSTEMS. This will be used for all non-integrated system product data sets which contain site unique information .

b. Second Level Oualifiers

(1) Second Level Qualifier will be the product name , i.e., ADABAS, NATURAL, PREDICT, ADAMINT, etc. Standard product names will be established by the MCCTA for each product exported .

(2) The Natural data set contained in the RPL list of a CICS started task will be assigned a second level qualifier of NATCICS .
c. Third level Qualifiers

(1) If the data set contains proprietary software, the third level qualifier will be assigned as follows :

(a) "PROD" will be used to denote production systems data sets .

(b) "TEST" or one denoting the maintenance and release level of the product will be used for systems data sets in a test environment .

(c) "OLD" or one denoting the maintenance and release level of the product will be used for systems data sets which have recently been replaced by a new version and are desired to be maintained until the new product is considered stable .

(2) If the data set does not contain proprietary software, the third level qualifier will be the ADABAS started task (STC) name .

(3) The Natural data set contained in the RPL list of a CICS started task will be assigned a third level qualifier which represents the CICS complex name .

d. Fourth Level Qualifier. Fourth level qualifier will be Data set type such as SOURCE, LOADLIB, DDPLOGRI, WORK, TEMP , ASSO, SYSINLIB, USERSRCE .

(1) The ADABAS loadlib fourth level qualifier will be LOADLIB . This loadlib will *contain* all vendor supplied modules and userexit(s) to include SVCs .

(2) The Natural data set contained in the RPL list of a CICS started task will be assigned a fourth level qualifier of USERLOAD .

e. Examples

SYS2 .ADABAS .PROD .LOADLIB SYS2 .NATURAL .PROD .LOADLIB SYS2 .PREDICT .PROD .LOADLIB SYSTEMS .APAS .PROD .SOURCE SYSTEMS .ADABAS .GGABASPM .ASSO (ASSO for Manpower DB at MQG ) SYSTEMS .NATCICS .RRCICSPN .USERLOAD

9.2.3. SYSIN Library Member Names

a. All sysinlib members will be located on the following data set: SYSTEMS.ADABAS.PROD.SYSINLIB

b. The naming convention for SYSINLIB members will be xxppppdd .

9-6

(1) The first two characters  $(xx)$  will indicate the site designator .

EXAMPLE:  $GG = MQG$ ,  $BB = CLB$ ,  $PP = CPP$ 

 $(2)$  The third through sixth characters will be as follows :

> pppp = ADAP for ADABAS PARMS (REQUIRED) APAS for APAS PARMS ETCH for batch parms xxxx for any other site required parms

(3) The seventh character will be a 'P' for production, 'D' for development or 'T' for test or demo.

(4) The eight character will be the database identifier .

(5) An example of the ADABAS parms for the Manpower database at MQG would be GGADAPPF .

c. The naming convention for SYSINLIB members used to override the IGNDIB parameter during ADABAS restarts will be DBIDYES and DBIDNO .

<sup>9</sup> .3 . NATURAL ENVIRONMENT

9.3.1. Roll Facility

a. Auxiliary temporary storage will be used. In addition to roll facility the Natural Swap Pool will be used. If the the roll facility the Natural Swap Pool will be used. Swap Pool is large enough, auxiliary temporary storage will seldom be accessed. Swap Pool storage is all above the line and there is no I/O performed on rolling .

b. The CICS Page size will be set to 2k for Natural regions .

c. Natural buffer block size will be set to 1k. Possible directory entries will require an increase. (800-1000)

9.3.2 Natural OTRAN(s)

a. NAxx - where  $xx =$  last two digits of CICS region.

b. NABB - BULLETIN BOARD SYSTEM .

c. If sites wish additional OTRANs for routing users to the Natural CICS region using alternate parms (i.e. sys=logs), the OTRAN conventions used will be similar to production otran name . These OTRANs will point to the same reentrant mod as NAxx in support of the driver database.

<sup>9</sup> .3 .3 . Other**CICS Defined**Resources . **Prefix** for **all** Natural modules defined to CICS will be an 'N', (threads, bp, cb.....).

9.3.4. **NATURAL RJE** (NATRJE). The only version of NATRJE that will be supported will be the version exported by Software AG . with Natural 2.2.

**<sup>9</sup> .3 .5 . Natural Installation . Natural 2 .2 .x will be installed** above the 16 meg line. CMA-Spool's Menu facility (ESFM) will not function with Natural above the line, accordingly it will not be **installed within the Natural environment . ESFM can be accessed from either CICS and TSO or by signing directly onto CMA-Spool .**

#### **9 .4 . STANDARD PARAMETER SETTINGS**

**<sup>9</sup> .4 .1 .** Natural**Parameters .** The Natural **parameters for the Class** I environment are contained in Appendix M. The parameters that **do not have a standard can** be **site determined . If the parameter** has a standard, then the standard must be used.

**9 .4 .2 . ADABAS Parameters .** The **ADABAS parameters required for the Class I environment are contained in Appendix E . The parameters that do not have a standard can be site determined . If the parameter has a standard, then the standard** must be **used .**

#### Chapter 10

### ELECTRONI MAIL ARCHITECTURE TANDARDS

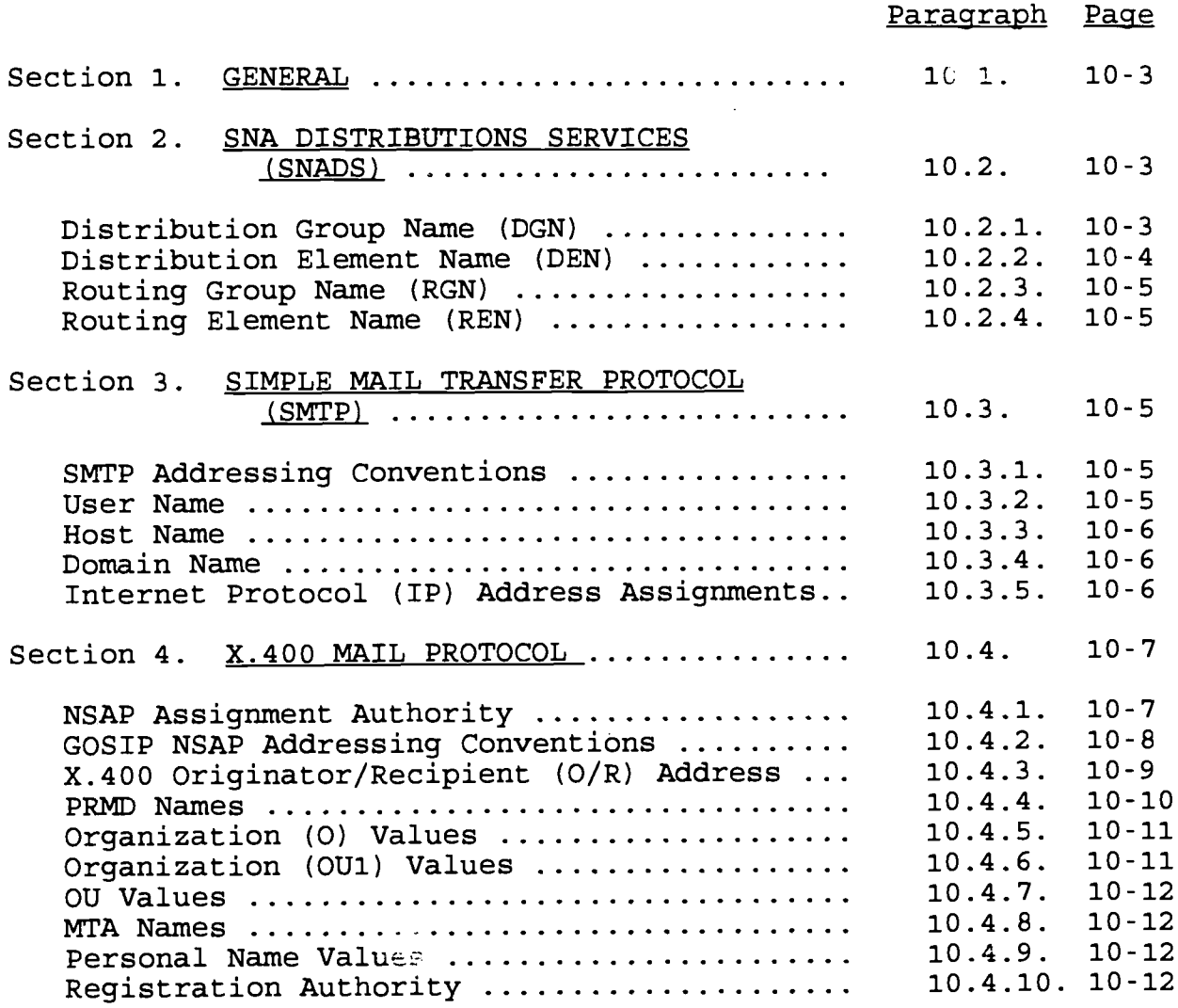

 $\bar{z}$ 

(This page intentionally left blank)

IRM-5234-07

#### Chapter 10

#### ELECTRONIC MAIL ARCHITECTURE STANDARDS

10.1. GENERAL. Electronic mail (E-Mail) has become an important communications asset for both garrison and deployed commands . The Electronic Library and Mail System (ELMS) is the foundation upon which the E-mail systems within the Marine Corps interoperate. This network of interconnected E-mail systems has grown significantly; so has its complexity. To ensure interoperability with the rest of DoD, the Marine Corps must ensure that its Systems Network Architecture Distribution Services (SNADS) based E-mail environment can interoperate with the Simple Mail Transfer Protocol (SMTP) based E-mail systems within DoD. In the near future the Marine Corps must be able to migrate smoothly to the DoD mandated Government Open System Interconnect Protocol (GOSIP) E-mail standards. These interoperability requirements, coupled with the ever increasing complexity of the Marine Corps ELMS network, mandate pro active management of the ELMS network .

10 .2 . SNA DISTRIBUTION SERVICES (SNADS) . SNADS is a set of SNA functions that provide for the distribution of documents through a network. The SNADS architecture is based on a qualified name and user address each of which is composed of two distinct components. These components, which make up the complete ELMS address, are the Distribution Group Name (DGN) and Distribution Element Name (DEN) .

10.2.1. Distribution Group Name (DGN). The DGN is the first part of the qualified name which identifies the network-unique name of a specified group of users. DGNs will be defined as follows :

a. Mainframe Based Mail System

 $(1)$  Characters 1-3. Use the three character site designator of MCDN host in Appendix **A .**

(2) Example. CPP is used for RASC Camp Pendleton.

b. LAN Based Mail System

(1) Characters 1-2 or 1-3 . Use the two or three character site designator of MCDN entry point in Appendix A .

(2) Characters  $3-8$  or  $4-8$ . These characters are a site defined descriptive group of letters and numbers identifying the user community served by this address .

**(3) Example .** AAIRM720 or **HQIMMOAI**

10.2.2. Distribution Element Name (DEN). The DEN is the second part of the qualified name which defines a unique user name in a  $distri$ bution. DENs will be defined as follows:

a. Personal Mail Account. The DEN will be the user's User-Id as defined by a TASO in accordance with the IRM 5239-06 .

b. Organizational Mail Account. Organizational Mail Accounts are used for the distribution and receipt of correspondence which is to be considered official in nature . Marine Corps Order 5271 .4A applies .

(1) Use of organizational mail accounts will be governed by the following guidelines:

(a) Adherence to the chain of command is required.

(b) All electronic mail items will be followed by a signed copy .

(c) Organizational mail accounts can only send to other organizational mail accounts. Therefore, any mail received by an organizational mail account, which originated other than in an organizational mail account, should be considered unofficial until validated .

(d) Due to their nature, access to organizational mail accounts must be strictly controlled.

 $(2)$  The DEN for organizational mail accounts will be assigned by MCCTA. Each unit assigned a Plain Language Address  $(PIA)$  will be assigned an organizational mail account. The following naming convention structure shall be followed when establishing organizational mailboxes .

 $(a)$  Item Name - The item name for a unit's OMB will be the first 27 characters of the unit's PLA, followed by one space, followed by the letters "OMB "

(b) Nicknames - The first nickname or DEN will be the Accessor ID (ACID) . The ACID for OMB will end in "ZZ" . Users may choose to use official command abbreviations in subsequent nicknames to facilitate rapid addressal of E-Mail .

(c) StreetTalk directory Assistance (STDA) Description - The STDA description for an OMB will contain the Command designation and a point of contact with an Defense Switch Network (DSN) phone number .

> EXAMPLE: ITEM NAME: MARCORCOMTELEACT QUANTICO VA OMB NICKNAME (DEN) : **GICIZZ :MAQMCCTA** DESCRIPTION: MARCORCOMTELACT, POC: SGT A. B. JONES, DSN 278-123 <sup>4</sup>

10 .2 .3 . Routing Group Name (RGN) . The RGN is the first part of a user address which identifies the unique name of a group of SNADS nodes. RGNs are not used within the Marine Corps.

10.2.4. Routing Element Name (REN). The REN is the second part of a user address which identifies the unique name of the SNADS node. RENs will be defined as follows:

a. Characters 1-2. Two character site designator of MCDN entry point of the gateway.

- b. Characters 3-6. The letters 'SNAD'.
- c. Characters 7-8 . Unique designator assigned by the site .
- d. Example. GISNAD01

10.3. SIMPLE MAIL TRANSFER PROTOCOL (SMTP). SMTP is a TCP/IP protocol suite that specifies a standard for the exchange of mail between unlike machines. The standard specifies the exact format of messages a client on one machine uses to transfer mail to a server on another. The SMTP standard is the electronic mail standard used within the Defense Data Network (DDN) .

10.3.1. SMTP Addressing Conventions. SMTP addresses are composed of the following components. Note that the entire address cannot exceed 255 characters .

UserName@HostName .Domain .Domain .Domain

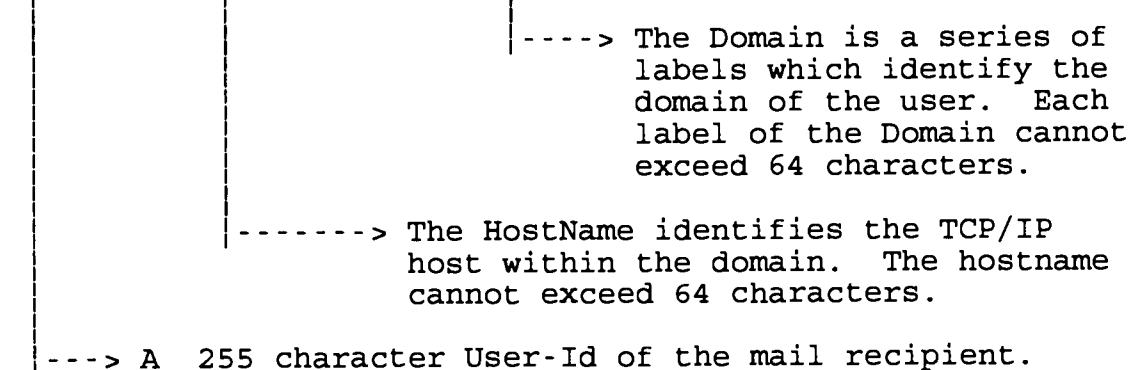

10.3.2. User Name. The default UserName for Marine Corps SMTP recipient will be the Marine Corps user's ACID. Other nicknames can be built via Directory Services. Construction conventions for the SMTP UserName within Directory Services are as follows :

- a. Cannot exceed 24 characters
- b. Defaults to UserId (ACID)

c. LastName $(7)$  + Initial $(1)$  + any additional Letters/Numbers to ensure uniqueness

- d. More than 7 characters of LastName not recommended
- e. No Special Characters Allowed

10.3.3. Host Name. The following naming convention will be used for host names. In the below standards, xxx represents the three character site designator and # represents a sequential alphanumeric .

- a. Host which supports SMTP, FTP and TELNET: xxx#.USMC.MIL
- b. SMTP only host: xxx-MAIL#.USMC.MIL
- c. FTP only host: xxx-FTP#.USMC.MIL
- d. Router: xxx-GW#.USMC.MIL
- e. Domain Name Server: xxx-DNS#.USMC.MIL
- f. PC with TCP/IP capability: xxx-userid.USMC.MIL

10.3.4. Domain Name. The Domain name for the Marine Corps is USMC .MIL .

10 .3 .5 . Internet Protocol (IP) Address Assignments . The Marine Corps has been assigned 15 class B IP Addresses and 80 class C IP addresses by the Network Information Center. Addresses have been assigned to MCDN sites as depicted in Table A on the following page .

#### Table A

#### MCDN DESTINATION ID'S AND IP ADDRESS ASSIGNMENTS

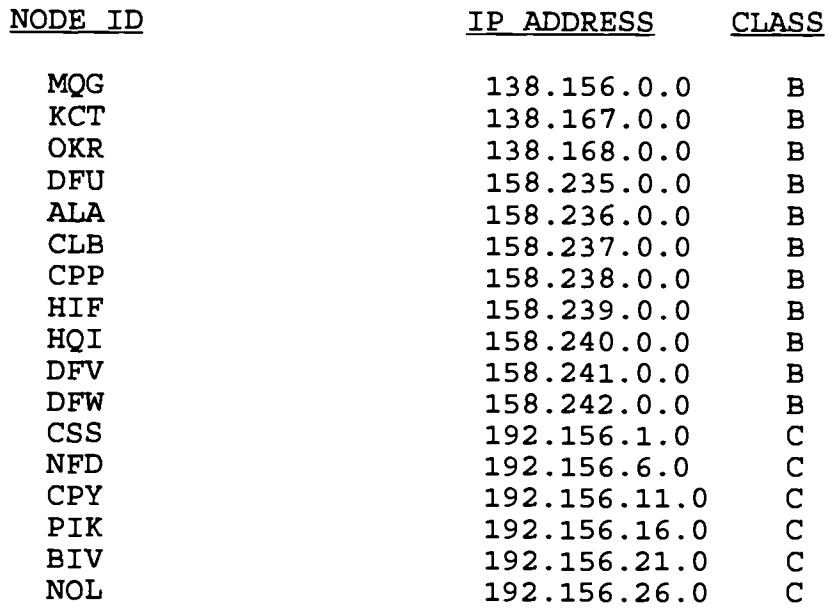

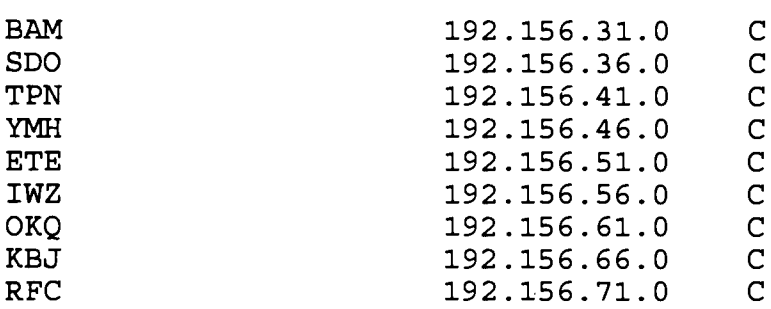

10 .4 . X .400 MAIL PROTOCOL . The Internet is moving towards a multi-protocol environment that includes OSI, in particular GOSIP. To support GOSIP on the Internet, an OSI lower layer infrastructure is required. This infrastructure comprises of the connectionless network protocol (CLNP) and supporting  $x.400$ protocols and components. Also required as part of this infrastructure are quidelines for network service access  $p$  int (NSAP) address assignments. The NSAP can be viewed in much the same way as an IP Class address. The Marine Corps is in the process of obtaining NSAP addresses and establishing x .400 and x .500 addressing and naming standards .

#### 10.4.1. NSAP Assignment Authority

a. The Department of Defense's use of Open Systems Interconnection (OSI) international standard protocols for data communication requires that unambiguous, globally unique network addresses be assigned to systems that engage in OSI communications. The structure and use of OSI Network Addresses is defined by the International Organization for Standardization (ISO) and International Telecommunications Union Telecommunications Standards Sector (ITU-TSS) (formerly the International Telephone and Telegraph Consultative Committee (CCITT)). The principal standard for network addresses, ISO 8348 Addendum 2, defines the Network Service Access Point (NSAP) address as a single number that is formed by concatenating hierarchically assigned components. International standards define the permitted values at the top level of the hierarchy and the rules for delegation of address assignment to countries and other organizations .

b. The US Government has obtained delegations of address assignment authority for a part of the hierarchy and the DOD in turn has been delegated authority by the General Services Administration (GSA) to assign NSAP addresses from a portion of the US Government address space. This authority is exercised by the DOD Registration Authority, which is operated by the Defense Information Systems Agency (DISA) and its agent(s) as directed by the Office of the Secretary of Defense. The purpose of registration procedures is to ensure that NSAP addresses are assigned to DOD systems that require them, while complying with applicable standards and DOD policy. For purposes of OSI communications, the DOD uses the NSAP format defined by the

Government Open Systems Interconnection Profile (GOSIP) .

#### 10.4.2. GOSIP NSAP Addressing Conventions

a. The GOSIP NSAP consists of two domain addressing components: the Initial Domain Part (IDP) and the Domain Specific Part (DSP). The IDP consists of the Authority and Format ID (AFI) and the Initial Domain ID (IDI). The National Institute of Standards and Technology (NIST) is the administrative authority for the addressing domain identified by IDI value 0005 under AFI<br>47. The AFI value of decimal 47 specifies that the IDI part be The AFI value of decimal 47 specifies that the IDI part be interpreted as a four-decimal digit International Code Designator  $(ICD)$ . The ICD value of 0005 identifies the addressing domain reserved for use by the Federal Government .

b. The National Institute of Standards and Technology (NIST) has specified the structure and semantics of the DSP associated with ICD 0005 and delegated the assignment of DSP values to the GSA. The GSA has in turn designated the Administrative Authority Identifier (AAI) value of 000700 to represent unclassified DoD networks. Similarly the AAI value of 005E00 has been designated to represent classified DoD networks . The Registration Authority (RA) for these DoD AAIs has been assigned to DISA. DISA in turn has designated the Network Information Center (NIC) as its agent for the unclassified NSAP Routing Domains. The NIC shall assign and maintain records of all unclassified DoD Routing Domains (RDs) and all DISA backbone ID assignments . To summarize, a DoD GOSIP NSAP will have the following table and explained below:

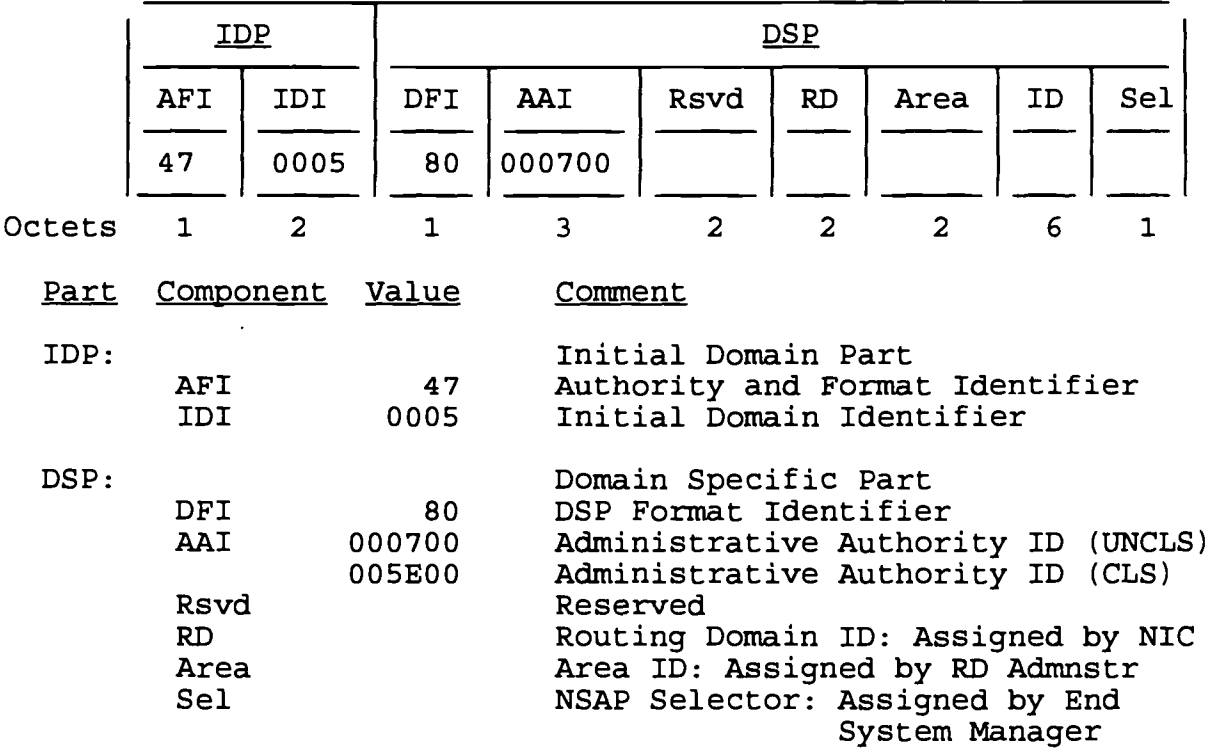

AFI (Authority and Format Identifier): This field will contain AFI value 47, encoded as two BCD digits .

IDI (Initial Domain Identifier): This field will contain IDI value 0005, encoded as four BCD digits, designating ICD 5 .

DFI (DSP Format Identifier): This field will contain the hexidecimal value 80 encoded as a 1-octet binary integer, as specified by GOSIP.

c . The remaining values in the fields of the GOSIP 2 .0 NSAP are assigned as follows :

(1) AAI (Administrative Authority Identifier): DISA, on behalf of DOD, has obtained two registered AAI values from the Address Registration Authority. These AAI values are referred to as the Unclassified AAI, 000700 hexadecimal for Unclassified networks, and the Classified AAI, 005E00 hexadecimal for Classified networks. AAI values are encoded as 3-octet binary integers .

(2) RESERVED: This  $2$ -octet field will be set to zero.

(3) RD (I  $\in$  ing Domain): RD numbers will be assigned and recorded by the egistration Authority. RD numbers are encoded in the NSAP as 2-octet binary integers.

 $(4)$  AREA: AREA number assignments may be made by the administrative authority of a particular Routing Domain as necessary to meet their operational requirements . AREA numbers are encoded in the NSAP as 2-octet binary integers. Section 3 gives quidelines in the assigning of this field.

(5) ID (System Identification) : ID numbers will be determined in accordance with procedures of the Routing Domain to which the NSAP belongs. The ID number is encoded in the NSAP as a 6-octet binary integer.

(6) NSEL (N-Selector) NSEL values may be selected by the end system or intermediate system to which the ID belongs, in compliance with the standards established by GOSIP. NSEL is encoded as a single octet.

#### 10.4.3. X.400 Originator/Recipient (O/R) Address

a. The Department of Defense (DoD) policy of using international standards will require the registration of information objects which shall be unambiguously identifiable on a global basis. The International Organization for Standardization/International Electrotechnical Commission (ISO/IEC) and the International Telegraph and Telephone Consultative Committee (CCITT) have established a hierarchical structure of names. The DoD position in the hierarchy comes

under the US Government. The Defense Information Systems Agency (DISA) has formally received the delegation of authority for registration for the DoD. The Network Information Center (NIC) is the agent of the Registration Authority and will be handling the administrative activities for the Registration Authority .

b. The X.400 Originator/Recipient (O/R) Address is used by<br>1400 Message Transfer System (MTS) to deliver messages. The the X.400 Message Transfer System (MTS) to deliver messages. fields of the O/R Address include :

- \* Country (C)<br>\* Administrat
- \* Administration Management Domain (ADMD )
- \* Private Management Domain (PRMD)
- \* Organization (O)<br>\* Organizational U
- Organizational Units (OU) (four levels: OU1, OU2, OU3, and OU4 )
- Personal Name

c. The GOSIP Organization Name alpha-numeric string "DMS " has been registered with the General Services Agency by DISA. GSA permits this name to be concatenated with "GOV+" to construct an MHS PRMD name. The DMS Program Management Office (PMO), which determines the policy and procedures for  $X.400$  messaging within DoD, plans to construct additional PRMD names on this base (i .e . , GOV+DMS+MIL) such that the total length of this construct does not exceed 16 characters .

d. The X.400 O/R Address is related to the Message Transfer Agent (MTA) Routing Architecture. The purposes of the DMS MTA Routing Architecture are to keep the routing information used to forward messages throughout the DMS to a reasonable amount, to make efficient use of the underlying transmission networks, to allow the Services and Agencies flexibility in their base and regional MTA configurations, and to reduce the management burdens to all concerned .

e. The concept of the registration of the X .400 O/R Address is summarized below.

\* The Registration Authority will register PRMD values.<br>\* The Pegistration Authority will register O values

- \* The Registration Authority will register 0 values .
- \* The Registration Authority will register OU1 values.<br>\* The Pegistration Authority will register MTA, names
- The Registration Authority will register MTA-names.
- MTA-names shall be registered for all MTAs .
- \* The organization that has been granted the use of the OU1 value will be delegated the authority to register the fields in the X .400 O/R address below that name .

f. DISA is the Registration Authority for DoD and will maintain a register of  $\bar{X}$ .400 PRMD names as well as 0 values, OU1 values, and MTA-names for each PRMD .

10.4.4. PRMD Names. PRMD names will be constructed in the

following manner .

a. GOV+DMS+MIL - DMS-Compliant PRMD on unclassified DoD network .

b. GOV+DMS+TRNAS - non-DMS-Compliant PRMD on unclassified DoD network .

10 .4 .5 . Organization (0) Values . DoD O values shall have the following format :

DK+[State or Country code]+[numeric identifier] .

The "DK" is taken from the DoD Manual 5000.12 codes (see following section) and indicates DISA's ownership of the assets associated with the O value. The state code is a 2 character code from FIPS 5 (the familiar postal codes) . The country code comes from DCAC 310-65-1 . In the case where the country code matches the state code, the country code will be modified to ensure uniqueness. The numeric identifier will be used to guarantee uniqueness, and shall start with "1" and proceed to as many digits as necessary .

### 10.4.6. Organization (OU1) Values

a. To request registration of an OU1 value, the applicant shall submit a Request for Registration Application to the Registration Authority using an electronic version of the template found. The syntax of the OU1 value is a Printable String with a maximum length of 32 octets or characters (ref . X .411) . The format to be used is : [Service/Agency code] + [identifier] .

b. A two character code, as found in the DoD Manual for Standard Data Elements, DoD 5000.12-M (as listed in DCA Circular 310-65-1), has been reserved for each Service and Agency .

c. The identifier field of the OU1 value can be used to indicate a base, station, or region, as determined by the Service or Agency to best suit their local infrastructure .

d. The owner of the OU1 value of the O/R address has been delegated the authority to register the remaining fields of the O/R address. This authority may be further delegated subject to the policy of the responsible Service or Agency.

e. The remaining fields include three levels of Organizational Units (OU2 through OU4) and the fields of the Personal Name (Given Name (G), Initials (I), Surname (S), and Generational Qualifier (GQ) . The O/R address of the DMS Individual messages includes the Personal Name fields. An O/R address for DMS Organizational messages does not include the Personal Name field, and instead ends with an OU value .

10.4.7. OU Values. The OU values within each level must be unique. The format of the delegated OU values (OU2 - OU4) may be whatever meets the needs of the sub-authority. The registration sub-authority must maintain adequate records of all assignments in order to ensure that all assigned names are unique. While three additional levels of OU value are available, it is not necessary that all four OU values appear in every O/R address . It is recommended that OU values be kept as short as possible while still maintaining uniqueness .

#### 10 .4 .8 . MTA-Names

a. To request registration of an MTA-Name, the applicant shall submit a Request for Registration Application using the electronic version of the template. The syntax of the MTA-Name is an IA5String of 12 octets or characters (ref. X.411, OIW Stable Agreements, part 8) . The format of the MTA-Name is :

b. The Service or Agency code shall indicate the ownership of the MTA. The State or Country code shall indicate the location of the MTA, and may not necessarily match the state or country code in the 0 value of the O/R Address supported by that MTA. The numerical identifier will be assigned by the Registration Authority. The format of the MTA-NAme is: [Service/Agency code][State or Country code] [numerica l identifier] .

10 .4 .9 . Personal Name Values . The Personal Name must be unique within each organization, as determined by the combination of 0 and OU values. The responsible organization must maintain adequate records in order to ensure the uniqueness of the Personal Name. The organization can define its own use of the G, I, S, and GQ fields as necessary to provide the user with a unique address .

10.4.10. Registration Authority. The Registration Authority for DoD is DISA. DISA's agent for the registration of X.400 O/R Addresses (PRMDs, 0 values, OU1 values, and MTA-Names) **is :**

- a. Agent DDN Network Information Center
- b. Postal Address Network Information Center 14200 Park Meadow Drive, Suite 200 Chantilly, VA 22021-2219
- c. Electronic Mail Address: gosip@nic.ddn.mil
- d. Telephone:  $\# 1$  (800) 365-DNIC (3642) Local (703) 802-4535
- e. Facsimile: # (703) 802-8376

### Chapter 11

### INFOPAC ENVIRONMENT

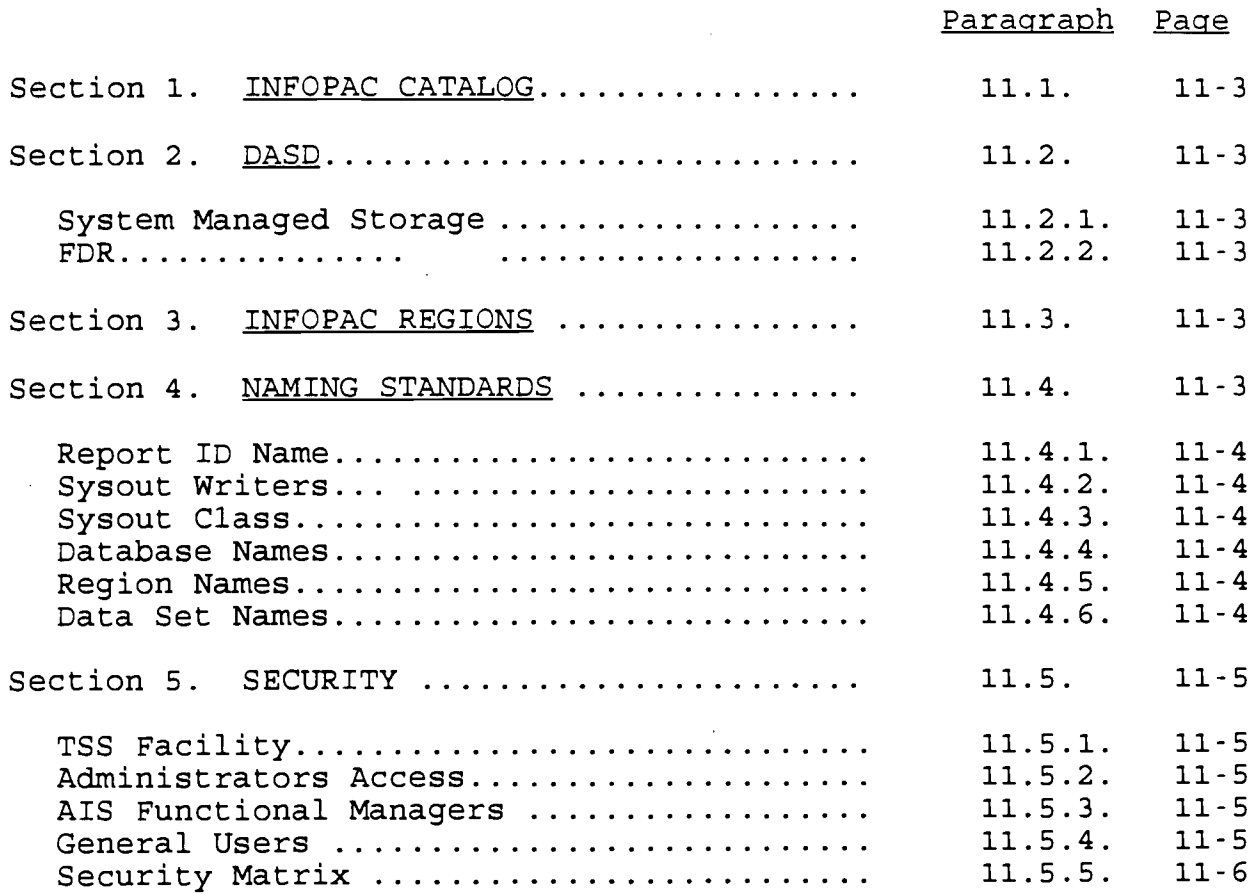

(This page intentionally left blank)

#### Chapter 11

#### INFOPAC ENVIRONMENT

11.1. INFOPAC CATALOG. The Infopac catalog will be separate from the production catalog, CATALOG. PROD. It will be named CATALOG .INFOPAC . Only Infopac production data sets will be cataloged to the Infopac catalog. Infopac's system data sets will be cataloged in their respective catalogs, (See Section 3.4, MVS Environment) .

11.2. DASD. Infopac data sets will reside on 3390's when they are available. The VTOC allocation will be a minimum of 150 tracks .

11.2.1. System Managed Storage (SMS). SMS implementation will be expanded to include DASD dedicated to Infopac data sets. The expanded to include DASD dedicated to Infopac data sets. number of volumes set aside for Infopac use will be site determined. Storage class and storage group will be called INFOPAC . Management classes will be defined using the parameters below :

Infopac Retention Periods / SMS Management Classe s

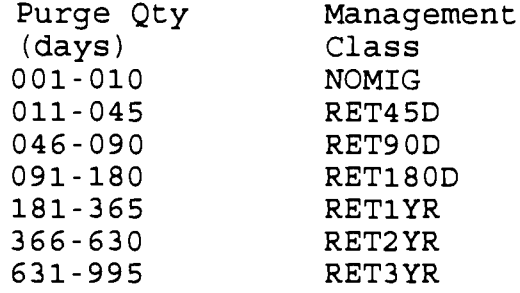

11.2.2. FDR. FDR will be used to archive Infopac data sets. It is recommended that INFOPAC's archiving process be used for those files requiring retention for one year or more .

11.3. INFOPAC REGIONS. If needed, sites will have at least two Infopac regions executing, one in VIEW mode and one in MAINTENANCE mode. The region in maintenance mode will be used only by Infopac administrators who need to perform maintenance on a regular basis. Naming standards for these regions are covered later in this chapter.

11.4. NAMING STANDARDS. The following naming conventions will be in effect:

Ch 1

11.4.1. Report ID/Name. When SYSOUT writers are used, the Report ID should reflect the jobname that created the report. In all cases, the 'report name' field (just to the right of the report ID), will be coded as follows : 'jobname or program name ' space 'job or english title' .

11 .4 .2 . Svsout Writers . Sysout writer name will reflect the jobname that created the report .

11.4.3. Sysout Class. Sysout class for Infopac will be 'F' for collecting jobs and 'Y' for collecting deallocations .

11.4.4. Database Names. The databases will be named as follows:

**XXXXX .INFOPAC .PROD .INDIST <sup>1</sup> XXXXX .INFOPAC .PROD .INPAGE <sup>1</sup> XXXXX .INFOPAC .PROD .INVERS <sup>1</sup>**

**XXXXX -** site unique HLQ .

11.4.5. Region Names. The regions will be named as follows:

Maintenance - xxINFOP0<br>View - xxINFOP1 - xxINFOP1

 $xx$  - site unique identifier

11.4.6. Data Set Names. The data set naming standard for data sets created by Infopac will be as follows:

**XXXXXXXX .RDS .YYYYYYYY .RRRRRRRR .TTTTT .DDDDDDD**

**XXXXXXXX -** site unique HLQ YYYYYYYY - retention period for data set RRRRRRRR - report ID TTTTT - time stamp DDDDDDD - date stamp

To facilitate this change, the following will be in effect :

Model Type - 3 (Thhmmss .Dyymmdd) Purge Type - A (Purge from Infopac by age of data set)

For generation data sets, where retention period is controlled by the generation index the third level qualifier will be GENER to indicate "GENERATIONS . "

 $\ddot{\phantom{a}}$ 

11.5. SECURITY. Internal and external security will be managed according to the following standards :

11.5.1. TSS Facility. The TSS facility name will be INFOPAC.

11.5.2. Administrators Access. Administrators will have a viewing access of 'global' and an update access of 'Y'. They will be defined as recipients on each site's Infopac viewing region . Their viewing access will be 'global' and their update access will be 'N' .

11.5.3. AIS Functional Managers. AIS functional managers will have a viewing access of 'Y' and an update access level that will allow them to access the 'copy request' option at a minimum .

11.5.4. General Users. Basic users of Infopac will have a viewing access of 'Y' and an update access of 'N' .

11.5.5. Security Matrix. The Infopac matrix will be standardized to include all variations necessary to accomodate the levels of access needed .

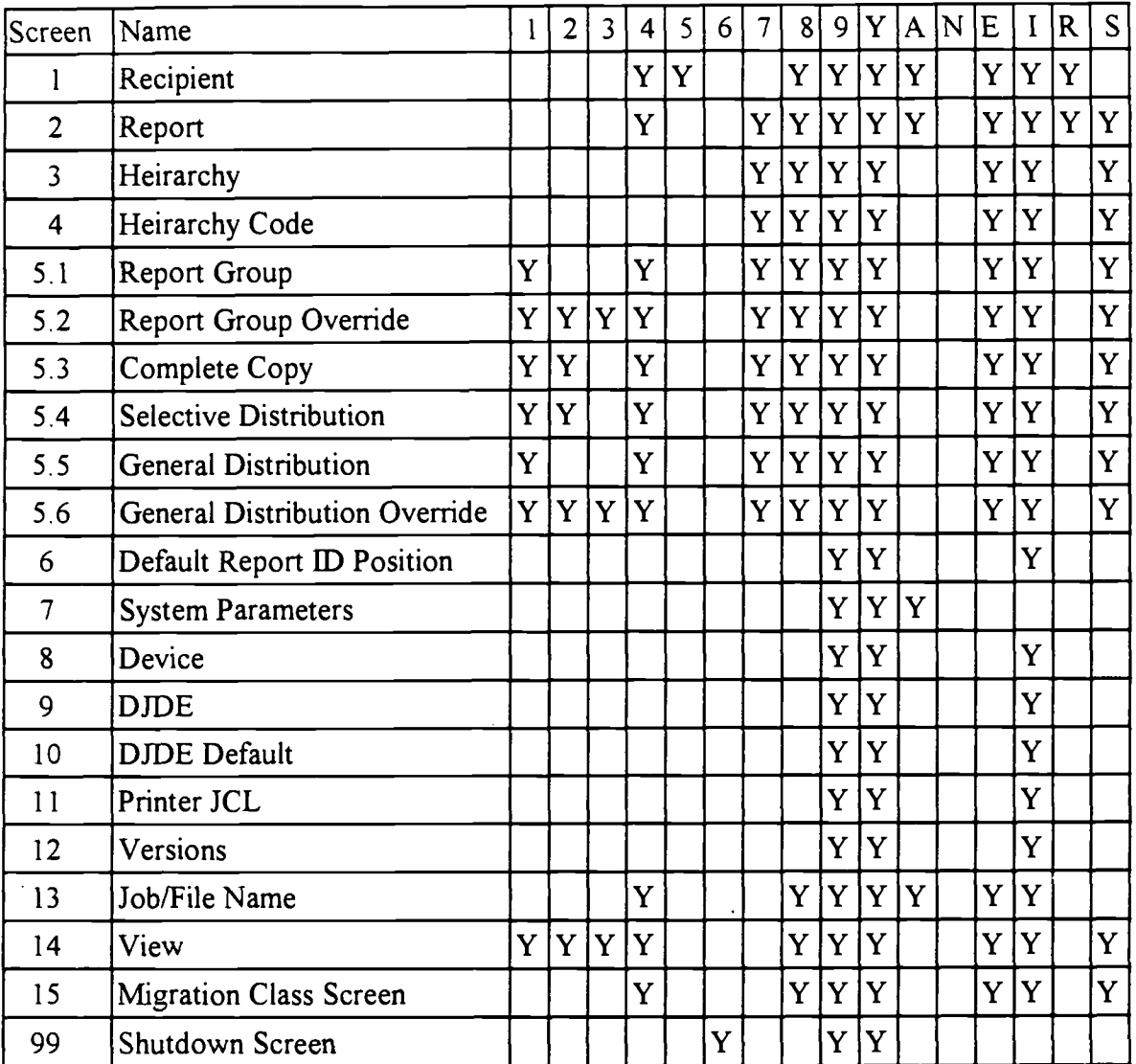

Codes 1 thru N are the standard Infopac Security codes .

R - allows for changes, no additions or deletions, to recipients and reports .

 $E$  - same authority as code '8', but without the authority to add or delete recipients .

All other codes permit access as they appear.

Ch 1

### Appendix A

### SITE, NODE, AND COMMAND DESIGNATORS

### SITES/NODE/COMMAND DESIGNATOR

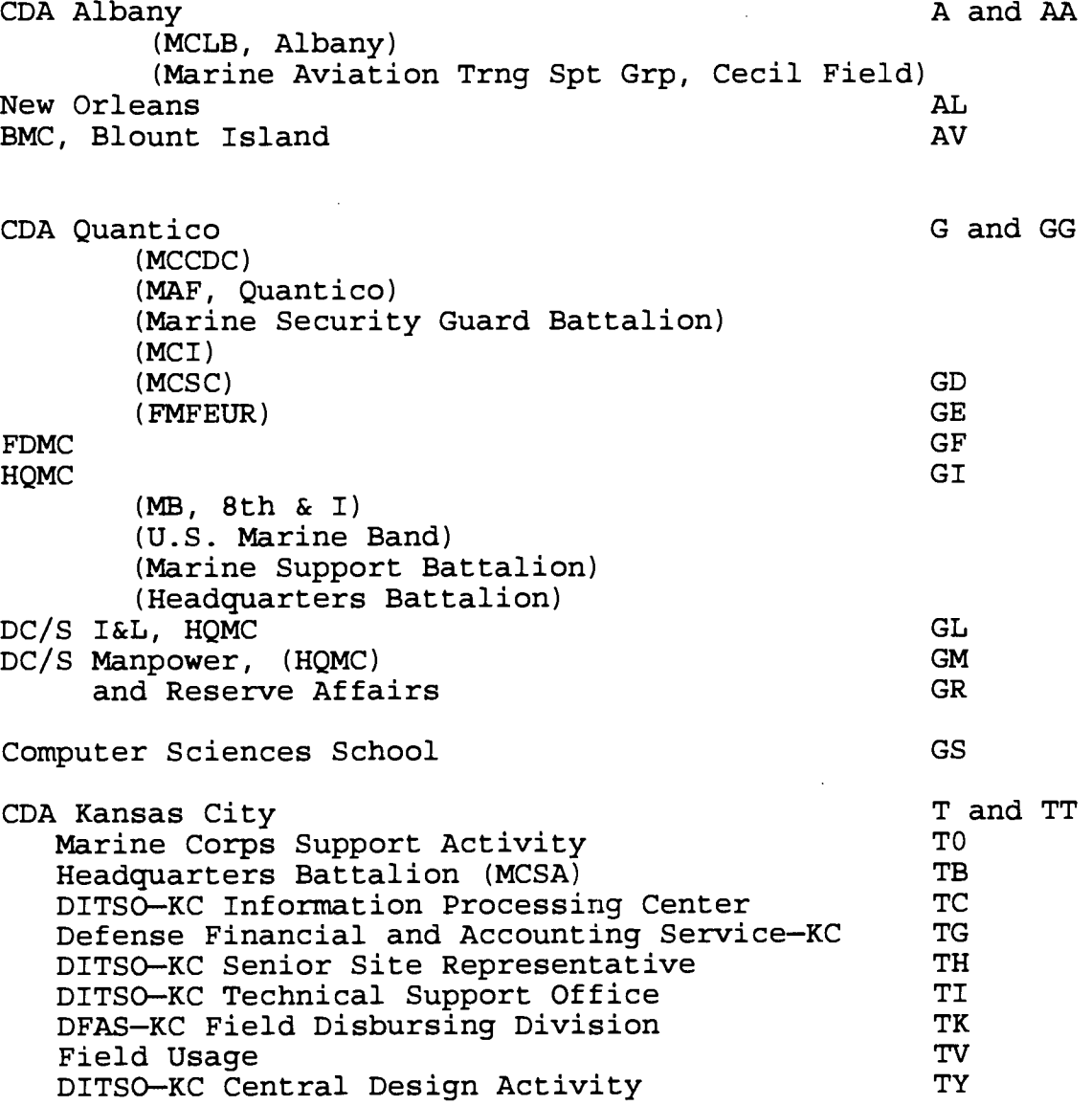

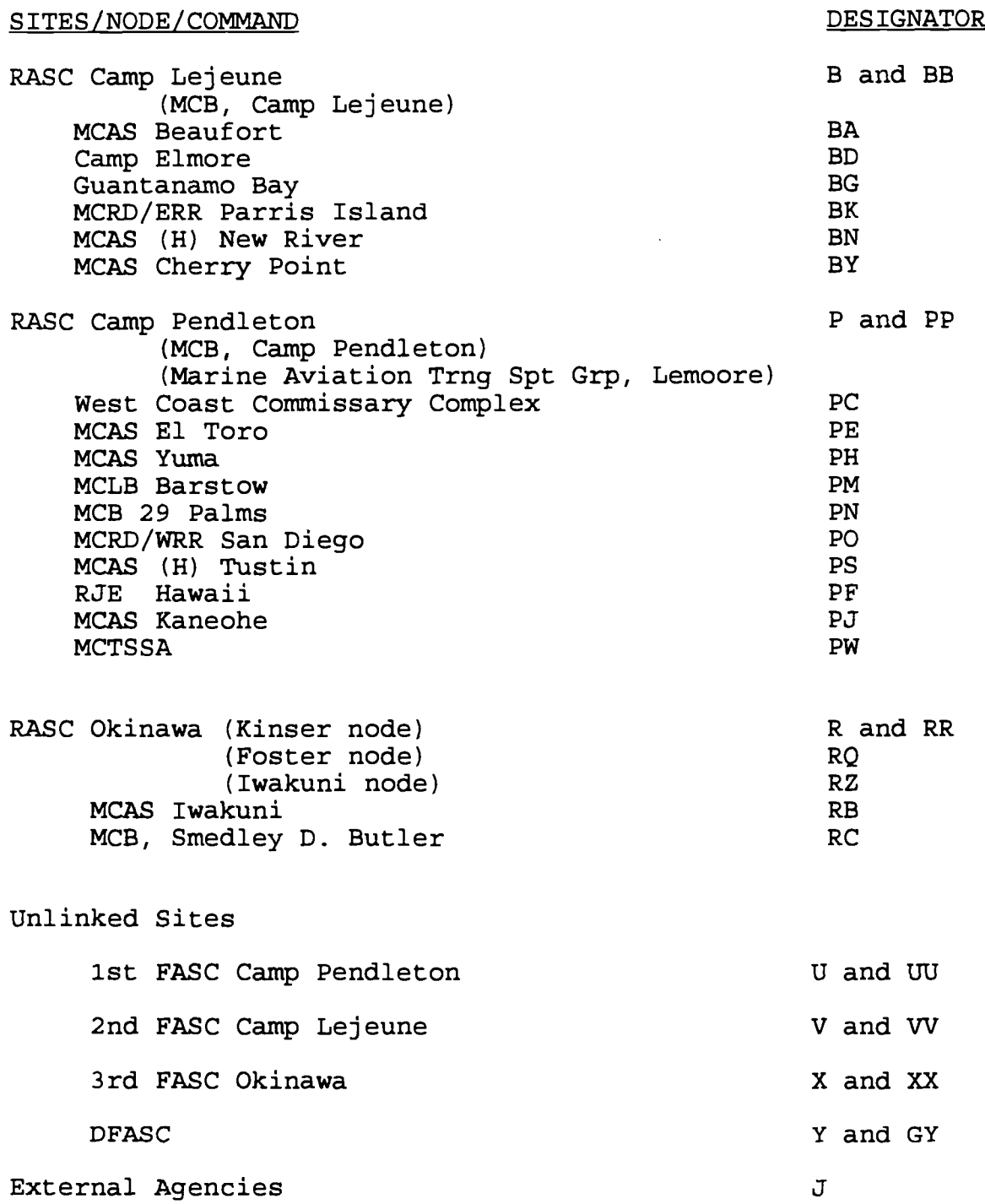

SITES/NODE/COMMAND DESIGNATOR

Commands

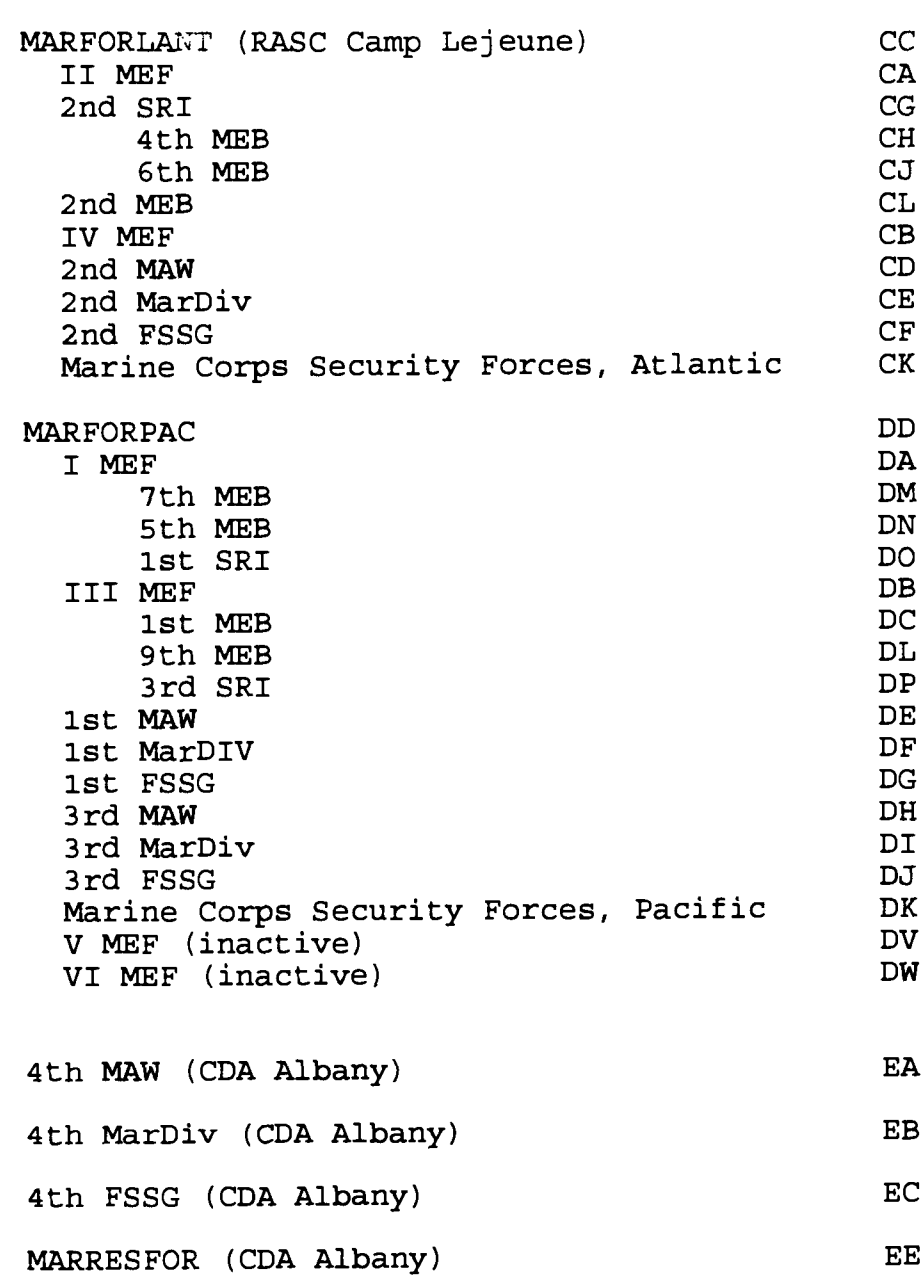

(This page intentionally left blank)

### Appendix B

### DATA SET HIGH-LEVEL QUALIFIERS AND JES DESTINATION IDENTIFIERS

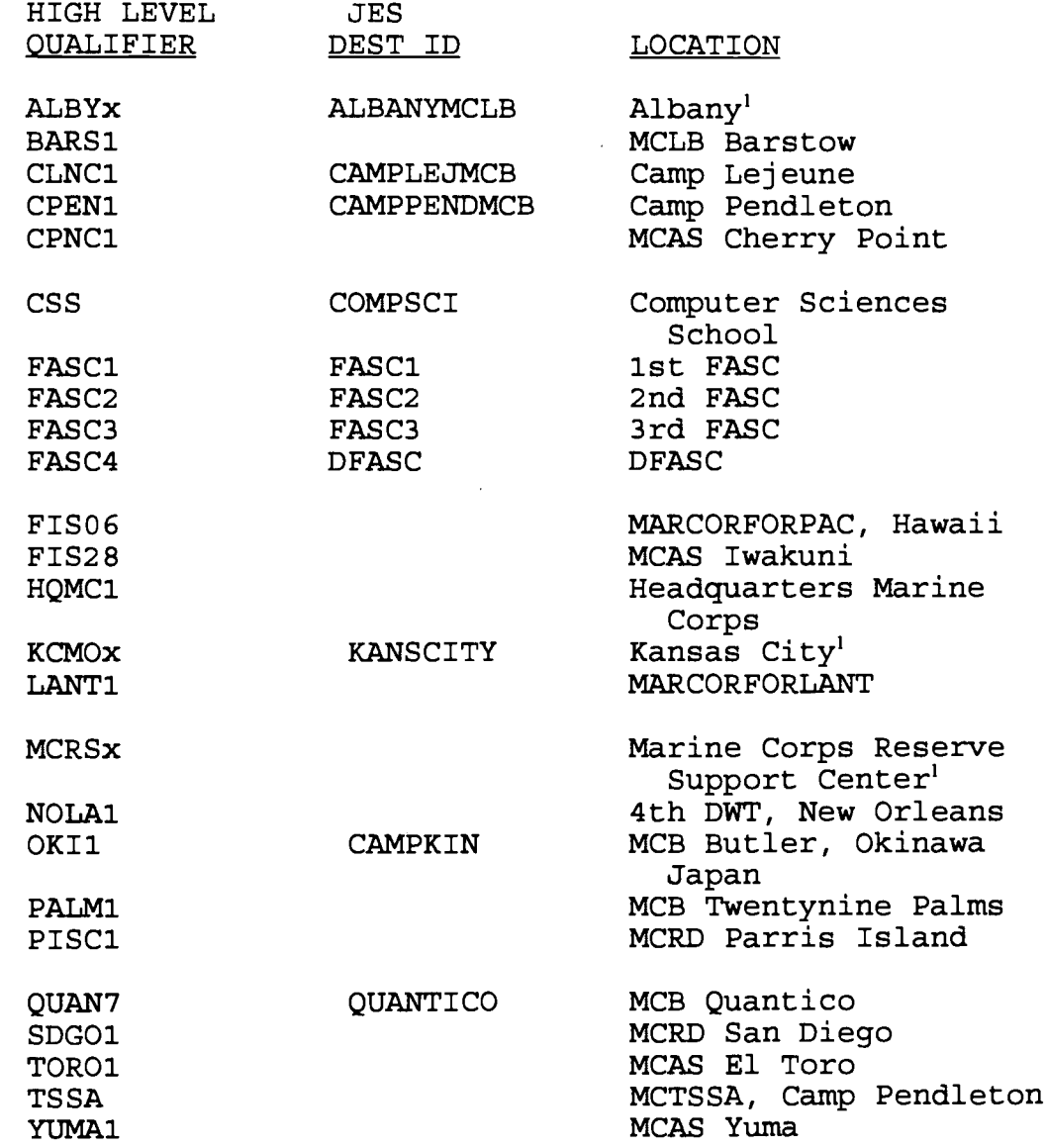

 $\mathbf{1}^-$ The "x" in these qualifiers indicates any legal, printable character .

 $\bar{z}$ 

(This page intentionally left blank)

IRM-5234-07

### Appendix C

### STANDARD PROCEDURES

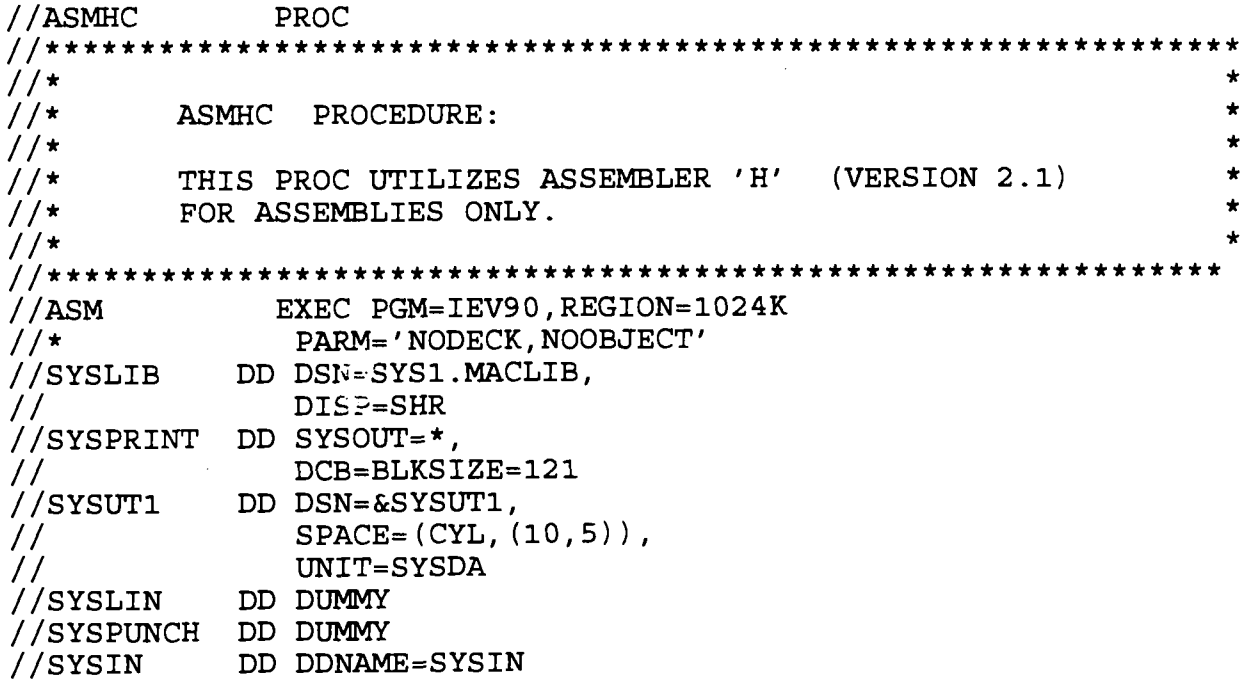

IRM-5234-07

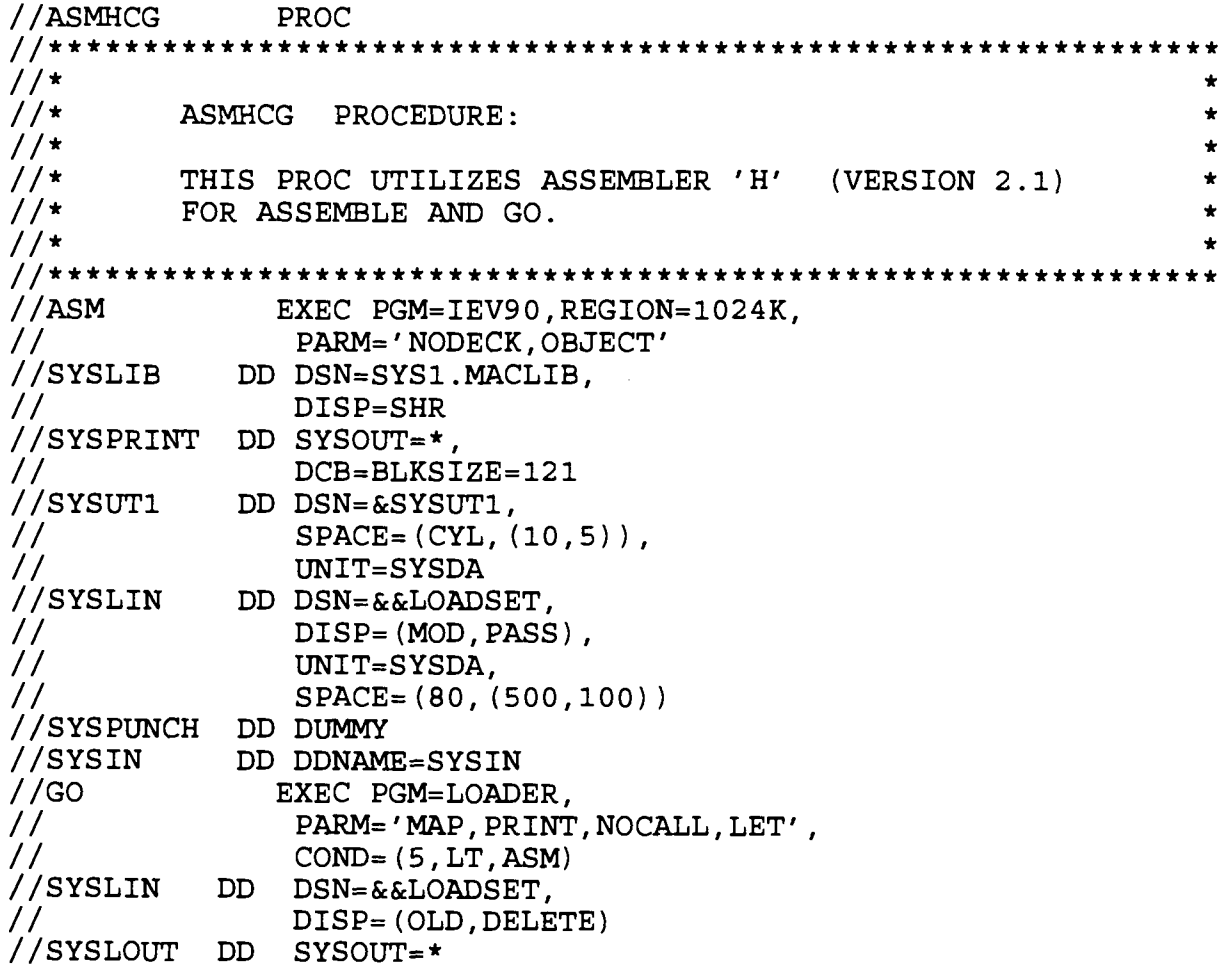

 $\sim 10^{11}$  km  $^{-1}$ 

 $\sim 10^{-11}$ 

IRM-5234-07

//ASMHCL PROC //\*\*\*\*\*\*\*\*\*\*\*\*\*\*\*\*\*\*\*\*\*\*\*\*\*\*\*\*\*\*\*\*\*\*\*\*\*\*\*\*\*\*\*\*\*\*\*\*\*\*\*\*\*\*\*\*\*\*\*\*\*\* \*  $\frac{1}{x}$  \* //\* ASMHCL PROCEDURE : \*  $\frac{1}{\sqrt{2}}$  \* //\* THIS PROC UTILIZES ASSEMBLER 'H' (VERSION 2.1) \*<br>//\* AND INVOKES THE XA LINKAGE EDITOR  $//*$  AND INVOKES THE XA LINKAGE EDITOR  $//*$  FOR ASSEMBLE AND LINK.  $//*$  FOR ASSEMBLE AND LINK.<br> $//*$  $\frac{1}{\sqrt{2}}$  \* //\*\*\*\*\*\*\*\*\*\*\*\*\*\*\*\*\*\*\*\*\*\*\*\*\*\*\*\*\*\*\*\*\*\*\*\*\*\*\*\*\*\*\*\*\*\*\*\*\*\*\*\*\*\*\*\*\*\*\*\*\*\* \* //ASM EXEC PGM=IEV90,REGION=1024K , // PARM='NODECK,OBJECT ' //SYSLIB DD DSN=SYS1 .MACLIB , // DISP=SHR //SYSPRINT DD SYSOUT=\* , // Dc:-=BLKSIZE=12 1 //SYSUT1 DD DF%=&SYSUT1 , // (CYL, (10,5) ) , UNIT=SYSDA //SYSLIN DD DSN=&&LOADSET , // DISP=(,PASS) , UNIT=SYSDA, // SPACE=(CYL,(15,15,1),RLSE ) //SYSPUNCH DD DUMMY DD DDNAME=SYSIN //LKED EXEC PGM=HEWL,<br>// PARM='XREF,LE // PARM='XREF,LET,LIST,NCAL',<br>// COND=(5,LT,ASM)  $COMP=(5,LT,ASM)$ //SYSLIN DD DSN=&&LOADSET , // DISP=(OLD,DELETE ) DD DDNAME=SYSIN //SYSLMOD DD DSN=JCLERROR,DISP=SHR //SYSUT1 DD DSN=&&SYSUT1 , // UNIT=SYSDA,<br>// SPACE= (1024 // SPACE=(1024,(50,20) ) //SYSPRINT DD SYSOUT=\* , // DCB=(RECFM=FB,LRECL=121,BLKSIZE=1210)

IRM-5234-07

//ASMHCLG PROC //\*\*\*\*\*\*\*\*\*\*\*\*\*\*\*\*\*\*\*\*\*\*\*\*\*\*\*\*\*\*\*\*\*\*\*\*\*\*\*\*\*\*\*\*\*\*\*\*\*\*\*\*\*\*\*\*\*\*\*\*\*\* \*  $//*$  $\star$  $1/$ \* ASMHCLG PROCEDURE :  $//*$  $\bullet$  $//*$ THIS PROC UTILIZES ASSEMBLER 'H' (VERSION 2 .1 )  $1/$  \* AND INVOKES THE XA LINKAGE EDITOR  $//*$ FOR ASSEMBLE, LINK, AND GO.  $//*$ //\*\*\*\*\*\*\*\*\*\*\*\*\*\*\*\*\*\*\*\*\*\*\*\*\*\*\*\*\*\*\*\*\*\*\*\*\*\*\*\*\*\*\*\*\*\*\*\*\*\*\*\*\*\*\*\*\*\*\*\*\*\* \*//ASM **EXEC** PGM=IEV90,REGION=1024K  $//*$ PARM='NODECK,OBJECT ' //SYSLIB DD DSN=SYS1.MACLIB, // DISP=SHR //SYSPRINT DD SYSOUT=\* , // DCB=BLKSIZE=12 1 //SYSUT1 DD DSN=&SYSUT1 , // SPACE=(CYL,(10,5)) , // UNIT=SYSDA //SYSLIN DD DSN=&&LOADSET , // DISP=(,PASS) , // **UNIT=SYSDA ,** // SPACE=(CYL,(15,15,1),RLSE ) //SYSPUNCH DD **DUMMY** //SYSIN DD DDNAME=SYSIN<br>//LKED EXEC PGM=HEWL.PARI //LKED EXEC PGM=HEWL, PARM=(XREF, LET, LIST, NCAL),<br>// COND=(5, LT, ASM) */1* COND=(5,LT,ASM) //SYSLIN DD DSN=&&LOADSET , // DISP=(OLD,DELETE ) // DD DDNAME=SYSIN //SYSLMOD DD DSN=JCLERROR,DISP=SHR<br>//SYSUT1 DD DSN=&&SYSUT1. //SYSUT1 DD DSN=&&SYSUT1 , // UNIT=SYSDA , SPACE=(1024,(50,20))<br>SYSOUT=\*, //SYSPRINT DD<br>// // DCB=(RECFM=FB,LRECL=121,BLKSIZE=1210 ) //GO **EXEC** PGM=\* .LKED .SYSLMOD,  $COMP=( (5, LT,ASM)$ ,  $(4, LT, LKED)$  )

IRM-5234-07 //COB2UC PROC DYNAM=DYNAM,<br>// LIB=NOLIB, // LIB=NOLIB , // LIST=NOLIST , // SEQ=NOSEQ , // SIZE='SIZE(2048K)' ,  $BUF='BUF(16K)$ ', // OPT= //\*\*\*\*\*\*\*\*\*\*\*\*\*\*\*\*\*\*\*\*\*\*\*\*\*\*\*\*\*\*\*\*\*\*\*\*\*\*\*\*\*\*\*\*\*\*\*\*\*\*\*\*\*\*\*\*\*\*\*\*\*\* \*  $\frac{1}{x}$  \* //\* PROC FOR COBOL II - COMPILE ONLY \*  $\frac{1}{\sqrt{2}}$  \* //\* **THIS PROC IS VS 85-COBOL (VERSION 2) COMPILE .** \*  $\frac{1}{\sqrt{2}}$  \* //\*\*\*\*\*\*\*\*\*\*\*\*\*\*\*\*\*\*\*\*\*\*\*\*\*\*\*\*\*\*\*\*\*\*\*\*\*\*\*\*\*\*\*\*\*\*\*\*\*\*\*\*\*\*\*\*\*\*\*\*\*\* \* //COB2 EXEC **PGM=IGYCRCTL ,** // **PARM=('&DYNAM,&LIB,&LIST,&SEQ,&SIZE,&BUF,&OPT') ,** // REGION=3M DSNAME=SYS2.COBOLII.PROD.COB2COMP,DISP=SHR<br>SYSOUT=\*, //SYSPRINT DD<br>// // DCB=BLKSIZE=12 1 //SYSLIN DD **DSNAME=&&LOADSET,UNIT=SYSDA ,** // DISP=(MOD,PASS),SPACE=(TRK,(3,3) ) **//SYSUT1** DD **UNIT=SYSDA,SPACE=(CYL,(1,1) )** //SYSUT2 DD **UNIT=SYSDA,SPACE=(CYL,(1,1) )** //SYSUT3 DD UNIT=SYSDA,SPACE=(CYL,(1,1) ) //SYSUT4 DD **UNIT=SYSDA,SPACE=(CYL,(1,1) )** DD UNIT=SYSDA, SPACE=(CYL, (1,1)) //SYSUT6 DD UNIT=SYSDA,SPACE=(CYL,(1,1) ) //SYSUT7 DD **UNIT=SYSDA,SPACE=(CYL,(1,1))**

DATA CENTER SYSTEMS IDENTIFICATION STANDARDS

PROC FOR COBOL II - COMPILE AND GO THIS PROC IS VS 85-COBOL (VERSION 2) COMPILE . //COB2 EXEC PGM=IGYCRCTL,<br>// PARM=('&DYNAM,&LIB // PARM=('&DYNAM,&LIB,&LIST,&SEQ,&SIZE,&BUF,&OPT') , // REGION=3M //STEPLIB DD DSNAME=SYS2.COBOLII.PROD.COB2COMP,DISP=SHR<br>//SYSPRINTDD SYSOUT=\* //SYSPRINT DD SYSOUT= \* //SYSIN DD<br>//SYSLIN DD //SYSLIN DD DSNAME=&&LOADSET,UNIT=SYSDA,DISP=(MOD,PASS),<br>// SPACE=(TRK,(3,3)) // SPACE=(TRK,(3,3) ) //SYSUT1 DD **UNIT=SYSDA,SPACE=(CYL,(1,1) )** //SYSUT2 DD **UNIT=SYSDA,SPACE=(CYL,(1,1) )** //SYSUT3 DD UNIT=SYSDA,SPACE=(CYL,(1,1) ) //SYSUT4 DD UNIT=SYSDA,SPACE=(CYL,(1,1) ) //SYSUTS DD **UNIT=SYSDA,SPACE=(CYL,(1,1) )** //SYSUT6 DD UNIT=SYSDA,SPACE=(CYL,(1,1) ) //SYSUT7 DD UNIT=SYSDA,SPACE=(CYL,(1,1) ) //GO EXEC PGM=LOADER, PARM='MAP, LET', COND=(5, LT, COB2)<br>//STEPLIB DD DSNAME=SYS2.COBOLII.PROD.COB2LIB, DISP=SHR //STEPLIB DD DSNAME=SYS2 .COBOLII .PROD .COB2LIB,DISP=SHR //SYSLIB DD DSNAME=SYS2.COBOLII.PROD.COB2LIB,DISP=SHR<br>//SYSLIN DD DSNAME=\*.COB2.SYSLIN,DISP=(OLD,DELETE) //SYSLIN DD **DSNAME=\* .COB2 .SYSLIN,DISP=(OLD,DELETE )** //SYSLOUT DD SYSOUT= \* //SYSOUT DD SYSOUT= \* //SYSABOUT DD SYSOUT=\* //SYSDBOUT DD //SYSUDUMP DD SYSOUT=\* \* \* \* \* //COB2UCG PROC DYNAM=DYNAM , // LIB=NOLIB , LIST=NOLIST, // SEQ=NOSEQ , // SIZE='SIZE(2048K)' , // BUF='BUF(16K)' , // OPT= //\*\*\*\*\*\*\*\*\*\*\*\*\*\*\*\*\*\*\*\*\*\*\*\*\*\*\*\*\*\*\*\*\*\*\*\*\*\*\*\*\*\*\*\*\*\*\*\*\*\*\*\*\*\*\*\*\*\*\*\*\*\* \*  $1/$  \*  $1/$  \*  $//*$  $1/$  \* //\*\*\*\*\*\*\*\*\*\*\*\*\*\*\*\*\*\*\*\*\*\*\*\*\*\*\*\*\*\*\*\*\*\*\*\*\*\*\*\*\*\*\*\*\*\*\*\*\*\*\*\*\*\*\*\*\*\*\*\*\*\* \*

//\* PROC FOR COBOL II - COMPILE AND LINK<br>//\* THIS PROC IS VS 85-COBOL (VERSION 2) THIS PROC IS VS 85-COBOL (VERSION 2) COMPILE.  $1/$  \* //\*\*\*\*\*\*\*\*\*\*\*\*\*\*\*\*\*\*\*\*\*\*\*\*\*\*\*\*\*\*\*\*\*\*\*\*\*\*\*\*\*\*\*\*\*\*\*\*\*\*\*\*\*\*\*\*\*\*\*\*\*\* \* **//COB2 EXEC PGM=IGYCRCTL ,** // **PARM=('&DYNAM,&LIB,&LIST,&SEQ,&SIZE,&BUF,&OPT') ,** // REGION=3M //STEPLIB DD DSNAME=SYS2 .COBOLII .PROD .COB2COMP,DISP=SHR //SYSPRINT DD SYSOUT= \* DSNAME=&&LOADSET, UNIT=SYSDA, DISP=(MOD, PASS),  $SPACE = (TRK, (3,3))$ UNIT=SYSDA,SPACE=(CYL,(1,1) ) UNIT=SYSDA,SPACE=(CYL,(1,1) ) **UNIT=SYSDA,SPACE=(CYL,(1,1) )** UNIT=SYSDA,SPACE=(CYL,(1,1) ) UNIT=SYSDA,SPACE=(CYL,(1,1) ) **UNIT=SYSDA,SPACE=(CYL,(1,1) )** UNIT=SYSDA,SPACE=(CYL,(1,1) ) //LKED EXEC PGM=IEWL,PARM='LIST,XREF,LET,MAP',COND=(5,LT,COB2), REGION=512 K DSNAME=&&LOADSET,DISP=(OLD,DELETE ) DDNAME=SYSIN //SYSLIN DD DSNAME=&&LOADSET,DISP=(OLD,DELETE)<br>// DD DDNAME=SYSIN<br>//SYSLMOD DD DSNAME=QUAN7.&SECT..LOADLIB,DISP=SHR DSNAME=SYS2.COBOLII.PROD.COB2LIB, DISP=SHR DD UNIT=SYSDA, SPACE=(CYL,  $(1,1)$ ) //SYSPRINT DD SYSOUT=\* //COB2UCL PROC DYNAM=DYNAM,<br>// LIB=NOLIB, // LIB=NOLIB , // LIST=NOLIST , // SEQ=NOSEQ , // SIZE='SIZE(2048K)',<br>// BUF='BUF(16K)',  $BUF='BUF(16K)$ ', // OPT= //\*\*\*\*\*\*\*\*\*\*\*\*\*\*\*\*\*\*\*\*\*\*\*\*\*\*\*\*\*\*\*\*\*\*\*\*\*\*\*\*\*\*\*\*\*\*\*\*\*\*\*\*\*\*\*\*\*\*\*\*\*\* \*  $//*$  $//*$ \* \* \* \* // //SYSUT1 DD<br>//SYSUT2 DD //SYSUT2 DD<br>//SYSUT3 DD //SYSUT3 DD //SYSUT4 DD<br>//SYSUT5 DD //SYSUT5 DD<br>//SYSUT6 DD //SYSUT6 DD<br>//SYSUT7 DD //SYSUT7  $\frac{1}{2}$ //SYSLIN DD //SYSLIB DD  $//$ SYSUT1

IRM-5234-07

PROC FOR COBOL II - COMPILE, LINK, AND GO THIS PROC IS VS 85-COBOL (VERSION 2) COMPILE . **DD DUMMY DD DSNAME=&&LOADSET,UNIT=SYSDA,DISP=(MOD,PASS) ,**  $SPACE= (TRK, (3,3))$ ,  $DCB= (BLKSIZE=80, LRECL=80, RECFM=FB)$ **DD UNIT=SYSDA,SPACE=(CYL,(1,1) ) DD UNIT=SYSDA,SPACE=(CYL,(1,1) ) DD UNIT=SYSDA,SPACE=(CYL,(1,1) ) DD UNIT=SYSDA,SPACE=(CYL,(1,1) ) DD UNIT=SYSDA,SPACE=(CYL,(1,1) ) DD UNIT=SYSDA,SPACE=(CYL,(1,1) ) DD UNIT=SYSDA,SPACE=(CYL,(1,1) ) EXEC PGM=IEWL,PARM='LIST,XREF,LET,MAP',COND=(5,LT,COB2) , REGION=512 K DSNAME=&&LOADSET,DISP=(OLD,DELETE ) DDNAME=SYSIN DSNAME=&&GOSET(GO),DISP=(,PASS),UNIT=SYSDA , SPACE=(CYL,(1,1,1) ) DSNAME=SYS2 .COBOLII .PROD .COB2LIB,DISP=SHR UNIT=SYSDA,SPACE=(CYL,(1,1) ) SYSOUT= \*** PGM=\* .LKED .SYSLMOD,COND=((5,LT,LKED),(5,LT,COB2) ) DSNAME=SYS2 .COBOLII .PROD .COB2LIB,DISP=SHR SYSOUT= \* SYSOUT= \* SYSOUT= \* SYSOUT= \* //COB2UCLG PROC DYNAM=DYNAM,<br>// LIB=NOLIB, // LIB=NOLIB , // LIST=NOLIST , // SEQ=NOSEQ , // SIZE='SIZE(2048K)',<br>// BUF='BUF(16K)', // BUF='BUF(16K)' , // OPT=  $\frac{1}{1}$   $\frac{1}{1}$   $1/$  \*  $1/$  \*  $1/$  \*  $//*$ //\*\*\*\*\*\*\*\*\*\*\*\*\*\*\*\*\*\*\*\*\*\*\*\*\*\*\*\*\*\*\*\*\*\*\*\*\*\*\*\*\*\*\*\*\*\*\*\*\*\*\*\*\*\*\*\*\*\*\*\*\*\* \* //COB2 EXEC PGM=IGYCRCTL,<br>// PARM=('&DYNAM,&LIB PARM=('&DYNAM, &LIB, &LIST, &SEQ, &SIZE, &BUF, &OPT'), // REGION=3M //STEPLIB DD DSNAME=SYS2.COBOLII.PROD.COB2COMP,DISP=SHR **//SYSPRINT DD SYSOUT= \* //SYSIN //SYSLIN** \* \* \* \* //SYSUT1 //SYSUT2 //SYSUT3 //SYSUT4 //SYSUT5 //SYSUT6 //SYSUT7 //LKED //<br>// DD<br>// DD<br>//SYSLMOD DD //SYSLMOD DD  $\frac{1}{2}$ //SYSLIB DD<br>//SYSUT1 DD  $//$ SYSUT1 //SYSPRINT DD //GO EXEC //STEPLIB DD<br>//SYSOUT DD //SYSOUT //SYSABOUT DD //SYSDBOUT DD //SYSUDUMP DD

### Appendix D

## JES NODE IDENTIFIERS/NUMBERS AND MCDN SUBAREA ASSIGNMENTS

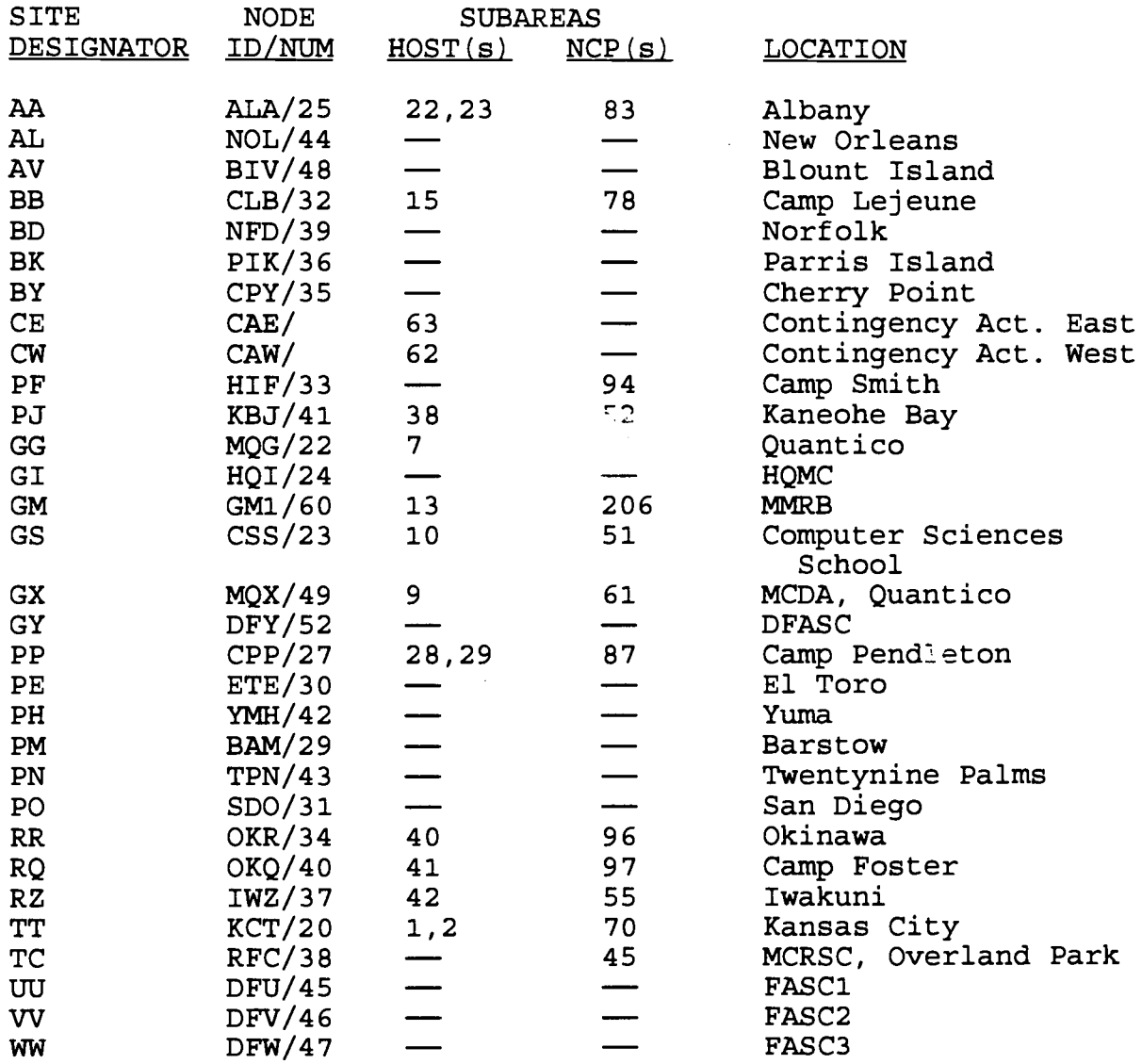
(This page intentionally left blank)

 $\sim$ 

IRM-5234-07

## Appendix E

### ADABAS PARAMETERS

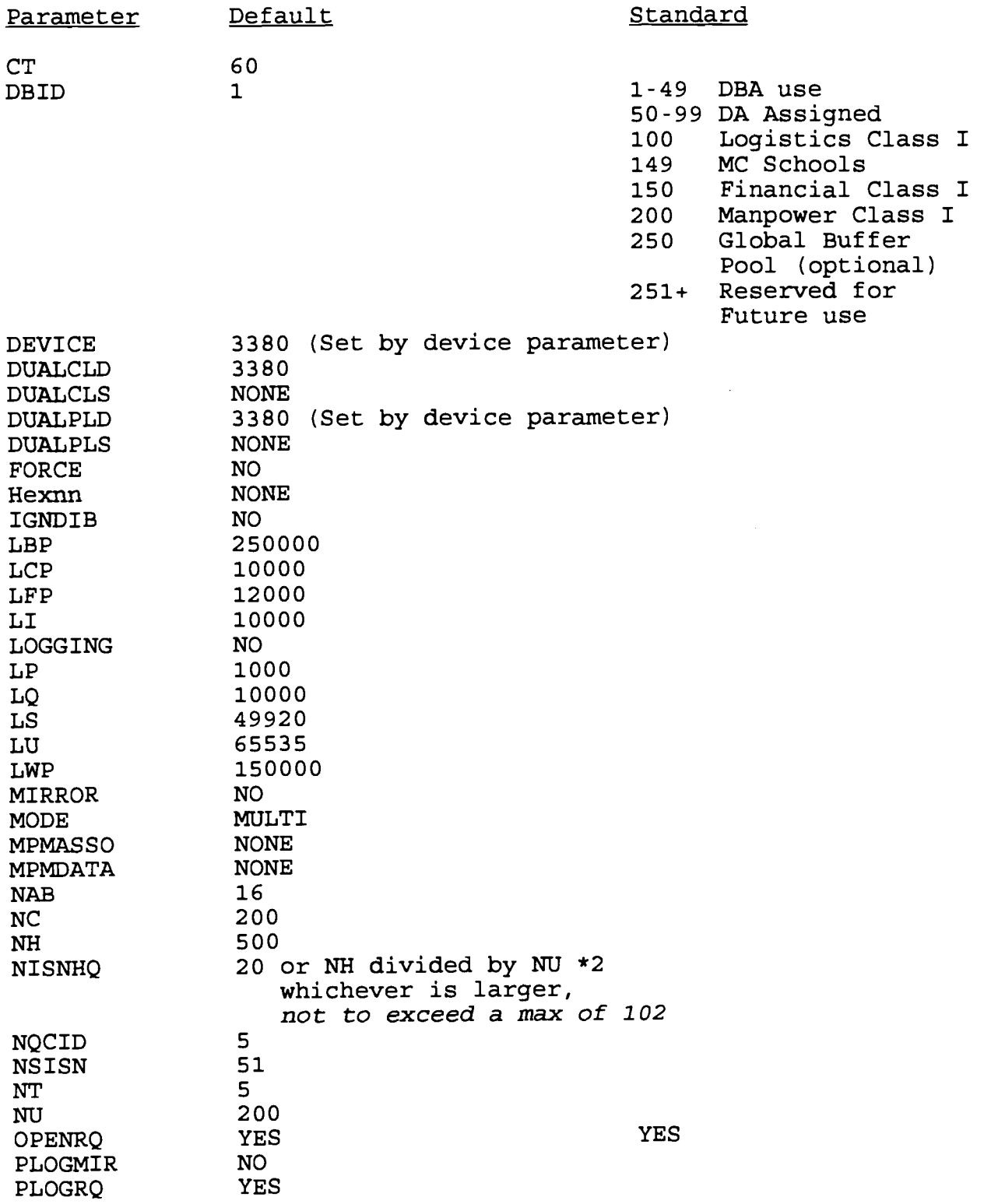

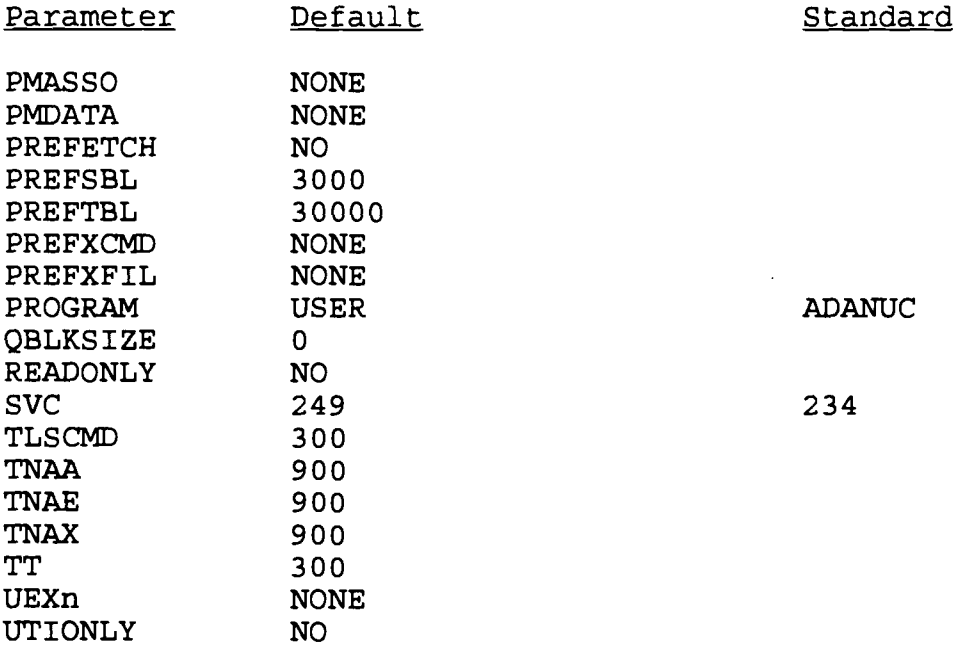

 $\sim 10^{-10}$ 

.IRM-5234-0 7

## Appendix F

## SUBJECT CLASSIFICATION CODES

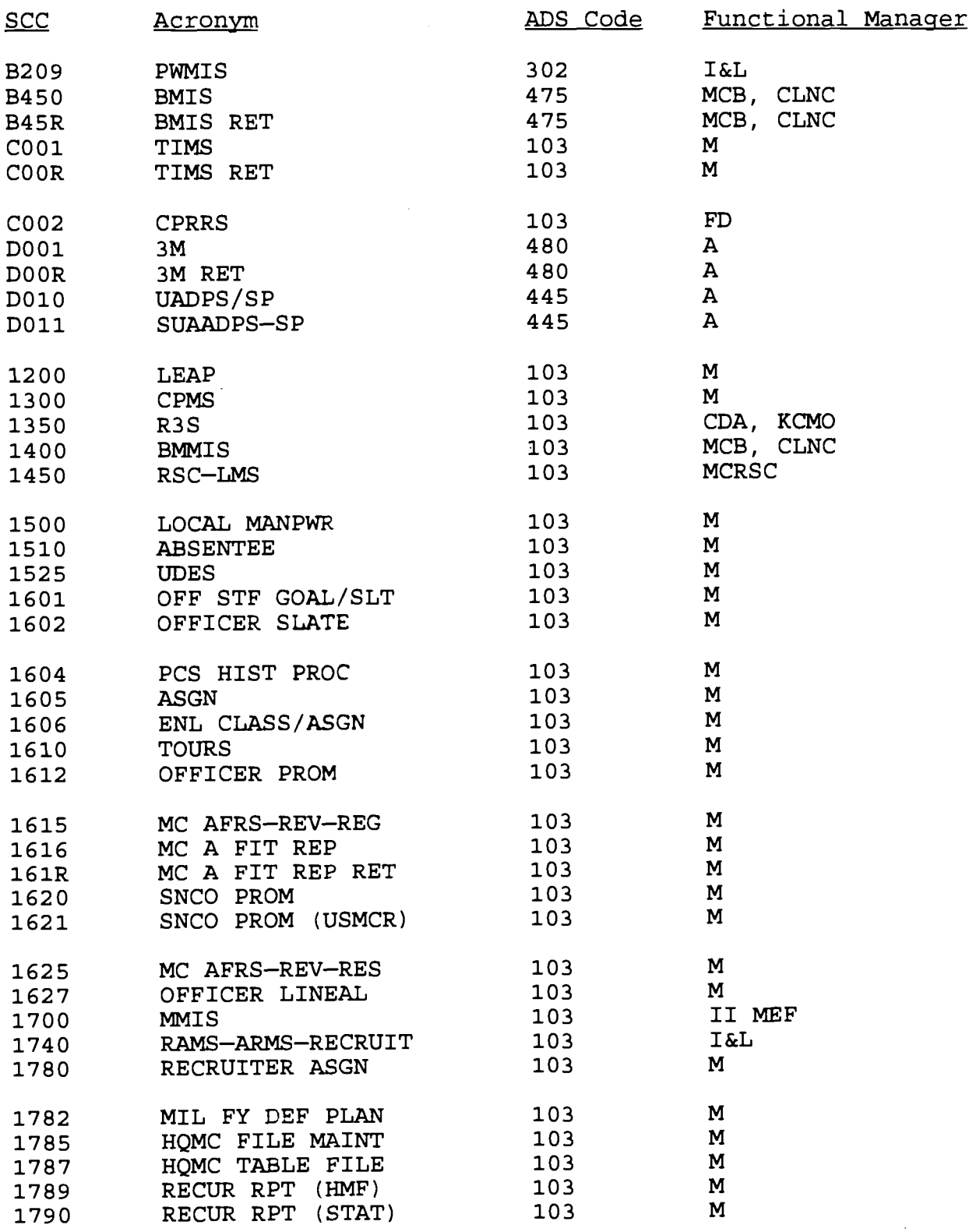

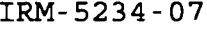

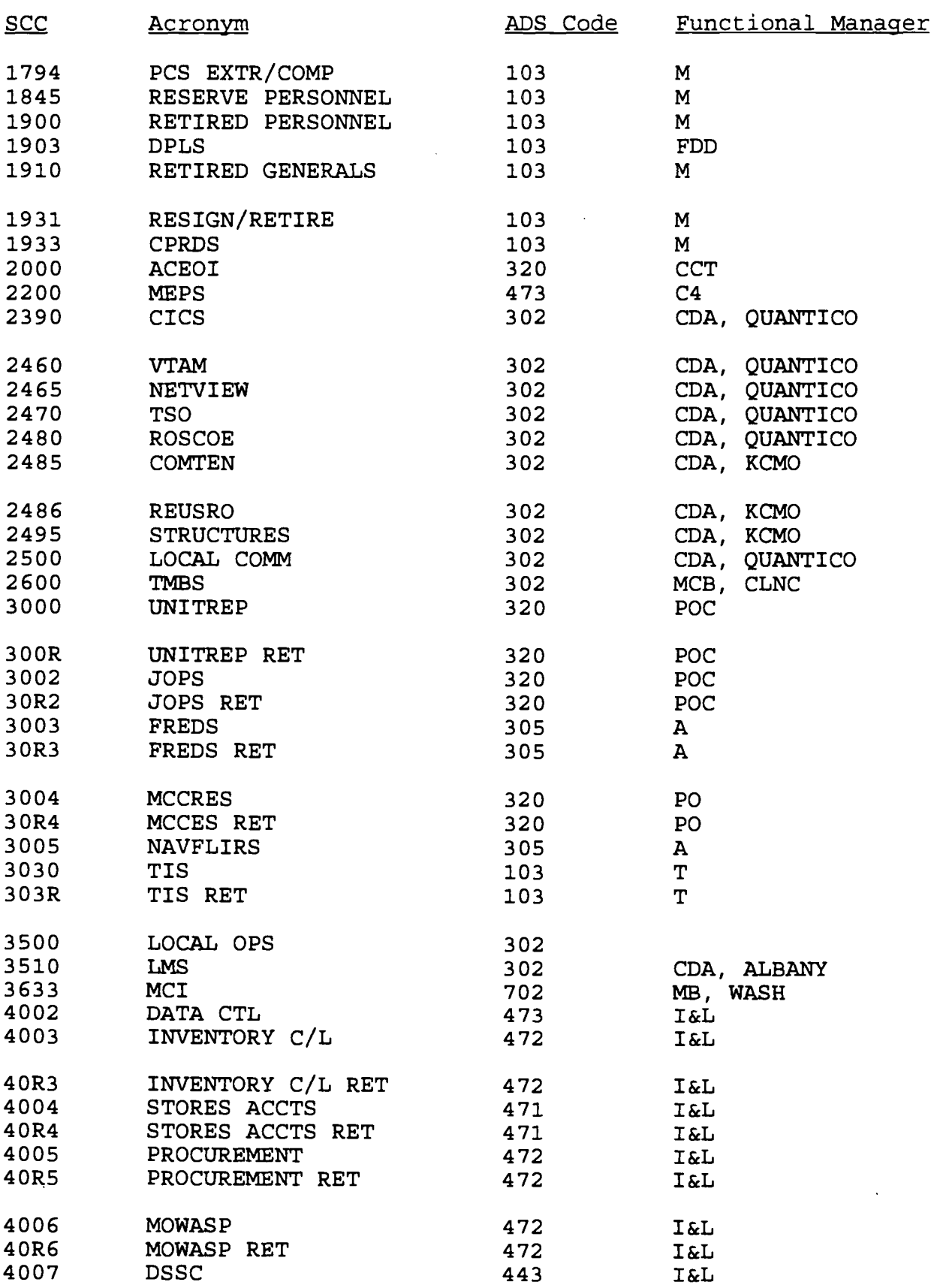

# DATA CENTER SYSTEMS IDENTIFICATION STANDARDS<br>IRM-5234-07

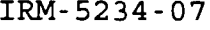

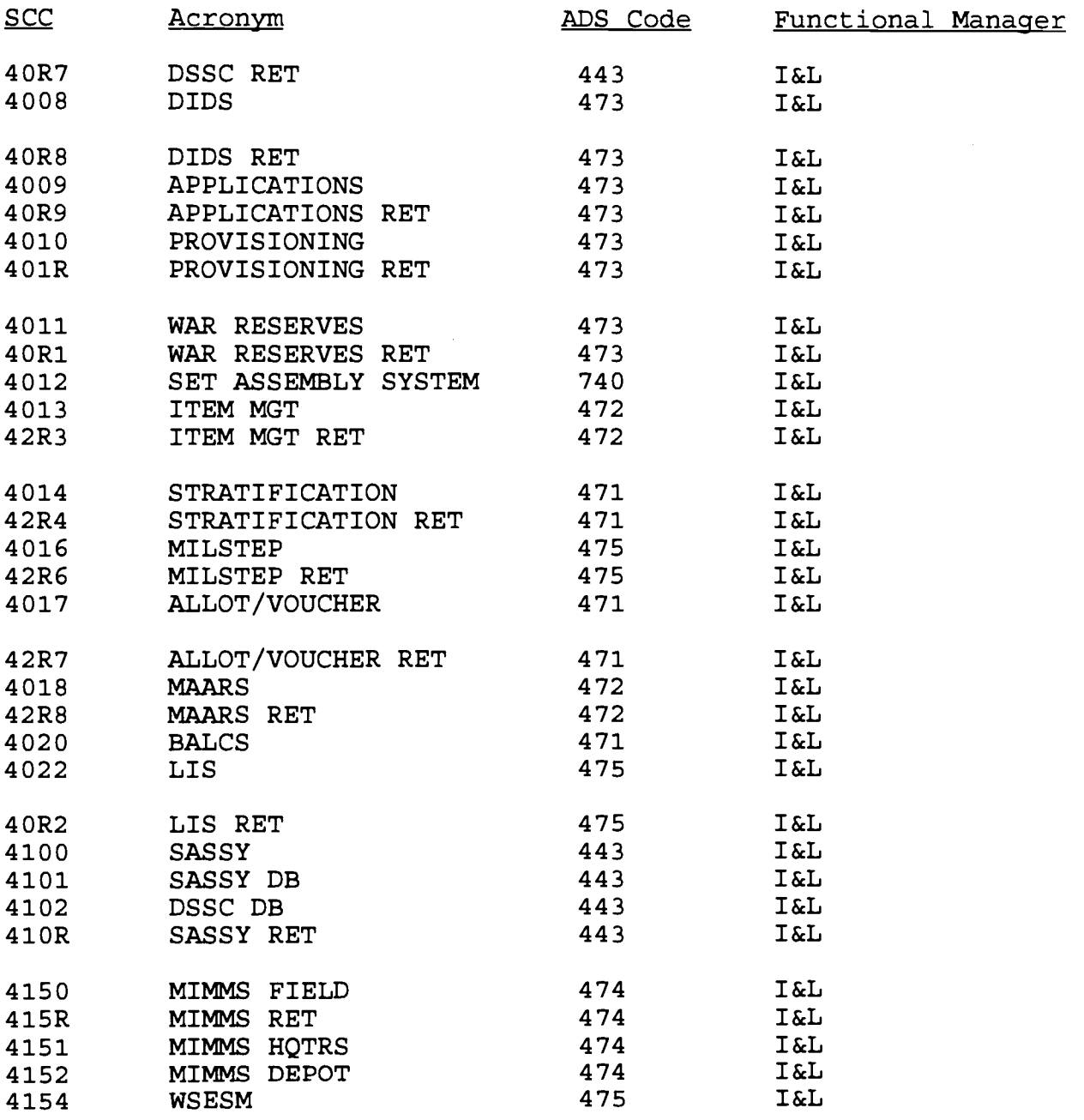

 $\ddot{\phantom{a}}$ 

IRM-5234-07

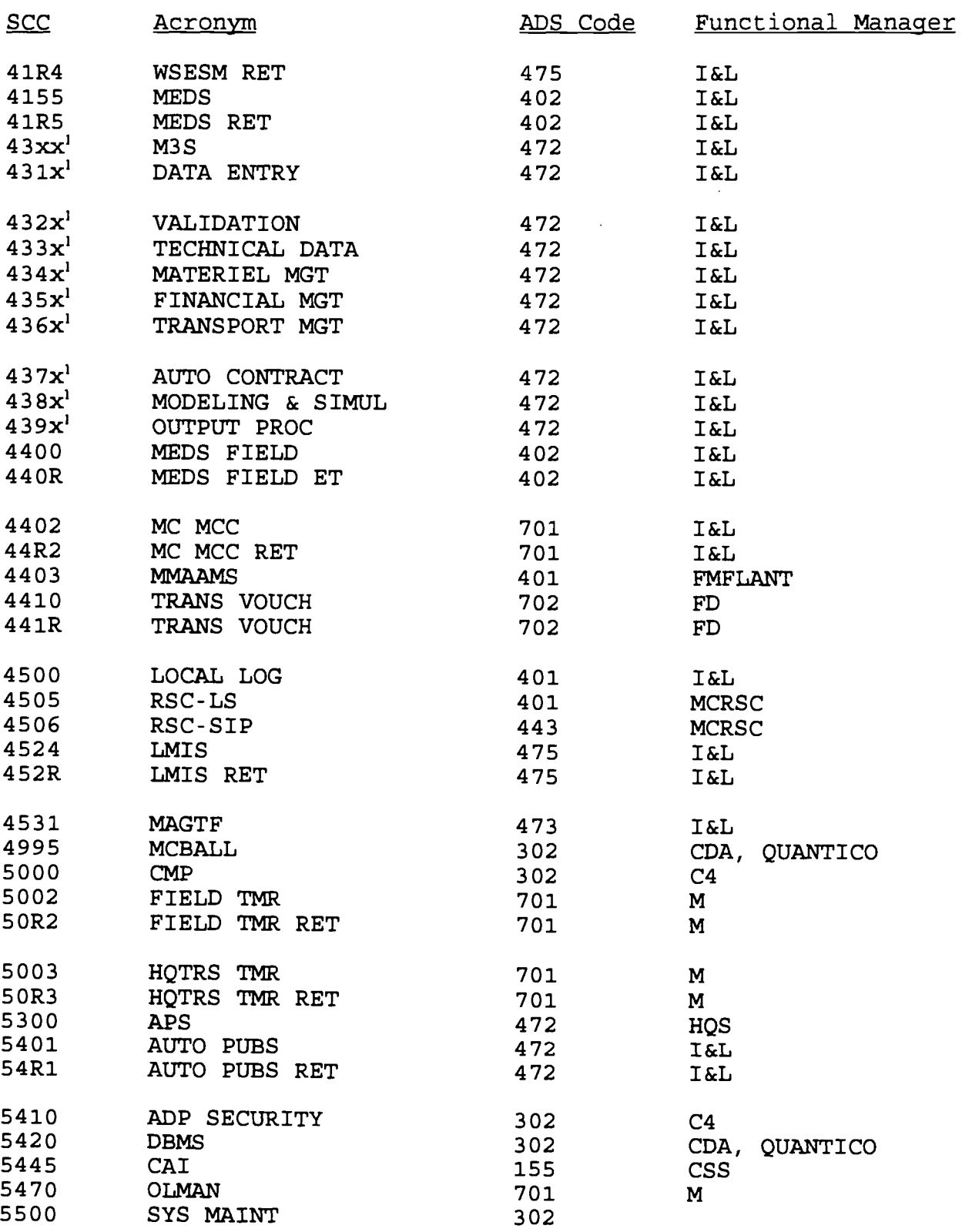

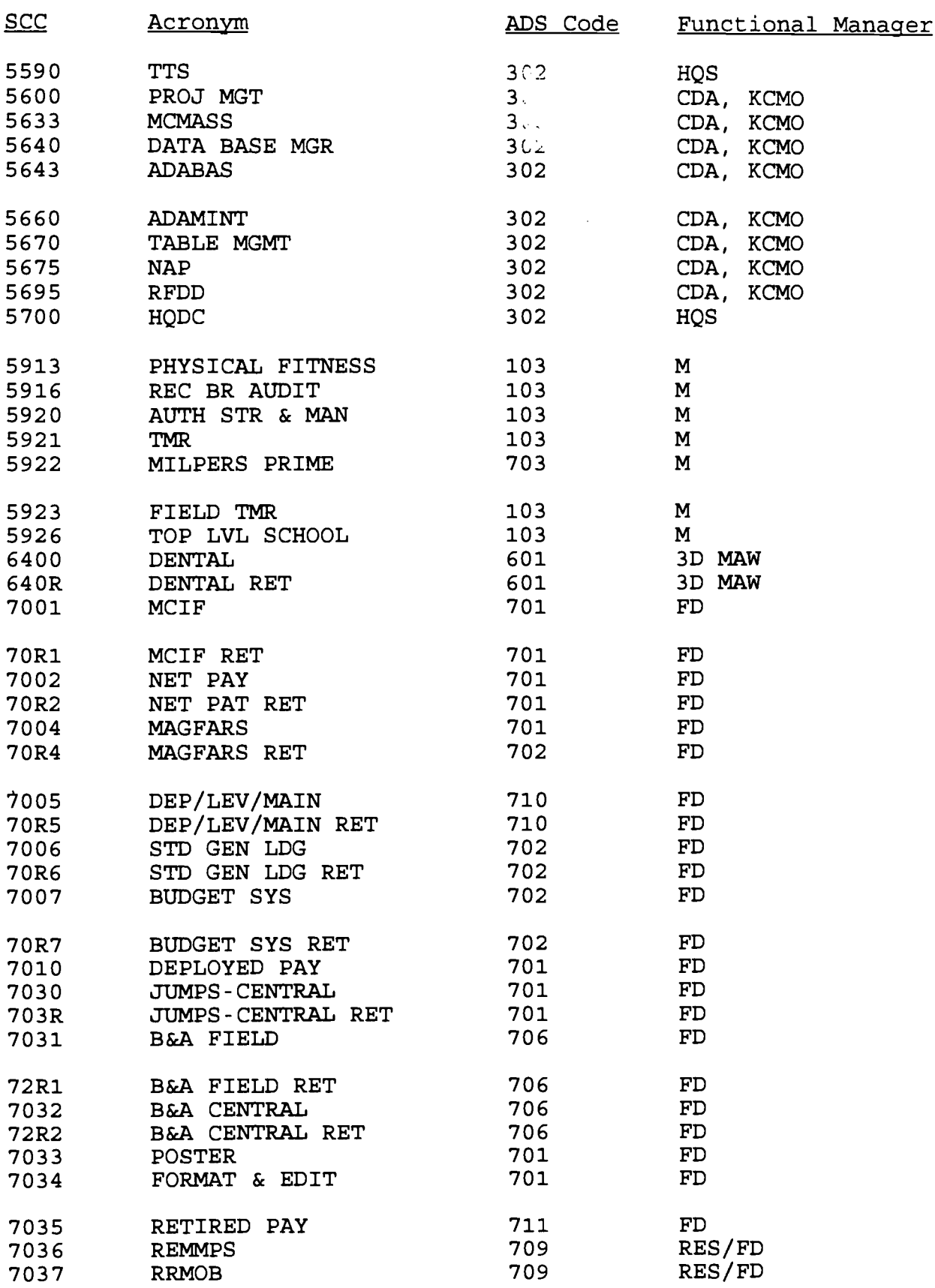

DATA CENTER SYSTEMS IDENTIFICATION .STANDARDS IRM-5234-07

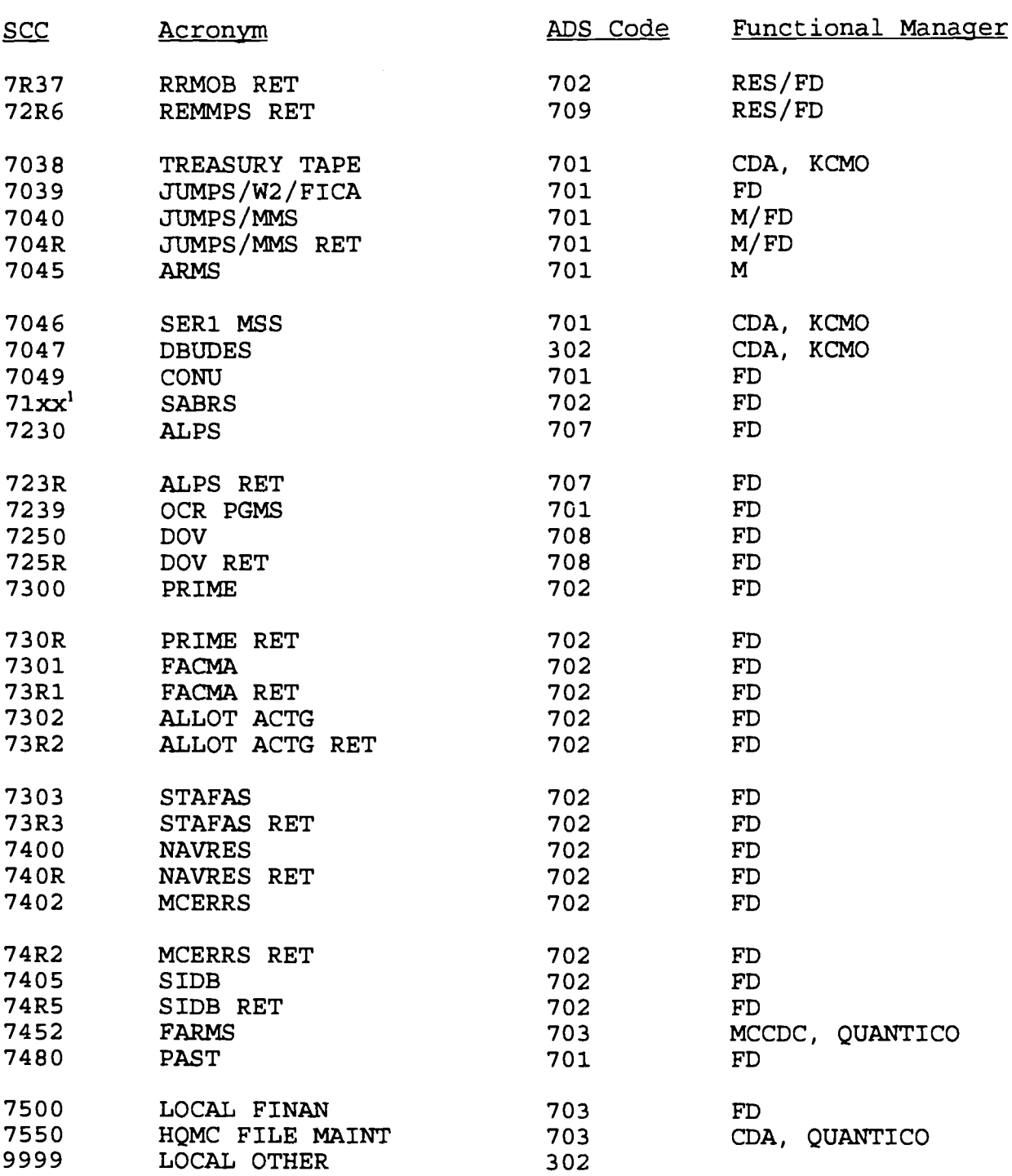

#### Notes :

 $\pmb{1}$ Lower case "x" in the SCC denotes any alphanumeric.

 $2$  The 4300 and 430R are reserved out of the M3S block of SCC's until the next release of the system.

IRM-5234-07

#### Appendix G

#### STANDARD SYS1 .PARMLIB MEMBERS

\*\*\*\*\*\*\*\*\*\*\* \*\*ADYSET00\* \* \*\*\*\*\*\*\*\*\*\*\*

DAE=START, RECORDS(900), **SVCDUMP(MATCH,SUPPRESS,UPDATE) ,** SYSMDUMP(MATCH, UPDATE)

\*\*\*\*\*\*\*\*\*\*\*  $***$ ADYSET01 \*\* \*\*\*\*\*\*\*\*\*\*

DAE=STOP

\*\*\*\*\*\*\*\*\*\* \*\*BLSCECT\* \* \*\*\*\*\*\*\*\*\*\*

/\* i /\* Print Dump Control Statements and IPCS Verb Exits /\* ====================================================== ------------------------------------------------ - EXIT EP(ILRFTMAN) VERB(ASMDATA); /\* ASM control block analysis Å EXIT EP(AVFRDFMT) VERB(AVMDATA); /\* AVM control block analysis  $\overline{\mathbf{A}}$ EXIT EP(BLSQCPU) VERB(CPUDATA); /\* CPU-related data areas  $\ddot{\phantom{0}}$ EXIT EP(AMDPRCVT) VERB(CVTMAP); /\* CVT formatter EXIT EP(ADYHDFMT) VERB(DAEDATA) HEADER ; /\* DAE header data EXIT EP(DSNWDPRD) VERB(DSNWDMP) ; /\* DB2 data EXIT EP(ISGDPDMP) VERB(GRSTRACE); /\* Alias for QCBTRACE EXIT EP(DFSOFMD0) VERB(IMSDUMP); /\* IMS analysis EXIT EP(DXRRLM50) VERB(IRLM) AMASK(X'00FFFFFF');  $\rightarrow$ \* IMS IRLM EXIT EP(IOSVFMTH) VERB(IOSDATA) ; /\* IOS control block analysis EXIT EP(HASPBLKS) VERB(JES2) ; /\* JES2 analysis EXIT EP(IATABPR) VERB(JES3) ; /\* JES3 analysis EXIT EP(IEAVTREF) VERB(LOGDATA); /\* LOGREC formatter EXIT EP(IEEMB817) VERB(MTRACE) ; /\* Master TRACE formatter  $\overline{\mathbf{1}}$ EXIT EP(IEAVNUCM) VERB(NUCMAP); /\* Nucleus mapping routine  $\overline{\mathbf{1}}$ EXIT EP(ISGDPDMP) VERB(Q);  $/$  Alias for QCBTRACE EXIT EP(ISGDPDMP) VERB(QCBTRACE); /\* GRS ENQ formatter × EXIT EP(IARRDMP) VERB(RSMDATA); /\* RSM control block analysis EXIT EP(IRARMFMT) VERB(SRMDATA);  $/*$  SRM control block analysis  $\mathbf{I}$ EXIT EP(AMDSAFCM) VERB(SADMPMSG) ; /\* SADMP console message dump EXIT EP(IEAVTFSD) VERB(SUMDUMP); /\* Summary dump formatter  $\mathbf{I}$ EXIT EP(BLSQSUM1) VERB(SUMMARY); /\* Summary processor  $\mathbf{r}$ EXIT EP(ASRSYMV) VERB(SYMPTOM); /\* SYMREC symptom formatter  $\mathbf{I}$ EXIT EP(ASRSYMV) VERB(SYMPTOMS); /\* SYMREC symptom formatter EXIT EP(IEDPRDMP) VERB(TCAMMAP) AMASK(X'00FFFFFF') ; /\* TCAM  $\mathbf{I}$ 

IRM-5234-07

\*\*\*\*\*\*\*\*\*\* \*

\*\*BLSCECT\* \*

 $***-cont-***$ 

\*\*\*\*\*\*\*\*\*\*

EXIT EP(IEAVETFC) VERB(TRACE); /\* System TRACE formatter **EXIT** EP(IKJVETSO) VERB(TSODATA) ; /\* TSO data analysis **EXIT EP(IGVSFMAN) VERB(VSMDATA); /\* VSM control block analysis EXIT** EP(ISTRAFDI) VERB(VTAMMAP) AMASK(X'00FFFFFF') ; /\* **VTAM** /\* /\* TCB formatting exits--invoked in the order liste d EXIT EP(IECDAFMT) TCB;  $/$ \* Data Management TCB exit **EXIT EP(IECIOFMT) TCB;**  $/$ **\* IOS TCB exit EXIT EP(IEAVTFMT) TCB;**  $\left/ \cdot \right.$  **RTM TCB exit EXIT EP(IEAVSSA1) TCB;**  $\overline{ }$  **/\* Vector feature TCB exit** /\*  $/*$  CBSTAT exits--invoked in the order listed /\* **EXIT EP(IEAVTRCA) CBSTAT(TCB); /\* RTM TCB status exit** EXIT EP(IEAVG701) CBSTAT(TCB); /\* COMMTASK TCB exit for WTORs **EXIT EP(IEAVTRCA) CBSTAT(ASCB); /\* RTM ASCB status exit** EXIT EP(IRARMCBS) CBSTAT(ASCB); /\* SRM ASCB status exit /\* /\* **ANALYZE** exits--invoked in the order listed /\* **EXIT EP(IEAVESLX) ANALYZE;**  $\qquad$  **/\* Supervisor lock analysis**  $\blacktriangleleft$ **EXIT EP(IOSVFMTH) ANALYZE ;** /\* IOS I/O contention analysis  $\blacktriangleleft$ **EXIT EP(ISGDCONT) ANALYZE;**  $\qquad$  **/\* GRS ENQ contention analysis \*** /\* \* /\* **CICS EXIT FOR PRDMP SUPPORT** \* /\* \* EXIT EP(DFHPDX) VERB(CICSDATA)  $/*$  CICS \*\*\*\*\*\*\*\*\*\* \*\*CLOCK00 \* \* \*\*\*\*\*\*\*\*\*\*\* **THE SPOOL OF ERATOR NOPROMPT** OPERATOR NOPROMPT /\* PROMPT IS **REQUIRED** FOR A SHARED \* \*\*\*\*\*\*\*\*\*\*\* \*\*COMMND00\* \* \*\*\*\*\*\*\*\*\*\*\* \* COM='CD **SET,SDUMP=(PSA,NUC,SQA,LSQA,CSA,RGN,TRT,SWA,LPA,SUMDUMP),AD D COM='S JES2 ' COM='S TSS!**

IRM-5234-07

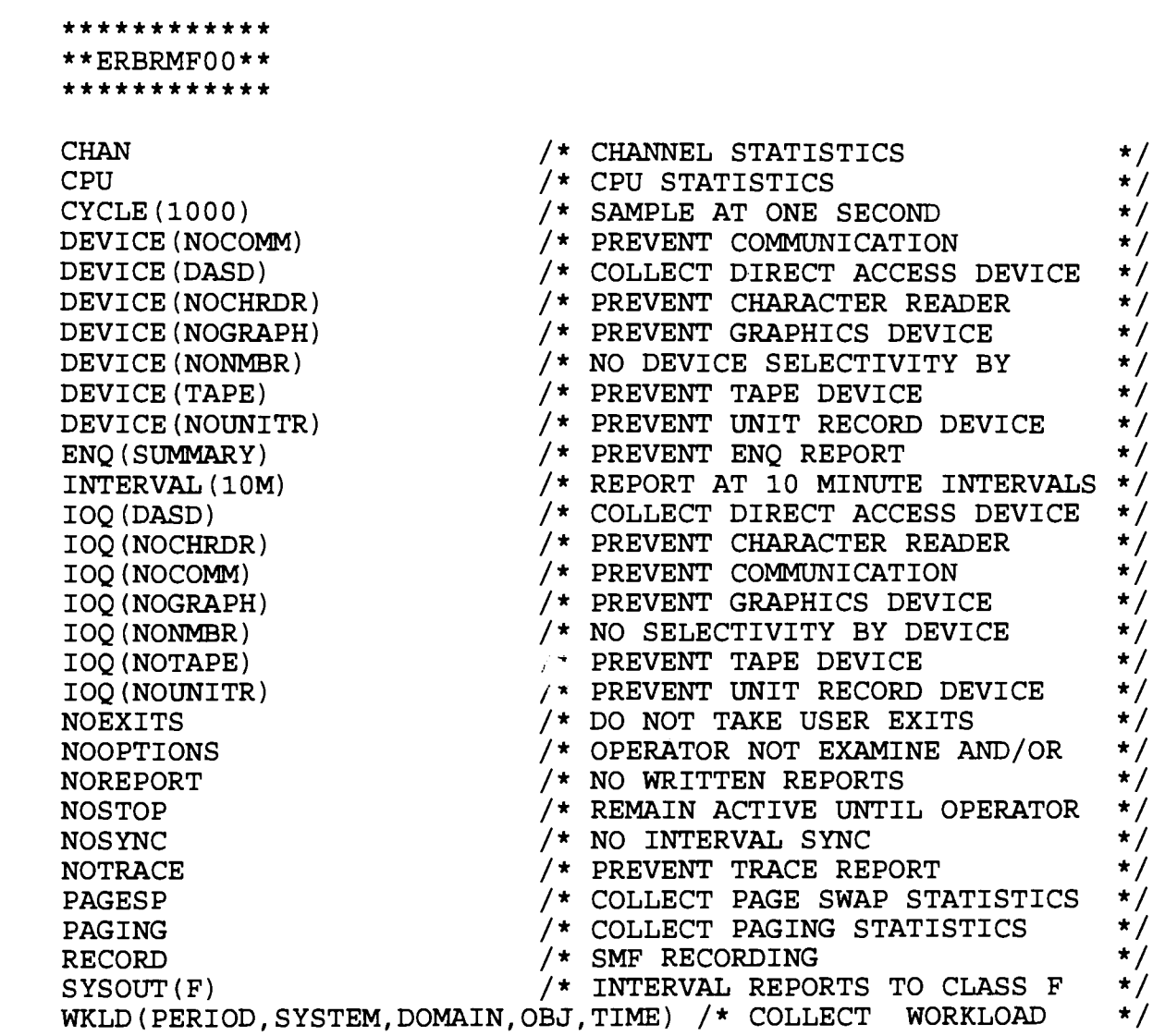

 $\sim$   $\sim$ 

IRM-5234-07

\*\*\*\*\*\*\*\*\*\*\*

\*\*GIMOPCDE\* \* \*\*\*\*\*\*\*\*\*\*

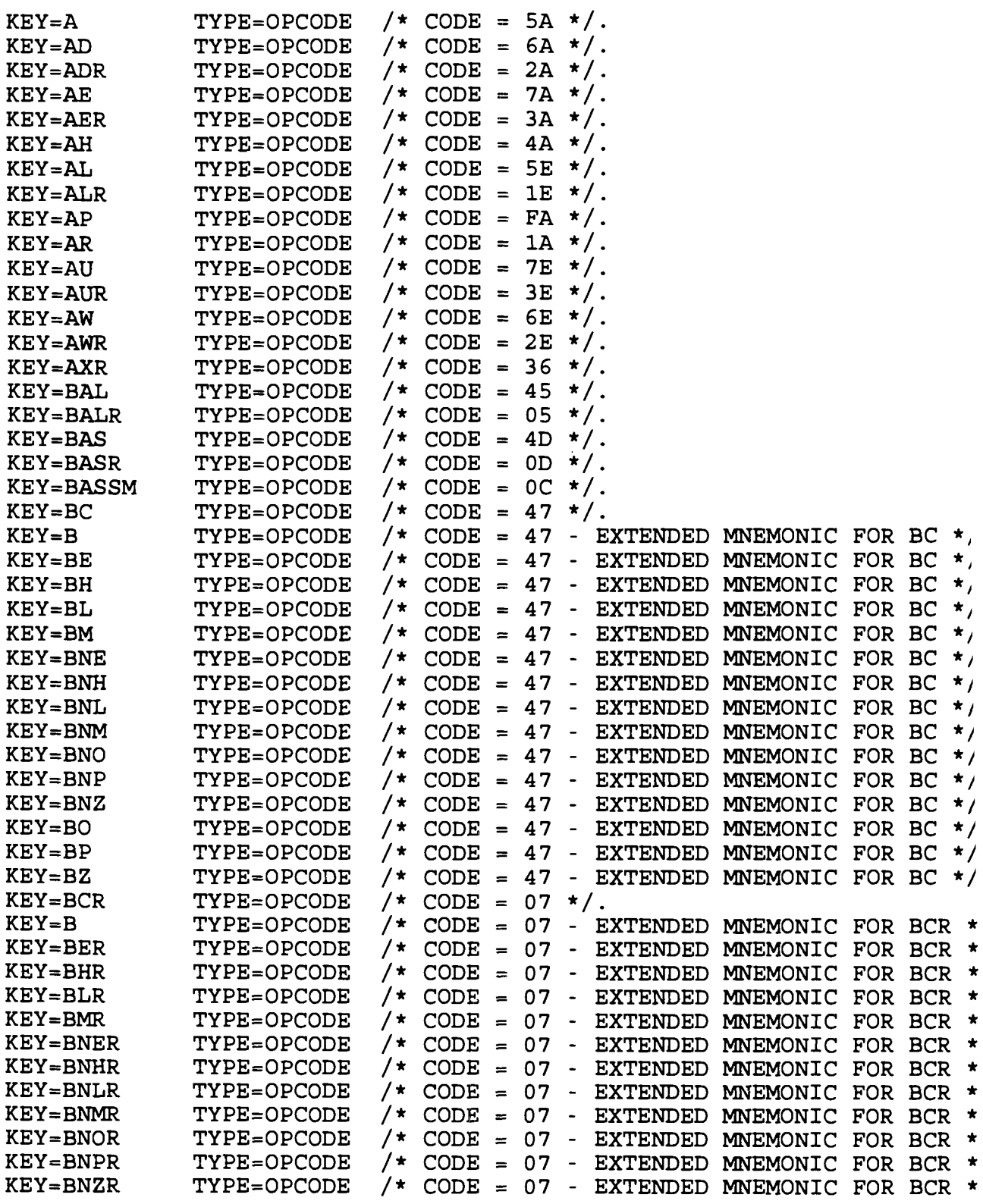

IRM-5234-07

\*\*\*\*\*\*\*\*\*\*\* \*\*GIMOPCDE\* \*

 $***$  -cont-  $**$ 

\*\*\*\*\*\*\*\*\*\*\* \*

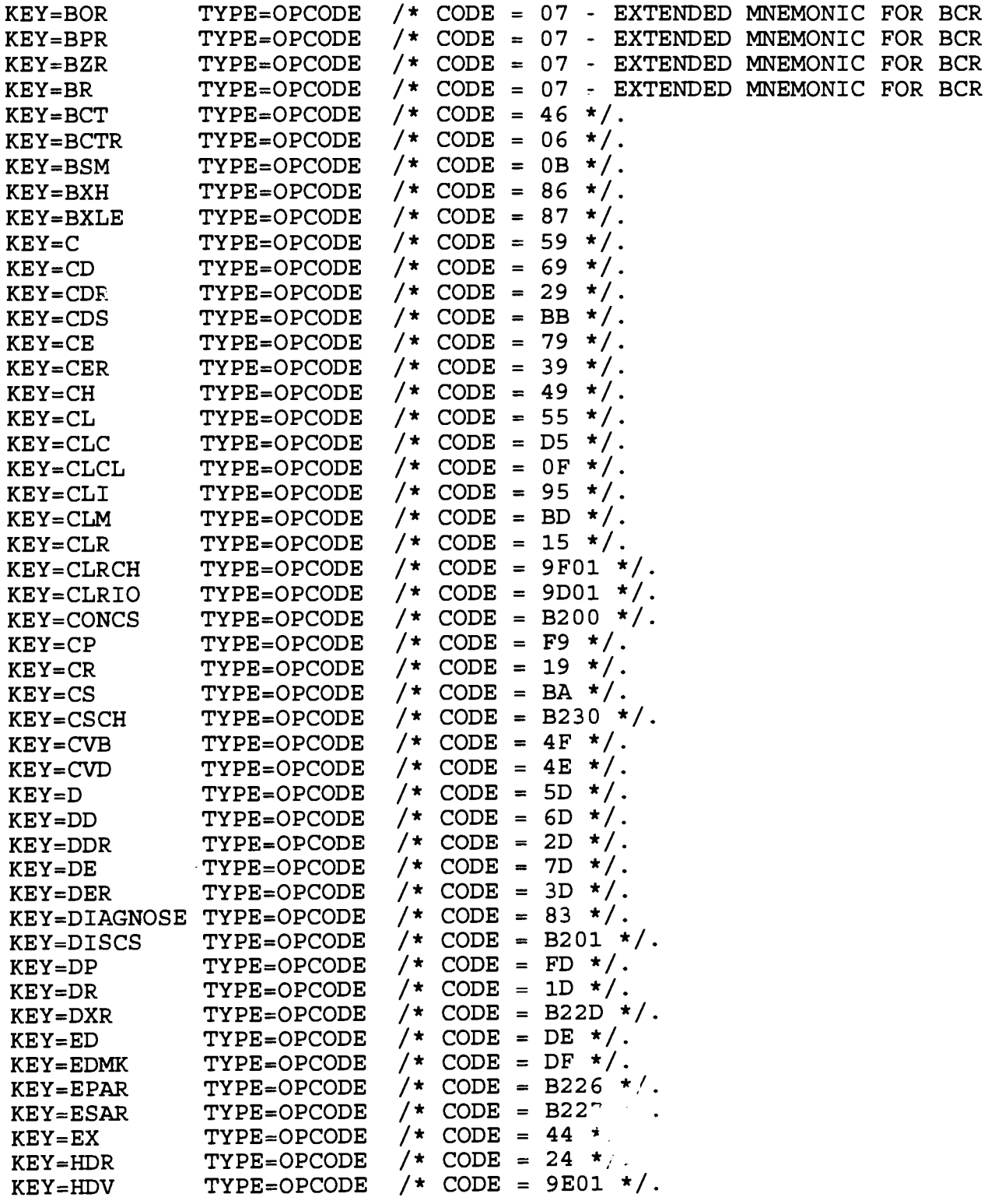

\*\*\*\*\*\*\*\*\*\*\* \* \*\*GIMOPCDE\* \*  $***$  -cont-  $**$ \*\*\*\*\*\*\*\*\*\*\*\*

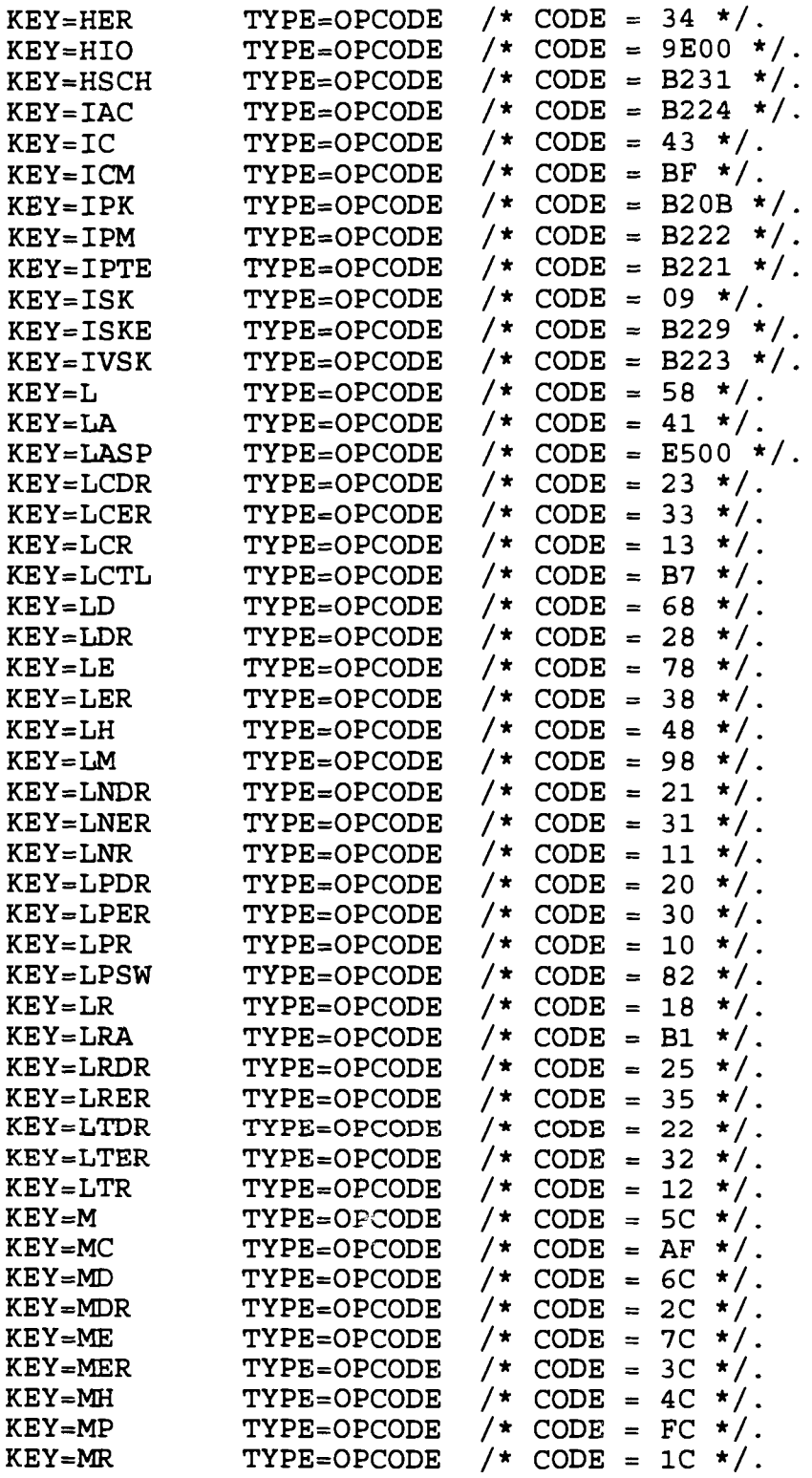

 $\sim$ 

\*\*\*\*\*\*\*\*\*\*\* \*\*GIMOPCDE\* \*

\*\*  $-const-$  \*\* \*\*\*\*\*\*\*\*\*\*\* \*

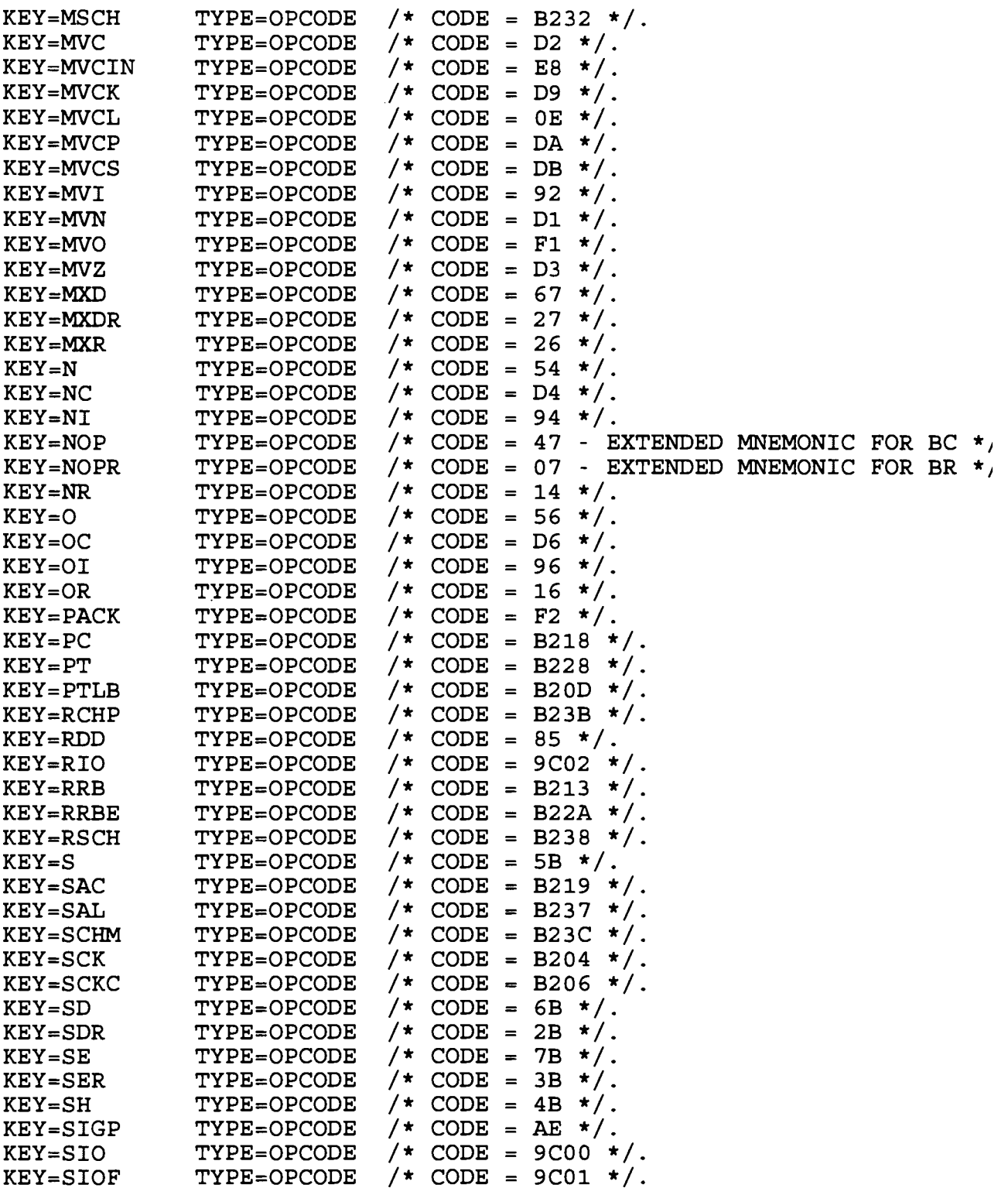

IRM-5234-07

\*\*\*\*\*\*\*\*\*\* \*\*GIMOPCDE\* \*  $***$  -cont-  $**$ \*\*\*\*\*\*\*\*\*\*

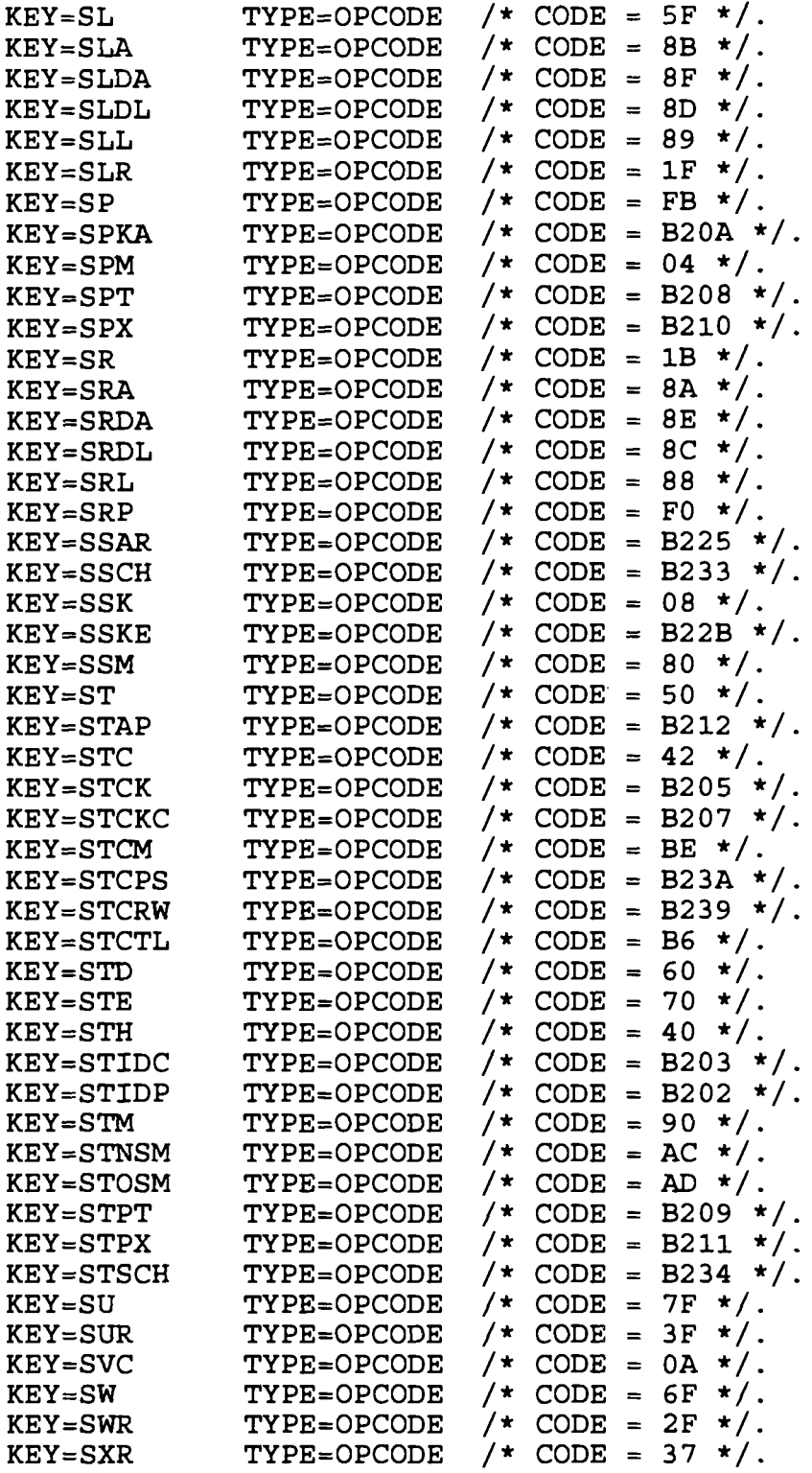

IRM-5234-07

\*\*\*\*\*\*\*\*\*\* \*\*GIMOPCDE\* \*

 $***$  -cont-  $**$ \*\*\*\*\*\*\*\*\*\*\*

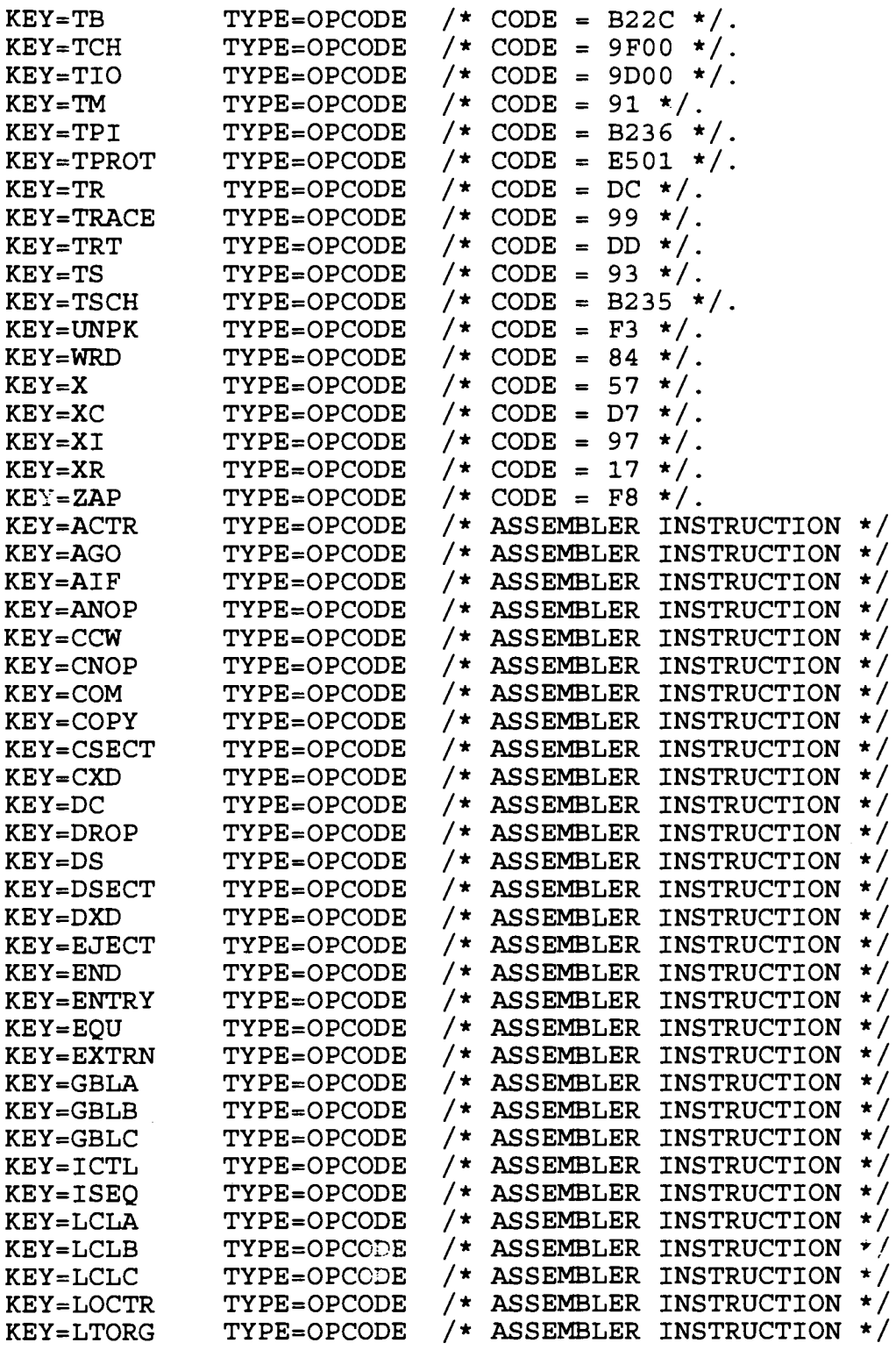

\*\*\*\*\*\*\*\*\*\*

\*\*GIMOPCDE\* \*

\*\* -cont- \* \* \*\*\*\*\*\*\*\*\*\*\* \*

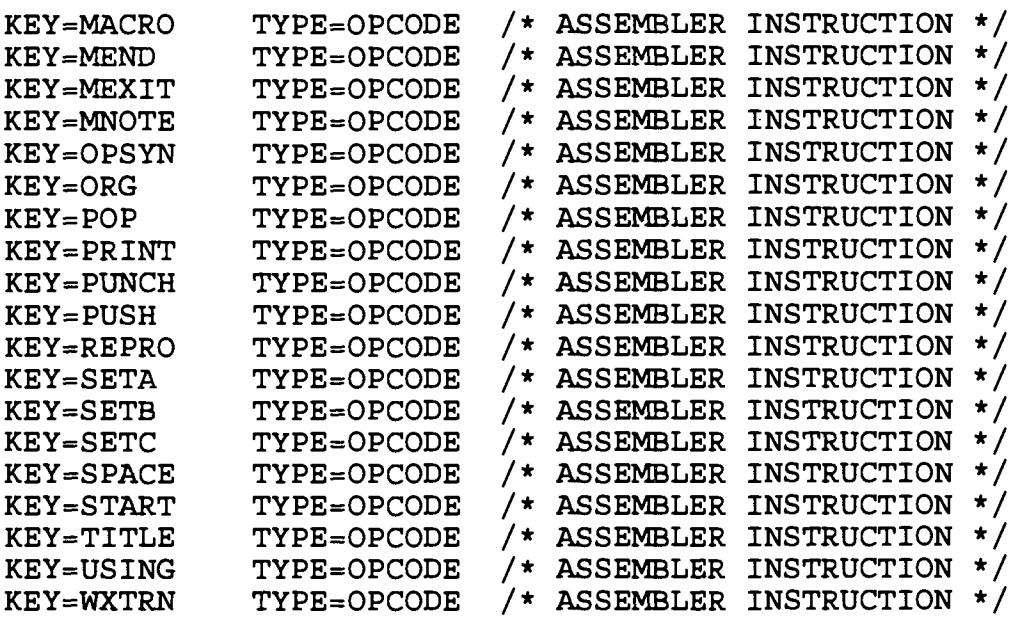

IRM-5234-07

\*\*\*\*\*\*\*\*\*\* \*\*GRSRNL00\* \* \*\*\*\*\*\*\*\*\*\* RNLDEF LINKLIB(YES ) /\*\*\*\*\*\*\*\*\*\*\*\*\*\*\*\*\*\*\*\*\*\*\*\*\*\*\*\*\*\*\*\*\*\*\*\*\*\*\*\*\*\*\*\*\*\*\*\*\*\*\*\*\*\*\*\*\*\*\*\*\*\*\*\*\*\*\* <sup>4</sup> /\* SYSTEMS EXCLUSION RESOURCE NAME LIST - RNLDEF STATEMENTS /\*\*\*\*\*\*\*\*\*\*\*\*\*\*\*\*\*\*\*\*\*\*\*\*\*\*\*\*\*\*\*\*\*\*\*\*\*\*\*\*\*\*\*\*\*\*\*\*\*\*\*\*\*\*\*\*\*\*\*\*\*\*\*\*\*\*\* <sup>l</sup> RNLDEF RNL(EXCL) TYPE(SPECIFIC) QNAME(SYSDSN ) RNAME(PASSWORD ) RNLDEF RNL(EXCL) TYPE(SPECIFIC) QNAME(SYSDSN ) RNAME(SYS1 .BRODCAST) RNLDEF RNL(EXCL) TYPE(SPECIFIC ) QNAME(SYSDSN ) RNAME (SYS1.DAE) RNLDEF RNL(EXCL) TYPE(SPECIFIC ) QNAME(SYSDSN ) RNAME(SYS1 .DCMLIB ) RNLDEF RNL(EXCL) TYPE(GENERIC ) QNAME(SYSDSN ) RNAME(SYS1 .DUMP ) RNLDEF RNL(EXCL) TYPE(SPECIFIC ) QNAME(SYSDSN ) RNAME(SYSI .LOGREC ) RNLDEF RNL(EXCL) TYPE(GENERIC ) QNAME(SYSDSN ) RNAME (SYS1. MAN) RNLDEF RNL(EXCL) TYPE(SPECIFIC) QNAME(SYSDSN ) RNAME(SYS1 .NUCLEUS ) RNLDEF RNL(EXCL) TYPE(GENERIC ) QNAME(SYSDSN ) RNAME(SYS1 .PAGE ) RNLDEF RNL(EXCL) TYPE(SPECIFIC) QNAME(SYSDSN ) RNAME(SYS1 .STGINDEX ) RNLDEF RNL(EXCL) TYPE(SPECIFIC ) QNAME(SYSDSN ) RNAME(SYS1 .SVCLIB)

#### DATA CENTER SYSTEMS IDENTIFICATION STANDARDS IRM-5234-0 7

\*\*\*\*\*\*\*\*\*\* \*\*GRSRNL00\* \*  $**$  -cont-  $**$ \*\*\*\*\*\*\*\*\*\* RNLDEF RNL(EXCL) TYPE(SPECIFIC) QNAME(SYSDSN ) RNAME(SYSI .UADS ) /\*\*\*\*\*\*\*\*\*\*\*\*\*\*\*\*\*\*\*\*\*\*\*\*\*\*\*\*\*\*\*\*\*\*\*\*\*\*\*\*\*\*\*\*\*\*\*\*\*\*\*\*\*\*\*\*\*\*\*\*\*\*\*\*\*\* \* /\* **SYSTEM INCLUSION RESOURCE NAME LIST - RNLDEF STATEMENT S** /\*\*\*\*\*\*\*\*\*\*\*\*\*\*\*\*\*\*\*\*\*\*\*\*\*\*\*\*\*\*\*\*\*\*\*\*\*\*\*\*\*\*\*\*\*\*\*\*\*\*\*\*\*\*\*\*\*\*\*\*\*\*\*\*\*\* \* RNLDEF RNL(INCL) TYPE(GENERIC ) QNAME(SYSDSN ) \*\*\*\*\*\*\*\*\*\*\* \*\*GTFPARM \* \* \*\*\*\*\*\*\*\*\*\*\* TRACE=SYS, SRM \*\*\*\*\*\*\*\*\*\*\*  $***$ IEAABD00 \* \* \*\*\*\*\*\*\*\*\*\*\* SDATA=(LSQA,CB,ENQ,TRT,ERR,DM,10),PDATA=ALLPDATA \*\*\*\*\*\*\*\*\*\*\*  $***$ IEAAPF00 \*\* \*\*\*\*\*\*\*\*\*\*\* SYS1.CMDLIB SYSRES, SYS1 .CMDLIB SYSBKP , SYS1.DGTLLIB SYSRES, SYSRES, SYSRES, SYSRES, SYSRES, SYSRES, SYSBE, SYSBE, SYSBE, SYSBE, SYSBE, SYSBE, SYSBE, SYSBE, SYSBE, SYSBE, SYSBE, SYSBE, SYSBE, SYSBE, SYSBE, SYSBE, SYSBE, SYSBE, SYSBE, SYSBE, SYSBE, SYSBE, SYSBE, SYS1 .DGTLLIB SYSBKP , SYS1.ISP.PROD.ISPLOAD SYS1 .ISP .PROD .ISPLOAD SYSBKP , SYS1 .ISR .PROD .ISRLOAD SYSRES , SYS1 .ISR .PROD .ISRLOAD SYSBKP , SYS1.SORTLIB SYSRES, SYSRES, SYSRES, SYSRES, SYSRES, SYSRES, SYSRES, SYSRES, SYSBES, SYSBES, SYSBES, SYSBES, SYSBES, SYSBES, SYSBES, SYSBES, SYSBES, SYSBES, SYSBES, SYSBES, SYSBES, SYSBES, SYSBES, SYSBES, SYSBES, SYSBES, S SYS1 .SORTLIB SYSBKP , SYS1.VTAMLIB SYS1 .VTAMLIB SYSBKP , **SYS2 .ABENDXA .PROD .LOADLIB** SYS001 , SYS2.ADABAS.PROD.LOADLIB SYS001,<br>SYS2.AOI.PROD.LOADLIB SYS001, SYS2.AOI.PROD.LOADLIB SYS2 .APAS .PROD .LOADLIB SYS001 , SYS2.ATM.PROD.CMDLIB SYS001,<br>SYS2.ATM.PROD.LOADLIB SYS001, SYS2.ATM.PROD.LOADLIB SYS001,<br>SYS2.BMC.PROD.LOADLIB SYS001, SYS2.BMC.PROD.LOADLIB SYS001,<br>SYS2.CA1.PROD.CAILIB SYS001, SYS2.CA1.PROD.CAILIB SYS2.CA1.PROD.CAILPA SYS001,

IRM-5234-07

\*\*IEAAPF00\* \*  $**$  -cont-  $**$ \*\*\*\*\*\*\*\*\*\*\* SYS2.CA11.PROD.CAILIB SYS2.CA7.PROD.CAILIB SYS2.CA90S.PROD.CAILIB SYS2.CAAPCDOC.PROD.CAILIB  $SYS2$  **. CAFASTDA . PROD . CAILIB** SYS2.CAJARS.PROD.CAILIB SYS2. CAJCLCK. PROD. CAILIB SYS2. CALIBR. PROD. CAILIB SYS2.CAROSCOE.PROD.CAILIB SYS2.CAROSCOE.PROD.ETSOLOAD SYS2.CAROSCOE.PROD.LIBRLOAD SYS2.CAROSCOE.PROD.LOADLIB SYS2.CICS.PROD.LOADLIB SYS2.CICS.PROD.LOADLIB1 SYS2.CICS.PROD.LOADLIB2 SYS2.COBOLII.PROD.COB2CICS SYS2.COBOLII.PROD.COB2LIB  $SYS2$  . COMTEN . NETVIEW . LOADLIB SYS2.ESF.PROD.LINKLIB SYS2.EXITLIB SYS2.FDR.PROD.LOADLIB SYS2.FOCUS.PROD.FOCLIB SYS2. INFOPAC. PROD. LOADLIB SYS2.JESMASTR.PROD.JMSLOAD  $SYS2$  . NETVIEW . PROD. CNMLINK  $SYS1$  .  $NETVIEW$  .  $PROD$  .  $NLDALIB$  $SYS1$  . NETVIEW . PROD . NPDALIB SYS2.NPM.PROD.SFNMLMD1 SYS2.NPM.PROD.SFNMLPA1 SYS2.NVAS.PROD.SEMSLMD0 SYS2.PL1.PROD.PLIBASE SYS2.PL1.PROD.PLILINK SYS2.PL1.PROD.PLITASK SYS2.SAS.PROD.LOADLIB SYS2.SAS.PROD.LPALIB  $SYS2$ .SAS.PROD.LSPLIB SYS2.STOPX37.PROD.LOADLIB SYS2.TMONCICS.PROD.DSTAPF SYS2.TMONMVS.PROD.LOADLIB SYS2.TSS.PROD.TSSLOADM SYS2.TSS.PROD.TSSROSCM SYS2.UTLLIB SYS2.VTAMLIB SYS3.VTAMLIB SYS001, SYSTEMS .CAROSCOE .PROD .USERLOAD **XXSY## ,**  $S Y S T E M S$  **. NETVIEW . PROD . USERLINK** 

\*\*\*\*\*\*\*\*\*\*

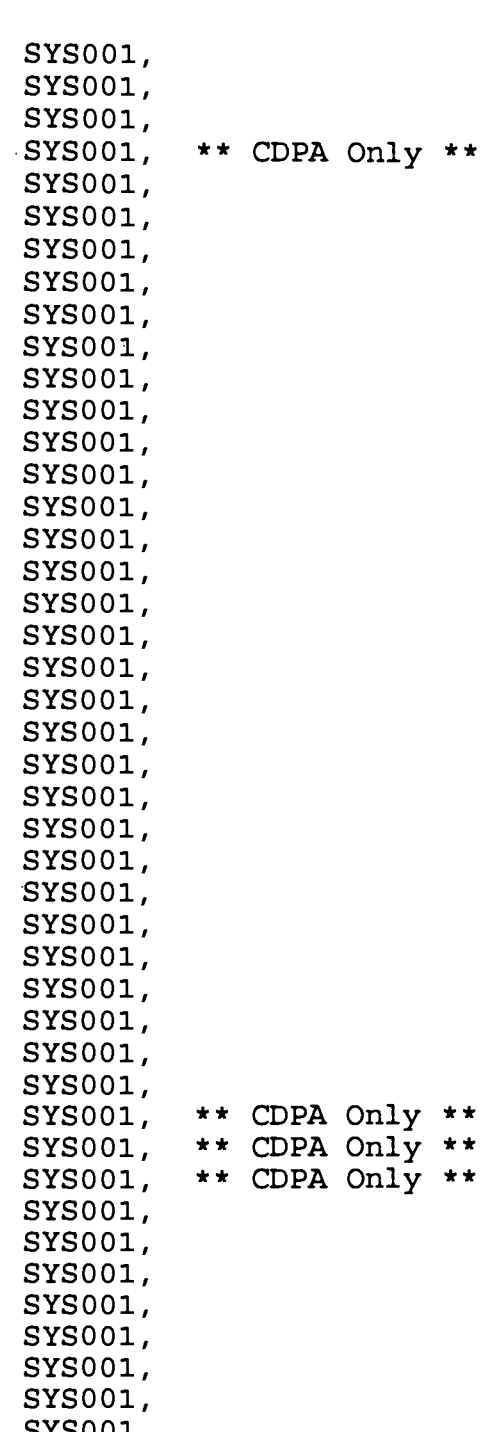

#### DATA CENTER SYSTEMS IDENTIFICATION .STANDARDS IRM-5234-07

\*\*\*\*\*\*\*\*\*\*\* \*\*IEAAPP00\* \* \*\*\*\*\*\*\*\*\*\*\* EOEAPP X7 \*\*\*\*\*\*\*\*\*\*\* \*\*IEACMD00\* \* \*\*\*\*\*\*\*\*\*\* COM='CHNGDUMP SET,SDUMP=(LSQA,TRT),ADD' COM='SET SLIP=00 ' COM='SET DAE=00 ' COM='START LLA,SUB=MSTR ' \*\*\*\*\*\*\*\*\*\*\* \*  $***I$ EADMP00 \*\* \*\*\*\*\*\*\*\*\*\* SDATA=(CB,ENQ,TRT,ERR, DM),PDATA=ALLPDATA \*\*\*\*\*\*\*\*\*\* \*\*IEADMR00\* \* \*\*\*\*\*\*\*\*\*\* SDATA=ALLSDATA \*\*\*\*\*\*\*\*\*\*  $*$ \*IEAFIX00\*\* \*\*\*\*\*\*\*\*\*\*\* SYS1.LINKLIB IGC0023D, /\* ADABAS (SVC234)<br>IGC0023H, /\* ADABAS (SVC238) IGC0023H, /\* ADABAS (SVC238)<br>IGC0023I /\* ADABAS (SVC239)  $/$ \* ADABAS (SVC239) \*\*\*\*\*\*\*\*\*\* \*\*IEALOD00\* \* \*\*\*\*\*\*\*\*\*\* (IEFBR14) DUMMY ENTRY /\*DOC: This member contains a dummy entry,<br>/\* IEFBR14. Its purpose is to stop th /\* IEFBR14. Its purpose is to stop the<br>/\* message, 'IEA301I IEALOD00 not found /\* message, 'IEA301I IEALOD00 not found in<br>/\* SYS1.PARMLIB' from coming out on the

/\* SYS1.PARMLIB' from coming out on the<br>/\* console at ipl time. console at ipl time.

\*\*\*\*\*\*\*\*\*\*\*  $*$ \*IEALPA00\*\* \*\*\*\*\*\*\*\*\*\*\*

SYS1 .LINKLIB DFHALP ,

 $/*$  DFH $*$  CICS MODULES

DFHBFP , DFHCCP , DFHCMP , DFHCRC , DFHCSA, DFHDCP , DFHDES , DFHDIP , DFHDSBA\$ , DFHDSBl\$ , DFHEBU , DFHEDC , DFHEDI , DFHEEI , DFHEFC , DFHEEX , DFHEGL , DFHEIDTI , DFHEIP , DFHEIC , DFHEKC , DFHELR , DFHEMS , DFHEPC , DFHERM , DFHESC , DFHESP , DFHETC , DFHETD , DFHETL , DFHETS , DFHFCP , DFHFCPDY , DFHFCX , DFHFDP , DFHICP , DFHIIPA\$ , DFHIIP1\$ , DFHIRP , DFHISP , DFHJCP , DFHKCP , DFHKCSP , DFHLFO , DFHMCPA\$ , DFHMCPE\$ , DFHMCP1\$ , DFHMCX,

IRM-5234-07

```
***********
**IEALPA00* *
*** -cont- **************
```
DFHMGP , DFHMGT , DFHML1 , DFHM32A\$ , DFHM321\$ , DFHPBPA\$ , DFHPBP1\$ , DFHPCP , DFHPHP , DFHPSP , DFHPXR , DFHRCP , DFHRLRA\$ , DFHRLR1\$ , DFHSAP , DFHSCP , DFHSCR , DFHSKP , DFHSPP , DFHSPZ , DFHSRP , DFHTCPA\$ , DFHTCPB\$ , DFHTCPE\$ , DFHTCPS\$ , DFHTDP , DFHTMP , DFHTON , DFHTPPA\$ , DFHTPPI\$ , DFHTRP , DFHTSP , **DFHUEH ,** DFHUEM , DFHVCP , DFHVSP , DFHXFP , **DFHXFX ,** DFHXSP , DFHXTP , DFHZBAN , DFHZCA , DFHZCBE\$ , DFHZCBS\$ , DFHZCC , DFHZCPA\$ , DFHZCPB\$ , DFHZCPE\$,

IRM-5234-07

\*\*\*\*\*\*\*\*\*\*\* \*\*IEALPA00\* \*  $***$  -cont-  $**$ \*\*\*\*\*\*\*\*\*\*\*\*

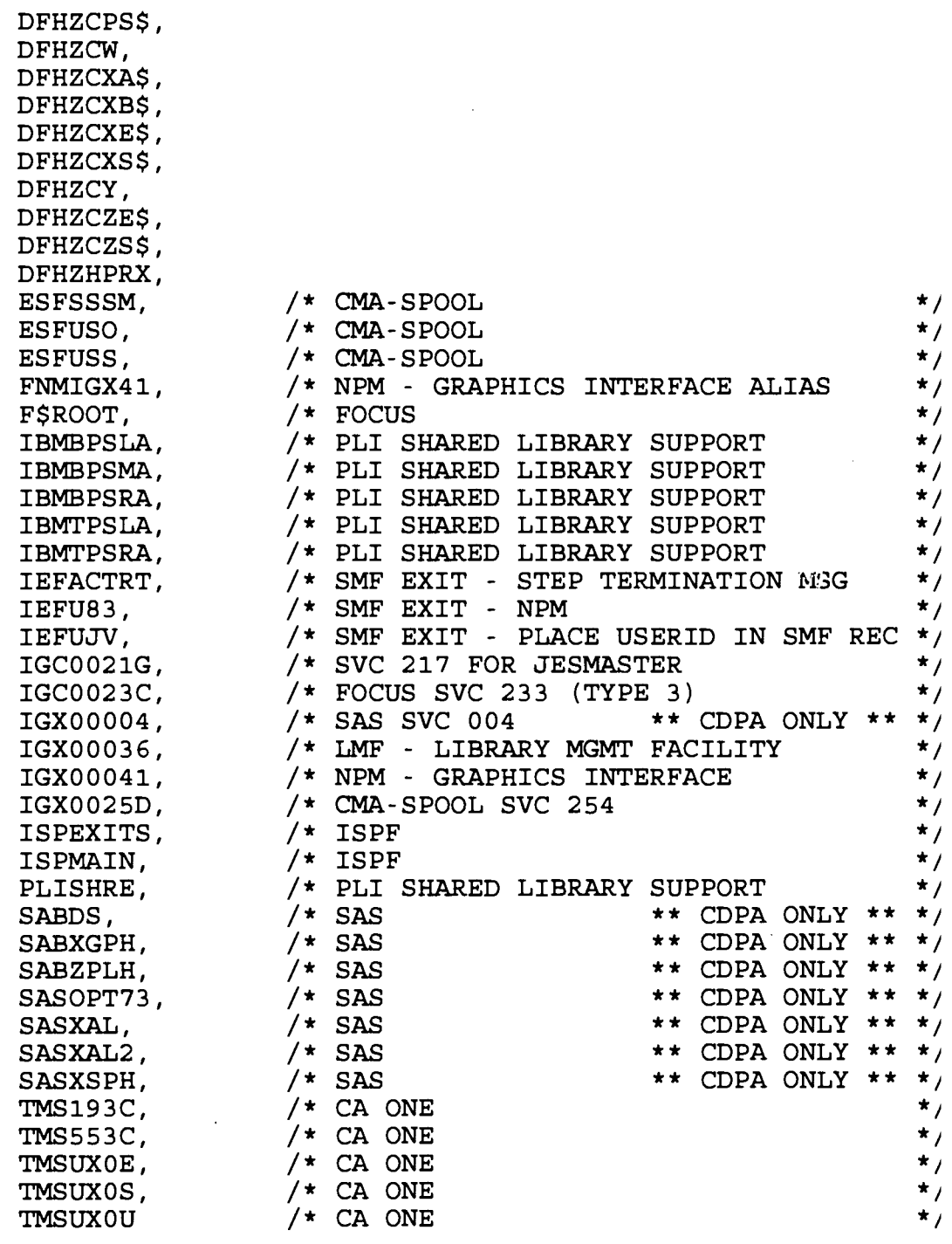

\*\*\*\*\*\*\*\*\*\* \*\*IEAPAK00\* \* \*\*\*\*\*\*\*\*\*\* (IEFBR14) DUMMY ENTRY \*\*\*\*\*\*\*\*\*\*\* \*\*IEASLP00\* \* \*\*\*\*\*\*\*\*\* SLIP SET,C=013,ID=X013,A=NOSVCD,J=JES2,END SLIP SET,C=028,ID=X028,A=NOSVCD,END SLIP SET,C=0E7,ID=XOE7,A=NOSVCD,END SLIP SET,C=0F3,ID=XOF3,A=NODUMP,END SLIP SET,C=138,ID=X138,A=NODUMP,END SLIP SET,C=13E,ID=X13E,A=NODUMP,END SLIP SET,C=222,ID=X222,A=NODUMP,END SLIP SET,C=322,ID=X322,A=NODUMP,END SLIP **SET,C=33E,ID=X33E,A=NODUMP,END** SLIP **SET,C=622,ID=X622,A=NODUMP,END** SLIP SET,C=913,ID=X913,A=NODUMP,END SLIP SET,C=804,ID=X804,A=(NOSVCD,NOSYSU),END SLIP SET,C=806,ID=X806,A=(NOSVCD,NOSYSU),END SLIP SET,C=80A,ID=X80A,A=(NOSVCD,NOSYSU),END SLIP SET,C=B37,ID=XB37,A=(NOSVCD,NOSYSU),END SLIP SET, C=D37, ID=XD37, A= (NOSVCD, NOSYSU), END SLIP SET,C=E37,ID=XE37,A=(NOSVCD,NOSYSU),END \*\*\*\*\*\*\*\*\*\*\* \*\*IEASVC00\* \* \*\*\*\*\*\*\*\*\*\*\* SVCPARM 215, REPLACE, TYPE(6)  $\overline{ }$  /\* CICS BI PERCSVC \*/<br>SVCPARM 216. REPLACE. TYPE(2) /\* CICS HI PER DFHHPSVC \*/ SVCPARM 216, REPLACE, TYPE(2)  $\overline{\hspace{1cm}}$  /\* CICS HI PER DFHHPSVC \*/<br>SVCPARM 217, REPLACE, TYPE(4)  $\overline{\hspace{1cm}}$  /\* JESMASTER IGC0021G \*/ SVCPARM 217, REPLACE, TYPE(4)  $\overline{\phantom{a}}$  JESMASTER IGC0021G \*/<br>SVCPARM 233. REPLACE.TYPE(3). APF(NO) /\* FOCUS IGC0023C \*/ SVCPARM 233, REPLACE, TYPE(3), APF(NO) /\* FOCUS IGC0023C \*/<br>SVCPARM 234, REPLACE, TYPE(3) /\* PROD ADABAS IGC0023D \*/ SVCPARM 234, REPLACE, TYPE(3)  $\overline{\phantom{a}}$  /\* PROD ADABAS IGC0023D \*/<br>SVCPARM 238, REPLACE, TYPE(3)  $\overline{\phantom{a}}$  /\* PROD ADABAS IGC0023H \*/ SVCPARM 238, REPLACE, TYPE(3)  $\overline{\hspace{1cm}}$  /\* PROD ADABAS IGC0023H \*/<br>SVCPARM 239.REPLACE.TYPE(3) /\* TEST ADABAS IGC0023I \*/  $SVCPARM 239, REPLACE, TYPE(3)$  $\star/$ /\* CURRENT ESR' S  $\star/$  $/*$  SVC 004 1GX00004 SAS<br>1GX00036 LMF  $\star/$  $/*$  SVC 036 IGX00036 LMF<br>IGX00041 NPM /\* SVC 041 IGX00041 NPM  $\star/$ /\* SVC 254 IGX0025D ESF  $\star$  /  $\star/$ /\* CURRENT SVC'S DYNAMICALLY INSTALLED  $\star/$  $/*$  SVC 157 IGC0015G CA90S ENF  $\star$  /  $/*$  SVC 159 IGC0015I CA90S ENFDB<br>JARSSUP CA-JARS /\* SVC 162 JARSSUP CA-JARS  $\star$  /  $\star/$ /\* SVC 168 LVSSSVC CA-LIBRARIAN

IRM-5234-0 7

\*\*\*\*\*\*\*\*\*\* \*\*IEASVC00\* \*  $**$  -cont-  $**$ \*\*\*\*\*\*\*\*\*\*\* /\* SVC 252 \$CRSVC TMON CICS \* \* /<br>/\* SVC 254 IGX0025D CMA-SPOOL \* \* / \* \* / \* \* / /\* SVC 254 IGX0025D  $\star/$  $\overline{z}$  /\* SITE UNIQUE  $\overline{z}$  /  $\overline{z}$  / /\*<br>/\* SVC 253 TYPE(6) EDIT UPDATE (ALBANY) \*/  $/*$  SVC 028 IGC0001C FILE TECH (QUANTICO)  $* /$ \*\*\*\*\*\*\*\*\*\*\* \*\*IEFSSN00\* \* \*\*\*\*\*\*\*\*\*\*\* SMS, IGDSSIIN, 'ID=00, PROMPT=DISPLAY' IGDSMS00 IS AUTOSTARTE<br>JES2...PRIMARY.NOSTART JES2 IS THE PRIMARY SUBSYSTEM NAME **JES2,,,PRIMARY,NOSTART JES2** IS **THE** PRIMARY **SUBSYSTEM** NAME **xxAN** NETVIEW PRODUCTION NAME<br>NETVIEW SYNERGY INTERFA NSI1 **NETVIEW** SYNERGY **INTERFACE** CICS CICS **SUBSYSTEM** NAME ADAB,ADASIR,'SVCNR=234,L=N,N=50' SVC=234 FOR ADABAS ADAC, ADASIR, 'SVCNR=239,  $L=N$ ,  $N=50'$ FDR, FDRSTART FDR SUBSYSTEM NAME<br>RPCS, RPC8200 RECOVERY PLUS/CICS **RPCS,RPC8200 RECOVERY PLUS/CICS** \*\*\*\*\*\*\*\*\*\*\* \*\*IGDSMS00\* \* \*\*\*\*\*\*\*\*\*\*\* \* SMS ACDS(SYSTEMS.SMS.PROD.ACDS1) COMMDS(SYSTEMS.SMS.PROD.COMMDS1) \*\*\*\*\*\*\*\*\*\*\* \* \*\*IKJTSO00\* \* \*\*\*\*\*\*\*\*\*\*\* AUTHCMD NAMES ( /\* AUTHORIZED COMMANDS \* / IEBCOPY COPY<br>LISTD LISTI LISTD LISTDS<br>LISTB LISTBC  $/$ \*  $\star/$ LISTBC  $/$  \*  $\star$  /  $/$ \* **JCLCHECK**  $\star/$  $7*$ RACONVRT  $\star/$  $/$  \* RECEIVE  $\star$  /  $\gamma$ SE SEND  $\star/$ SM1 /\* FILETEK (MQG ONLY) \* /  $\frac{1}{1}$ \*  $*$  /\*  $*$  /\*  $*$  /\*  $*$  /\*  $*$  /\*  $*$  /\*  $*$  /\*  $*$  /\*  $*$  /\*  $*$  /\*  $*$  /\*  $*$  /\*  $*$  /\*  $*$  /\*  $*$  /\*  $*$  /\*  $*$  /\*  $*$  /\*  $*$  /\*  $*$  /\*  $*$  /\*  $*$  /\*  $*$  /\*  $*$  /\*  $*$  /\*  $*$  /\*  $*$  /\*  $*$  /\*  $*$  /\*  $*$  /\*  $*$  /\*  $*$ SYNC TRANSMIT XMIT  $\sqrt{\star}$   $\frac{\star}{\sqrt{2}}$  $\overline{y}$  / \*  $\overline{y}$  / \* TMONMVS TMONCICS )  $\overline{y}$  /\*  $\overline{y}$  /\*  $\overline{$ /\* **AUTHORIZED PROGRAMS** \* / **AUTHPGM** NAMES ( \$CCFP101  $/*$  CA-LIBRARIAN

G-19

DATA CENTER SYSTEMS IDENTIFICATION STANDARDS IRM-5234-07 \*\*\*\*\*\*\*\*\*\*\* \*\*IKJTS000\* \*  $***$  -cont-  $**$ \*\*\*\*\*\*\*\*\*\*  $\begin{array}{ccc}\n\text{FDRABR} & & \times \\
\text{FDRCPK} & & \times\n\end{array}$  $\star/$  $\star/$ FDRCPK /\*<br>FDRABRUT /\* /\* FDRABRUT /\* /\*<br>TEBCOPY /\* /\*  $\star/$ IEBCOPY /\* /\* /\*  $\star$  / IEHMOVE /\*<br>IKJEFF76 /\*  $\star/$  $\star/$ IKJEFF76 / \*  $\star/$ ISRPCP / \*  $\star/$ ISPICP  $/$  \*  $\star/$ RECEIVE /\* TRANSMIT XMIT)  $\sqrt{*}$  $\star/$ COMMANDS **WHICH** MAY NOT BE \* / NOTBKGND NAMES (  $/$ \* ISSUED IN THE BACKGROUND . \* / / \* OPER OPERATOR /\* \* / TERM TERMINAL) /\* \* / AUTHTSF NAMES( /\* PROGRAMS TO BE **AUTHORIZED WHEN** /\* WHEN CALLED **THROUGH THE** TSO  $\star/$  $\star/$ /\* SERVICE FACILITY . CADU4804 /\* CA-DOCVIEW  $\star/$ CAZ2CTSO /\* CA-JCLCHECK  $\star/$ IEBCOPY / \*  $\star$  /  $\star/$ IKJEFF76 /\*<br>FDRABR /\*  $\begin{array}{ccc}\n\text{FDRABR} & & \times \\
\text{FDRABRUT} & & \times\n\end{array}$  $\star/$  $\star/$ FDRABRUT /\*  $\star/$ FDRCPK)  $/$  \* SEND <br>OPERSEND (ON) <br> /\* SEND COMMAND DEFAULTS \*/ OPERSEND (ON)  $\star$  /  $\frac{1}{\sqrt{1}}$ USERSEND(ON) /  $\star$  /  $1 *$  $\star/$ SAVE (ON)  $/$  \* CHKBROD(OFF )  $\star/$  $\star$  / LOGNAME(SYS1.BRODCAST) /\* \*\*\*\*\*\*\*\*\*\* \*\*LNKLSTOO\* \* \*\*\*\*\*\*\*\*\*\*\*\* SYS1 .BLGMOD1 , INFO/SYS SYS1 .BLMMOD1 , INFO/MGT LOADLIB SYS1 .CMDLIB , CMDLIB SYS1 .ISP .PROD .ISPLOAD , ISPLOAD PDF SYS1 .ISR .PROD .ISRLOAD , ISRLOAD ISPF SYS1 .SORTLIB , CA-SORT SYS1 .VTAMLIB , VTAMLIB SYS2 .ABENDXA .PROD .LOADLIB , **XA** ABENDAID SYS2 .ADABAS .PROD .LOADLIB , ADABAS AUTOMATE/0I SYS2 .AOI .PROD .LOADLIB,

 $\pmb{\mathsf{I}}$  $\blacklozenge$  $\star$  $\pmb{\star}$  $\pmb{\star}$  $\star$ 

IRM-5234-0 7

\*\*\*\*\*\*\*\*\*\*\* \*\*LNKLST00\* \* \*\* -cont- \* \* \*\*\*\*\*\*\*\*\*\*\* \* SYS2 .APAS .PROD .LOADLIB , SYS2 .ATM .PROD .LOADLIB , SYS9 .ATM .PROD .CMDLIB , SYS2 .BMC .PROD .LOADLIB , SYS2 .CAAPCDOC .PROD .CAILIB , SYS2 .CAFASTDA .PROD .CAILIB , SYS2 .CAJARS .PROD .CAILIB , SYS2 .CAJCLCK .PROD .CAILIB , SYS2 .CALIBR .PROD .CAILIB , SYS2 .CAI .PROD .CAILIB , SYS2 .CAll .PROD .CAILIB , SYS2 .CA7 .PROD .LOADLIB , SYS2 .CA90S .PROD .CAILIB , SYS2 .CICS .PROD .LOADLIB , SYS2 .CICS .PROD .LOADLIB2 , SYS2 .ESF .PROD .LINKLIB , SYS2 .EXITLIB , SYS2 .FDR .PROD .LOADLIB , SYS2 .FOCUS .PROD .FOCLIB , SYS2 .FTP .PROD .LOADLIB , SYS2 .GDDM .PROD .GDDMLOAD , SYS2 .INFOPAC .PROD .LOADLIB , SYS2 .JESMASTR .PROD .JMSLOAD , SYS2 .KOMSTAR .PROD .LOADLIB , SYS2 .NPM .PROD .SFNMLMD1 , SYS2 .NPM.PROD .SFNMLPAI , SYS2 .NVAS .PROD .SEMSLMDO , SYS2 .PL1 .PROD .PLIBASE , SYS2.PL1.PROD.PLILINK, SYS2 .PL1 .PROD .PLITASK , SYS2 .SAS .PROD .LPALIB , SYS2 .STOPX37 .PROD .LOADLIB , SYS2 .TMONMVS .PROD .LOADLIB , SYS2 .TSS .PROD .LOADM , SYS2 .UTLLIB \*\*\*\*\*\*\*\*\*\*\* \* \*\*LPALST00\* \* \*\*\*\*\*\*\*\*\*\* SYS2 .CAl .PROD .CAILPA \*\*\*\*\*\*\*\*\*\*\* \*\*MPFLST00\* \* \*\*\*\*\*\*\*\*\*\* \*\*NOTUSED

/\* APAS /\* AUTOMATE/MVS /\* AUTOMATE/MVS /\* BMC PRODUCT SUITE /\* APCDOC \*\* CDPA ONLY \* \*  $\frac{1}{2}$  CA-FASTDASD /\* CA-JARS /\* CA-JCLCHECK /\* CA LIBRARIAN  $/$ \* CA1  $/*$  CA11 /\* CA7 /\* CA90S CAIRIM /\* CICS LOADLIB /\* CICS LOADLIB  $/\star$  ESF /\* USMC STANDARD EXIT LIBRARY /\* FDR /\* FOCUS /\* FILE TRANSFER PROGRAM /\* GDDM LOADLI B /\* INFOPAC RDS /\* JES MASTER /\* KOMSTAR MICROFICHE SUPPORT /\* NETVIEW PER-MON /\* **NETVIEW** PER-MON /\* NETVIEW ACCESS SVCS /\* PL1 RES LIB/CICS /\* PL1 TRANS LIB/CICS /\* PL1 RES LIB/MTASK /\* SAS LPA \*\* CDPA ONLY\* \* /\* STOP-X3 7 /\* TMON/MVS /\* TSS LOADLIB /\* USMC STD UTILITIES  $/*$  CA1 LPA LIST

 $/*$  ENTRY TO PREVENT IPL ERROR MSG  $*/$ 

IRM-5234-07

```
**********
**PFKTAB00* *
*********** *
/****************************************************************** *
\frac{1}{1}/* PFK DEFINITIONS FOR PFK TABLE CONSIP L
                     /* **** DO NOT CHANGE *** *
/***************************************.*************************** *
PFKTAB TABLE(CONSIPL )
  PFK(1) CMD('K E.1')PFK(2) CMD ('$DA')
  PFK(3) CMD ('SDF')
  PFK(4) CMD('$DQ')PFK(5) CMD('K S,DEL=N' )
  PFK(6) CMD('K S,DEL=RD' )
  PFK(7) CMD('K E, F')PFK(8) CMD('$DSPL' )
  PFK(9) CMD('$DSPL,JOBS=2' )
  PFK(10) CMD('SDI')PFK(11) CMD('D A,L' )
  PFK(12) CMD('D R,L' )
  PFK(13) CMD('D SMF' )
  PFK(14) CMD('D DUMP' )
  PFK(15) CMD('V NET, ACT, ID=')
  PFK(16) CMD('V NET, STATIONS')
  PFK(17) CMD('V NET,CDRMS')
*********
**SCHEDOO * *
**********
/******************************************************************* l
\frac{1}{1}/* MASTER TRACE TABLE DEFINITIO N
/ *
/******************************************************************* *
  MT SIZE(96K) /* DEFAULT SIZE OF THE MASTER TRACE *
                              /* TABLE 24K *
/******************************************************************* *
/* CICS *
/******************************************************************* *
  PPT PGMNAME(DFHSIP) /* PROGRAM NAME DFHSIP<br>CANCEL /* CANCELLABLE
      CANCEL /* CANCELLABLE<br>
KEY(8) /* PROTECTION
      KEY(8) \overline{'} PROTECTION KEY 0 NOSWAP \overline{'} MON-SWAPPABLE
      NOSWAP /* NON-SWAPPABLE<br>NOPRIV /* NOT PRIVILEGE
                              NOPRIV /* NOT PRIVILEGED *
      DSI /* REQ DATA SET INTEGRITY *
      NOPASS /* BYPASS PASSWRD PROTECTION *
      NOSYST /* NOT SYSTEMS TASK IS TO BE TIMED AFF (NONE) /* NO SYSTEMS AFFINTY
      AFF(NONE) \overline{ } /* NO SYSTEMS AFFINTY<br>NOPREF \overline{ } /* PRIVATE ARE SHORT T
                              NOPREF /* PRIVATE ARE SHORT TERM FIXED *
                              /* PAGES NEED NOT BE ASSIGNED TO *
```
IRM-5234-0 7

\*\*\*\*\*\*\*\*\*\*\* \*  $*$ \*SCHED00 \*\*  $***$  -cont-  $**$ \*\*\*\*\*\*\*\*\*\*\* /\* PREFERRED STORAGES FRAMES /\*\*\*\*\*\*\*\*\*\*\*\*\*\*\*\*\*\*\*\*\*\*\*\*\*\*\*\*\*\*\*\*\*\*\*\*\*\*\*\*\*\*\*\*\*\*\*\*\*\*\*\*\*\*\*\*\*\*\*\*\*\*\*\*\*\* \* /\* NETVIEW PERFORMANCE MONITOR (ADDED 920706 JM SCHERFF /\*\*\*\*\*\*\*\*\*\*\*\*\*\*\*\*\*\*\*\*\*\*\*\*\*\*\*\*\*\*\*\*\*\*\*\*\*\*\*\*\*\*\*\*\*\*\*\*\*\*\*\*\*\*\*\*\*\*\*\*\*\*\*\*\*\* \* PPT PGMNAME(FNMMAIN)  $/$ \* NPM: NETVIEW PERFORMANCE MONITOR<br>NOSWAP /\* NON-SWAPPARLE NOSWAP /\* NON-SWAPPABLE<br>
KEY(6) /\* PROTECTION KEY KEY(6)  $/$ \* PROTECTION KEY 6<br>PRIV /\* PRIVILEGED<br>/\* LPREF<br>PPT PGMNAME (FNMASMAN) **PGMNAME(FNMASMAN)** /\* NPM SYNERGY INTERFACE INTO NVAS<br>  $\sqrt{*}$  NON-SWAPPARLE NOSWAP  $\overline{'}$  NON-SWAPPABLE<br>KEY(6)  $\overline{'}$  PROTECTION KEY  $\sqrt{*}$  PROTECTION KEY 6 /\*\*\*\*\*\*\*\*\*\*\*\*\*\*\*\*\*\*\*\*\*\*\*\*\*\*\*\*\*\*\*\*\*\*\*\*\*\*\*\*\*\*\*\*\*\*\*\*\*\*\*\*\*\*\*\*\*\*\*\*\*\*\*\*\*\* \* /\* DISTSO AUDITORS RECOMMENDATION ADDED 930430 R GILL /\*\*\*\*\*\*\*\*\*\*\*\*\*\*\*\*\*\*\*\*\*\*\*\*\*\*\*\*\*\*\*\*\*\*\*\*\*\*\*\*\*\*\*\*\*\*\*\*\*\*\*\*\*\*\*\*\*\*\*\*\*\*\*\*\*\* \* PPT PGMNAME(AKPCSIEP) /\* IBM-SUPPLIED ENTRY<br>KEY(8) /\* PROTECTION KEY 8 KEY(8)  $\overline{X}$  PROTECTION KEY 8<br>DSI /\* REOUIRE DATA INT DSI /\* REQUIRE DATA INTEGRITY CHECK<br>PASS /\* PASSWORD PROTECTION CHECK **PASS /\* PASSWORD PROTECTION CHECK**<br>PPT PGMNAME(DFSMVRC0) /\* IPM-SUPPLIED ENTRY PGMNAME(DFSMVRCO) /\* IBM-SUPPLIED ENTRY<br>KEY(8) /\* PROTECTION KEY 8 KEY(8)  $/$ \* PROTECTION KEY 8<br>DST  $/$ \* REQUIRE DATA INT DSI /\* REQUIRE DATA INTEGRITY CHECK PASS <br>PPT PGMNAME (DSNUTILB) /\* PASSWORD PROTECTION CHECK<br>/\* IBM-SUPPLIED ENTRY PGMNAME(DSNUTILB) /\* IBM-SUPPLIED ENTRY<br>KEY(8) /\* PROTECTION KEY 8 KEY(8)  $\overline{X}$  /\* PROTECTION KEY 8<br>DSI /\* REQUIRE DATA INTI DSI /\* REQUIRE DATA INTEGRITY CHECK<br>PASS /\* PASSWORD PROTECTION CHECK PASS PASS /\* PASSWORD PROTECTION CHECK<br>PPT PGMNAME(DSNYASCP) /\* IBM-SUPPLIED ENTRY /\* IBM-SUPPLIED ENTRY KEY(8) <br>
DSI /\* PROTECTION KEY 8<br>
/\* REOUIRE DATA INTI DSI /\* REQUIRE DATA INTEGRITY CHECK /\* PASSWORD PROTECTION CHECK<br>/\* IBM-SUPPLIED ENTRY PPT PGMNAME(DXRRLM00) KEY(8) <br>  $\begin{array}{ccc} \text{KEY (8)} & \text{KEY (9)} \\ \text{DSI} & \text{KEY (9)} \\ \end{array}$ DSI /\* **REQUIRE** DATA **INTEGRITY** CHECK PASS /\* PASSWORD PROTECTION CHECK<br>PPT PGMNAME(IATINTK) /\* IBM-SUPPLIED ENTRY PGMNAME(IATINTK) /\* IBM-SUPPLIED ENTRY<br>KEY(8) /\* PROTECTION KEY 8 KEY(8)  $\overline{X}$  PROTECTION KEY 8<br>DSI /\* REQUIRE DATA INT DSI /\* REQUIRE DATA INTEGRITY CHECK PASS /\* PASSWORD PROTECTION CHECK<br>PPT PGMNAME(IATINTKF) /\* IBM-SUPPLIED ENTRY PGMNAME(IATINTKF)  $/$ \* IBM-SUPPLIED ENTRY<br>KEY(8)  $/$ \* PROTECTION KEY 8 KEY(8)  $/*$  PROTECTION KEY 8 DSI /\* REQUIRE DATA INTEGRITY CHECK PASS /\* PASSWORD PROTECTION CHECK PPT PGMNAME(IEDQTCAM) /\* IBM-SUPPLIED ENTRY KEY(8)  $\overline{ }$  /\* PROTECTION KEY 8 DSI /\* REQUIRE DATA INTEGRITY CHECK<br>PASS /\* PASSWORD PROTECTION CHECK /\* PASSWORD PROTECTION CHECK

IRM-5234-0 7

\*\*\*\*\*\*\*\*\*\*\*\* \* \*\*SMFPRM00 \* \* \*\*\*\*\*\*\*\*\*\*\* ACTIVE /\*ACTIVE SMF RECORDIN G DSNAME(SYS1.MAN1, SYS1.MAN2, SYS1.MAN3, SYS1.MAN4) /\* SYS1 .MAN1,2,3,4 EXISTING DSNS NOPROMPT /\*DO NOT PROMPT OPERATOR FOR OPTIONS<br>REC(PERM) /\* TYPE 17 PERM RECORDS ONLY REC(PERM)  $/*$  TYPE 17 PERM RECORDS ONLY<br>BUFNUM(4,9)  $/*$  4-4096 BUFFERS ALWAYS AND  $/*$  4-4096 BUFFERS ALWAYS AND /\* ALLOW UP TO 9 BEFORE SUSPENDING  $/*$  A USER FOR BUFFER SHORTAGE MAXDORM(3000)  $\overline{y*}$  WRITE AN IDLE BUFFER AFTER 30 MIN STATUS(240000)  $\overline{y*}$  WRITE SMF STATS AFTER 24 HOURS  $/*$  WRITE SMF STATS AFTER 24 HOURS JWT(0015) /\* 522 AFTER 15 MINUTES  $/*$  SYSTEM ID LISTDSN  $/*$  LIST DATA SET STATUS AT IPL SYS(TYPE(00:08,12,14:21,23,26,28,30,34,35,37:40,43,45,47:50,60,61,64, 65,66,70 :81,90,110,128 :133,189,200,201,222 ) EXITS (IEFACTRT, IEFUJV), NOINTERVAL, NODETAIL)  $/*$  WRITE ALL EXCEPT DATA MANAGEMENT RECORDS EXITS: IEFACTRT - STEP TERMINATION, IEFUJV - USERID TO SMF NO DEFAULT INTERVAL RECORDS WRITTEN ONLY SUMMARY T32 RECORDS AS A DEFAULT FOR TSO  $\star$ , **SUBSYS(STC,EXITS(IEFU83,IEFACTRT) )**  $/*$  WRITE RECORDS ACCORDING TO SYS VALUE, TAKE ONLY FIVE EXITS: IEFACTRT - STEP TERMINATION, IEFU83 - NPM SMF EXIT USE ALL OTHER SYS PARMETERS AS A DEFAULT  $*$  / \*\*\*\*\*\*\*\*\*\*\* \*\*TSOKEY00\* \* \*\*\*\*\*\*\*\*\*\* USERMAX=125 , RECONLIM=O , BUFRSIZE=2048 , HIBFREXT=48000 , LOBFREXT=24000 , CHNLEN=4 , MODE=NOBREAK , MODESW=NO , CONFTXT=NO , SCRSIZE=1920

IRM-5234-07

## Appendix H

#### TYPETERM DEFINITIONS FOR CICS

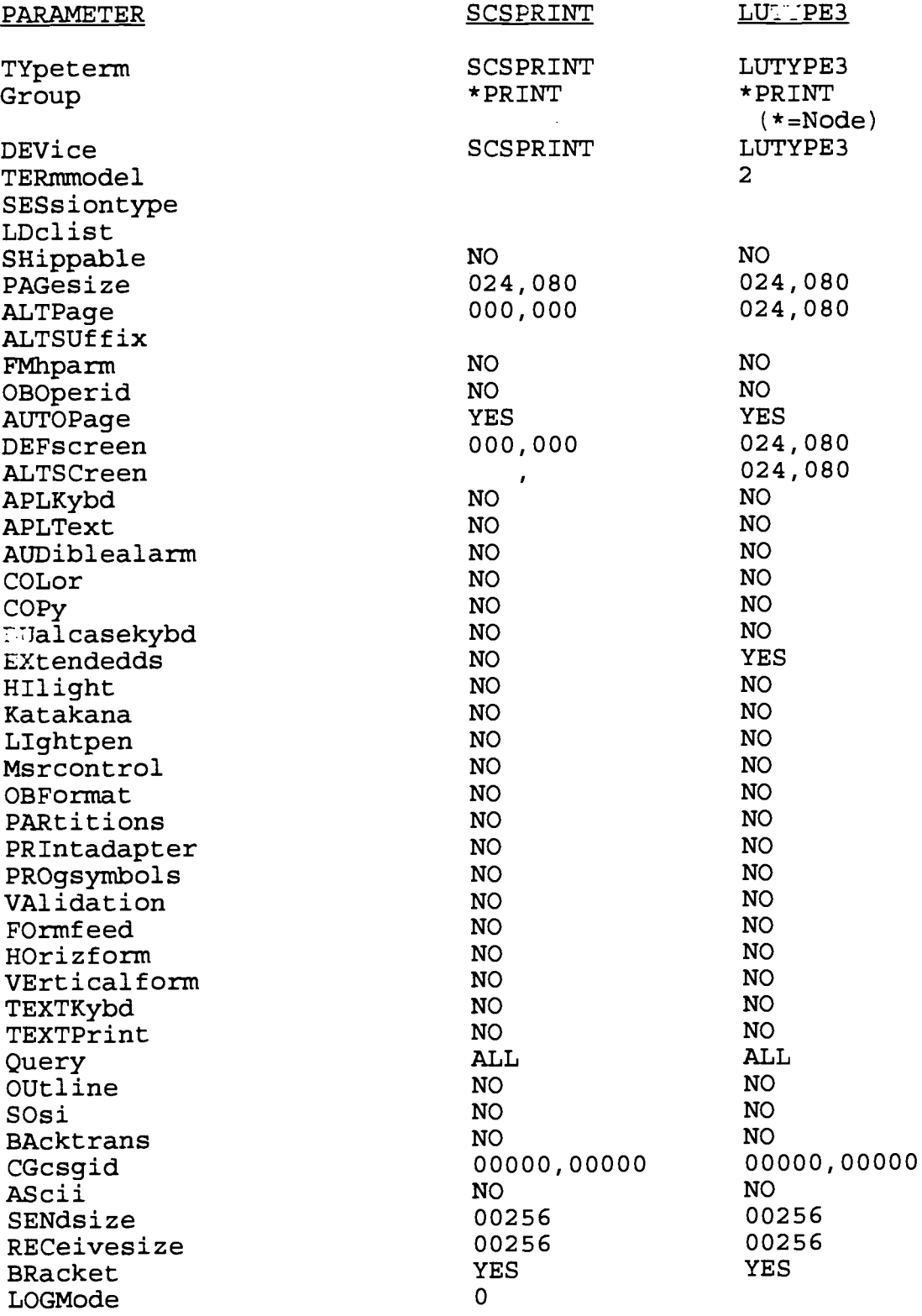

#### DATA CENTER SYSTEMS IDENTIFICATION STANDARDS IRM-5234-0 7

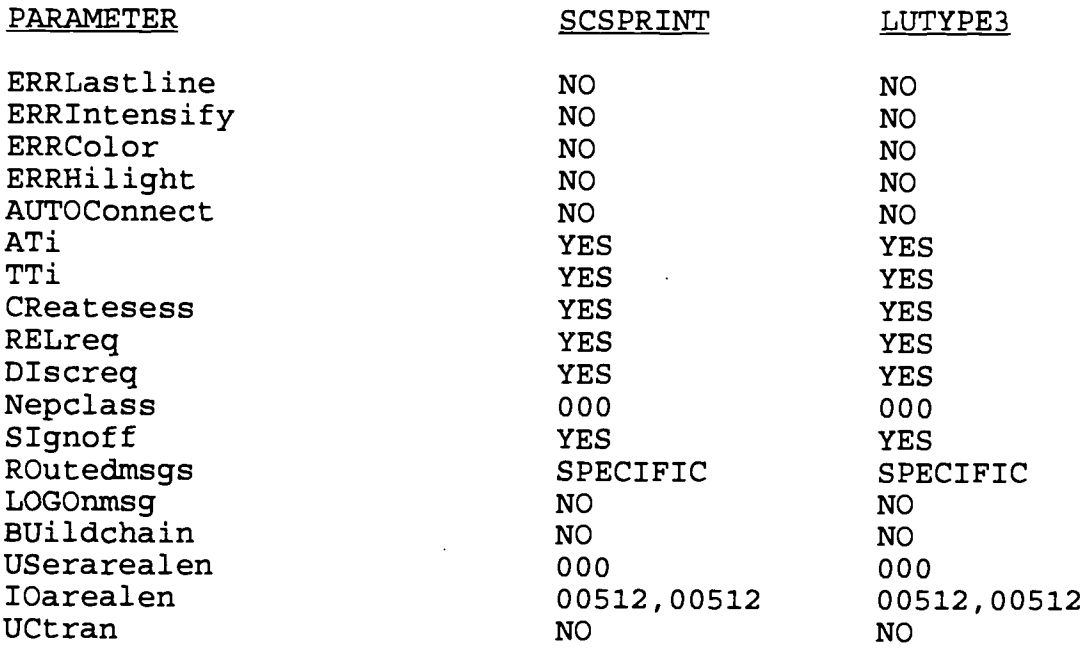

 $\hat{\mathcal{L}}$ 

Appendix <sup>I</sup>

TSS PARAMETERS AND FACILITIES MATRIX TABLE (TSSPARMO) \* TOP SECRET SECURITY(TSS) VERSION 4 .3 CONTROL OPTIONS MODE(FAIL ) MODE ADSP(ALL ) AUTH(MERGE,ALLOVER ) AUTOERASE(YES ) BACKUP(0100 ) CPF(YES ) DATE(MM/DD/YY ) DEBUG(OFF) DISPLAY(TSS ) DOWN(SB,BW,TW,OW ) \* SELECT PROCESSING \* AUTOMATIC DATASET PROTECTION \* AUTHORIZATION CHECKING \* DATA ERASURE CONTROL \* AUTOMATIC BACKUP TIME **\* CHANGE** PROPAGATION FACILITY \* DATE DISPLAY FORMAT \* ERROR DEBUG FEATURE \* DISPLAY TOP SECRET SECURITY \* DOWN OPTIONS (DEFAULT )

- \* STC BYPASS, BATCH WAIT, TSO LOGONS
- \* WAIT, OTHER FACILITIES WAIT
- \* INSTALLATION EXIT
- \* SECURITY EVENT RECORDING CONTROL

EXIT (ON) LOG(INIT,SEC9,MSG)

\*

\*

\*

\*

\*

\* \*

- \* THE LOG OPTION HAS TO BE BEFORE THE FACILITY OPTIONS
- THE FOLLOWING DEFINITION IS FOR BATCH

FACILITY(BATCH=NOAUDIT,WARNPW)

- \* THE FOLLOWING DEFINITION IS FOR STC
- **\*** FACILITY(STC=LOG(SEC9) )
- \*

\*

- \* THE FOLLOWING DEFINITION IS FOR TSO
- FACILITY(TSO=LOCKTIME=30,NOPROMPT,NORNDPW,NPWR)

\* THE NEXT 5 ENTRIES DEFINE THE CICS MASTER REGIONS \*

**FACILITY(CICSPROD=LOCKTIME=30,XDEF,NORNDPW,NPWR,SIGN(S) ) FACILITY(CICSPROD=FACMATRX=YES,EXTSEC=YES,PCTEXTSEC=OVERRIDE ) FACILITY(CICSPROD=XJCT=NO,XFCT=NO,XCMD=NO,XDCT=NO,XTRAN=NO ) FACILITY(CICSPROD=XTST=NO,XPSB=NO,XPCT=NO,XPPT=NO,XAPPC=NO ) \* FACILITY(CICSTEST=LOCKTIME=30,XDEF,NORNDPW,NPWR,SIGN(S) )**

**FACILITY(CICSTEST=FACMATRX=YES,EXTSEC=YES,PCTEXTSEC=OVERRIDE ) FACILITY(CICSTEST=XJCT=NO,XFCT=NO,XCMD=NO,XDCT=NO,XTRAN=NO ) FACILITY(CICSTEST=XTST=NO,XPSB=NO,XPCT=NO,XPPT=NO,XAPPC=NO ) \***

**FACILITY(USER25=NAME=CICSCSS,XDEF,NORNDPW,LOCKTIME=30,NPWR,SIGN(S) ) FACILITY(CICSCSS=FACMATRX=YES,EXTSEC=YES,PCTEXTSEC=OVERRIDE ) FACILITY(CICSCSS=XJCT=NO,XFCT=NO,XCMD=NO,XDCT=NO,XTRAN=NO ) FACILITY(CICSCSS=XTST=NO,XPSB=NO,XPCT=NO,XPPT=NO,XAPPC=NO )**
IRM-5234-07

\*

```
FACILITY (IMSTEST=NAME=CICSELMS, PGM=DFH, ACTIVE, SHRPRF, ASUBM)
FACILITY(CICSELMS=XDEF, LUMSG, STMSG, SIGN(S), NORNDPW, AUDIT, RES)
FACILITY (CICSELMS=NOABEND, INSTDATA, AUTHINIT, NOTSOC, LOCKTIME=30)
FACILITY(CICSELMS=NOPROMPT,MULTIUSER) FACILITY(CICSELMS=NPWR )
FACILITY (CICSELMS=FACMATRX=YES, EXTSEC=YES, PCTEXTSEC=OVERRIDE)
FACILITY (CICSELMS=XJCT=NO, XFCT=NO, XCMD=NO, XDCT=NO, XTRAN=NO)
FACILITY (CICSELMS=XTST=NO, XPSB=NO, XPCT=NO, XPPT=NO, XAPPC=NO)
*
FACILITY(USERO=NAME=CICSDEV,PGM=DFH,ACTIVE,SHRPRF,ASUBM )
FACILITY(CICSDEV=XDEF,LUMSG,STMSG,SIGN(S),NORNDPW,AUDIT, RES )
FACILITY(CICSDEV=NOABEND, INSTDATA, AUTHINIT, NOTSOC, LOCKTIME=30)
FACILITY(CICSDEV=NOPROMPT,MULTIUSER) FACILITY(CICSDEV=NONPWR )
FACILITY(CICSDEV=FACMATRX=YES,EXTSEC =YES,PCTEXTSEC=OVERRIDE )
FACILITY (CICSDEV=XJCT=NO, XFCT=NO, XCMD=NO, XDCT=NO, XTRAN=NO)
FACILITY (CICSDEV=XTST=NO, XPSB=NO, XPCT=NO, XPPT=NO, XAPPC=NO)
*
   THE FOLLOWING DEFINITION IS FOR ROSCOE
*
FACILITY(ROSCOE=LOCKTIME=30, NOLUMSG, NORNDPW)
*
* THE FOLLOWING DEFINITION IS FOR CMA SPOOL
*
FACILITY(IDMSTEST=NAME=ESF,PGM=ESF,ACTIVE,SHRPRF,ASUBM,NOABEND )
FACILITY(ESF=MULTIUSER,NOXDEF,NOAUDIT,WARNPW,NORNDPW,NORES )
FACILITY(ESF=NOTSOC, LOCKTIME=30, NOPROMPT)
*
* THE FOLLOWING DEFINITION IS FOR CA- 7
*
FACILITY(CA7=LOCKTIME=30,ASUBM,MULTIUSER,NOABEND,PGM=SAS)
*
* THE FOLLOWING FOR INFOPAC RDS
*
FACILITY(INTERACT=NAME=INFOPAC,PGM=INFOSHEL,ACTIVE,SHRPRF,ASUBM )
FACILITY(INFOPAC=MULTIUSER,NOABEND )
FACILITY(INFOPAC=RES,NOTSOC,NORNDPW,NOLUMSG )
FACILITY(INFOPAC=WARNPW,NOPROMPT,LOCKTIME=30 )
*
* THE FOLLOWING FOR AUTOMATE
*
FACILITY(WYLBUR=NAME=AUTOMATE,PGM=ATM, ACTIVE,SHRPRF,NOASUBM,ABEND )
FACILITY(AUTOMATE=MULTIUSER,NOXDEF, AUDIT,WARNPW,RES )
FACILITY(AUTOMATE=NOTSOC,LOCKTIME=30,NOLUMSG )
FACILITY(AUTOMATE=NOINSTDATA,NOSTMSG,NOIMSXTND )
FACILITY(AUTOMATE=MODE=FAIL,NORNDPW )
*
* THE FOLLOWING FOR TMONCICS
*
FACILITY(USER1=NAME=TMONCICS,NOABEND,ASUBM,DORMPW,LCFCMD )
FACILITY(TMONCICS=LOCKTIME=O, KEY=8,NOINSTDATA )
FACILITY(TMONCICS=NOLUMSG,NOSTMSG )
FACILITY(TMONCICS=MULTIUSER,NPWR,PGM=$SU,SIGN(S),UIDACID=6 )
*
```
THE FOLLOWING FOR AUTOMATE O/I \* FACILITY(USER2=NAME=AOI,PGM=TPX1 ) FACILITY(AOI=ACTIVE, SHRPRF, MULTIUSER, AUTHINIT, SIGN(S)) \* \* THE FOLLOWING DEFINITION IS FOR NETVIEW ACCESS SERVIES \* FACILITY (USER3=NAME=NVAS, PGM=EMS, NOASUBM, MULTIUSER) FACILITY(NVAS=LOCKTIME=30 ) \* \* THE FOLLOWING DEFINITION IS FOR TMON/MVS \* **FACILITY(USER4=NAME=TMONMVS,PGM=LAN,MULTIUSER,NOABEND ) \*** \* THE FOLLOWING DEFINITION IS FOR NETVIEW \* **FACILITY(USER5=NAME=ANV,PGM=EMS,NOASUBM,MULTIUSER ) FACILITY(ANV=LOCKTIME=30 ) \*** \* THE FOLLOWING DEFINITION IS FOR INTERLINK (SNSTCP) (ALA ONLY ) \* FACILITY(USER20=NAME=SNSTCP) FACILITY(SNSTCP=PGM=ACB ) **FACILITY(SNSTCP=ACTIVE,NOABEND,NOASUBM,NOAUDIT,AUTHINIT )** FACILITY(SNSTCP=NOINSTDATA, KEY=8, LCFCMD, LOCKTIME=0, NOLUMSG) **FACILITY(SNSTCP=MULTIUSER,NORNDPW,RES,SIGN(M) ) FACILITY(SNSTCP=SHRPRF,NOSTMSG,NOTSOC,WARNPW,NOXDEF ) \* \*** \* THE FOLLOWING DEFINITION IS FOR DATA MANAGER (ALA ONLY ) \* **FACILITY(USER21=NAME=DATAMNGR,PGM=ROS,ACTIVE,SHRPRF,ASUBM,NOABEND ) FACILITY(DATAMNGR=NOLUMSG,MULTIUSER,NOXDEF,NOAUDIT,LOCKTIME = 30 ) FACILITY(DATAMNGR=WARNPW,NOPROMPT,RES,NOTSOC ) \* \*** THE FOLLOWING DEFINITION IS FOR NETPASS (KCT ONLY) \* FACILITY(USER22=NAME=NETPASS, PGM=NET, SHRPRF, ASUBM, NOABEND, MULTIUSER) FACILITY(NETPASS=NOXDEF ) \* \* THE FOLLOWING DEFINITION IS FOR FULLVIEW (MQG ONLY ) \* **FACILITY(USER23=NAME=FVVT,PGM=FVVT,MULTIUSER,NOABEND ) \*** \* THE FOLLOWING FOR OPEN SYSTEMS SUPPORT (MQG ONLY ) \* FACILITY (USER24=NAME=OSSMVS ) FACILITY ( OS SMVS = PGM=HAO ) FACILITY (OSSMVS=MODE=IMPL, ASUBM, NOABEND, MULTIUSER, SIGN (S), INSTDATA) FACILITY (OSSMVS=NORNDPW, RES , WARNPW, LUMSG, STMSG, AUTHINIT ) \* \* THE FOLLOWING DEFINITION IS FOR MCCAT (MQG ONLY ) \*

FACILITY(USER26=NAME=CICSMCAT, PGM=DFH, ACTIVE, SHRPRF, ASUBM) FACILITY(CICSMCAT=XDEF,LUMSG,STMSG,SIGN(M),NORNDPW,NOAUDIT,NORES) FACILITY(CICSMCAT=NOABEND, INSTDATA, AUTHINIT, NOTSOC, LOCKTIME=30) FACILITY(CICSMCAT=NOPROMPT,MULTIUSER) FACILITY(CICSMCAT=NPWR ) FACILITY(CICSMCAT=FACMATRX=YES,EXTSEC=YES,PCTEXTSEC=OVERRIDE) FACILITY(CICSMCAT=XJCT=NO,XFCT=NO,XCMD=NO,XDCT=NO,XTRAN=NO ) FACILITY(CICSMCAT=XTST=NO,XPSB=NO,XPCT=NO,XPPT=NO,XAPPC=NO )

\* HPBPW (3 ) INACTIVE(45 ) INSTDATA(0 ) IOTRACE(OFF ) JES(NOVERIFY ) JOBACID(U,6 ) MSUSPEND(NO ) NEWPW(MIN=7,NR,ID,RS,WARN=7 ) NPWRTHRESH(2 ) PRODUCTS (TSO/E) PTHRESH(2 ) PWEXP(90 ) PWHIST(10) PWVIEW(NO ) RECOVER(ON) SECTRACE(OFF ) SUBACID (U, 6 ) SWAP(NO) TAPE(OFF ) TIMER(30 )

VTHRESH(4,SUS)

- \* HONOR PREVIOUS BATCH PASSWORD
- \* SEE CONTROL OPTIONS GUIDE
- \* SEE CONTROL OPTIONS GUIDE
- \* I/O TRACE CONTROL
- \* JES SUBSYSTEM INDICATOR
- \* LOCATES ACID ON BATCH JOBCARD
- \* SEE CONTROL OPTIONS GUIDE
- \* PRODUCT INTERFACE(S )
- \* PASSWORD VIOLATION THRESHOLD
- \* PASSWORD HISTORY
- \* RECORDING OF SECURITY CHANGES
- \* DIAGNOSTIC SECURITY TRACE
- \* CONTROLS DERIVATION OF BATCH ACID
- \* TSS ADDRESS SPACE IS SWAPPABLE
- \* OFF INDICATES EXTERNAL TMS (CAI )
- \* BUFFERING INTERVAL
- \* VIOLATION THRESHOLD

### Appendix J

### EXAMPLE OF FACILITY DEPARTMENT (FACDEPT)

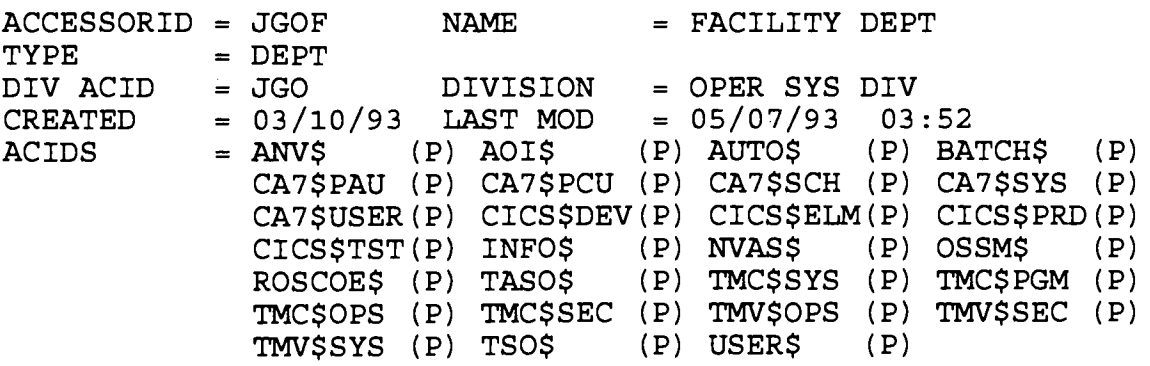

 $\sim$ 

(This page intentionally left blank)

IRM-5234-07

## Appendix K

### TSSV4.3 RESOURCE DEFINITION TABLE (RDT)

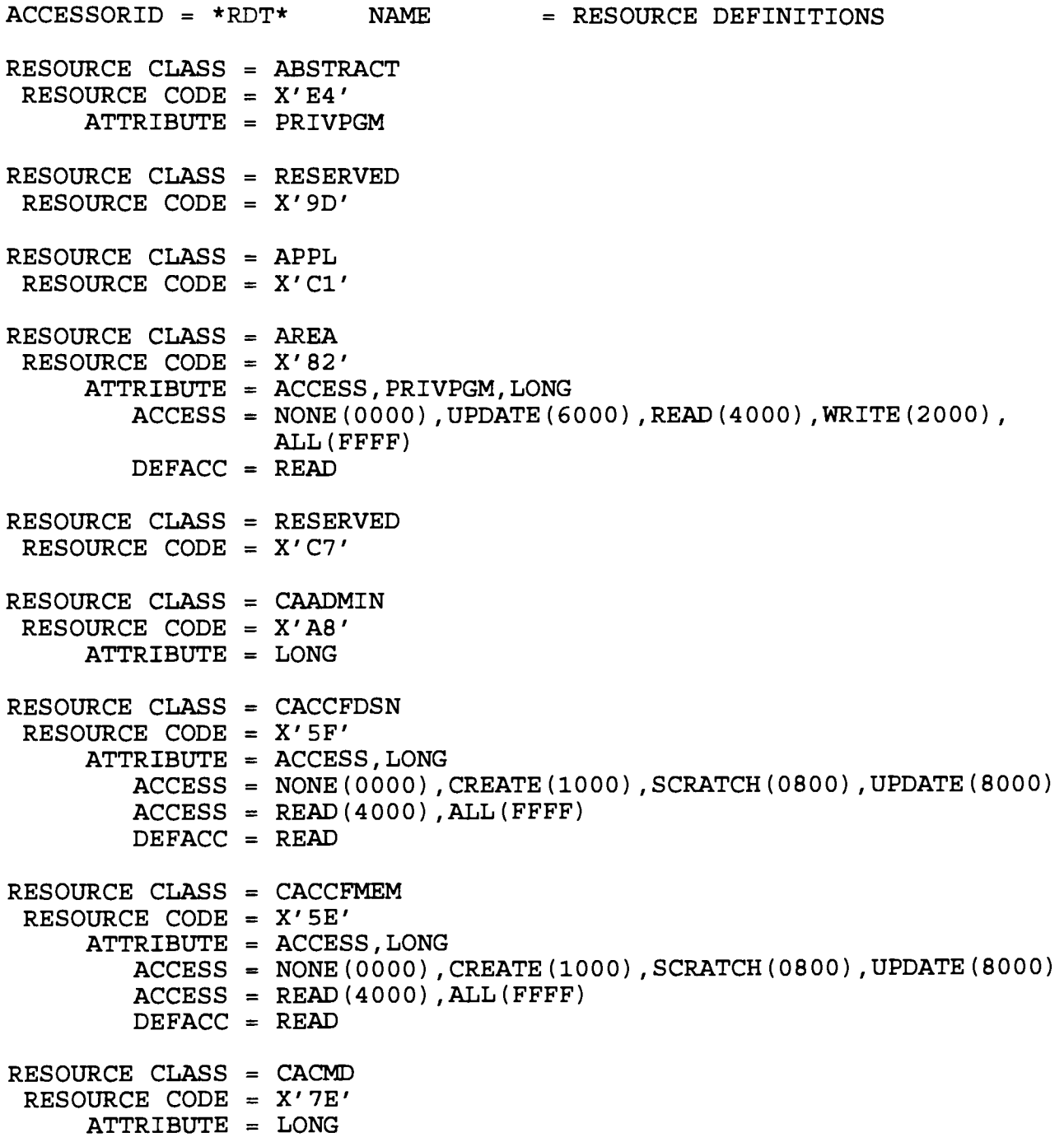

 $\hat{\boldsymbol{\beta}}$ 

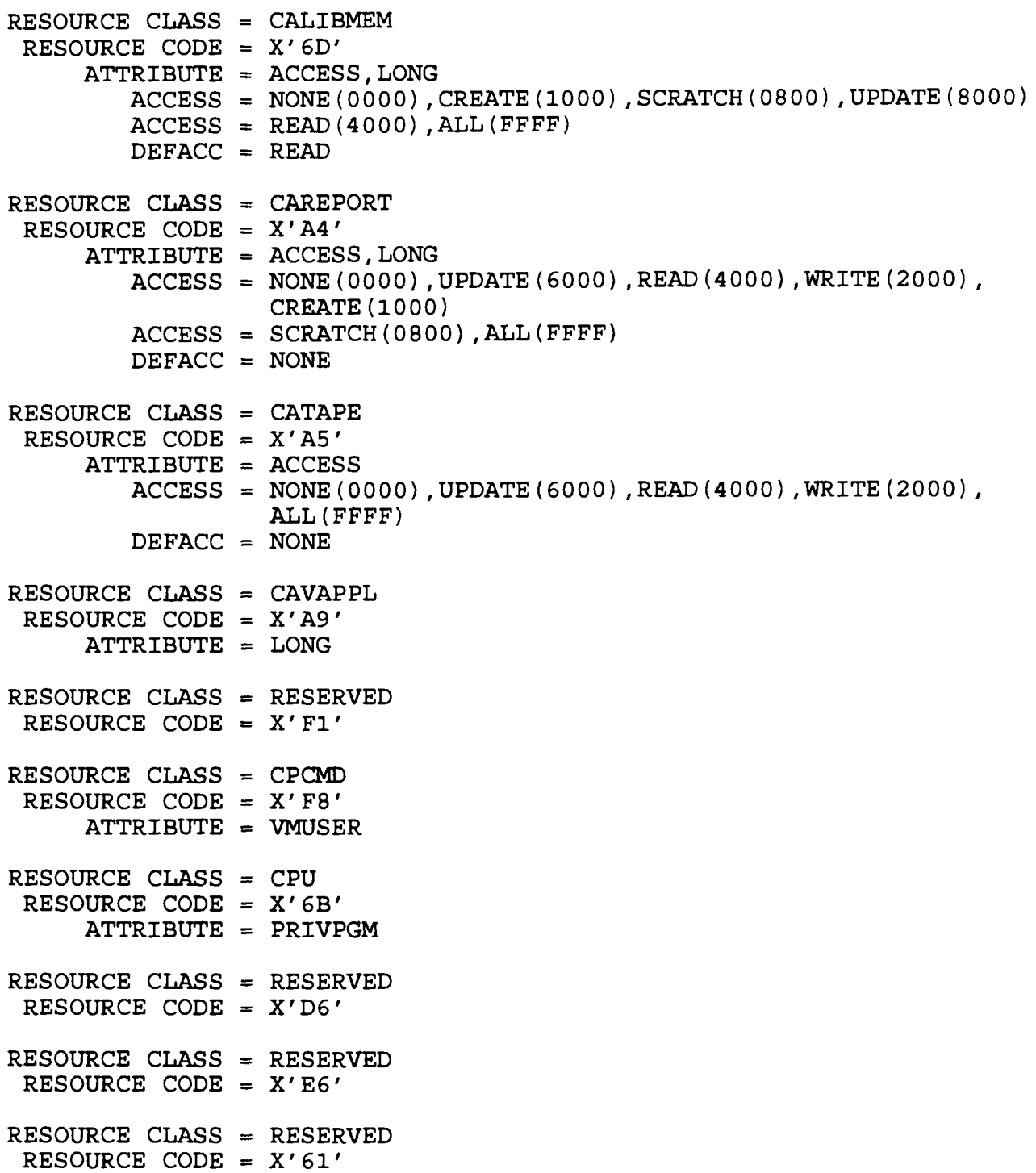

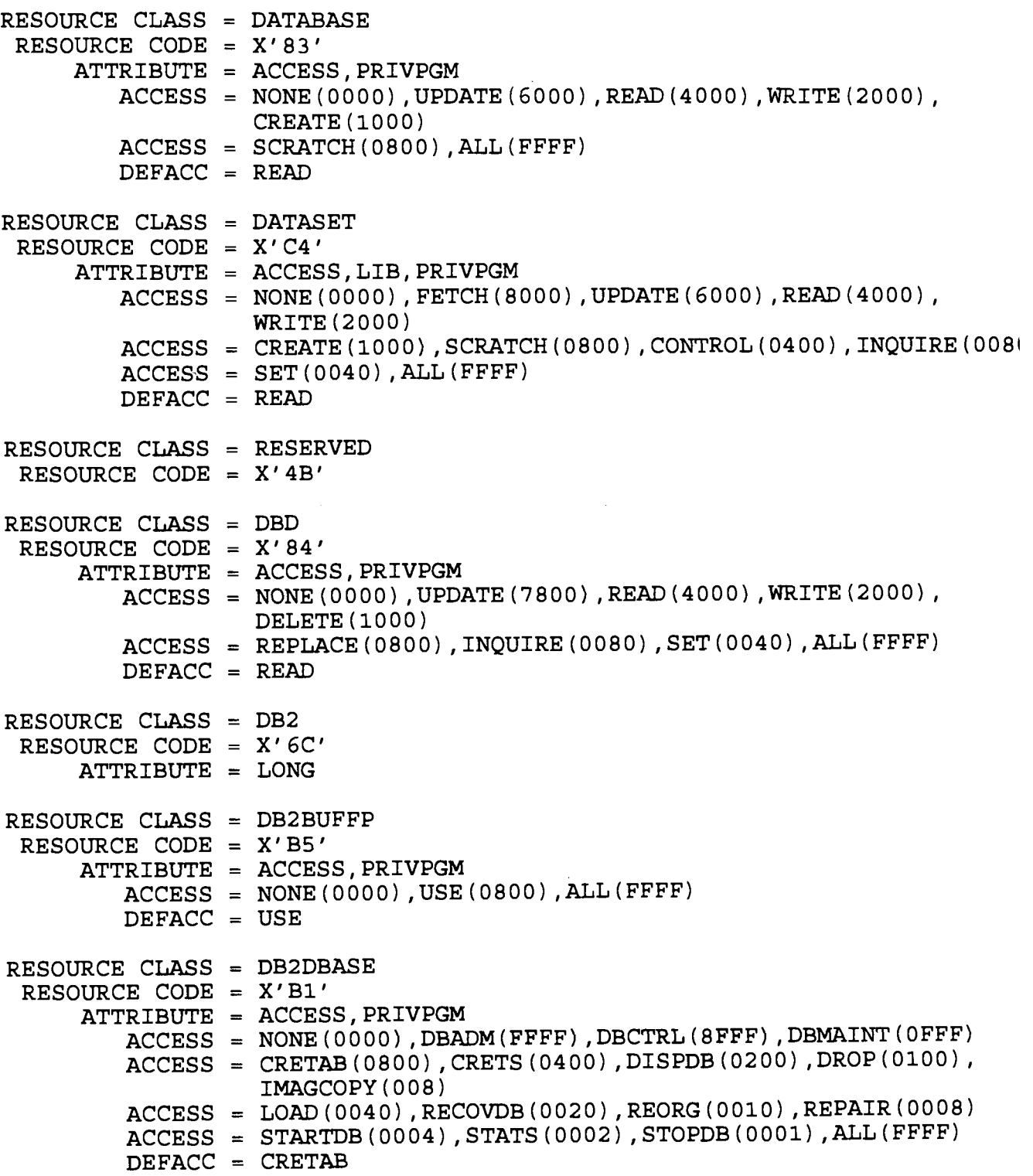

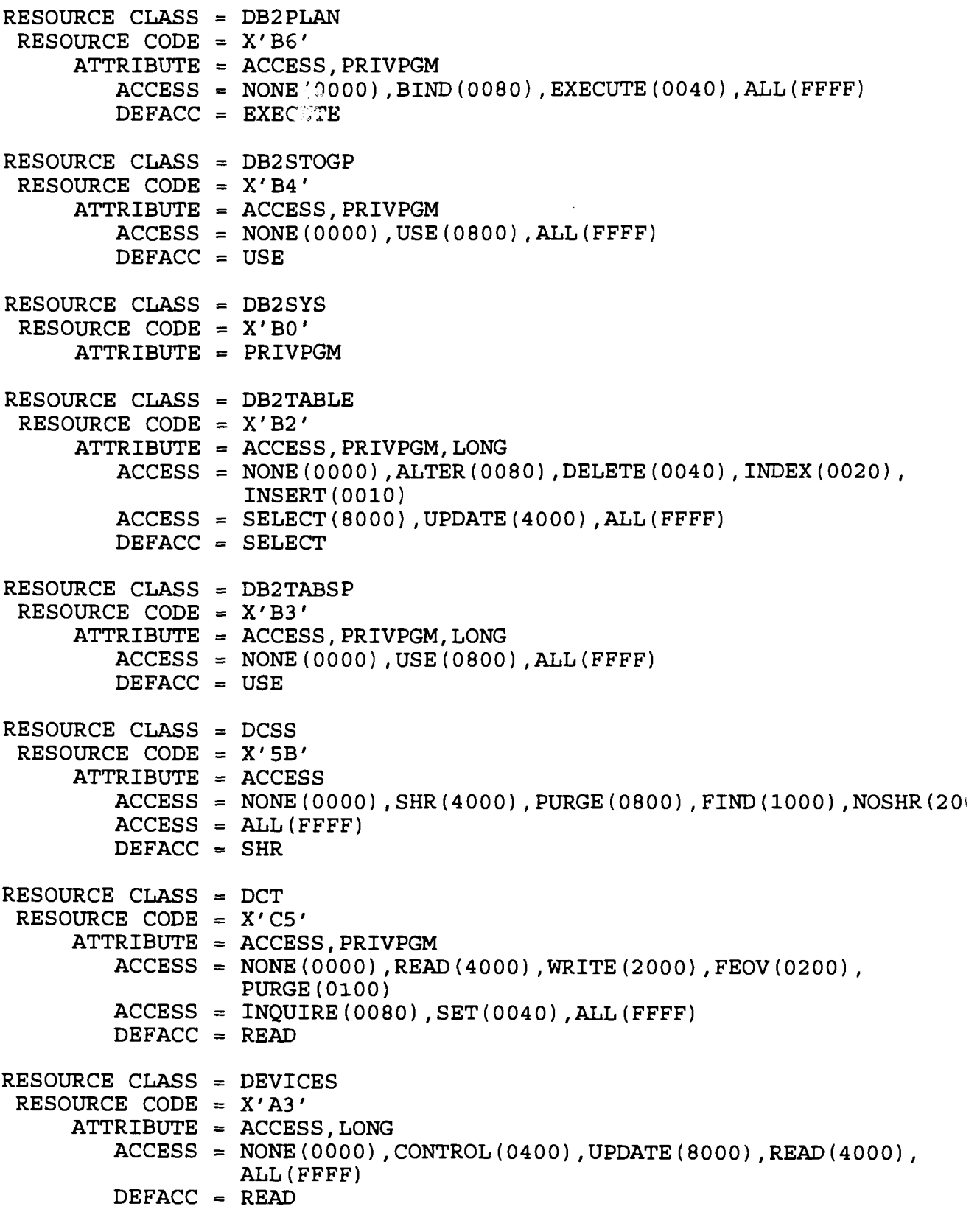

RESOURCE CLASS = DIAGNOSE RESOURCE CODE =  $X'F9'$ ATTRIBUTE = VMUSER  $RESOURCE CLASS = RESERVED$ RESOURCE CODE =  $X'F4'$  $RESOURCE CLASS = RESERVED$ RESOURCE CODE = X'F5 '  $RESOURCE CLASS = RESERVED$ RESOURCE CODE = **X'6F ' RESOURCE CLASS = FCT RESOURCE CODE** = **X'C6 '** ATTRIBUTE = ACCESS,PRIVPGM ACCESS = NONE(0000),UPDATE(8000),READ(4000),WRITE(2000) , DELETE(1000 )  $ACCESS = BROWSE(0200)$ ,  $INOUTRE(0080)$ ,  $SET(0040)$ ,  $ALL(FFFF)$  $DEFACC = READ$ RESOURCE CLASS = FIELD RESOURCE CODE =  $X'D9'$ ATTRIBUTE = ACCESS, PRIVPGM ACCESS = NONE(0000),UPDATE(6000),READ(4000),WRITE(2000) , ALL(FFFF )  $DEFACC = READ$ RESOURCE CLASS = IBMFAC RESOURCE CODE = X'86 ' ATTRIBUTE = ACCESS, PRIVPGM, LONG ACCESS = NONE(0000),READ(4000),WRITE(2000),UPDATE(6000) , ALL(FFFF ) DEFACC = NONE RESOURCE CLASS = IBMGROUP RESOURCE CODE = X'CO ' ATTRIBUTE = PRIVPGM  $RESOURCE CLASS = RESERVED$ RESOURCE CODE = **X'7A '**  $RESOURCE CLASS = RESERVED$ RESOURCE CODE =  $X' 4E'$ RESOURCE CLASS = JCT RESOURCE CODE = X'Dl '  $ATTRIBUTE = ACCESS, PRIVPGM$ ACCESS = NONE(0000),WRITE(2000),INQUIRE(0080),SET(0040) , ALL(FFFF ) DEFACC = WRITE

DATA CENTER SYSTEMS IDENTIFICATION STANDARDS IRM-5234-0 7 RESOURCE CLASS = JESINPUT RESOURCE CODE =  $X'85'$ ATTRIBUTE = ACCESS  $\text{ACCESS} = \text{NONE}(0000)$ ,  $\text{CONTROL}(0400)$ ,  $\text{UPDATE}(8000)$ ,  $\text{READ}(4000)$ , ALL(FFFF ) DEFACC = READ RESOURCE CLASS = JESJOBS RESOURCE CODE =  $X'98'$  $ATTRIBUTE = ACCESS, LONG$  $\text{ACCESS} = \text{NONE}(0000)$ ,  $\text{CONTROL}(0400)$ ,  $\text{UPDATE}(6000)$ ,  $\text{READ}(4000)$ , ALL(FFFF )  $DEFACC = READ$ RESOURCE CLASS = JESSPOOL RESOURCE CODE =  $X'97'$  $ATTRIBUTE = ACCESS, LONG$  $\text{ACCESS} = \text{NONE}(0000)$ ,  $\text{CONTROL}(0400)$ ,  $\text{UPDATE}(6000)$ ,  $\text{READ}(4000)$ , ALL(FFFF )  $DEFACC = READ$ RESOURCE CLASS = JOBNAME RESOURCE CODE =  $X'F2'$ **ATTRIBUTE** = ACCESS  $\text{ACCESS} = \text{NONE}(0000)$ ,  $\text{READ}(4000)$ ,  $\text{WRITE}(2000)$ ,  $\text{UPDATE}(6000)$ , CONTROL(0400 )  $\text{ACCES} = \text{CREATE} (1000)$ ,  $\text{SCRATCH} (0800)$ ,  $\text{ALL} (\text{FFF})$  $DEFACC = READ$ RESOURCE CLASS = **RESERVED** RESOURCE CODE =  $X'D3'$ RESOURCE CLASS = MGMTCLAS RESOURCE CODE = **X'4D '** RESOURCE CLASS = **RESERVED** RESOURCE CODE =  $X'C3'$ RESOURCE CLASS = **RESERVED** RESOURCE CODE =  $X'5C'$ RESOURCE CLASS = OPCMD RESOURCE CODE =  $X'$ 4C' RESOURCE CLASS = OPERCMDS RESOURCE CODE = X'99 ' ATTRIBUTE = ACCESS,LONG  $\text{ACCESS} = \text{NONE}(0000)$ ,  $\text{CONTROL}(0400)$ ,  $\text{UPDATE}(6000)$ ,  $\text{READ}(4000)$ , ALL(FFFF )

DEFACC = READ

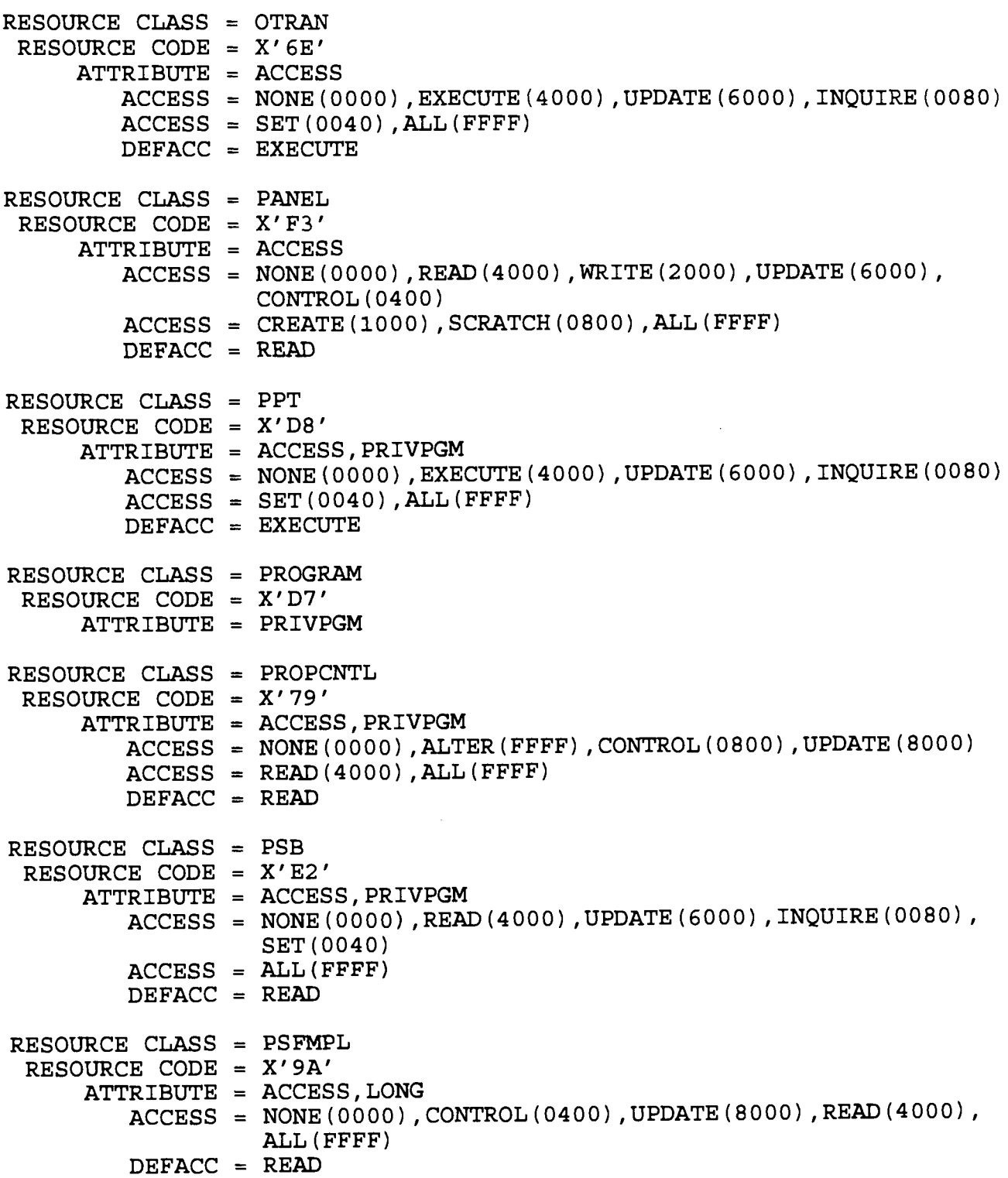

IRM-5234-07 RESOURCE CLASS  $=$  RECIPID RESOURCE CODE =  $X'50'$  $ATTRIBUTE = ACCESS, LONG$  $\text{ACCESS} = \text{NONE}(0000)$ ,  $\text{READ}(4000)$ ,  $\text{WRITE}(2000)$ ,  $\text{UPDATE}(6000)$ , CONTROL(0400 )  $ACCES = CREATE(1000)$ ,  $SCRATCH(0800)$ ,  $ALL(FFFF)$  $DEFACC = READ$ RESOURCE CLASS  $=$  SCHEDULE RESOURCE CODE =  $X'60'$  $ATTRIBUTE = ACCESS$  $\text{ACCESS} = \text{NONE}(0000)$ ,  $\text{READ}(4000)$ ,  $\text{WRITE}(2000)$ ,  $\text{UPDATE}(6000)$ , CONTROL(0400 )  $ACCESS = ALL(FFFF)$  $DEFACC = READ$  $RESOWRCE CLASS = SDSF$ RESOURCE CODE = **X'9B '**  $ATTRIBUTE = ACCESS, LONG$  $ACCES = NONE(0000)$ ,  $CONTROL(0400)$ ,  $UPDATE(6000)$ ,  $READ(4000)$ , ALL(FFFF )  $DEFACC = READ$ RESOURCE CLASS  $=$  SMESSAGE RESOURCE CODE = **X'A6 '** RESOURCE CLASS = SPI RESOURCE CODE =  $X'$ A2'  $ATTRIBUTE = ACCESS, PRIVPGM$  $\text{ACCESS} = \text{NONE}(0000)$ ,  $\text{INOUTRE}(0080)$ ,  $\text{SET}(0040)$ ,  $\text{PERFORM}(4000)$ , DISCARD(0400)  $\text{ACCES} = \text{READ}(4000)$ ,  $\text{WRITE}(2000)$ ,  $\text{ALL}(FFF)$ DEFACC = NONE RESOURCE CLASS = STATION RESOURCE CODE =  $X'5A'$ **ATTRIBUTE** = ACCESS  $ACCESS = NONE(0000)$ ,  $READ(4000)$ ,  $WRITE(2000)$ ,  $UPDATE(6000)$ , CONTROL(0400 )  $\texttt{ACCES} = \texttt{CREATE}(1000)$ ,  $\texttt{SCRATCH}(0800)$ ,  $\texttt{ALL}(FFF)$  $DEFACC = READ$ RESOURCE CLASS = STORCLAS RESOURCE CODE =  $X'$ 5D' RESOURCE CLASS = ALT-ACID RESOURCE CODE =  $X'C2'$ ATTRIBUTE = PRIVPGM RESOURCE CLASS = SUBSCHEM RESOURCE CODE =  $X'81'$ ATTRIBUTE = PRIVPGM

DATA CENTER SYSTEMS IDENTIFICATION.STANDARDS

```
DATA CENTER SYSTEMS IDENTIFICATION STANDARDS
```

```
RESOURCE CLASS = SYSCONS
 RESOURCE CODE = X'7D '
     ATTRIBUTE = ACCESS
        ACCESS = NONE(0000),CONTROL(0400),UPDATE(8000),READ(4000) ,
                 ALL(FFFF )
        DEFACC = READ
RESOURCE CLASS = RESERVED
 RESOURCE CODE = X'7F'RESOURCE CLASS = TERMINAL
 RESOURCE CODE = X'ES'RESOURCE CLASS = TOTAL
 RESOURCE CODE = X'C8 '
     ATTRIBUTE = ACCESS, PRIVPGM
        ACCESS = NONE(0000),UPDATE(8000),READ(4000),WRITE(2000) ,
                 DELETE(1000 )
        ACCESS = REPLACE(0800),ALL(FFFF )
        DEFACC = READ
RESOURCE CLASS = TSAF
 RESOURCE CODE = X'96'ATTRIBUTE = NONGEN
RESOURCE CLASS = TSOACCT
 RESOURCE CODE = X'87'ATTRIBUTE = PRIVPGM, LONG
RESOURCE CLASS = TSOAUTH
 RESOURCE CODE = X'88 '
     ATTRIBUTE = PRIVPGM
RESOURCE CLASS = TSOPRFG
 RESOURCE CODE = X'91 '
     ATTRIBUTE = PRIVPGM
RESOURCE CLASS = TSOPROC
 RESOURCE CODE = X'89'ATTRIBUTE = PRIVPGM
```
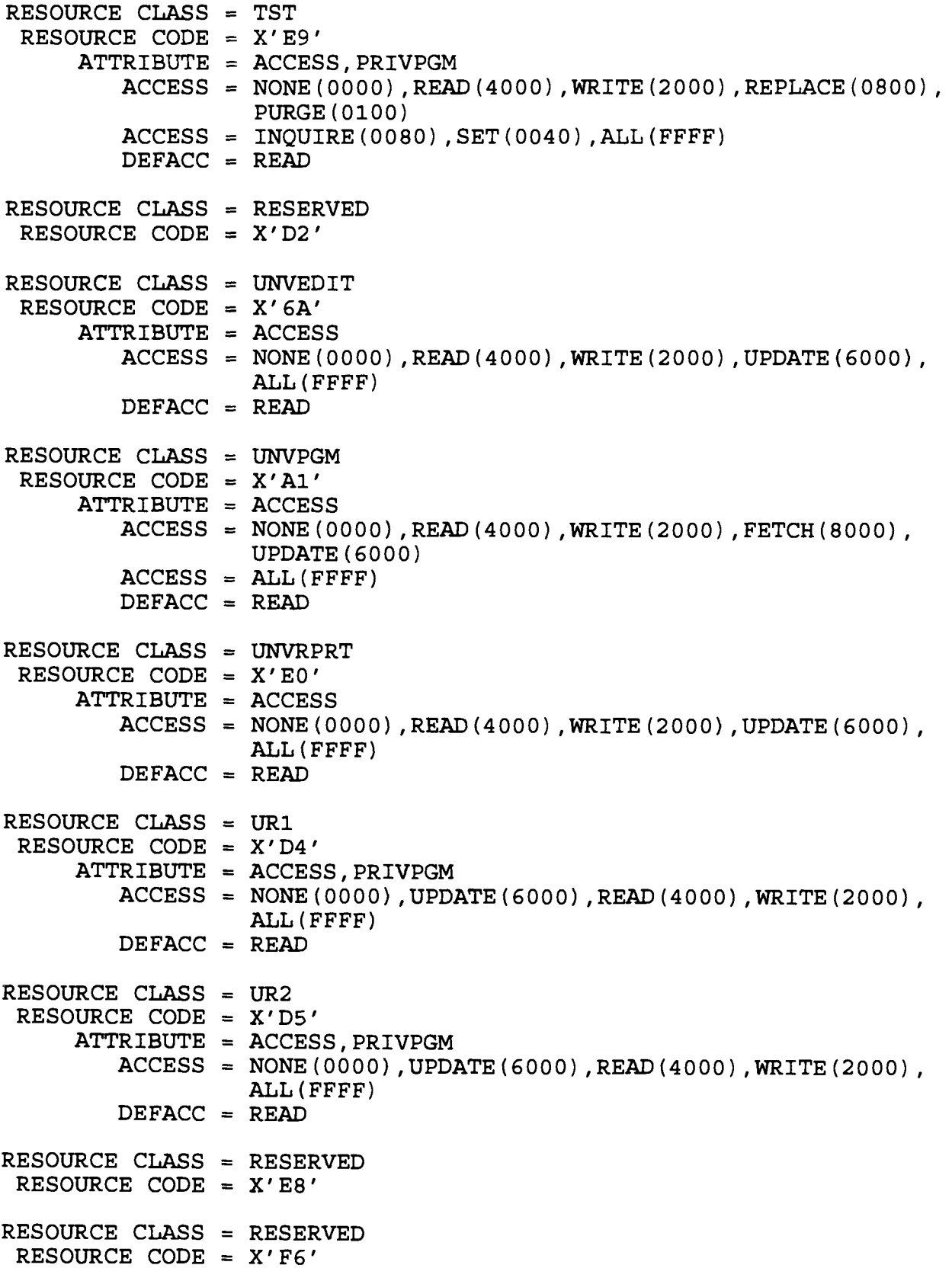

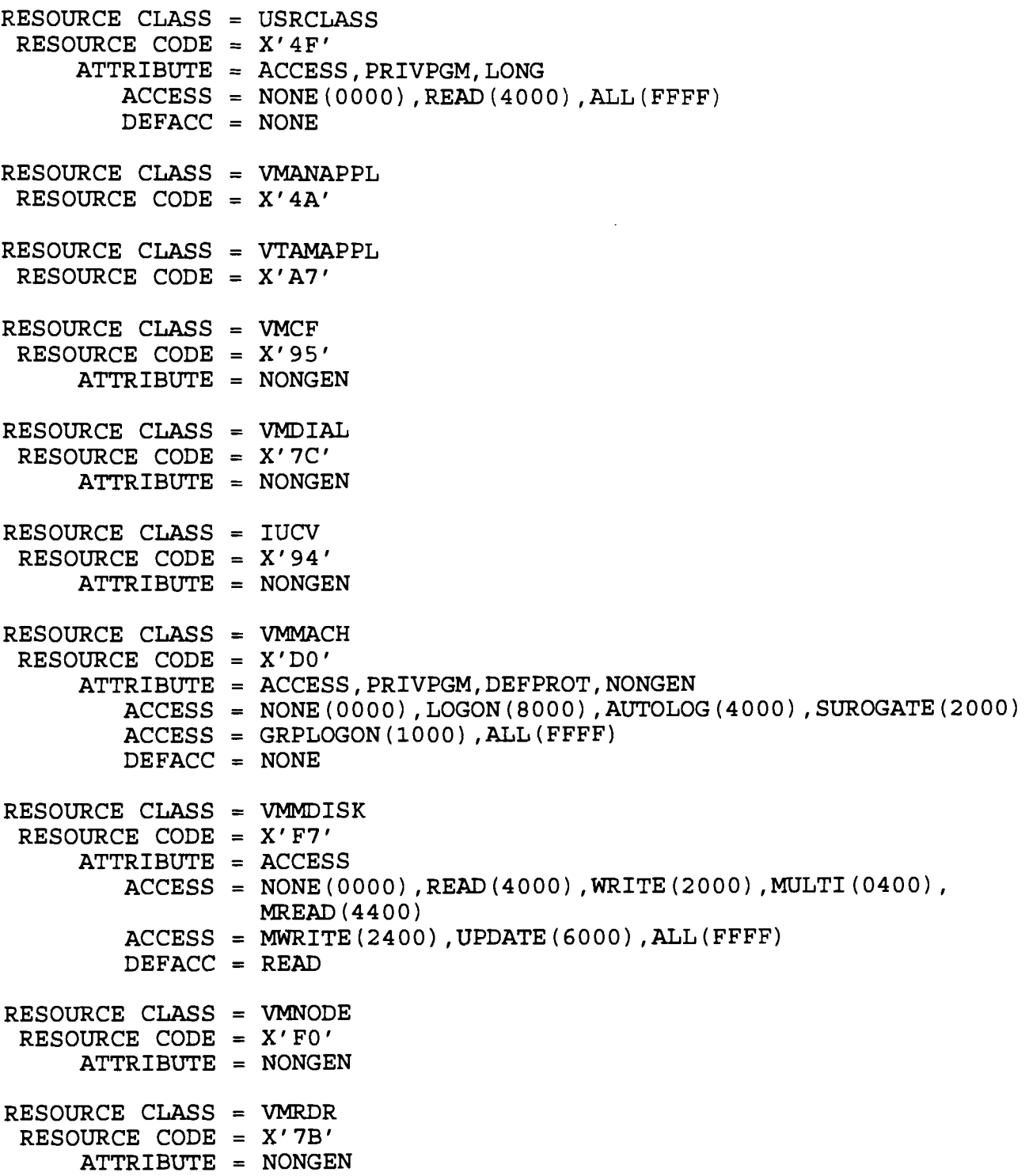

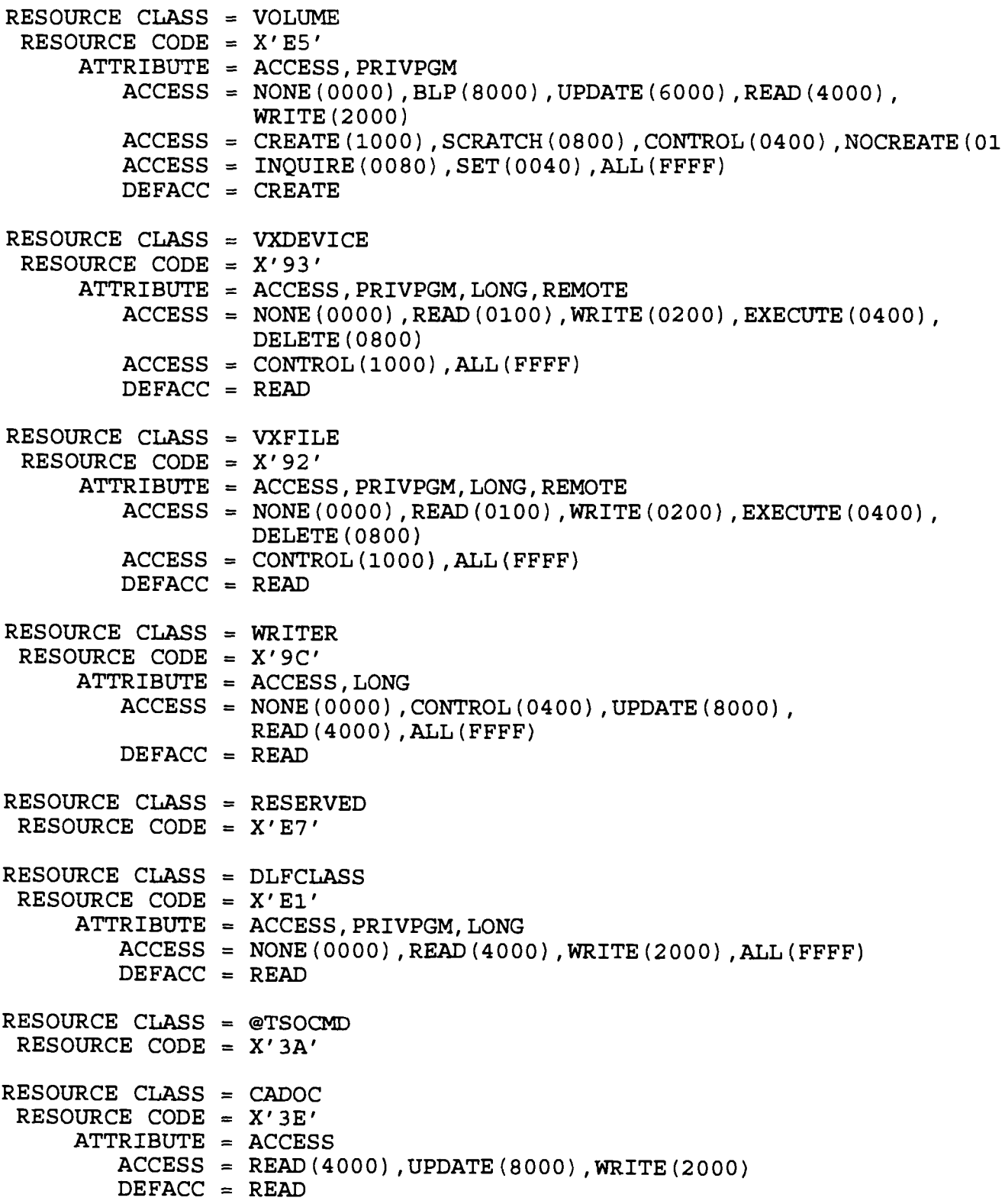

 $RESOURCE CLASS = SLMRKTMR$ RESOURCE CODE = X'03 ' ATTRIBUTE = ACCESS,LONG  $\text{ACCES} = \text{ALTER}(\text{FFF})$ , CONTROL(0400), UPDATE(6000), READ(4000)  $\text{ACCESS} = \text{NONE}(0000)$ DEFACC = NONE

 $\bar{z}$ 

(This page intentionally left blank)

### Appendix L

### RESTRICTED PASSWORD LIST (RPW)

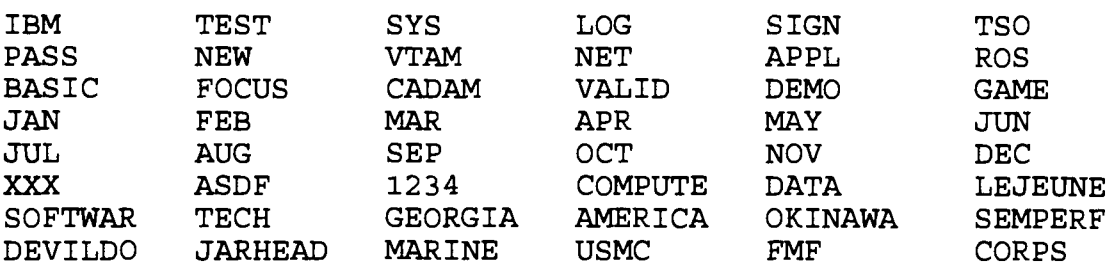

(This page intentionally left blank)

## Appendix M

### NATURAL PARAMETERS

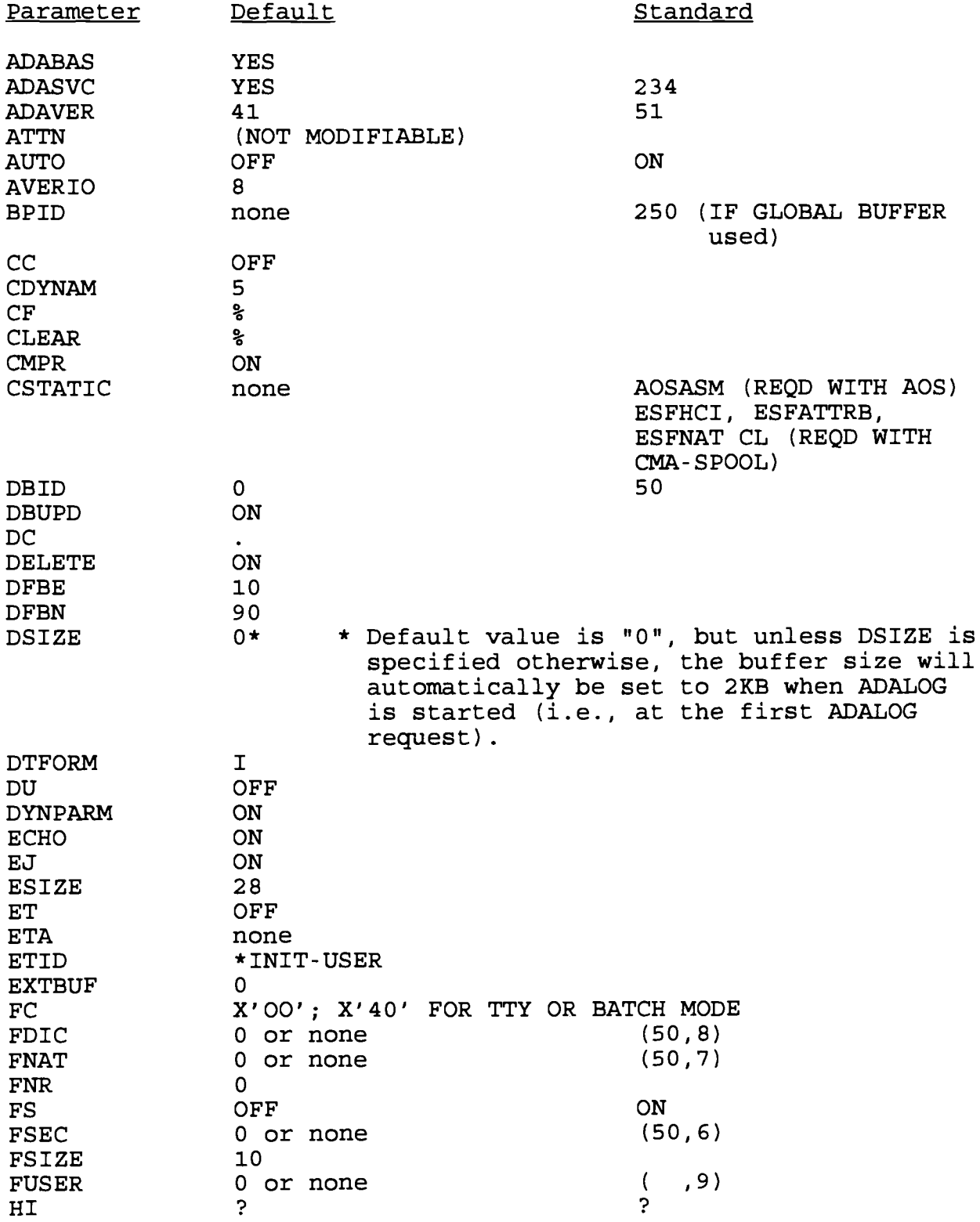

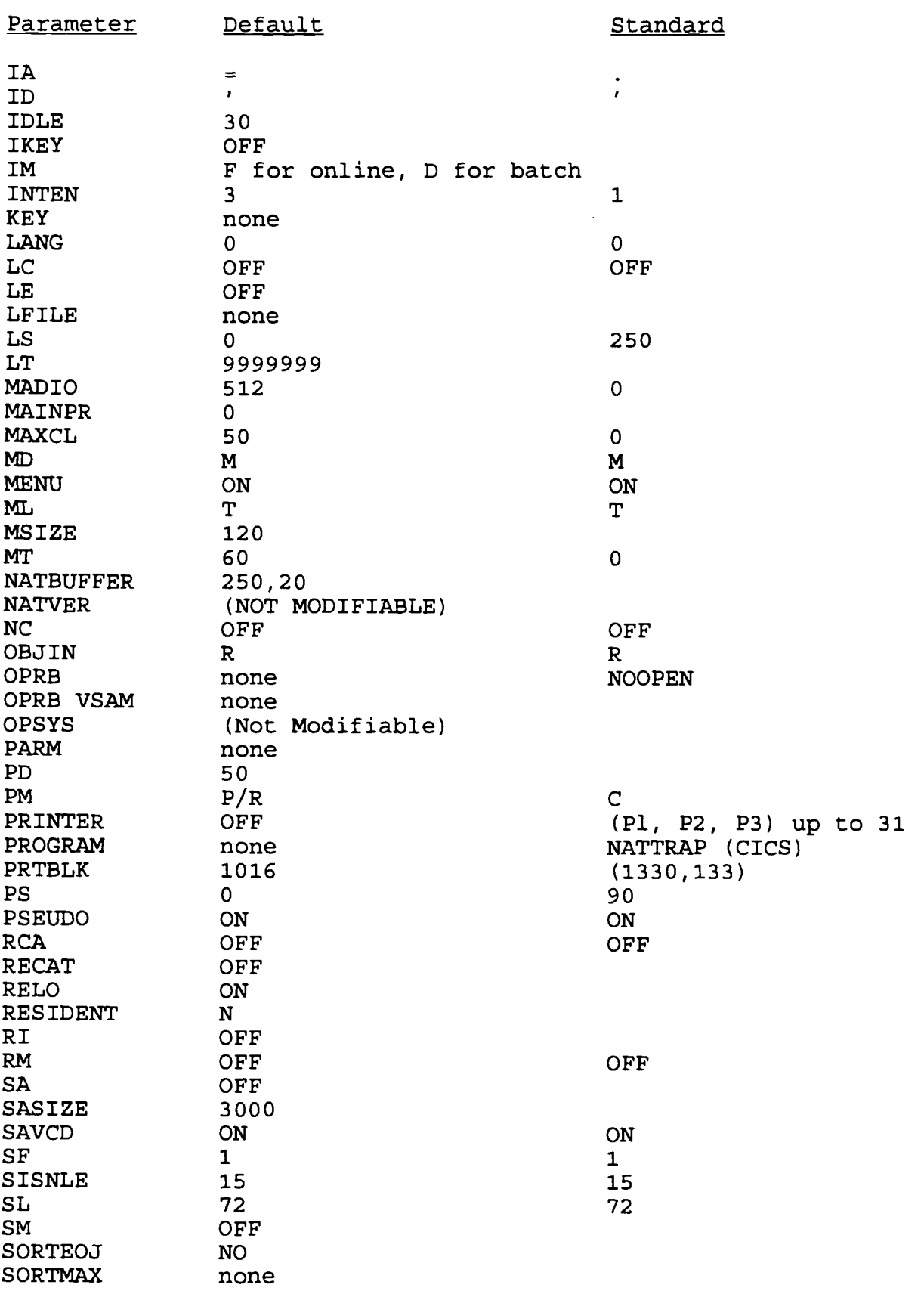

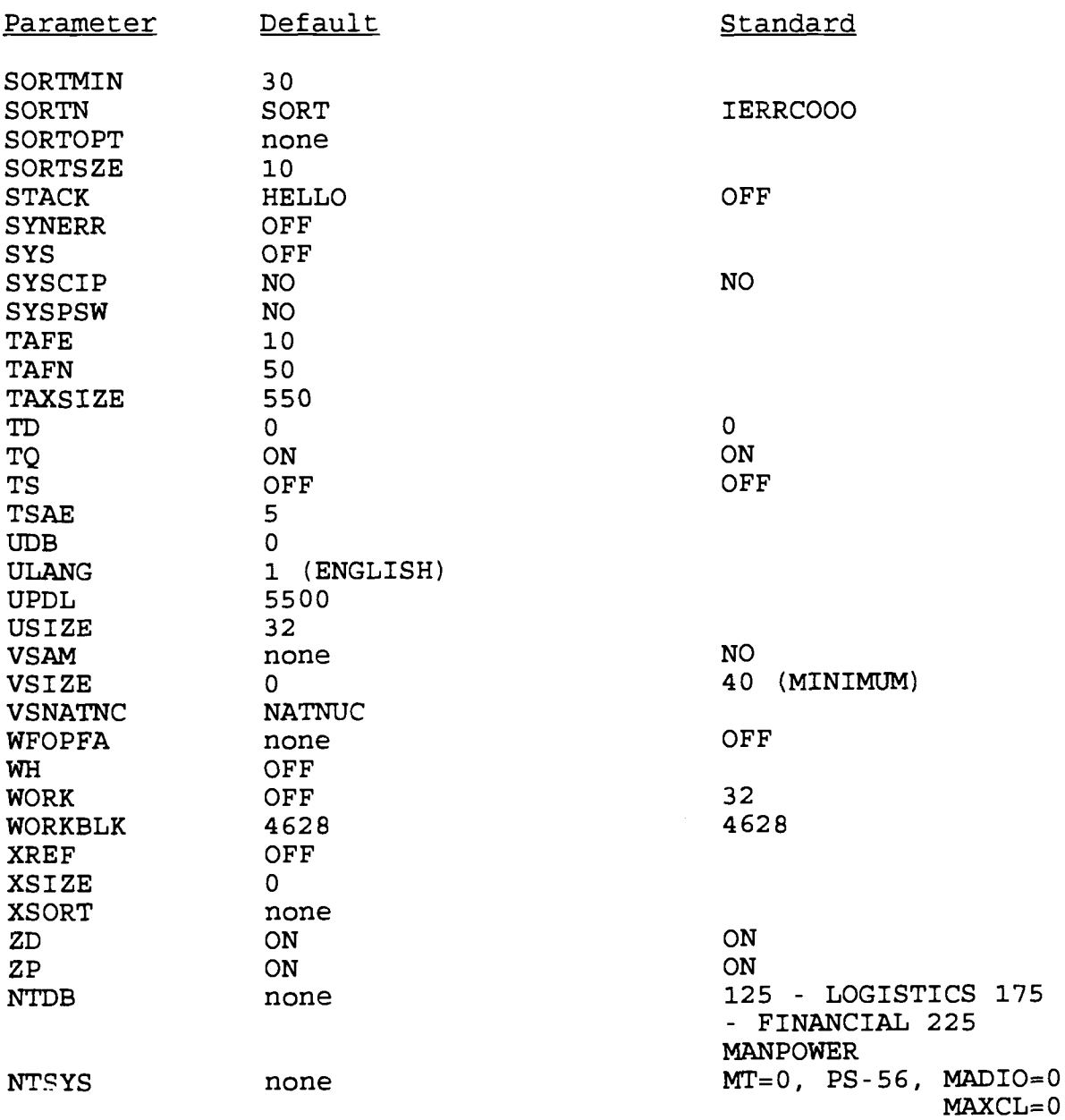

 $\hat{\mathcal{A}}$ 

# (This page intentionally left blank)

IRM-5234-07

#### Appendix N

#### SYSTEM SOFTWARE IDENTIFIERS

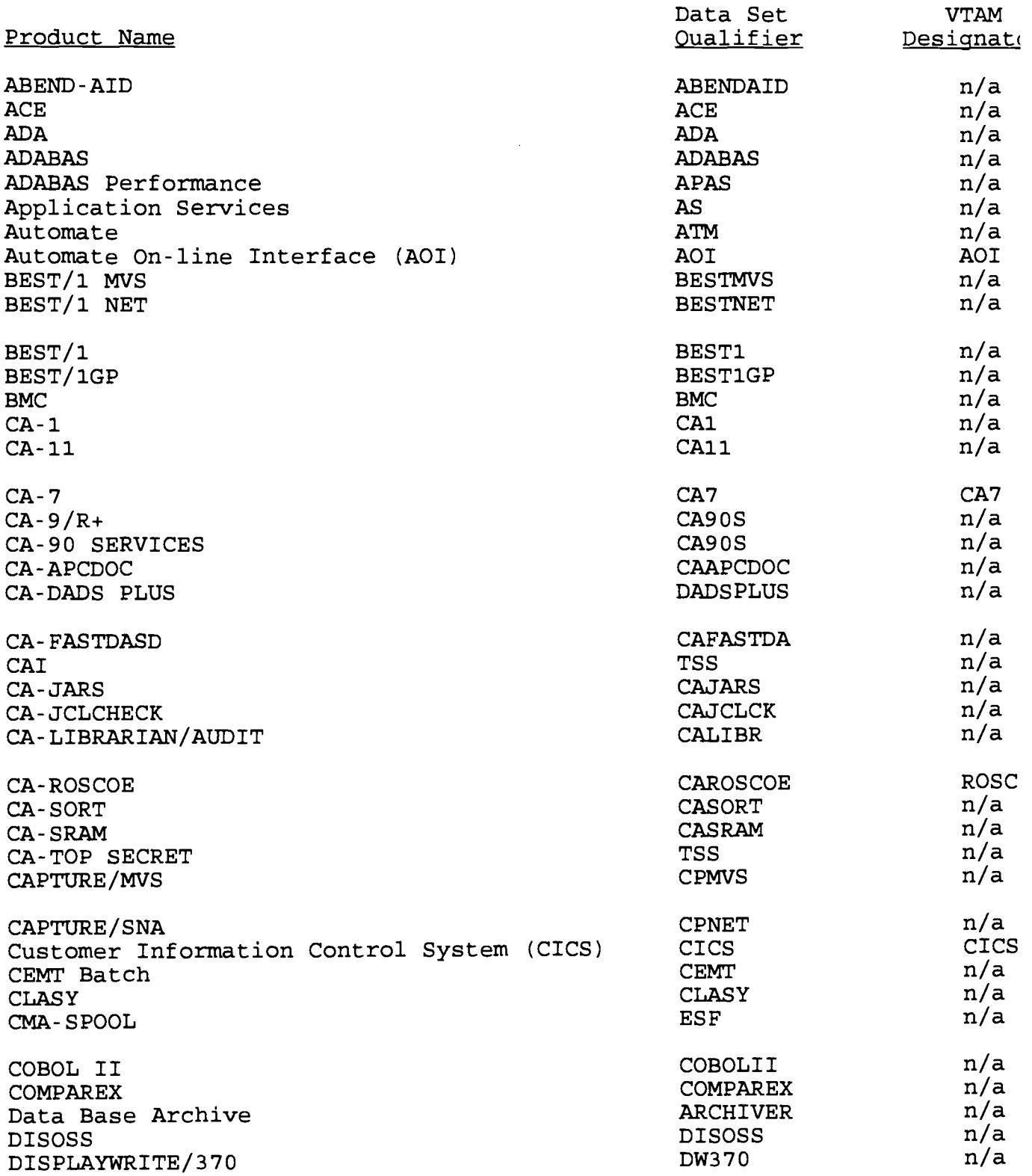

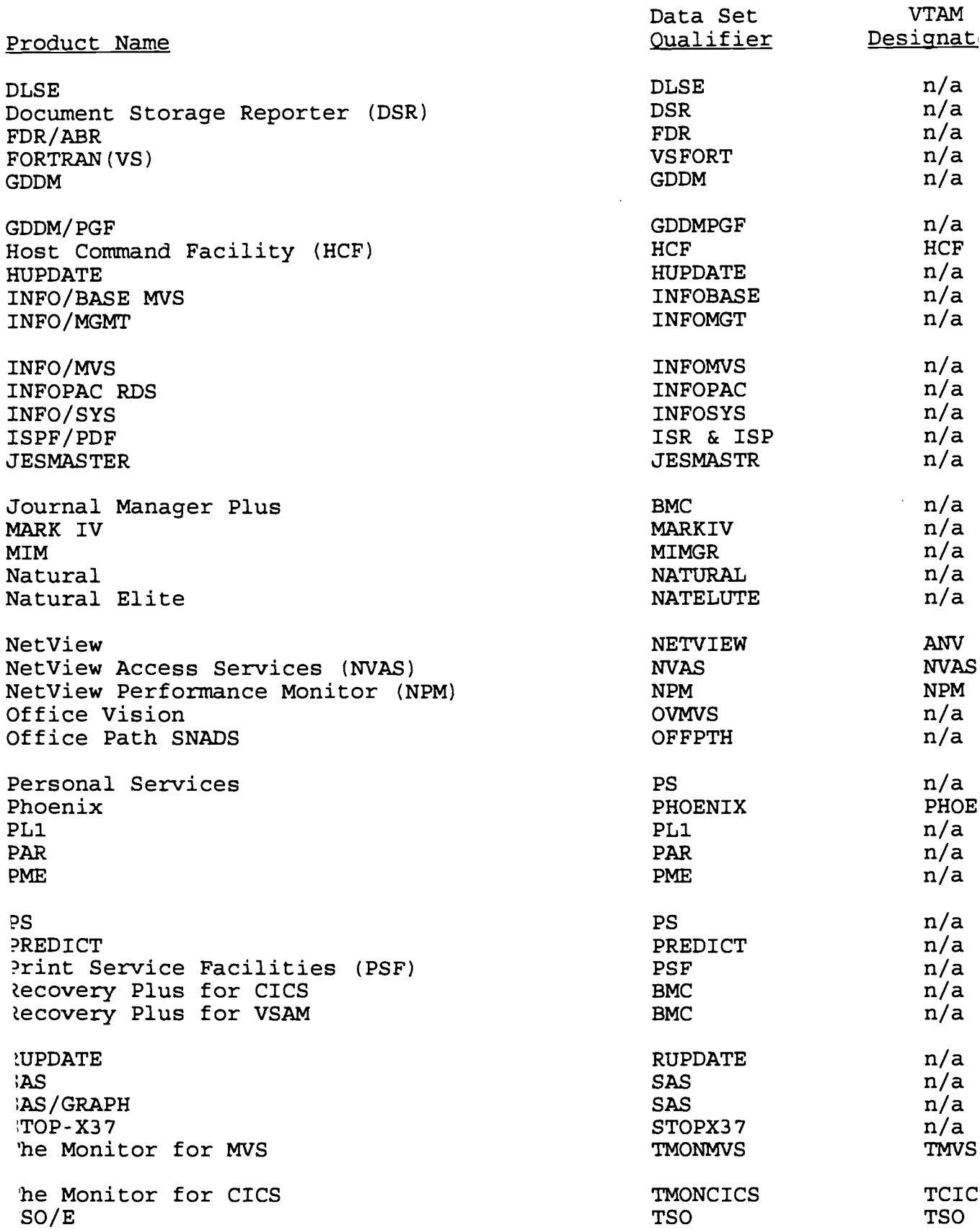

IRM-5234-07

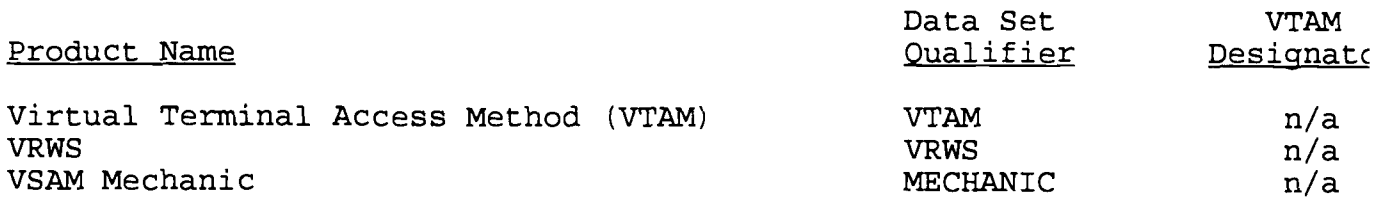

 $\sim 10^{11}$  km  $^{-1}$ 

(This page intentionally left blank)

#### COMMENTS/REVISIONS

Technical publications under the Information Resources Management (IRM) Standards and Guidelines Program (MCO 5271.1) are reviewed annually. Your comments and/or recommendations are strongly encouraged .

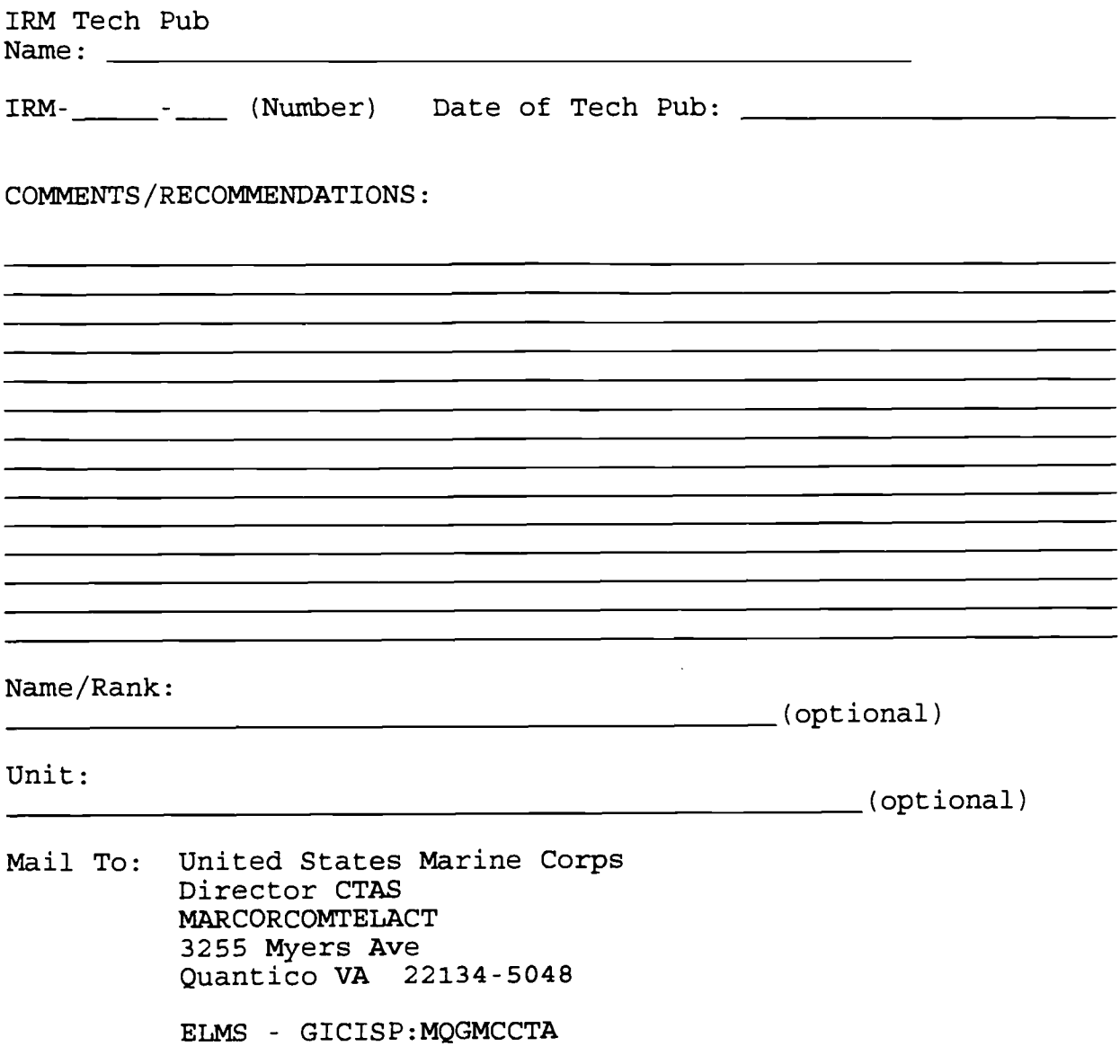

 $\alpha$